# MINISTÉRIO DA EDUCAÇÃO UNIVERSIDADE FEDERAL DE MATO GROSSO DO SUL CENTRO DE CIÊNCIAS EXATAS E TECNOLOGIA

# **ANÁLISE DE DADOS E INDICADORES DE PERDAS EM SISTEMA DE ABASTECIMENTO DE ÁGUA – ESTUDO DE CASO**

# **ROBERTA KATAYAMA NEGRISOLLI**

*Dissertação submetida ao Programa de Pós-Graduação em Tecnologias Ambientais da Universidade Federal de Mato Grosso do Sul como pré-requisito parcial para obtenção do título de Mestre em Saneamento Ambiental e Recursos Hídricos.* 

*Orientador: Prof. Dr. Robert Schiaveto de Souza* 

**CAMPO GRANDE, JANEIRO 2009** 

# **Livros Grátis**

http://www.livrosgratis.com.br

Milhares de livros grátis para download.

### **AGRADECIMENTOS**

O desenvolvimento e conclusão deste trabalho somente foram possíveis graças àqueles que aqui destaco:

A Deus por me dar saúde e forças para elaborar esta Dissertação;

À amiga Marilúcia Pereira Sandim que me incentivou a cursar o Programa e concluir esta pesquisa;

Ao Prof. Dr. Robert Schiaveto de Souza que me orientou de forma pacientemente, contribuindo para o meu crescimento profissional e me incentivando para a elaboração de todas as etapas dessa Dissertação;

Ao Peter Cheung pela colaboração ao longo dos trabalhos;

Ao meu esposo, Leandro Thomé pelo apoio e incentivo de não perder mais uma conquista;

Aos meus pais, irmãos e cunhados, e em especial minha mãe que é um modelo de determinação, mulher moderna e excelente profissional;

Ao Ivan Pedro que soube direcionar-me quando me achei sem rumo, foi incansável nas suas orientações e esteve ao meu lado por toda esta dissertação;

À Águas Guariroba S.A., pelo qual fiz parte do quadro de colaboradores durante a realização desta pesquisa e que permitiu a utilização de informações internas sobre o sistema de abastecimento de água, fundamentais para o desenvolvimento dos trabalhos e principalmente aos colegas de trabalho Edson Koller, Elionidas Delboni e Ronaldo Azambuja que ajudaram na obtenção de dados aplicados nesta pesquisa;

E a todas as pessoas queridas que me deram forças através das palavras de encorajamento e incentivo.

# **SUMÁRIO**

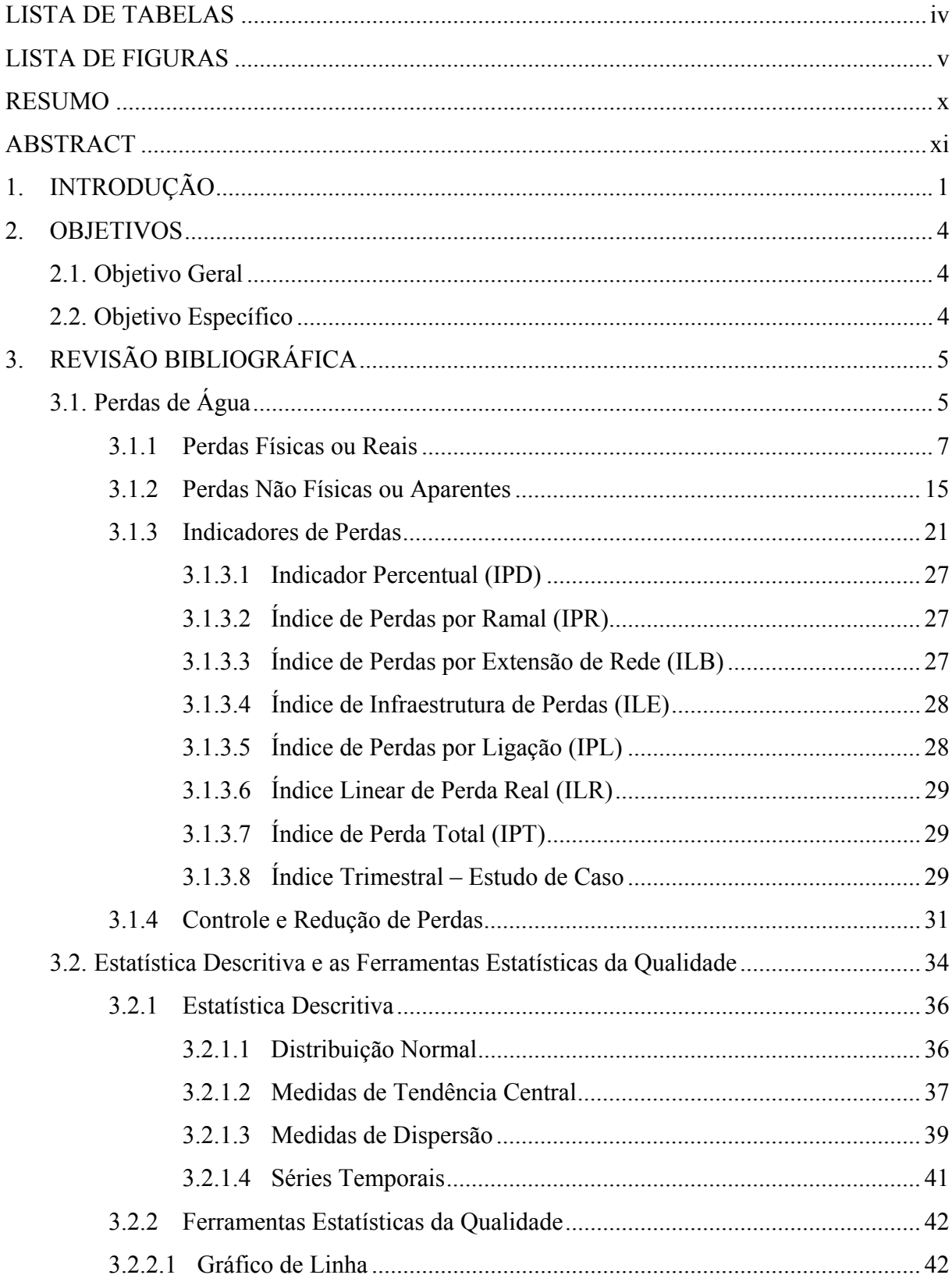

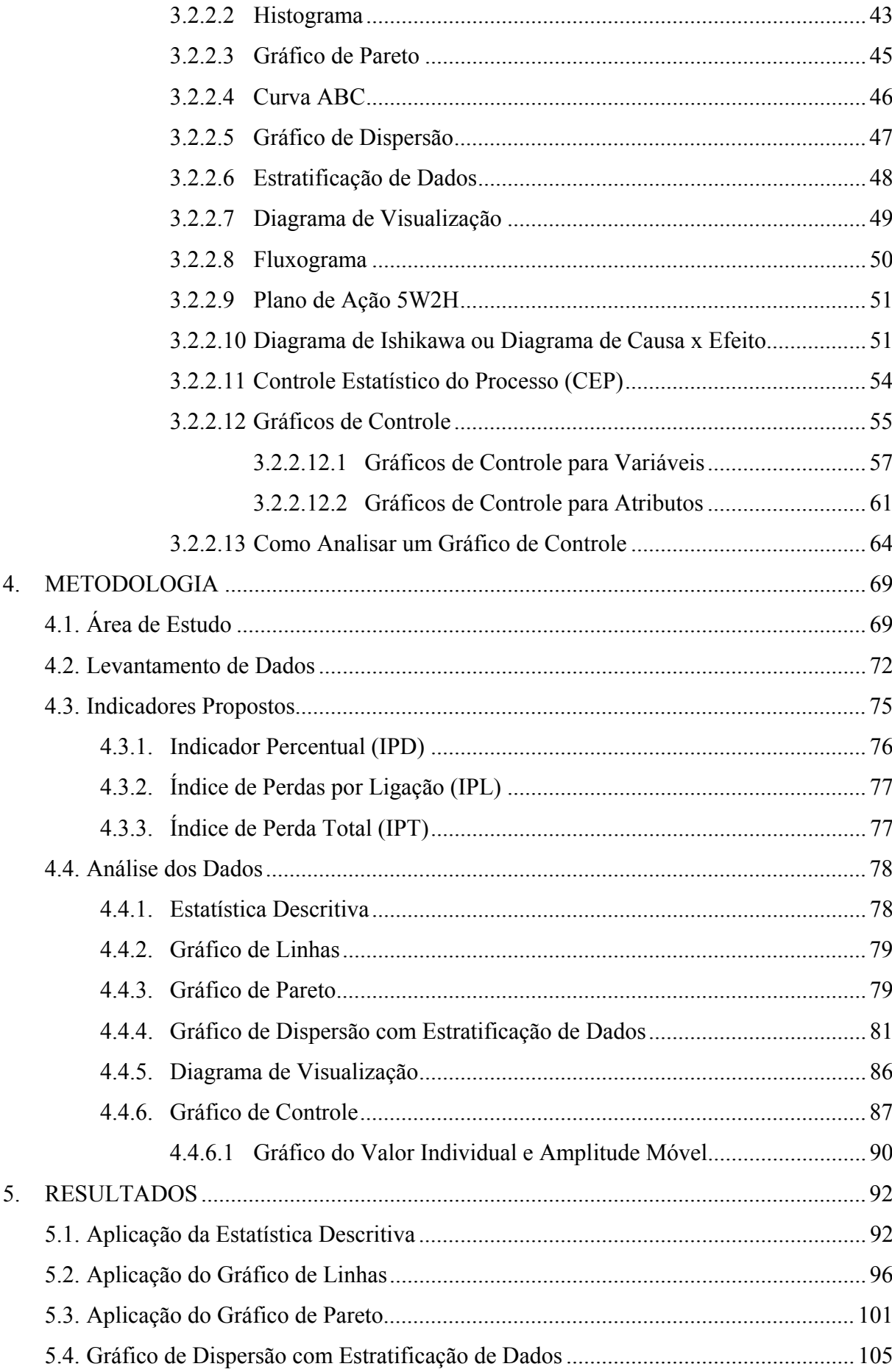

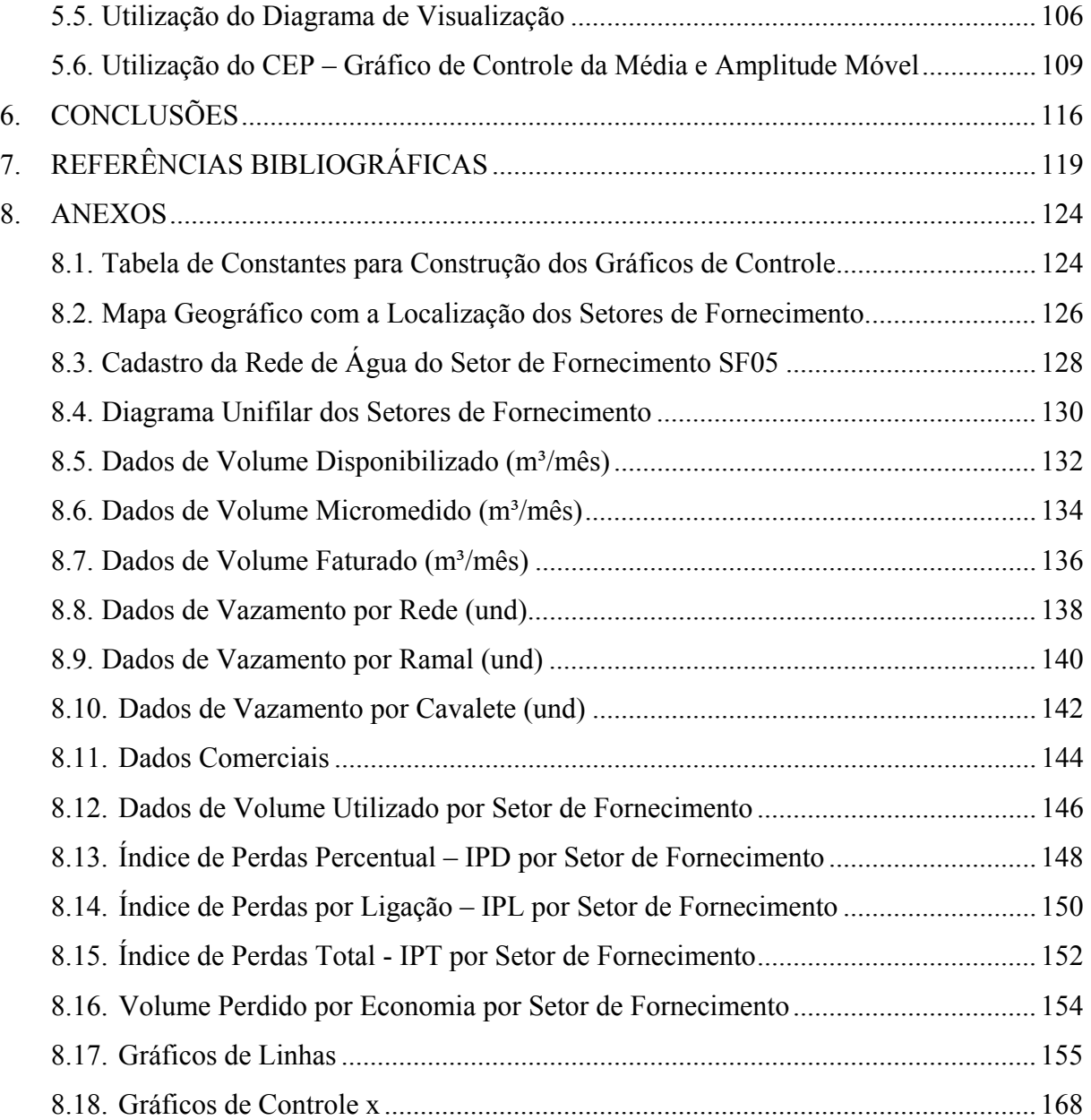

# **LISTA DE TABELAS**

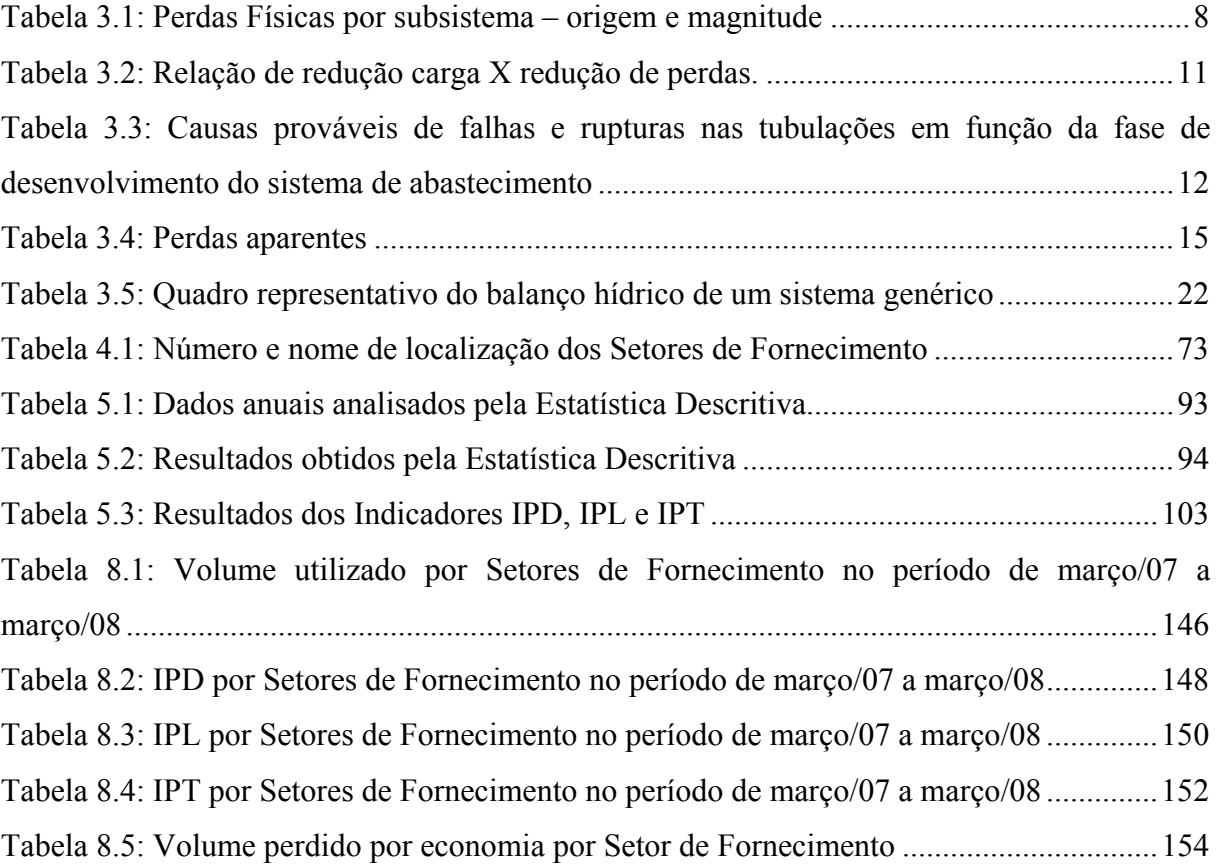

# **LISTA DE FIGURAS**

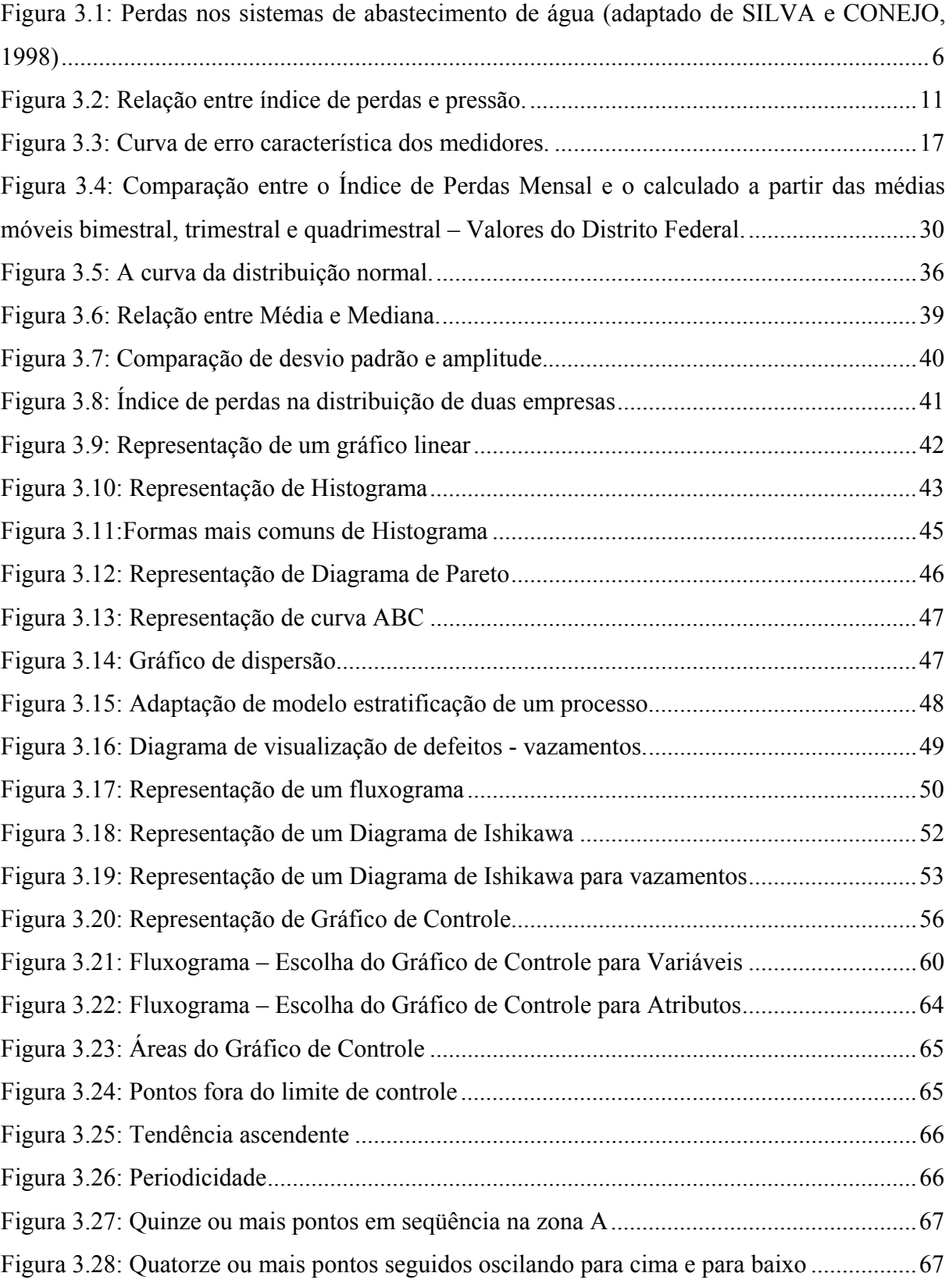

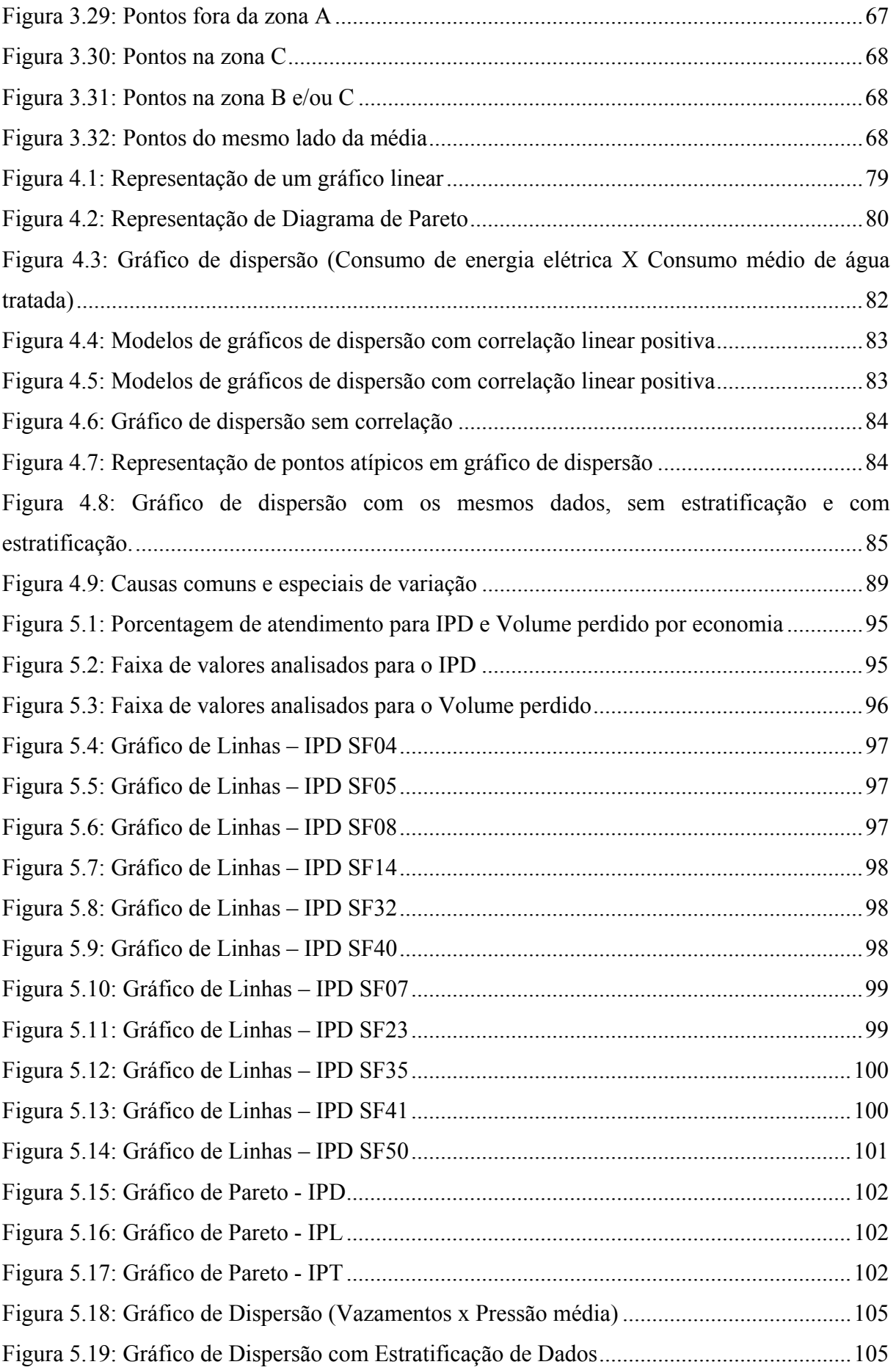

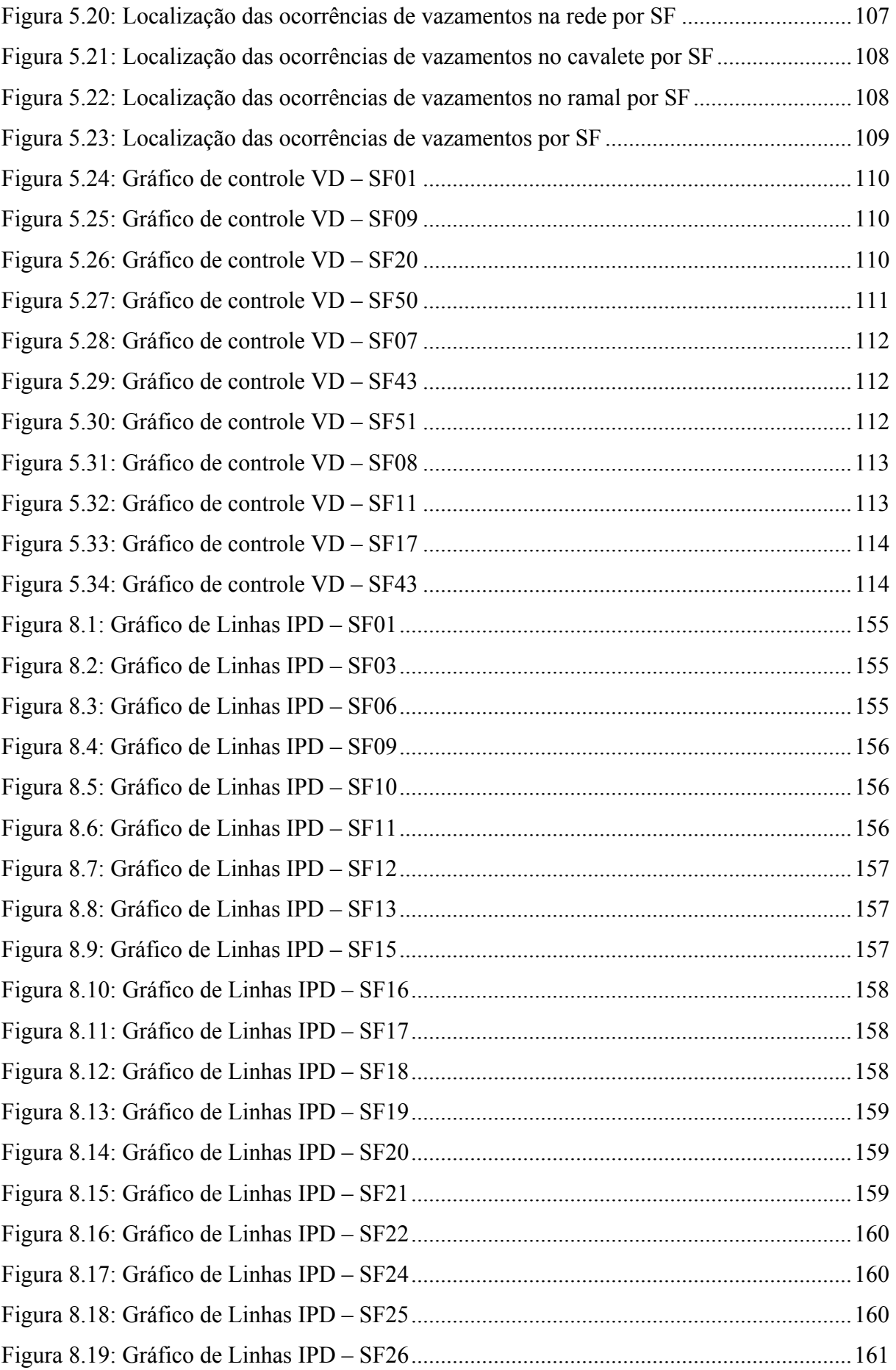

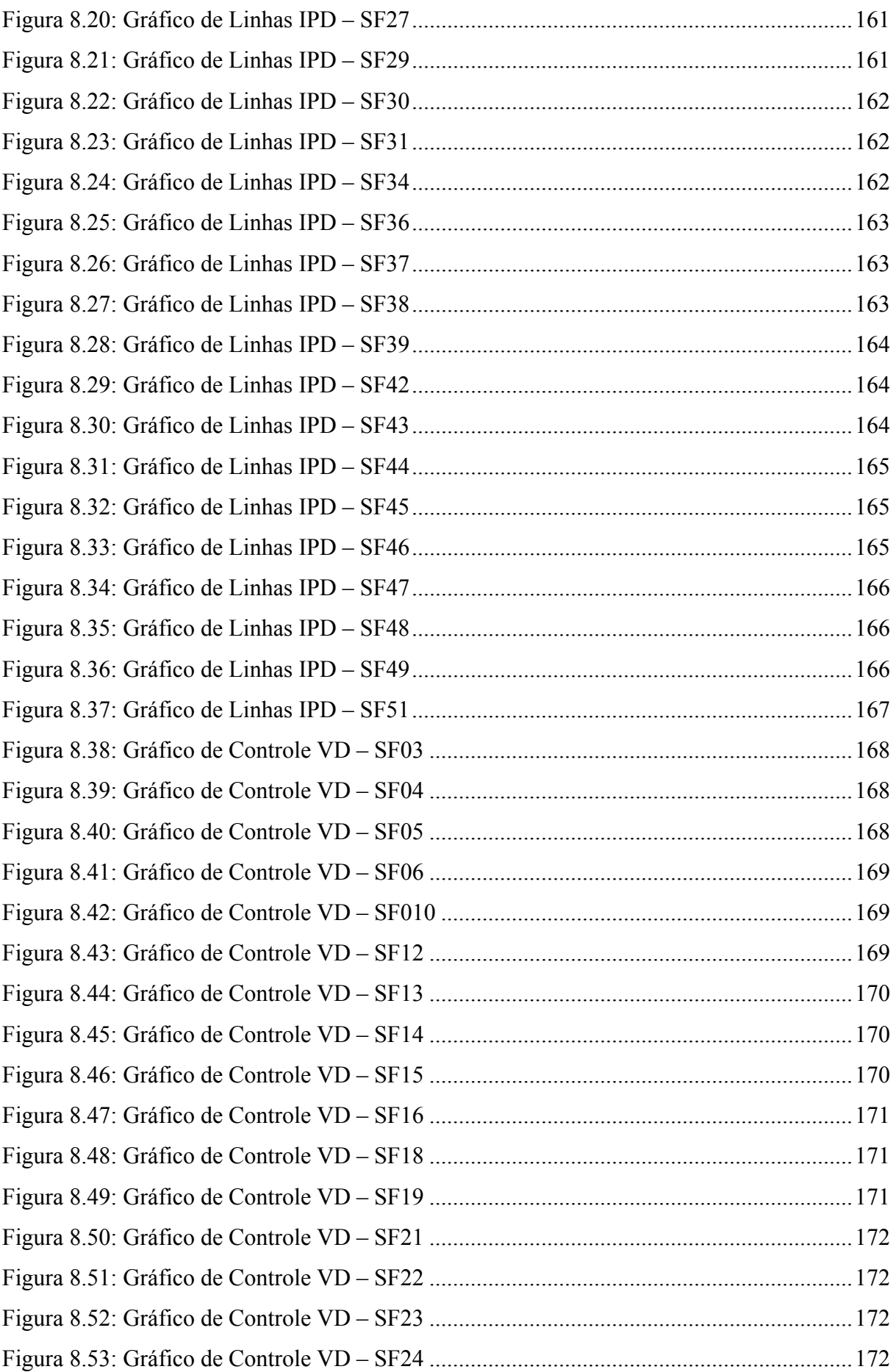

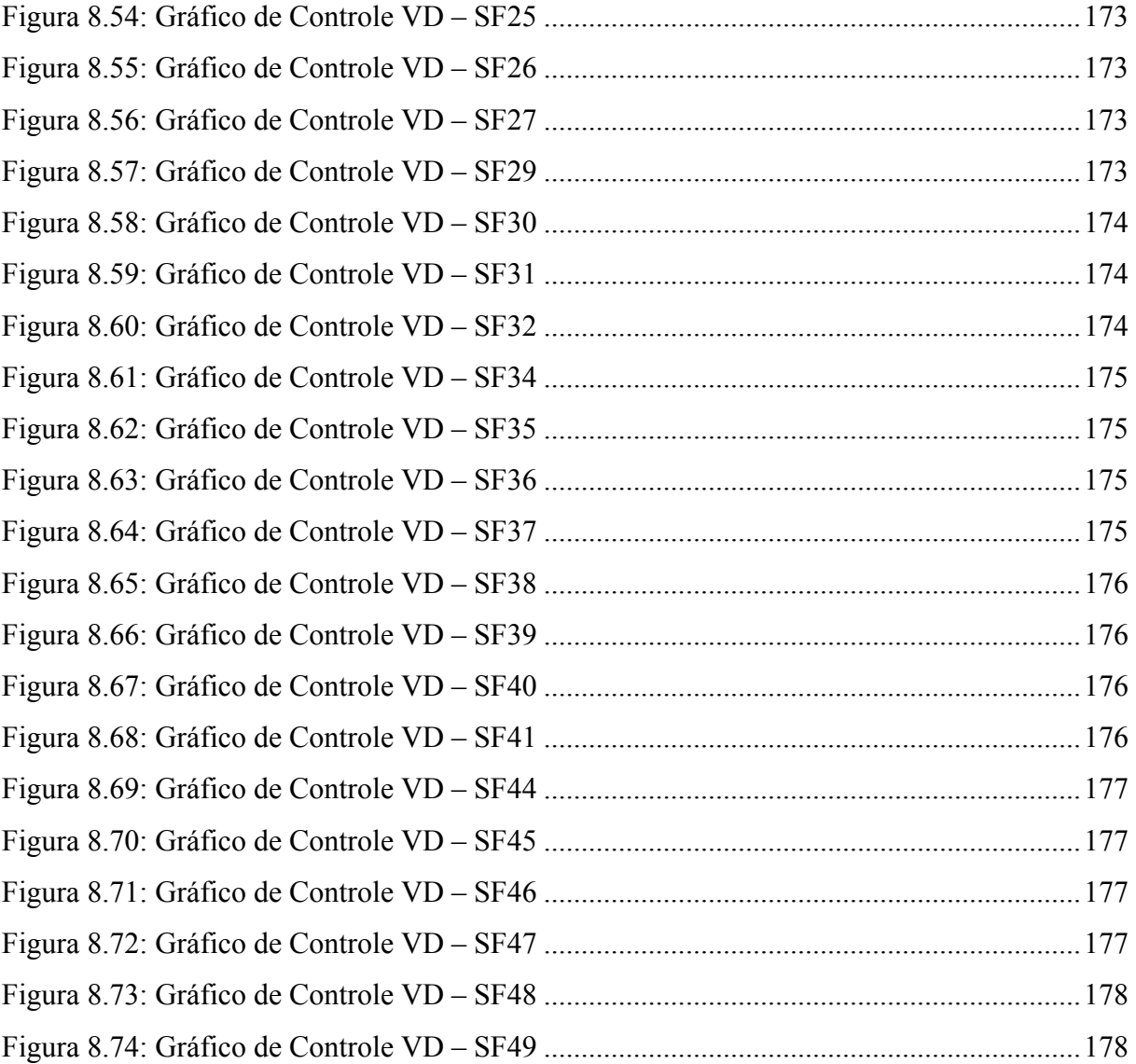

#### **RESUMO**

NEGRISOLLI, R. K. (2009). Análise de dados e indicadores de perdas em sistema de abastecimento de água – Estudo de caso. Campo Grande, 2009. 191p. Dissertação (Mestrado) - Universidade Federal de Mato Grosso do Sul, Brasil.

Este trabalho apresenta uma sistemática para avaliação de dados e indicadores de perdas utilizados nas empresas de saneamento. Para isso, são calculados três indicadores de perdas: Índice de Perdas Percentual, Índice de Perdas por Ligação ou por Economia e Índice de Perdas Total. A avaliação final da proposta utilizará as Ferramentas Estatísticas da Qualidade como instrumento de análise e gestão dos dados e informações geradoras dos indicadores. As Ferramentas Estatísticas da Qualidade, utilizadas neste trabalho, para avaliação e análise do controle de perdas serão: Estatística Descritiva, Gráfico de Linhas, Gráfico de Pareto, Gráfico de Dispersão com Estratificação de Dados, Diagrama de Visualização e Gráfico de Controle.

**Palavras chave: Indicadores de perdas, Gestão de perdas, Ferramentas Estatísticas da Qualidade.**

## **ABSTRACT**

NEGRISOLLI, R. K. (2009). Data Analysis and indicators of water losses in the system – Case study. Campo Grande, 2009. 191p. Dissertation (Masters) – Federal University of Mato Grosso do Sul, Brazil.

This paper presents a system for evaluation of data and indicators of losses used in the sanitation business. Therefore, three indicators are calculated: Loss Percentage Index, Index of Link losses and Index of Total Loss. The final evaluation of the proposal is going to make use of the statistic tools for quality as an instrument of analysis and management of the data and information that will generate the indicators. Statistic tools for quality, as used in this study, for assessment and analysis of loss control are: descriptive statistics, graphic lines, Pareto Chart, Scatter Graph with Data Stratification, Diagram View and Chart Control.

**Key words: Indicators of water losses, Management of water losses, Statistic tools for quality.** 

# **1. INTRODUÇÃO**

A situação e o futuro das águas tem sido motivo de inúmeras discussões devido a progressiva deterioração dos rios e mananciais principalmente de abastecimento.

Assim a conscientização da necessidade de implementação de políticas voltadas à conservação e uso racional da água é fundamental para garantir esse recurso às gerações futuras (Maldonado, 2006).

Dada a limitação dos recursos hídricos, principalmente nos grandes centros urbanos, é de extrema importância a reflexão sobre as diversas estratégias para a redução da demanda global de água, além de suas perdas durante a distribuição.

Para as empresas de saneamento um dos maiores desafios é a distribuição de água para os usuários com qualidade de forma contínua.

As maiores deficiências observadas no sistema de abastecimento de água se devem principalmente à deterioração dos sistemas antigos, especialmente nas redes de distribuição de água, com tubulações antigas, apresentando problemas de vazamento e por não sofrerem adequada manutenção e recuperação, resultam em elevada perda de água, importantes perdas no faturamento por parte das prestadoras de serviço além do sistema ficar vulnerável à contaminação por parte dos vazamentos das tubulações.

A perda não envolve apenas o desperdício de água tratada, mas também indica um fator significante na busca de novos investimentos para a expansão do sistema. Alguns agentes financiadores condicionam um índice de perda mínimo para que os financiamentos sejam aprovados, tendo em vista que o indicador é um dos principais itens de avaliação de ineficiência das empresas de saneamento.

No Brasil o índice de perda é considerado preocupante e segundo Gumier (2005), os índices de perdas variam entre as prestadoras de serviço de saneamento, entretanto, todos os índices apontam para uma necessidade de redução desses valores, já que a média brasileira das perdas é de 40% do volume total fornecido (PNCDA,1998).

As perdas em um sistema de abastecimento de água podem ser consideradas como perdas físicas e não físicas.

As perdas não físicas estão relacionadas com o processo comercial da água, ou seja, o consumo da população e podem ser erros na macro e micromedição, falhas no cadastramento

dos usuários das Companhias, ligações clandestinas, fraudes, enfim, eventos com que fazem que os volumes efetivamente consumidos não sejam faturados.

A perda física está relacionada com os volumes de água perdidos ao longo do processo de captação, adução, tratamento, reservação e distribuição de água, ou seja, todo o processo operacional de transformar a água bruta em água tratada própria para o consumo e entrega ao consumidor.

O combate à perda física nos sistemas de abastecimento de água torna-se cada vez mais relevante, tanto no aspecto da utilização racional dos recursos hídricos, como também devido a escassez de capitais para investimentos no setor de saneamento básico, principalmente nos casos em que não há incremento de usuários e a análise do empreendimento através do custo marginal mostra-se inviável.

Uma das maiores dificuldades das empresas de saneamento é a falta de métodos de controle e acompanhamento dos processos de gestão de perdas.

Gonçalves (1998), em seu trabalho, constata que existem poucos estudos no Brasil sobre a questão de perdas de água em sistemas de abastecimento, e que a maioria dos trabalhos disponíveis foi realizada nos países desenvolvidos. Nesta carência de estudos, um dos principais problemas verificados refere-se à avaliação de dados e indicadores de perdas.

Se não se mede corretamente os índices de perdas, consequentemente não se controla, de forma adequada, o processo; se não existe o controle, não existe o gerenciamento eficiente (Kurokawa, 2001).

Na tentativa de unificar a quantificação das perdas e uniformizar a linguagem com relação a esse assunto, possibilitando a comparação entre os diferentes sistemas, foram criados, por organismos nacionais e internacionais, os indicadores de perdas, que devem oferecer bases seguras para o planejamento das ações de redução e controle, e a avaliação de seus resultados possibilitarem a análise de desempenho, permitindo a comparação entre diferentes sistemas e operadores de serviços, bem como contribuir para definição de políticas públicas para o setor saneamento (Miranda, 2002).

Este trabalho apresenta subsídios que possibilitam auxiliar os gestores de saneamento, principalmente em redes de distribuição de água a controlar os altos índices de perda presentes em um sistema.

O controle será através da análise dos indicadores de perdas com o uso das ferramentas estatística da qualidade com aplicação em um sistema real de Campo Grande-MS.

A seguir é definido o objetivo da pesquisa e em seguida serão apresentadas as referencias bibliográficas sobre as perdas de água e sobre as ferramentas estatísticas da qualidade.

Nos capítulos seguintes apresentam a metodologia a ser usada na pesquisa, descrevendo as ferramentas que serão usadas para o controle dos índices de perdas e as aplicações da pesquisa num sistema existente. Os resultados e discussões do experimento e as conclusões serão descritas a seguir. Por fim, o trabalho é encerrado com a relação das referências bibliográficas utilizadas.

# **2. OBJETIVOS**

# **2.1. Objetivo Geral**

Esta pesquisa tem como objetivo propor uma sistemática para análise dos dados e indicadores de perdas em sistema de distribuição de água utilizando as ferramentas estatísticas da qualidade com aplicação em um sistema real.

# **2.2. Objetivo Específico**

Os objetivos específicos são elaborar os seguintes Indicadores de perdas:

- − Índice de Perdas Percentual (IPD);
- − Índice de Perdas por Ligação (IPL);
- − Índice de Perdas Total (IOT).

E analisar os dados e os indicadores elaborados através do uso das seguintes Ferramentas Estatísticas da Qualidade:

- − Estatística Descritiva;
- − Gráfico de Linha;
- − Diagrama de Pareto;
- − Gráfico de Dispersão;
- − Estratificação de Dados;
- − Diagrama de Visualização;
- − Gráfico de Controle.

# **3. REVISÃO BIBLIOGRÁFICA**

Para que se possa atingir o objetivo desta pesquisa, através de uma metodologia adequada é realizada a seguir, uma revisão bibliográfica em dois campos de estudos: a) revisão sobre perdas de água, com os principais conceitos e como são determinados os indicadores de perdas e b) as principais definições das Ferramentas Estatísticas da Qualidade, assim como suas aplicações.

### **3.1. Perdas de Água**

A tarefa básica de uma empresa operadora do sistema de abastecimento é o fornecimento de água em quantidade suficiente, em condições de pressões adequadas, com qualidade aceitável, tão economicamente quanto possível (JOWITT e XU,1990).

Porém, de alguma forma, as perdas sempre estão presentes em todos os sistemas de distribuição de água (PUDAR e LIGGETT, 1992).

As perdas de água em sistemas públicos de abastecimento são calculadas como sendo a diferença do volume produzido pelo volume faturado. Segundo MARTÍNEZ, CONEJOS e VERCHER (1999) as perdas de água nas redes de distribuição são de aproximadamente 50% do volume total aduzido.

Alguns países definem como perdas de água somente as águas que não são contabilizadas pela micromedição outros, como a Inglaterra consideram somente as perdas devido aos vazamentos, pois somente uma pequena parte das ligações é medida.

Para Coelho (1983), as perdas num sistema de abastecimento de água referem-se aos volumes perdidos em várias situações, tais como: perdas nas várias etapas que compõe um sistema de abastecimento de água (adução, reservação, tratamento e distribuição), esbanjamento na utilização da água pelo usuário, erros de marcação de hidrômetros e qualquer forma não contabilizada pela empresa.

Segundo Lambert (apud Gonçalves, 1998), as perdas em sistemas de distribuição são a diferença entre o que é medido nas entradas das redes de distribuição e o que é contabilizado junto aos consumidores.

As perdas nos sistemas de abastecimento de água devem ser reduzidas a um nível compatível com as condições ambientais e econômicas especificas de cada região, devendo ser uma busca permanente a melhoria dos materiais e da mão-de-obra, a mobilização de todos os profissionais da empresa e a racionalização dos processos e instrumentos de gestão das companhias de saneamento. A identificação e separação das perdas físicas de água das não físicas são tecnicamente possíveis mediante pesquisa de campo, utilizando a metodologia da análise de histograma (registros contínuos) de consumo das vazões macromedidas. A ausência de atenção e aplicação de medidas eficazes por parte das prestadoras de serviços de água, acarreta em desperdiçar um dos maiores bens da humanidade - a água (MOURA, 2004).

Identificando as perdas a que está sujeito o sistema de abastecimento e distribuição de água, pode-se repercutir em economia financeira os atos de controle e redução das mesmas, não só para concessionária produtora, mas também para o consumidor. A redução da perda de água permite reduzir, muitas vezes significativamente, os custos de produção, contabilizando também a redução do consumo de energia, podendo assim, reestruturar a oferta de água para mais consumidores num mesmo sistema, caracterizando uma diminuição do valor do serviço para os mesmos, conforme cita Silva (2006).

Tais perdas são classificadas em físicas e não físicas, conforme Figura 3.1.

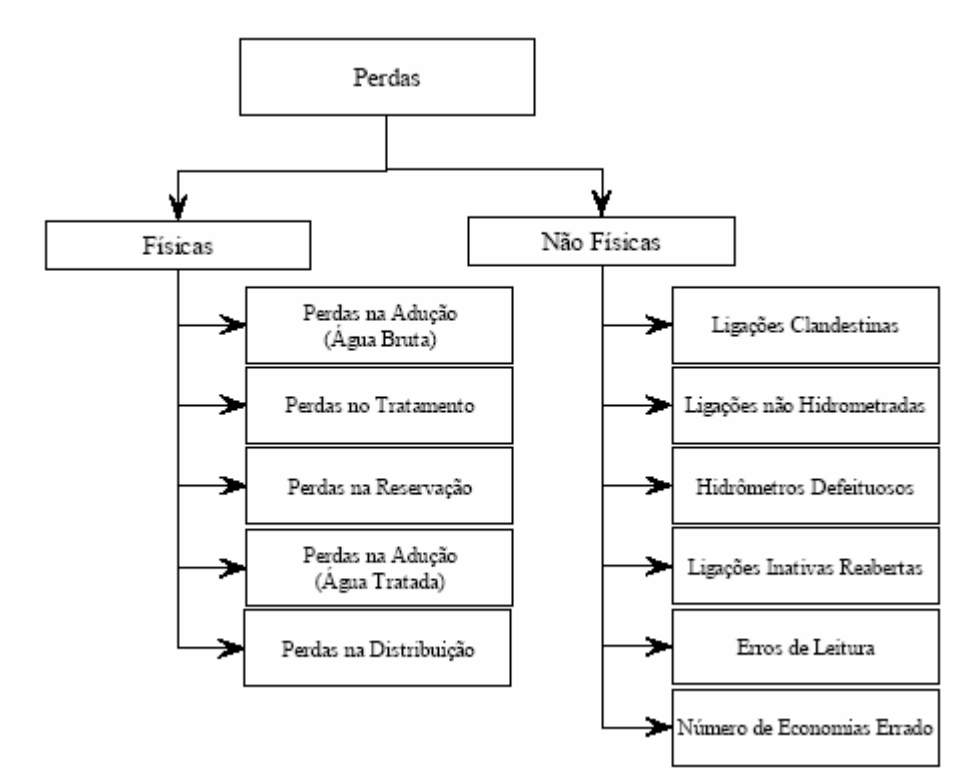

Figura 3.1: Perdas nos sistemas de abastecimento de água (adaptado de SILVA e CONEJO, 1998)

A perdas físicas são referentes à parcela de água que não chega aos consumidores devido às falhas que ocorrem no sistema, já as perdas não físicas são referentes ao subfaturamento e estão relacionadas à parcela de água consumida, porém não contabilizada para efeito de tarifa.

#### **3.1.1 Perdas Físicas ou Reais**

Sato (2000) define as perdas físicas como a água produzida, mas que, efetivamente, não chega ao consumidor, em função de vazamentos existentes no sistema de abastecimento, consumos operacionais e extravasamento em reservatórios.

O volume anual de perdas por meio de todos os tipos de fissuras, rupturas e extravasamentos depende da freqüência, da vazão e da duração média de cada fuga.

Perdas reais é a atual nomenclatura definida pela International Water Association (IWA) para as perdas físicas, que correspondem a toda água produzida e transportada pelas companhias responsáveis pela distribuição que não é consumida pelo cliente final, ocorrendo através de vazamentos (principalmente nas tubulações das linhas de adução e da rede de distribuição e seus acessórios, como juntas, registros e ventosas) ou também através de extravasamentos (ocorridos no período de carregamento dos reservatórios devido às falhas operacionais dos equipamentos de controle instalados ou devido a inexistência de dispositivos de alerta e controle).

Silva (2006) demonstra, conforme Tabela 3.1 os tipos de perdas reais bem como seu nível de significância quanto a quantidade de desperdício.

Verificam-se então, os cinco locais de ocorrência das perdas físicas de água, partindo da adução até a distribuição para o consumidor final. Cada subsistema possui as suas próprias características, e conseqüentemente as perdas reais relativas. É possível verificar no quadro, que o principal motivo da ocorrência das perdas reais refere-se a existência de vazamentos, indiferente ao subsistema em que está envolvido.

O motivo da grande significância dada ao subsistema que envolve a distribuição, é o fato da perda de água que passou por sistema de tratamento, muitas vezes complexo, envolvendo custos financeiros para seu funcionamento e manutenção, ou seja, temos no subsistema de distribuição as perdas reais da água de maior valor, por ser tratada, e conseqüentemente, maior custo.

|                | <b>SUBSISTEMA</b>      | <b>ORIGEM</b>             | <b>MAGNITUDE</b>                                                                 |  |
|----------------|------------------------|---------------------------|----------------------------------------------------------------------------------|--|
| PERDAS FÍSICAS | Adução de Água Bruta   | Vazamento nas tubulações  | Variável, função do estado das tubulações e                                      |  |
|                |                        | Limpeza do poço de sucção | da eficiência operacional.                                                       |  |
|                | Tratamento             | Vazamentos estruturais    | Significativa, função do estado das<br>instalações e da eficiência operacional.  |  |
|                |                        | Lavagem de filtros        |                                                                                  |  |
|                |                        | Descarga de lodo          |                                                                                  |  |
|                | Reservação             | Vazamentos estruturais    | Variável, função do estado das instalações e<br>da eficiência operacional.       |  |
|                |                        | Extravasamentos           |                                                                                  |  |
|                |                        | Limpeza                   |                                                                                  |  |
|                | Adução de Água Tratada | Vazamento nas tubulações  | Variável, função do estado das tubulações e<br>da eficiência operacional.        |  |
|                |                        | Limpeza do poço de sucção |                                                                                  |  |
|                |                        | Descargas                 |                                                                                  |  |
|                | Distribuição           | Vazamentos na rede        |                                                                                  |  |
|                |                        | Vazamentos em ramais      | Significativa, função do estado das<br>tubulações e principalmente das pressões. |  |
|                |                        | Descargas                 |                                                                                  |  |

Tabela 3.1: Perdas Físicas por subsistema – origem e magnitude

Fonte: Adaptado Conejo, Lopes e Marcka – PNCDA (1999)

Moura (2004) explica que, as perdas na rede distribuidora registram-se em maior quantidade nos ramais prediais devido a grande ocorrência de vazamentos, e as maiores perdas reais em volume, ocorrem por extravasamento de reservatórios ou em vazamentos nas adutoras de água tratada e nas tubulações da rede de distribuição.

A redução das perdas físicas e econômicas relacionadas à distribuição de água tem sido uma preocupação constante das Empresas de Saneamento. Esta preocupação não está somente relacionada ao aspecto perda de um bem de valor econômico, mas possíveis alterações do comportamento hidráulico da rede para situações que não são previstas em projetos, incluindo-se o impacto de transientes hidráulicos, alterações de qualidade da água e aumento de custos de operação. Para se conseguir um eficaz combate às perdas físicas necessita-se: velocidade no reparo dos vazamentos; controle ativo das perdas; controle da pressão na rede; e, mais importante, planejamento e Gestão do Sistema de Distribuição (ROSSIGNEUX, 2005).

As principais ocorrências de perdas físicas ou reais são descritas a seguir.

### • **Perdas reais por vazamento:**

Segundo Soares (2004), no Brasil, são comuns sistemas de distribuição de água para abastecimento com elevados índices de perdas, nos quais parcela significativa é devida às perdas por vazamento. Dessa maneira, o controle efetivo das perdas por vazamento e do comportamento do sistema sob as mais diversas condições operacionais é de fundamental importância, não só do ponto de vista financeiro, no que diz respeito ao desperdício da água bombeada e quimicamente tratada, mas principalmente da preservação deste recurso natural.

Em uma abordagem mais direta, estas perdas implicam, além da perda do recurso que está sendo distribuído após seu tratamento, em desperdícios de recursos adicionais, em especial, com custos de bombeamento adicional necessários para atender aos requisitos de demanda. Adicionalmente, possíveis alterações de qualidade da água, com as alterações das características hidráulicas da rede, podem ser significativas (ROSSIGNEUX, 2005).

As perdas por vazamentos são, junto com as perdas por extravasamento, as principais responsáveis pelo volume de água resultante pelas perdas reais, mas estas representam a maior quantidade de perdas que ocorrem no sistema de distribuição e abastecimento de água.

Sato (2000) classifica os vazamentos em:

- Muito pequenos: vazamentos derivados de gotejamentos e exudações em juntas, peças e conexões hidráulicas. Os vazamentos, nesta categoria, são de difícil detecção, e seu controle é antieconômico, a não ser nos casos em que são visíveis.
- Pequenos vazamentos: os vazamentos pequenos representam a maior parcela das perdas e não são aparentes. Estes vazamentos apresentam viabilidade econômica para sua recuperação, embora seja necessária a utilização de técnicas especiais para sua localização (escuta eletrônica de redes e aparelho de correlação de freqüências).
- Grandes Vazamentos: vazamentos oriundos do rompimento de redes de distribuição; normalmente, estes vazamentos afloram à superfície, sendo de fácil detecção e manutenção.

Tsutiya (2004) classifica os vazamentos em visíveis e não visíveis, onde os vazamentos visíveis são facilmente notados por técnicos das empresas ou pela população, podendo ser prontamente acionadas as equipes de manutenção para repará-los.

Os vazamentos não visíveis, conforme explicações de Tsutiya (2004) exigem uma gestão especial com pessoal qualificado e treinado para o uso de equipamentos para detecção as fugas de água, sem esperar que o vazamento aflore para fazer o reparo. Outras tecnologias com a utilização de princípios acústicos fazem com que os vazamentos sejam descobertos, porém pequenas vazões de vazamentos ou baixa pressão de serviço mesmo utilizando as técnicas e equipamentos são difíceis de detectar.

Esses vazamentos não visíveis e não detectáveis são chamados de vazamentos inerentes, cujas vazões são em geral inferiores a 0,25 m<sup>3</sup>/h (Lambert, 2002).

Conforme Moura (2004) as perdas físicas que ocorrem nas redes de distribuição, incluindo os ramais prediais, são muitas vezes elevadas, mas estão dispersas, fazendo com que as ações corretivas sejam complexas, onerosas e de retorno duvidoso, se não forem realizadas com critérios e controles técnicos rígidos. Nesse sentido, é necessário que operações de controle de perdas sejam precedidas por criteriosa análise técnica e econômica.

Silva (1999) cita que as principais causas das perdas físicas, nas redes de distribuição, são decorrentes dos fatores: projeto; montagem e obras e controle de pressão.

O mau dimensionamento de um projeto de rede de distribuição, materiais especificados incorretamente, a falta de transientes hidráulicos acabam comprometendo a operação de um sistema de abastecimento de água e como conseqüência o aparecimento das perdas de água.

As obras da uma rede de distribuição é a próxima fase após o projeto. Caso o processo de montagem, bem como o assentamento das tubulações, conexões e peças hidráulicas estabelecidos e normatizados não seja bem acompanhado, será possível a existência de futuros vazamentos e consequentemente perdas de água.

Silva (1999) descreve que a redução da pressão em redes de distribuição diminui significativamente a ocorrência de vazamentos e consequentemente as perdas por vazamento.

O autor apresenta uma relação matemática (3.1), segundo a qual, para tubos metálicos, a vazão perdida (Q) é uma função proporcional à raiz quadrada da carga hidráulica (H), conforme a equação:

$$
Q = f(H^{1/2}) \tag{3.1}
$$

Em função desta equação, a tabela 3.2 representa, para vários valores de reduções de cargas, as conseqüentes diminuições nos índices de perdas, para o caso de tubulação metálica.

| Tabela 5.2. Kelação de fedução carga $\Lambda$ redução de perdas. |                      |  |  |  |
|-------------------------------------------------------------------|----------------------|--|--|--|
| Redução de carga (%)                                              | Redução da perda (%) |  |  |  |
| 20%                                                               | 10%                  |  |  |  |
| 30%                                                               | 16%                  |  |  |  |
| 40%                                                               | 23%                  |  |  |  |
| 50%                                                               | 29%                  |  |  |  |
| 60%                                                               | 37%                  |  |  |  |

Tabela 3.2: Relação de redução carga X redução de perdas.

Fonte: Silva (1999, p.45)

Pela tabela, verifica-se que para uma redução de 60% da pressão de um setor existe uma redução de 37% no valor das perdas. Esta diminuição ocorre em conseqüência da diminuição de pequenos vazamentos, da falta de estanqueidade da tubulação e da diminuição do número de reparos na rede.

Conforme Lambert (apud Silva, 1999), para tubulações em materiais plásticos (PVC), a redução das perdas com controle de pressão tem apontado coeficientes maiores que estes apresentados para tubulação metálica. A classe de materiais em PVC representa a grande maioria das tubulações presentes no país.

Segundo Hindi e Hamam, (1991 a,b) é vantajoso reduzir as pressões tanto quanto possível, pois a pressão é o fator, dentre aqueles que afetam as perdas, que pode ser facilmente controlado.

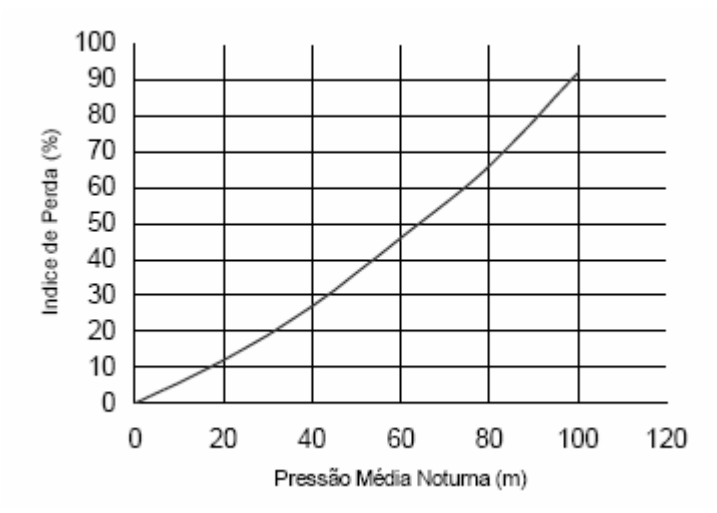

Figura 3.2: Relação entre índice de perdas e pressão.

Na figura 3.2 pode ser visto que a perda aumenta com o aumento da pressão média, com a curva acentuando-se para pressões mais altas. Assim, redução de altas pressões, resulta em consideráveis reduções de perdas físicas de água. De um ponto de vista econômico é desejável que se regule pressões excessivas em níveis aceitáveis (JOWITT e XU, 1990).

Existem vários meios de se alcançar a redução da pressão excessiva, de acordo com o padrão de demanda na rede, tais como o estabelecimento de zonas de pressão na rede, redução na pressão de bombeamento e válvulas controladoras de fluxo (VAIRAVAMOORTHY e LUMBERS, 1998).

A magnitude das perdas será tanto mais significativa quanto pior for o estado das tubulações, principalmente nos casos de pressões elevadas. Sendo assim, relatam-se as seguintes causas prováveis das perdas provenientes dos vazamentos em tubulações e ramais, como mostra a tabela a seguir:

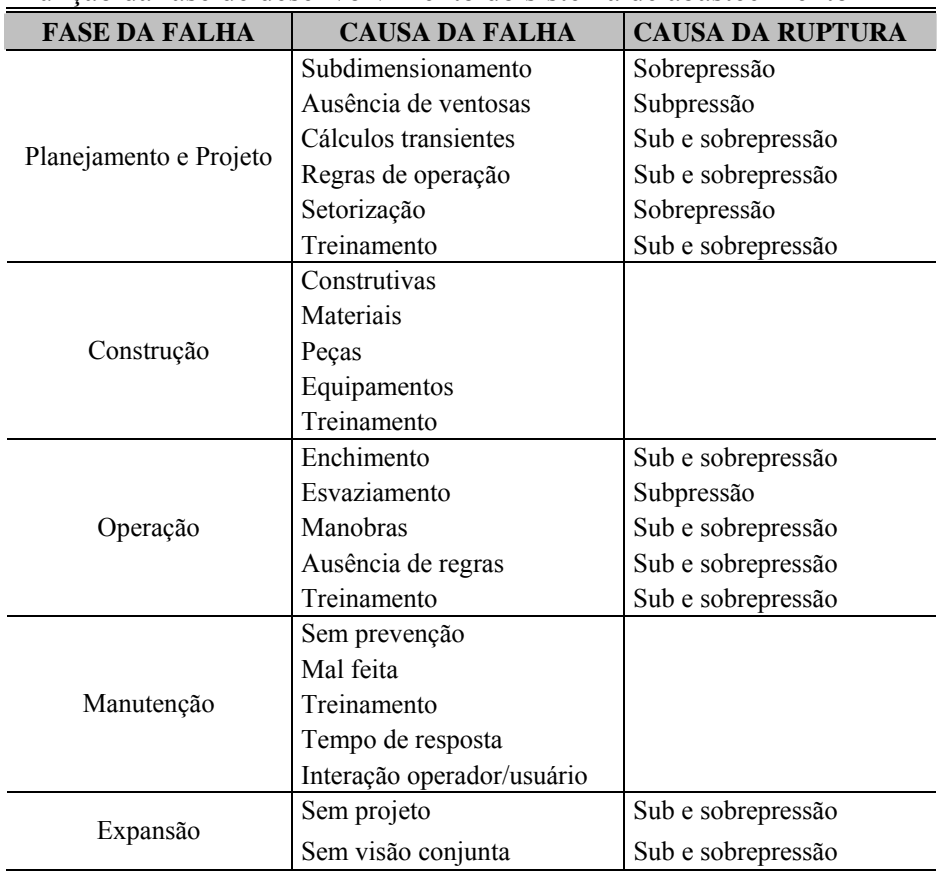

Tabela 3.3: Causas prováveis de falhas e rupturas nas tubulações em função da fase de desenvolvimento do sistema de abastecimento

Fonte: Adaptado de Moura (2004)

Portanto, de forma resumida temos que as principais causas dos vazamentos são:

- − A idade da tubulação e acessórios;
- − Falhas construtivas;
- − Defeitos em peças especiais e conexões;
- − Rupturas;
- − Utilização de materiais inadequados;
- − Natureza e qualidade dos materiais empregados e a adequada utilização técnica dos mesmos;
- − Pressão hidráulica a que o sistema de distribuição está sujeito;
- − As intervenções nos subsolo na vizinhança da rede.

### • **Perdas reais por extravasamento**

As perdas por extravasamento em reservatórios ocorrem mais freqüentemente devido ao mau-funcionamento ou à falta da válvula de controle de nível dos reservatórios. Os volumes das perdas são determinados a partir dos períodos e das descargas de extravasamento. Se as descargas não são diretamente medidas, como por meio de régua sob o ponto ou pontos de extravasamento, estas devem ser estimadas a partir da subtração entre as vazões de alimentação do reservatório e a de saída para a rede de distribuição, associadas ao período de duração do extravasamento, estando, nesse caso, sujeitas às imprecisões dos medidores de vazão (SABESP, 2001).

Conforme Coelho (1996), são nos reservatórios de água onde podem ocorrer perdas elevadas, por transbordamento, principalmente por conta dos meios de comunicação ineficientes ou inadequados, causando falha na comunicação entre a unidade que envia e a que recebe a água. Assim, ocorre o extravasamento devido à operação deficiente, decorrente de falha operacional, ou mais exatamente, do Sistema de Controle Operacional.

Em virtude de que as perdas por extravasamento sejam geralmente consideradas como porcentagens muito pequenas do volume total produzido, os estudos de perfis de perdas em empresas de saneamento geralmente não propõem ou mesmo abordam os métodos de cálculo dos tempos de transbordamento, caso estes existam. Em vista dessas dificuldades, uma forma viável para a abordagem do problema seria a determinação do tempo de extravasamento e das vazões perdidas por extravasamento numa base mensal, quando este tipo de perda for constatada em um dado reservatório.

Segundo Vaz Filho (apud BRAZOLOTO e TEIXEIRA, 200-), é comum, ou por falha operacional ou por falta de definição do nível de água máximo, ocorrer extravasamento de água em reservatórios, caracterizando desperdício de energia elétrica para manter um ou mais conjuntos moto-bomba funcionando sem necessidade. Para tanto, todo reservatório deve ter definidos os seus níveis de água máximo e mínimo, para que a operação defina, nesse intervalo de níveis, o número de bombas que devam estar em funcionamento.

A implantação de alarmes ou controle automático de níveis e vazões pode corrigir esse problema operacional. Já as rachaduras são falhas estruturais, e a correção do problema deve ser avaliada economicamente para verificar o retorno do investimento, pois esses problemas estruturais devem ser avaliados por especialistas que atestem a estabilidade da obra (COELHO, 1996).

A magnitude das perdas em reservatórios é variável, em função do estado das instalações e da eficiência operacional, mas deve-se lembrar que, quando ocorrida as perdas por extravasamento, esta irá ter uma grande representatividade em volume, entre as perdas de água avaliadas.

# • **Perdas por mau funcionamento em equipamentos de controle do sistema de distribuição**

As válvulas, dispositivos controladores no sistema de distribuição, são utilizadas para as funções de controle e isolamento. As válvulas de isolamento são geralmente operadas manualmente, enquanto que as de controle operam automaticamente. A tendência de todas as válvulas com o tempo é estarem sujeitas a falhas, sendo importante inspecionar cada instalação dotada de sistema automático de controle e determinar se a válvula está ou não funcionando, ou mesmo instalada adequadamente para aquela particular função, conforme recomenda Silva (2006).

#### **3.1.2 Perdas Não Físicas ou Aparentes**

As perdas não físicas são correspondentes aos volumes não faturados, conforme definição de Silva (1999), ou seja, é a água que é consumida pelo usuário e não faturada pelo serviço.

Perdas Aparentes, assim como a denominação de Perdas Reais, é a nomenclatura utilizada pela IWA, quando se refere às perdas não físicas ou comerciais, estas correspondentes a quantidade de água produzida pela concessionária e consumida pelo cliente, mas que não é contabilizada.

SILVA e CONEJO (1998) citam que as perdas não físicas, originam-se de ligações clandestinas ou não cadastradas, hidrômetros domiciliares defeituosos ou adulterados, falta de medição, fraudes nos hidrômetros e outras. Essas perdas são também conhecidas como perdas de faturamento, uma vez que seu principal indicador determina a relação entre o volume disponibilizado e o volume faturado.

Silva (1999) considera as principais causas das perdas não físicas em submedição; ligações fraudulentas, fraudes e *by-pass* e a deficiência na área comercial.

Segundo Alves et al (1999 b) a submedição ocorre quando o hidrômetro mede valores com indicações inferiores às reais ou está parado. A submedição interfere nos indicadores de perdas, pois, apesar da água estar sendo fornecida ao usuário, em função desta medição incorreta, parte da água fornecida ao cliente não será contabilizada.

Silva (2006) ainda enfatiza que as perdas aparentes é associada às falhas no Cadastro Comercial das companhias de saneamento. A parcela das perdas contabiliza todos os tipos de imprecisões associadas às medições da água produzida e da água consumida, e ainda o consumo não autorizado (por furto ou uso ilícito).

| Tabéla 5.4. Peruas aparentes    |                                                                                                    |                                                                                                    |  |  |  |  |  |
|---------------------------------|----------------------------------------------------------------------------------------------------|----------------------------------------------------------------------------------------------------|--|--|--|--|--|
|                                 | <b>ORIGEM DAS PERDAS</b>                                                                                                    | <b>MAGNITUDE</b>                                                                                                    |  |  |  |  |  |
| PERDAS DE<br><b>FATURAMENTO</b> | Ligações Clandestinas / Irregulares<br>Ligações não Hidrometradas<br>Hidrômetros Parados<br>Hidrômetros que Submedem<br>Ligações Inativas Reabertas<br>Erro de Leitura<br>Número de Economias Errado | significativas,<br>Podem<br>ser<br>dependendo de: procedimentos<br>cadastrais, de faturamento, de<br>preventiva<br>manutenção<br>e e<br>adequação de hidrômetros e de<br>monitoramento do sistema. Sendo<br>assim, é reconhecida a necessidade<br>da implantação de um Sistema de<br>Gestão de Perdas, buscando<br>minimizar os índices de perdas |  |  |  |  |  |
|                                 |                                                                                                    | existente                                                                                                    |  |  |  |  |  |

 $T_{\rm eff}$  1.  $\gamma$ .  $\mu$ .  $D_{\rm eff}$  and approach apartment

Fonte: Adaptado de Conejo, Lopes e Marcka – PNCDA (1999)

Rossigneux (2005) afirma que as perdas econômicas são constituídas de fornecimentos não faturados e pelas perdas devidas a erros de medição e leitura. Para uma eficaz redução das perdas econômicas é necessário: controle da água medida e não faturada; diminuição de erros de leitura e medição; diminuição de consumos clandestinos e, acompanhamento das características hidráulicas da rede de distribuição de água.

Conforme LAMBERT (1998), em todos os programas de redução de perdas de água praticados pelos serviços de saneamento, as perdas não físicas ou comerciais ocupam uma posição de destaque e, dentre estas, salienta-se a água não contabilizada devido à sensibilidade dos medidores, entendida como a sua maior ou menor capacidade de registrar corretamente volumes de água que os atravessam a baixas vazões.

Quanto às perdas aparentes, a tabela abaixo discrimina a origem das diversas formas de perda de faturamento e dá uma idéia de sua magnitude, de acordo com o Programa de Combate ao Desperdício de Água.

Cabe lembrar que, de acordo com Moura (2004), a redução das perdas aparentes permite aumentar a receita tarifária, aumentando contudo a eficiência dos serviços prestados e o desempenho financeiro do prestador de serviços.

Silva (2006) define os tipos de perdas aparentes como seguem:

### • **Perdas aparentes por erro de macromedição**

As perdas aparentes provenientes dos erros de macromedição influenciam, basicamente no balanço hídrico do sistema de distribuição e abastecimento de água, com informações não reais sobre o volume de água que entra no sistema, disponibilizado ao consumidor.

O volume de água que entra num sistema de distribuição deve ser quantificado com precisão. Quando se parte de volumes macromedidos incorretos, muito provavelmente se chegarão a resultados distorcidos, invalidando toda a pesquisa no sistema, uma vez que o peso dos volumes macromedidos, em relação aos demais componentes, é muito grande.

Os principais motivos das perdas aparentes por erro de macromedição provêm da falta de infra-estrutura e manutenção da concessionária responsável, sendo caracterizados:

- − Pela inexistência dos macromedidores em pontos de medição obrigatória do volume de água, obrigando assim, a uma estimativa do volume para que seja dada seqüência à análise;
- − Erros de medição do volume de água proveniente da falta de calibração e testes de funcionamento, ocasionando uma leitura errônea dos dados a serem analisados.

É indicado, para este caso que a concessionária efetue a manutenção periódica de seus macromedidores, executando quando necessário a correção e ajustes dos valores coletados de forma a formatar uma análise correta dos dados referentes à água que entra no sistema, e conseqüentemente, servir como dado base para um correto balanço hídrico da concessionária.

## • **Perdas aparentes por erro de micromedição (hidrômetros)**

O sistema de micromedição é parte de extrema importância em qualquer Programa de Controle de Perdas. É através da micromedição que a concessionária contabiliza os volumes de água entregues aos consumidores e calcula suas faturas. Além disso, a micromedição é responsável por uma parcela das perdas aparentes; a confiabilidade dos dados da micromedição influi diretamente na confiabilidade do Índice de Perdas.

Os hidrômetros são largamente empregados na micromedição (medição do volume consumido pelos clientes das companhias de saneamento, cujo valor será objeto da emissão da conta a ser paga pelo usuário), e aqui reside uma das maiores fontes de evasão de volumes não-faturados em uma companhia de saneamento.

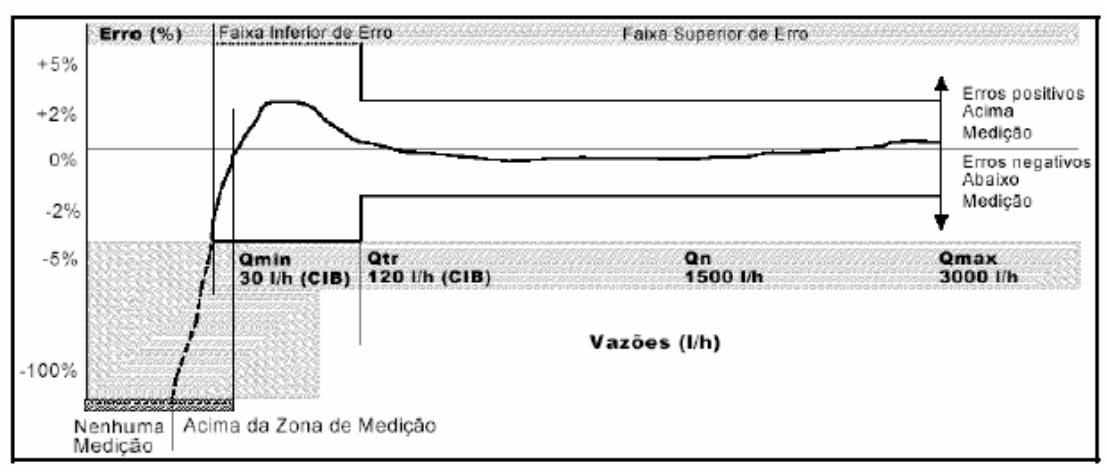

Figura 3.3: Curva de erro característica dos medidores. Fonte: Sanchez e Motta – IPT (apud SABESP, 2001).

Normalmente utilizados nas residências, no comércio, e em pequenas unidades industriais, os hidrômetros podem ser do tipo velocimétrico, com vazões nominais de 1,5m³/h ou 3 m³/h (MOURA, 2004).

As perdas da micromedição referem-se à soma dos volumes totais de água distribuídos aos consumidores e que não são, por diversos fatores, registrados de forma correta pelos hidrômetros.

Cada tipo de hidrômetro ou medidor possui uma curva característica de sensibilidade, que fornece os erros percentuais nos volumes medidos em função da vazão que passa pelo medidor. A Figura 3.3 mostra o formato típico de uma curva de erro de um medidor.

Conforme pode ser observado, os valores de erros percentuais podem ser muito altos e negativos em baixas vazões, na faixa de vazões entre o valor denominado de inicio de funcionamento e o valor da vazão mínima, definido para cada classe de medidor. Nessa faixa, os volumes registrados pelo hidrômetro são menores que os reais, implicando em submedição dos volumes, em detrimento da empresa fornecedora.

Outra dificuldade a ser analisada é o fato de que a curva de erros de um medidor se modifica ao longo do tempo, em função da perda de sensibilidade geral do aparelho devido aos desgastes internos.

Os autores Santos et al. (1999) e Alves et al (1999b) destacam as várias causas da submedição, sendo:

- Instalação inadequada dos medidores: os medidores são instalados desprotegidos, sem caixas de proteção contra a exposição ao sol, contra a depredação, intempéries, etc.
- Dimensionamento incorreto: os hidrômetros subdimensionados fora da sua faixa de trabalho apresentam menor sensibilidade na medição, podendo deixar de registrar pequenas vazões.
- Desgastes nos mecanismos internos: o hidrômetro trabalha com mecanismos de relojoaria mecânica. Com o tempo, existe o desgaste dos componentes; por isso é necessária a manutenção, para que o equipamento continue medindo com uma margem de erro tolerável.

• Incrustações: os materiais presentes na água (sais minerais) tendem a incrustar dentro do hidrômetro, no mecanismo móvel interno, prejudicando e alterando, assim, seu funcionamento.

Dentro de uma visão global, as perdas de água devido a erros de micromedição podem ser vistas sob três enfoques básicos:

- a) Sensibilidade do hidrômetro: neste enfoque, a variável de análise é a sensibilidade ou precisão do hidrômetro, que varia de acordo com as vazões de trabalho, conforme a curva característica de erro dos medidores:
	- − Classe metrológica do medidor;
	- − Tempo de instalação ou de utilização;
	- − Desgastes internos;
	- − Inclinação dos hidrômetros;
	- − Características de fabricação;
	- − Escolha, dimensionamento e instalação dos medidores.
- b) Perfil de Consumo dos Clientes: neste caso, a variável de análise é a magnitude das vazões que passam pelo medidor, que dependem das características de consumo dos usuários:
	- − Curva de consumo do usuário;
	- − Efeito da reservação domiciliar.
- c) Condições do Sistema de Distribuição: neste enfoque, as variáveis de análise são as condições dos sistemas de abastecimento e de distribuição, influem na qualidade da água final que chega ao cliente, incorrendo em danos nos mecanismos internos dos medidores:
	- − Qualidade da água fornecida;
	- − Presença de Ar na Rede;
	- − Faixas de pressões na rede.

Para evitar que a perda aparente ocasionada por erros de micromedição acarrete mais prejuízos nas empresas de saneamento, é recomendável que haja critérios de substituição de

medidores; manutenção preventiva e corretiva; consistência de leitura e gestão do processo de micromedição.

#### • **Perdas aparentes para suprimento social**

Atualmente, no conceito de perdas nos sistemas de distribuição os volumes dos usos sociais (os volumes entregues em áreas invadidas e em favelas), não são considerados como perdas, como eram considerados quando a análise era apenas percentual, sobre a quantidade de água faturada em relação a água produzida.

Como não são volumes totalmente medidos, é fundamental que sejam feitas estimativas criteriosas desses valores, que influirão diretamente na determinação dos indicadores de perdas. Apesar de não serem considerados como perdas, no cálculo dos índices de perdas, os volumes de água utilizados em usos sociais, principalmente em grandes cidades, têm crescido em demasia, sendo, de qualquer forma, um aumento crescente nos custos e nas perdas de faturamento das companhias. Desse modo, deve-se buscar a implantação de ações que possibilitem a redução desses volumes, principalmente com o adequado controle dos volumes entregue nessas áreas (SABESP, 2001).

Referente às ligações clandestinas, Sato (2000) define como fraude toda ocorrência de furto de água ou intenção evidente de reduzir o volume que deveria ser faturado.

O autor define as seguintes situações como fraudes:

- By-pass: ligação hidráulica paralela que evita que a água seja medida e que passe pelo hidrômetro.
- Hidrômetro invertido: situação em que o lacre é violado, o hidrômetro é retirado e trocado de posição durante um certo período de tempo, reduzindo, desta forma, o consumo.
- Cúpula furada com travamento do mecanismo de relojoaria: com um pedaço de prego, arame ou metal é travado o mecanismo de relojoaria, impedindo o mesmo de rodar.
- Danificação do hidrômetro pelo usuário: quebra ou danificação do hidrômetro impedindo-o de efetuar a medição.
- Ligação irregular: caso em que o usuário reativa uma ligação cortada, sem a autorização da empresa.
- Violação do lacre: a violação e retirada do lacre de proteção do aparelho possibilita várias atividades irregulares, como a inversão de sentido do hidrômetro ou a colocação de diversos materiais no interior do hidrômetro, que irão paralisar a turbina (fio, canudinho plástico, arame, linha de aço e outros materiais).

Para Sato (2000) as perdas não físicas também são derivadas de uma gestão deficiente da área comercial das empresas de saneamento.

Para uma maior eficiência no controle de perdas, de acordo com Kurokawa (2001), são necessários cobrança e faturamento eficiente. Por meio deste processo de faturamento e cobrança, será levantado o volume faturado, outro dado importante para o levantamento do indicador de perdas. Para isso, é necessário que se priorizem:

- A instalação da micromedição em todas as contas.
- O dimensionamento correto do hidrômetro para o consumo do cliente.
- O acompanhamento e a leitura das contas.
- A política de corte de ligações de forma rigorosa e constante, para clientes inadimplentes.
- Uma política eficiente de caça fraudes e punição nas ligações.
- Um cadastro atualizado, confiável e seguro de todos os clientes.

## **3.1.3 Indicadores de Perdas**

O balanço hídrico de um sistema de abastecimento de água é uma poderosa ferramenta de gestão, pois a partir daí podem ser gerados diversos indicadores de desempenho para o acompanhamento das ações técnicas, operacionais e empresariais.

|                                 | Consumo<br>autorizado | Consumo autorizado<br>faturado     | Consumo faturado medido                                                             | Agua<br>faturada     |
|---------------------------------|-----------------------|------------------------------------|-------------------------------------------------------------------------------------|----------------------|
|                                 |                       |                                    | Consumo faturado não medido<br>(estimados)                                          |                      |
|                                 |                       | Consumo autorizado<br>não-faturado | Consumo não-faturado<br>medido (usos próprios,<br>caminhão pipa).                   | Água não<br>faturada |
|                                 |                       |                                    | Consumo não-faturado não-<br>medido (combate a incêndios,<br>favelas, etc.)         |                      |
|                                 | Perdas de<br>água     | Perdas aparentes                   | Uso não-autorizado (fraudes e<br>falhas no cadastro)                                |                      |
| Agua que<br>entra no<br>sistema |                       |                                    | Erros de medição (macro e<br>micromedição)                                          |                      |
|                                 |                       | Perdas reais                       | Perdas reais nas tubulações de<br>água bruta e no tratamento<br>(quando aplicável)  |                      |
|                                 |                       |                                    | Vazamentos nas adutoras e/ou<br>redes de distribuição                               |                      |
|                                 |                       |                                    | Vazamentos e<br>extravasamentos nos<br>reservatórios de adução<br>e/ou distribuição |                      |
|                                 |                       |                                    | Vazamentos nos ramais (a<br>montante do ponto de<br>medição)                        |                      |

Tabela 3.5: Quadro representativo do balanço hídrico de um sistema genérico

A IWA (Institute of Water Association) propôs uma estruturação básica para o Balanço Hídrico, apresentando uma matriz onde são apresentadas as variáveis mais importantes para a composição dos fluxos e usos da água. Essa matriz representa o sistema de abastecimento a partir da "água que entra no sistema", que pode ser a captação, a ETA, um reservatório ou mesmo uma derivação de uma adutora, compondo assim a estruturação em função do sistema, ou parte do sistema que se quer avaliar.

L,

Importante ressaltar que o conceito apresentado como perdas reais considera somente aquelas ocorridas até o ponto sob responsabilidade da companhia de saneamento, não sendo considerado como perda real no balanço hídrico o volume perdido a partir deste ponto e no interior das edificações.

A tabela 3.5 representa o modelo da matriz do balanço hídrico proposto pela IWA.

Tendo por base as considerações da IWA, do PMSS (Programa de Modernização do setor de Saneamento), do SNIS, e do PNCDA (Programa Nacional de Combate ao Desperdício de Água) seguem as definições dos componentes do Balanço Hídrico:
- **Água que entra no sistema**: volume anual de água introduzido na parte do sistema de abastecimento que é objeto de cálculo do Balanço Hídrico.
- **Consumo autorizado:** volume anual medido e/ou não medido fornecido a consumidores cadastrados à própria companhia de saneamento e a outros que estejam implícita ou explicitamente autorizados a fazê-lo, para usos domésticos, comerciais ou industriais.
- **Perdas de água:** volume referente à diferença entre a água que entra no sistema e o consumo autorizado.
- **Consumo autorizado faturado:** volume que gera receita potencial para companhia de saneamento, correspondente à somatória dos volumes constantes nas contas emitidas aos consumidores. Compõe-se dos volumes medidos nos hidrômetros e dos volumes estimados nos locais onde não há hidrômetros instalados.
- **Consumo autorizado não-faturado:** volume que não gera receita para a companhia de saneamento, oriundos de usos legítimos de água no sistema de distribuição. É composto de volumes medidos (uso administrativo da própria companhia, fornecimento a caminhões pipas com controle volumétrico) e volumes não medidos, a estimar, tais como água utilizada em combate de incêndios, rega de espaços públicos e a água empregada em algumas atividades operacionais na companhia de saneamento, como por exemplo, lavagem de reservatórios.
- **Perdas Reais:** Correspondem aos volumes que escoam através de vazamentos nas tubulações vazamentos nos reservatórios e extravasamentos ns reservatórios.
- **Perdas Aparentes**: Corresponde ao volume de água consumido, porém não contabilizado pela companhia de saneamento, decorrente de erros de medição nos hidrômetros e demais tipos de medidores, fraudes, ligações clandestinas e falhas no cadastro comercial. Neste caso a água é efetivamente consumida, porém não é faturada.
- **Águas faturadas**: representam a parcela da água comercializada, traduzida no faturamento do fornecimento de água ao consumidor.

• **Águas não-faturadas**: representa a diferença entre os totais anuais da água que entra no sistema e do consumo autorizado faturado. Esses volumes incorporam as perdas reais e aparentes, bem como o consumo autorizado não-faturado.

Para a determinação e acompanhamento de perdas, é necessário que se conheçam os valores numéricos associados a perdas, ou seja, os indicadores.

Segundo Oliveira (2001), a medição é um instrumento para controle, previsão, estimativa, tomada de decisão, identificação de problemas, solução de problemas e avaliação de melhoramentos. A partir da medição, pode-se confirmar se o trabalho realizado na melhoria obteve resultado e qual o resultado associado. A medição pode sinalizar onde é necessária uma melhoria, e pode ajudar na priorização dos alvos, para uma melhor utilização dos poucos e escassos recursos presentes nas empresas. Então, o indicador é um "parâmetro que medirá a diferença entre a situação desejada e a situação atual, ou seja, ele indicará um problema. O indicador permite quantificar um processo". Para Oliveira (2001), a medição associada ao indicador permite um acompanhamento de um processo.

Para Silva (2006) a eficiência de um sistema de abastecimento de água é avaliada pelo indicador "Índice de Perdas" que procura retratar todas as componentes desta ineficiência. Em 2001 a média nacional das perdas (englobando perdas reais e aparentes) nos sistemas de abastecimento de água brasileiros situou-se no patamar dos 40%, com os maiores valores alcançando a casa dos 70% e os menores valores girando em torno dos 20% (SEDU/PR apud BARROSO 2005).

O índice de perdas tem sofrido vários questionamentos sobre a sua forma de obtenção, bem como a sua representatividade e capacidade de comparação entre diversos sistemas (AESBE e ASSEMAE, 1997). Para um cálculo mais preciso deve-se observar as seguintes recomendações (GONÇALVES, 1999):

- − Fazer coincidir os períodos da macromedição com o período da leitura dos hidrômetros, uma vez que a defasagem que venha a ocorrer entre eles pode levar a que os períodos de macro e micromedição possam ter características de consumo bem diferentes e, conseqüentemente, levem a distorções no cálculo;
- − Criar ou redefinir os grupos de leitura de hidrômetros de forma a coincidirem com os setores de abastecimento dentro de cada localidade, pois em alguns casos a medição da água de entrada em um dado sistema pode abranger mais de uma localidade, e conseqüentemente, diferentes grupos de leitura de hidrômetros; em

outras palavras, possibilitar o cálculo do índice por setor, de tal forma que haja coincidência entre as áreas computadas em termos de entrada e saída de água.

Segundo Almeida (1999) é opinião de especialistas de vários países considerarem as perdas de água e fugas nas redes de distribuição relacionadas com os indicadores mais utilizados em nível internacional. Assim, sendo as perdas um fator a considerar na avaliação do desempenho dos sistemas, o controle sistemático dos volumes de água não contabilizados nas redes de distribuição de água e em particular, a sua detecção e localização de fugas, constitui atualmente uma das atividades prioritárias das entidades gestoras que pretendem gerir de forma eficiente os sistemas.

Os indicadores permitem retratar as situações das perdas, gerenciar a evolução dos volumes perdidos, orientar as ações de redução e controle e, em princípio, comparar sistemas de abastecimento de água, conforme Cheung (2006).

Segundo Silva et al. (1999), existem as informações-chave ou dados-chave, que representam os principais componentes que irão formar os indicadores de perdas. São estas as principais informações-chave e indicadores básicos de desempenho de perdas:

- **Volume disponibilizado (VD):** Soma algébrica dos volumes produzidos, exportado e importado, disponibilizados para distribuição no sistema de abastecimento considerado;
- **Volume produzido (VP)**: Volumes efluentes da(s) ETA(s) ou unidade(s) de tratamento simplificado no sistema de abastecimento considerado;
- **Volume importado (VIm)**: Volumes de água potável, com qualidade para pronta distribuição, recebidas de outras áreas de serviço e/ou de outros agentes produtores;
- **Volume exportado (VEx):** Volumes de água potável, com qualidade para pronta distribuição, transferidas para outras áreas de serviço e/ou de outros agentes distribuidores;
- **Volume utilizado (VU):** Soma dos volumes micromedido, estimado, recuperado, operacional e especial;
- **Volume micromedido (Vm):** Volumes registrados nas ligações providas de medidores;
- **Volume estimado (VE):** Correspondente à estimativa de consumo a partir dos volumes micromedidos em áreas com as mesmas características da estimada, para as mesmas categorias de usuários;
- **Volume recuperado (VR):** Correspondente à neutralização de ligações clandestinas e fraudes;
- **Volume operacional (VO):** Volumes utilizados em testes de estanqueidade e desinfecção das redes (adutoras, subadutoras e distribuição);
- **Volume especial (VEs):** Volumes (preferencialmente medidos) destinados para corpos de bombeiros, caminhões-pipa, suprimentos sociais (favelas, chafarizes) e uso próprio nas edificações do prestador de serviço;
- **Volume faturado (VF):** Todos os volumes de água medida, presumida, estimada, contratada, mínima ou informada, faturados pelo sistema comercial do prestador de serviço;
- **Número de ligações ativas (LA)**: Providas ou não de hidrômetro, correspondem à quantidade de ligações que contribuem para o faturamento mensal;
- **Número de ligações ativas micromedidas (Lm):** Ligações ativas providas de medidores;
- **Extensão parcial de rede (EP):** Extensão de adutoras, subadutoras e redes de distribuição;
- **Extensão total de rede (ET):** Extensão total de adutoras, subadutoras, redes de distribuição e ramais prediais;
- **Número de dias (ND):** Quantidade de dias correspondentes aos volumes trabalhados.

Para Tsutiya (2004) os volumes estimados, recuperado, operacional e especial podem ser calculados como o percentual do volume distribuído. Muitas prestadoras de serviço adotam o percentual de 9% do volume distribuído.

Diversos indicadores são encontrados nas literaturas como seguem abaixo:

### **3.1.3.1 Indicador Percentual (IPD)**

Também chamado de Índice de Perda na Distribuição (IPD) ou Água Não Contabilizada (ANC).

O IPD relaciona o volume disponibilizado ao volume utilizado.

É o mais utilizado hoje, no Brasil e de fácil compreensão.

$$
IPD = \frac{Volume \text{ Disponibilizado (VD)} - Volume \text{Utilizado (VU)}}{Volume \text{ Disponibilizado (VD)}} \, x \, 100 \, (%) \tag{3.2}
$$

Índices superiores a 40 % representam más condições do sistema quanto às perdas. Numa condição intermediária estariam os sistemas com índices de perda entre 40% e 25% e valores abaixo de 25% indicam sistema com bom gerenciamento de perdas.

## **3.1.3.2 Índice de Perdas por Ramal (IPR)**

Este indicador representa o volume de água perdido relacionado com o número de ramais em que é distribuída a água e é indicado para aplicação em áreas urbanas (superior a 20 ramais/Km). Para formatação deste índice, utiliza-se a equação 3.3:

$$
IPR = \frac{Volume\ de\ Perdas\ Totais\ (ano)}{N^{\circ}\ de\ ramais\ x\ 365} \ (m^3/ramal.dia)
$$
 (3.3)

# **3.1.3.3 Índice de Perdas por Extensão de Rede (ILB)**

Também chamado de índice Linear Bruto de Perdas (ILB), representa o Volume de Perdas totais anuais relacionado com a extensão parcial de rede, conforme a equação 3.4. As perdas que são expressas por este indicador incorporam as perdas reais e aparentes, uma vez que não se controlam os desvios sistemáticos de medição. Este indicador é calculado para se ter a distribuição das perdas ao longo da extensão da rede, apresentando valores altos quando há uma ocupação urbana muito elevada.

Sugere-se aplicar o ILB para sistemas que possuem um número inferior a 20 ligações/km de rede, o que representa geralmente subúrbios com características próximas à ocupação rural.

$$
ILB = \frac{Volume de Perdas Totais}{Extensão parcial da rede x 365} \text{ (m}^3/\text{km.dia)} \tag{3.4}
$$

# **3.1.3.4 Índice de Infraestrutura de Perdas (ILE)**

Este indicador representa o Volume de Perdas totais anuais relacionado com um indicador relacionado como Volume de Perdas Inevitáveis totais anuais (o nível de perdas mínimo esperado para o sistema), de acordo com a equação 3.5:

$$
ILE = \frac{Volume de Perdas Totais (ano)}{Volume de Perdas Inevitáveis} \text{ (adimensional)}
$$
\n(3.5)

Segundo Alegre (apud TARDELLI FILHO, 2004), este é um indicador desenvolvido pela IWA, sendo a proposta mais atual de se avaliar a situação das perdas e permitir a comparação entre sistemas distintos.

## **3.1.3.5 Índice de Perdas por Ligação (IPL)**

O Índice de Perdas por Ligação (IPL) relaciona a diferença entre volume disponibilizado e volume utilizado ao número de ligações ativas.

$$
IPL = \frac{Volume \text{ Disponibilizado (VD)} - Volume \text{Utilizado (VU)}}{N^{\circ} \text{ Ligações Ativas (LA) x } N^{\circ} \text{ dias (ND)}}
$$
(3.6)

## **3.1.3.6 Índice Linear de Perda Real (ILR)**

Este índice reflete a diferença entre o volume disponibilizado e o volume fisicamente utilizado distribuído pela extensão total da rede. A extensão total da rede inclui adutoras, sub-adutoras, redes de distribuição e ramais prediais. Sua expressão é dada pela equação 3.7.

$$
ILR = \frac{Volume Disponibilizado (VD) - Volume Fisicamente Utilizado (VU)}{Extensão total rede x No dias (ND)}
$$
 (3.7)

# **3.1.3.7 Índice de Perda Total (IPT)**

Este índice foi proposto por Maldonado, 2006 e relaciona o volume perdido por um determinado setor ao volume perdido do total do sistema. Esse indicador reflete percentualmente o quanto a perda de cada setor representa em relação a perda global.

$$
IPT = \frac{Volume \text{ Disponibilizado no setor} - Volume \text{Utilizado no setor}}{Volume \text{ disponibilizado no sistema} - Volume \text{ utilizado no sistema}} \tag{3.8}
$$

# **3.1.3.8 Índice Trimestral – Estudo de Caso**

Relacionado ao índice de perdas percentuais, Gonçalves (1998) afirma, embasado em trabalho de autoria própria realizado no Distrito Federal, que o comportamento do índice de perdas mensal demonstra oscilações de um mês para outro, sem que se tenha realizado qualquer intervenção no sistema que indicasse o aumento ou a redução das perdas.

No período de julho a setembro, houve uma grande variação no índice mensal, tal fato pode ser explicado, em parte, neste caso exclusivamente, pela alteração no sistema de leitura de hidrômetros da CAESB que resultou na não realização das leituras na maioria das localidades no período de julho a agosto, sendo faturado o consumo médio dos últimos meses. Como se trata de um período de consumo elevado no Distrito Federal em relação aos meses que foram utilizados para o cálculo do consumo médio, quando a situação referente à leitura de hidrômetros foi regularizada, o consumo medido de setembro foi muito elevado (incluindo as leituras referentes a julho e agosto, descontadas do consumo estimado para este período), e como o volume macromedido não acompanhou o volume consumido, o índice de perdas reduziu drasticamente.

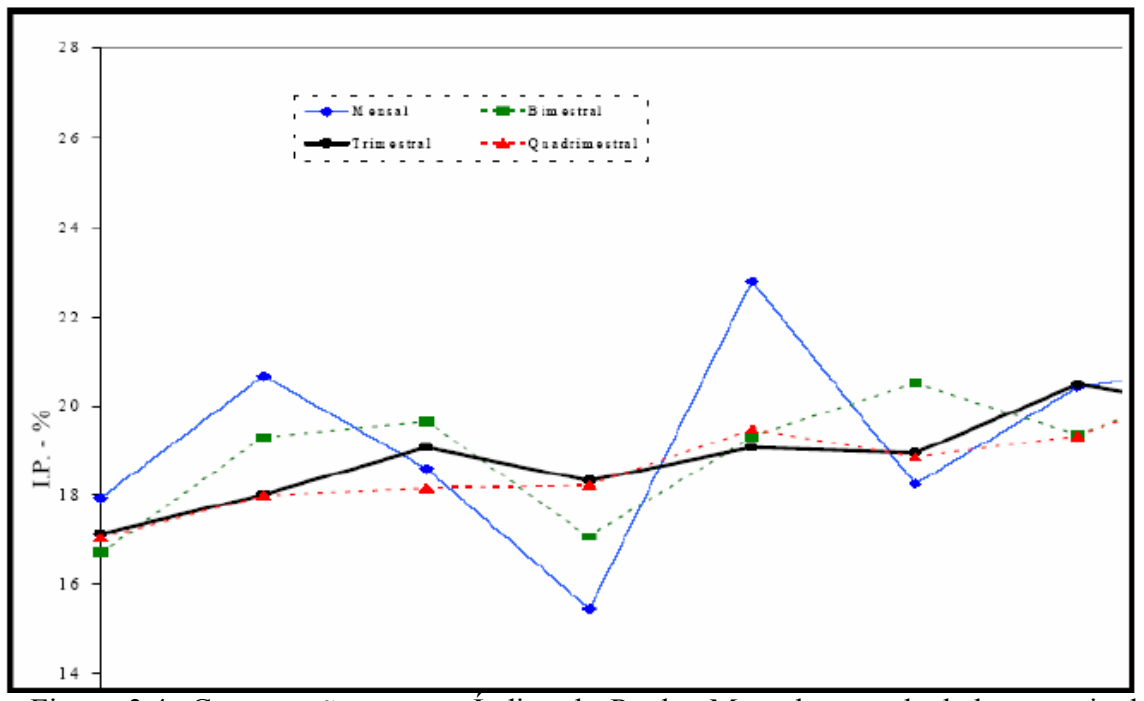

Figura 3.4: Comparação entre o Índice de Perdas Mensal e o calculado a partir das médias móveis bimestral, trimestral e quadrimestral – Valores do Distrito Federal. Fonte: Gonçalves.

Observando a Figura 3.4, percebe-se que a utilização da média móvel trimestral amortece as distorções ocorridas no índice mensal. Porém, o uso de períodos longos na média móvel tende a eliminar as flutuações que naturalmente ocorrem nos sistemas. A média quadrimestral mostra essa tendência. Por outro lado, a média bimestral praticamente não reduz as distorções mensais, uma vez que essas distorções muita das vezes ocorrem em período superior a de dois meses. Assim, pelo menos no caso estudado, o uso da média móvel com período de 3 meses parece ser o mais adequado. A quantificação distinta das perdas físicas e não físicas possibilita uma avaliação prévia de quais são as atividades que resultarão em uma redução mais significativa de perdas, ou seja, realizar atividades de redução de perdas reais ou de perdas aparentes. A depender da distribuição percentual das perdas físicas e não físicas no total perdido, pode-se ter, por exemplo, em um dado sistema, uma grande predominância de perdas não físicas, o que direciona o controle de perdas para a realização de combate dessas perdas.

Conforme este indicador percentual, nota-se que Gonçalves propõe uma análise diferente, relativa ao índice de perdas percentual. Este afirma que o indicador de perdas de água no sistema de abastecimento e distribuição está mais próximo do real, quando este é analisado de forma trimestral.

## **3.1.4 Controle e Redução de Perdas**

Barroso (2005) explica que o controle e a redução de perdas é um instrumento fundamental para a mudança cultural no que se refere à utilização da água.

O autor propõe a minimização do volume de água não faturado (contabilizado), necessitando para tanto, de investimentos que visem a aplicação de métodos e medidas que provoquem a redução das perdas reais e aparentes, para que estas estabilizem em um patamar controlável e ao mesmo tempo, num nível adequado. Deve-se considerar também, na aplicação de uma metodologia de aplicação de um sistema de controle e redução de perdas, o caráter sócio, técnico e econômico, de modo que este seja viável para executar seu objetivo.

Conforme Moura (2004), a adoção de um sistema de controle de perdas baseia-se, primeiramente, em medidas preventivas de controle de perdas nas fases de projeto e construção do sistema envolvendo a necessidade de passos iniciais de organização anteriores à operação. Estas medidas devem contemplar, dentre outras:

- − boa concepção do sistema de abastecimento de água, considerando os dispositivos de controle operacional do processo;
- − a qualidade adequada de instalações das tubulações, equipamentos e demais dispositivos utilizados;
- − implantação dos mecanismos de controle operacional (medidores e outros);
- − elaboração de cadastros;
- − a execução de testes pré-operacionais de ajuste do sistema.

A atividade de Controle e Redução de Perdas enquadra-se totalmente na melhoria da qualidade da operação dos sistemas de abastecimento e, conseqüentemente, na melhoria dos serviços prestados. Outra característica importante é que as ações de Controle e Redução de Perdas inserem-se no contexto de buscar uma gestão da demanda de água, e não só procurar incrementar a oferta para atender às demandas crescentes (MOURA, 2004).

Conforme Caliman (2002) e Soares (2003), um programa completo de detecção e controle de perdas envolve quatro etapas distintas: diagnóstico do sistema, identificação das perdas passíveis de serem encontradas através de operação de detecção, quantificação das perdas distribuídas, além das ações de reabilitação e prevenção. Entretanto, a etapa de detecção de perdas distribuídas representa um dos problemas mais complexos e um dos grandes desafios a serem perseguidos nos estudos de sistemas de distribuição de água existentes. Uma das formas encontradas para a resolução desse problema foi recorrer às técnicas computacionais.

A empresa COPASA apresentou em 2003 o Programa de Redução de Perdas no Sistema de Distribuição em consonância com o Plano de Ação 2003 e o Planejamento Estratégico acordado com a diretoria da empresa.

As soluções para a redução das perdas foram agrupadas em dois segmentos. Um está direcionado para uma completa contabilização da água que entra e sai do sistema de distribuição, incluindo inspeção no sistema de informação, calibração/aferição, ajustagem e regulagem de medidores e instrumentos, a qualidade dos serviços de manutenção e a defasagem de tempo entre as medições de volumes de água produzido e consumido.

O outro grupo envolve as ações relativas às condições de funcionamento do sistema de abastecimento de água com ênfase no gerenciamento das pressões e na operação/manutenção de sua infra-estrutura.

As soluções para a redução das perdas aparentes, incluindo a medição e quantificação de volumes de água, foram classificadas em quatro subgrupos, sendo:

- − Imprecisão da Medição e da Informação: análise dos volumes de água produzida, juntamente com a macromedição das zonas de abastecimento e setores de controle de perdas, ambos, bem definidos e devidamente compatibilizados com os setores de medição comercial (água faturada), possibilitando, desta maneira, a obtenção setorial de indicadores confiáveis de perdas.
- − Rapidez e Qualidade de Aferição de Medidores: atendimento das necessidades de operação e manutenção do parque de macro/micromedidores com a criação/reestruturação/contratação de equipes de operação e manutenção de macromedidores; criação/reestruturação das oficinas/laboratórios de

macromedição e pitometria e a criação/reestruturação/contratação equipes de substituição de hidrômetros.

- − Gerenciamento: seleção, instalação, manutenção, recuperação e substituição de medidores: melhorar a manutenção da infra-estrutura do parque de medidores, incluindo a revisão das normas, especificações e procedimentos de dimensionamento, especificação, armazenamento, transporte e instalação de medidores.
- − Controle Ativo de Fraudes: identificar e eliminar os consumos não autorizados, com a identificação e eliminação de possíveis fraudes em imóveis factíveis de água; identificação e eliminação de ligações clandestinas; identificação e eliminação de fraudes em clientes reais, by pass e violação de lacre e identificação e eliminação de furtos de em reservatórios, em equipamentos e acessórios do sistema de redes, em hidrantes entre outros.

Assim como as perdas aparentes, as soluções para a redução das perdas reais, foram classificadas em quatro subgrupos, sendo:

- − Controle de pressão na rede: minimizar as pressões no sistema distribuidor e o limite da pressão máxima (70 mca), assegurando os padrões mínimos de pressão de serviço para os consumidores (15 mca). As ações estão definidas para a setorização dos sistemas distribuidores e introdução de válvulas redutoras de pressão ou pelo controle de bombeamento direto na rede (boosters).
- − Rapidez e Qualidade dos Reparos: agilizar o repasse das informações de vazamentos, a rápida identificação e fechamentos das válvulas de bloqueio do vazamento, a melhoria na qualidade do serviço prestado e a otimização da operação do sistema distribuidor. ações visam reduzir o tempo entre a visualização e o efetivo bloqueio do vazamento, bem como a minimização da freqüência de retrabalhos.
- − Controle ativo de vazamentos e fugas: controle ativo de vazamentos não visíveis e fugas, as quais se opõe ao controle passivo, que é, basicamente a atividade de reparar vazamentos apenas quando se tornam visíveis, constituem em pesquisas por equipamentos de identificação de ruídos. Quanto maior for a freqüência desta atividade maior será a taxa de vazão anual recuperada.

− Gerenciar a infra-estrutura: melhorar a manutenção da infra-estrutura do Sistema Distribuidor de Água, incluindo a revisão das normas e procedimentos de projetos, obras, operação e manutenção.

A redução de perdas não envolve apenas despesas referentes a bombeamentos, tratamento, mas podem gerar investimentos "desnecessários" em novas fontes de captação de água, ou expansão da capacidade do sistema produtor para acompanhar o ritmo de crescimento das futuras demandas.

A redução das perdas resultará em menores custos operacionais e, além disso, o adiamento de investimentos de capital referentes à demanda do sistema.

## **3.2. Estatística Descritiva e as Ferramentas Estatísticas da Qualidade**

Todas as atividades em uma organização fazem parte de processos. Cada processo se utiliza de diversos fatores de produção – máquinas, mão de obra, matérias primas – para poder gerar um determinado produto a ser entregue a clientes internos ou externos.

Processo pode ser definido como um conjunto de atividades objetivando a produção de um bem ou serviço.

Os diversos processos organizacionais podem ser divididos em subprocessos que o compõem e geram fases intermediarias do produto final. Por exemplo, o processo de operação do Sistema de Abastecimento de Água, cujo principal produto é a água potável entregue à ligação do cliente final, e pode ser subdividido nos processos de Captação, Bombeamento, Tratamento, Reservação, e Distribuição, sendo cada um destes um processo com um produto.

Todo processo possui cinco componentes básicos: Fornecedores (aqueles que disponibilizam os diversos recursos que serão transformados em produto, podem ser fornecedores externos ou processos precedentes na linha de produção); Entradas (são os produtos dos fornecedores); Processamento (as atividades em si, transformando as entradas em saídas e agregando-lhes valor;); Saídas (são os produtos do processo) e Clientes (são aqueles que recebem os produtos gerados pelo processo).

O atendimento às necessidades dos clientes é uma definição de qualidade para Deming, conforme Sommer (2000).

O conceito de qualidade é um tema muito discutido e estudado e existem muitas definições para o termo.

Crosby ficou conhecido na década de 60 através do conceito de "zero defeito" e inovou conceituando "o custo da prevenção" na garantia da qualidade, que até então era de inspeção, teste e verificação. Apresenta como ponto forte uma forma estruturada de mudança na cultura da organização e ainda assegura que melhoria da qualidade é um processo e não um programa e portanto deve ser permanente e estável. (BARÇANTE, 1998).

Feigenbaum ficou conhecido como o pai do TQC (Total Quality Control), que foi traduzido para o português como Controle de Qualidade Total – CQT – sob o aspecto sistêmico e definiu qualidade como sendo um conjunto de características do produto tanto de engenharia como fabricação que determinam o grau de satisfação que proporciona ao consumidor, durante o uso (SOMMER, 2000).

A utilização da estatística aplicada na avaliação de processos e na busca pela qualidade é uma forma eficiente de análise de problemas, busca de soluções, eficiência e melhoria no trabalho das organizações.

Ishikawa (1993, p.204) afirma que 95% dos problemas de uma empresa podem ser resolvidos com a utilização das ferramentas estatísticas da qualidade, sendo utilizadas em todas divisões de uma organização (como exemplo a fabricação, planejamento, projeto, marketing, compras e tecnologia).

O autor lançou a idéia das Sete Ferramentas para o Controle Estatístico de Qualidade, sendo: Diagrama de Pareto, Diagrama de Causa- Efeito, Fluxograma, Diagrama de Linha, Histograma, Diagrama de Dispersão, Gráfico de Controle.

Essas ferramentas gerenciais podem ser utilizadas individualmente ou combinadas, de tal forma que possibilitem uma análise correta dos problemas ou a busca de suas soluções.

Segundo Oliveira (1996) somente com a participação efetiva de todas as pessoas das organizações, juntamente com o conhecimento destas ferramentas, é possível alcançar os resultados esperados.

Kume (1993) utiliza as seguintes ferramentas gerenciais básicas como Histograma, Diagrama de Dispersão, Diagrama Causa-Efeito (Ishikawa), Diagrama de Pareto, Estratificação, Diagrama de Visualização de Defeitos e o Controle Estatístico do Processo para chegar à solução dos problemas enfrentados pelas organizações.

Para Ramos (1997), Montgomery (1997) e Wadsworth (1986), algumas das principais ferramentas estatísticas são: Gráfico de Linhas, Histograma, Diagrama de Pareto, Estratificação de Dados, Diagrama de Causa Efeito (Ishikawa), Gráfico de Dispersão, Diagrama de Visualização de Defeitos e o CEP (Controle Estatístico de Processo).

A seguir é feito o referencial teórico para as Ferramentas Estatísticas da Qualidade encontradas nas literaturas.

## **3.2.1 Estatística Descritiva**

Para facilitar a análise dos dados obtidos em um processo, é preciso caracterizá-los.

A ciência que atende a estas necessidades se chama Estatística Descritiva. A Estatística Descritiva nos fornece estatísticas que nos mostram o posicionamento e a variabilidade dos valores coletados.

### **3.2.1.1 Distribuição Normal**

Geralmente, o que observamos na natureza segue a distribuição normal. Isto quer dizer que a maior parte dos dados estão próximos à média; e estas ocorrências vão ficando cada vez mais raras à medida que nos afastamos da média.

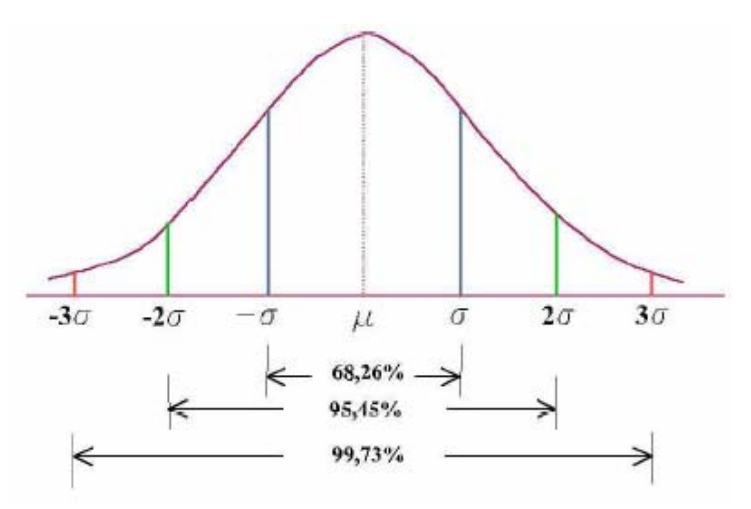

Figura 3.5: A curva da distribuição normal.

Na Figura 3.5 é apresentada a curva da distribuição normal. Os símbolos µ e σ significam, respectivamente, a média e o desvio padrão populacionais.

Baggio (2006) cita o exemplo, que se considerarmos o consumo de uma residência ao longo de vários meses, percebemos que a maioria das medições de consumo tem valores próximos ao consumo médio. Raramente esta residência terá um consumo muito alto ou muito baixo.

Para efeito de Controle Estatístico de Processos, devemos utilizar somente dados distribuídos normalmente ou que possam ser aproximados para a distribuição normal com boa exatidão.

Importante ressaltar que a imensa maioria dos dados – 99,73% – estão no intervalo entre +3σ e -3σ. Estes valores são os limites de controle dos Gráficos de Controle, que serão descritos neste capítulo.

## **3.2.1.2 Medidas de Tendência Central**

Estas estatísticas nos dão valores que estão próximos do centro do conjunto de dados. É mais fácil trabalhar com um valor central do que com todos os dados brutos.

As principais medidas de tendência central são:

#### • **Média aritmética simples**

Uma determinada residência, não consome a mesma quantidade de água todos os meses ao longo do ano. O consumo sofre diversas variações devido a vários fatores como época do ano, temperatura ambiente, características da família. Entretanto, quando não podemos determinar o consumo real dessa residência, estimamos seu consumo. Realizamos, então, uma "leitura pela média"; imaginamos que o consumo desta residência é constante, independente das variações, e atribuímos um consumo baseado em consumos passados.

É exatamente este o significado da média aritmética simples. Ela nos dá uma informação sobre o valor que a variável assumiria se fosse uma constante, sendo o valor que todo o conjunto de dados assume. A média é o valor que "representa" o conjunto de dados.

A média, como é uma medida do centro dos dados, também pode ser compreendida como o ponto de equilíbrio dos dados.

A média é representada por  $\overline{X}$  (X-barra) e calculada como:

$$
\overline{X} = \frac{X_1 + X_2 + \dots + X_n}{n} = \frac{\sum_{i=1}^{n} X_i}{n}
$$
\n(3.9)

Onde n é o tamanho da amostra (quantidade de dados – ou observações – que a compõe).

## • **Mediana**

A mediana é o "valor do meio" do conjunto de dados já que possui a mesma quantidade de dados acima e abaixo de si. Por isso não se obtém a mediana diretamente dos dados brutos e sim do rol de dados (dados ordenados). A mediana é representada por  $\tilde{X}$  (xtil) e é calculada de duas formas diferentes (para n par e para n ímpar).

Para n ímpar, a mediana é calculada como o valor do meio do rol de dados. Para n par, a mediana é calculada como a média dos dois valores do meio do rol de dados, conforme as equações:

$$
\widetilde{X} = \text{termo } n^{\circ} \left( \frac{n+1}{2} \right) \tag{3.10}
$$
 para n ímpar

$$
\widetilde{X} = \text{termo } n^{\circ} \left(\frac{n}{2}\right) + \text{termo } n^{\circ} \left(\frac{n}{2} + 1\right) \qquad \text{para n par} \tag{3.11}
$$

## • **Média Móvel**

Quando as amostras são formadas por apenas um único valor individual, a média da amostra é exatamente o valor individual. Neste caso, uma opção é o cálculo da média móvel. A média móvel não mostra a tendência central da amostra e sim de duas ou mais amostras consecutivas.

A média móvel é calculada somando-se dois valores consecutivos e dividindo o resultado por dois. É possível também calcular a média móvel para grupos maiores, de três ou mais amostras. O procedimento de cálculo é semelhante; soma-se os valores das amostras e divide-se o resultado pelo número de amostras no grupo.

A Figura 3.6 mostra a relação entre a média e a mediana.

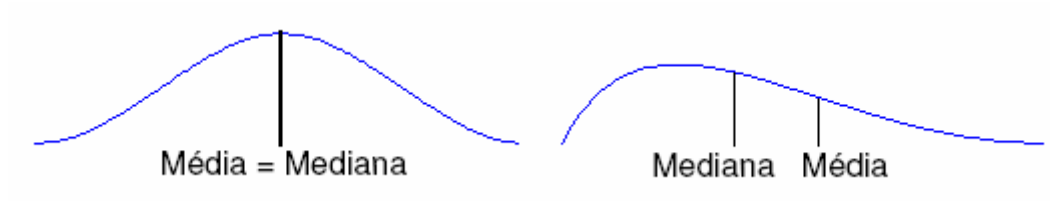

Figura 3.6: Relação entre Média e Mediana.

## **3.2.1.3 Medidas de Dispersão**

Além de poder caracterizar um conjunto de dados por seu valor central, é importante saber como os valores deste conjunto se distribuem ao redor deste valor central; ou seja, saber o grau de variação destes dados. As medidas de dispersão, portanto, são estatísticas que medem a variação, a oscilação ou a dispersão dos dados.

Isto é necessário já que tudo possui um certo grau de variação. Controlar esta variação e mantê-la dentro de certos parâmetros é essencial para a garantia da qualidade.

As principais medidas de dispersão são:

#### • **Desvio Padrão**

O desvio padrão é uma estatística que nos diz o quanto os dados da amostra se afastam de sua média. O desvio padrão de uma amostra é simbolizado pela letra S e é calculado como:

$$
S = \sqrt{\frac{\sum_{i=1}^{n} (X_i - \overline{X})^2}{n-1}}
$$
\n(3.12)

A fórmula para cálculo do desvio padrão é relativamente complicada. Portanto existe uma forma para facilitar seu cálculo na prática. Para tanto basta construir uma tabela com uma coluna contendo todos os dados dos quais se deseja saber o desvio padrão  $(X_i)$ . Na coluna seguinte, calcula-se a diferença entre cada X e sua média  $(X_i - \overline{X})$  e, finalmente, na última coluna, calcula-se o quadrado de cada valor encontrado na coluna anterior  $(X_i - \overline{X})^2$ . Daí basta calcular a raiz quadrada da razão entre a soma dos valores da última coluna e o tamanho da amostra menos 1.

### • **Amplitude**

A amplitude de uma amostra é uma medida que nos mostra o quanto os dados extremos estão afastados entre si. A amplitude é simbolizada por R (alguns autores simbolizam como H) e é calculada como:

$$
R = X_{\text{max}} - X_{\text{min}} \tag{3.13}
$$

A amplitude é uma estatística que nos dá uma aproximação para o desvio padrão e ambas medem a variação dos dados. Portanto, quando temos um grande desvio padrão, teremos também uma grande amplitude, quando temos um pequeno desvio padrão, teremos também uma pequena amplitude e vice-versa.

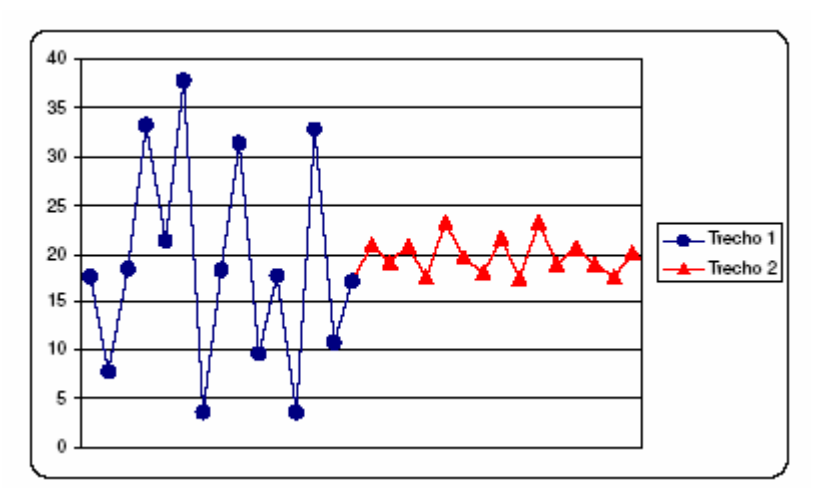

Figura 3.7: Comparação de desvio padrão e amplitude.

Na Figura 3.7 vemos uma situação que nos permite compreender melhor o desvio padrão e a amplitude enquanto medidas de dispersão. Percebemos claramente que os dados no Trecho 1 possuem uma maior variação, oscilando mais, assumindo valores distantes entre si. Já no Trecho 2, os dados estão mais uniformes, concentrados em torno da média, com

baixa variação. Portanto, os dados do Trecho 1 possuem maior desvio padrão e amplitude que os dados do Trecho 2.

# • **Amplitude Móvel**

A amplitude móvel é usada quando a amostra é um valor individual (formada por apenas uma observação). Neste caso a amplitude não mostra a variação dentro da amostra e sim a variação entre duas (ou mais) amostras.

A amplitude móvel é simbolizada por Rm e calculada como:

$$
Rm = |X_i - X_{i-1}|
$$
 (3.14)

Para calcular a amplitude móvel entre três ou mais amostras, basta fazer a diferença entre os valores máximos e mínimos das amostras analisadas.

A amplitude móvel mede, portanto, a variação entre dois dados consecutivos. Se houve um grande aumento ou uma grande queda, a amplitude móvel será grande. Para pequenas variações, baixas amplitudes móveis.

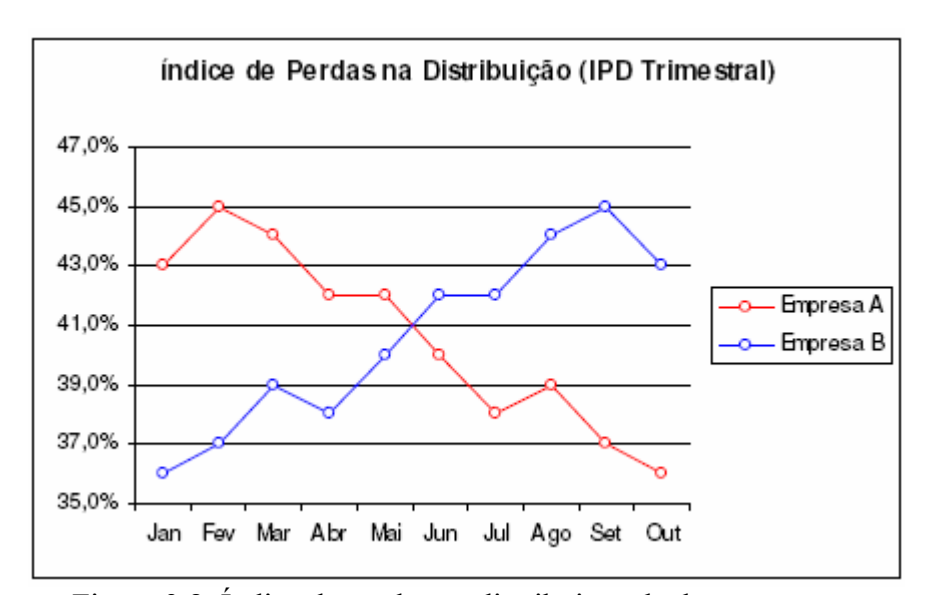

#### **3.2.1.4 Séries Temporais**

Figura 3.8: Índice de perdas na distribuição de duas empresas

Tão importante quanto saber as medidas de posição ou de tendências e as medidas de variação dos dados, é importante saber como estes variam ao longo do tempo. Isto pode nos dar valiosas informações sobre o conjunto de dados.

Para isto existem as séries temporais que, nada mais são que os dados ordenados no tempo.

A Figura 3.8 mostra o Índice de Perdas na Distribuição de duas empresas (Empresa A e Empresa B). Ambas têm a mesma média, amplitude e desvio padrão, mas o desempenho da Empresa A relativamente a Perdas é, visivelmente, melhor que o da Empresa B já que esta está com uma tendência crescente no seu índice de perdas.

## **3.2.2 Ferramentas Estatísticas da Qualidade**

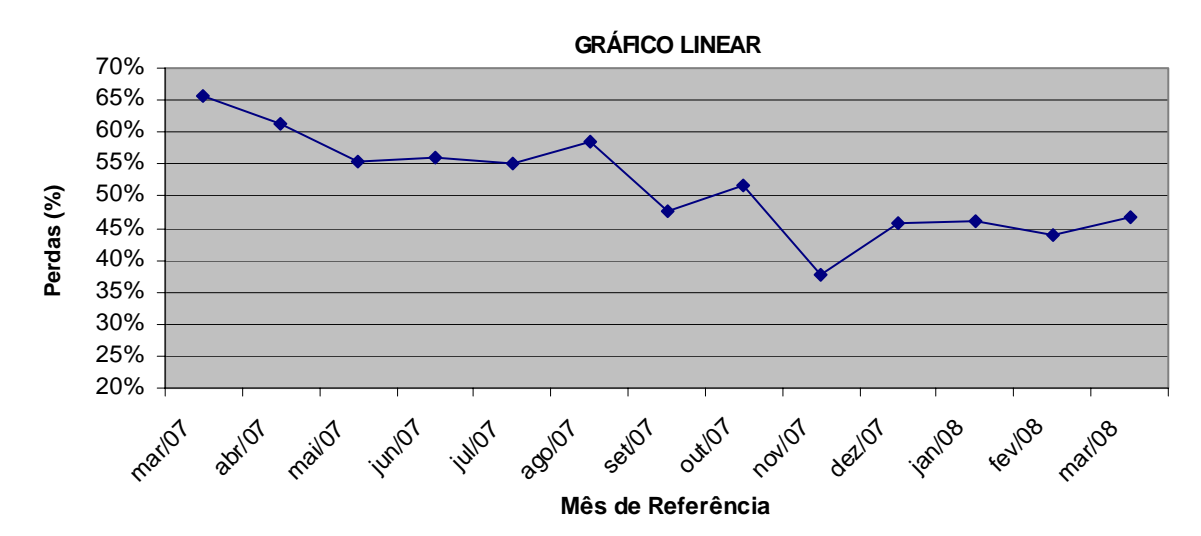

## **3.2.2.1 Gráfico de Linha**

Figura 3.9: Representação de um gráfico linear

O diagrama ou gráfico de linhas é a apresentação dos dados na ordem em que estes foram obtidos, segundo Ramos (1997).

A figura 3.9 apresenta uma representação de gráfico linear ou série temporal.

## **3.2.2.2 Histograma**

Baggio (2006) descreve que o Histograma é um tipo particular de gráfico de colunas. Os pontos de dados são agrupados em classes de modo que se possa saber qual classe ocorre com maior freqüência. A barra mais alta indica um maior número de pontos pertencente à classe por ela representada.

Para Souza (2003) o Histograma é um gráfico de colunas justapostas, no qual o eixo horizontal é subdividido em vários pequenos intervalos, apresenta os valores assumidos por uma variável de interesse. Para cada um destes intervalos são construídas umas barras verticais, cuja área deve ser proporcional ao número de observação na amostra cujos valores pertencem ao intervalo correspondente.

As classes são colocadas em ordem crescente no eixo X e o eixo Y representa o valor absoluto (quantidade) de itens dentro da classe, onde as classes são sempre numéricas.

A principal vantagem do histograma é que ele fornece, de uma forma fácil de visualizar, a localização e a distribuição dos itens. Por outro lado, o histograma possui duas desvantagens que se deve ter em mente, como cita Baggio (2006).

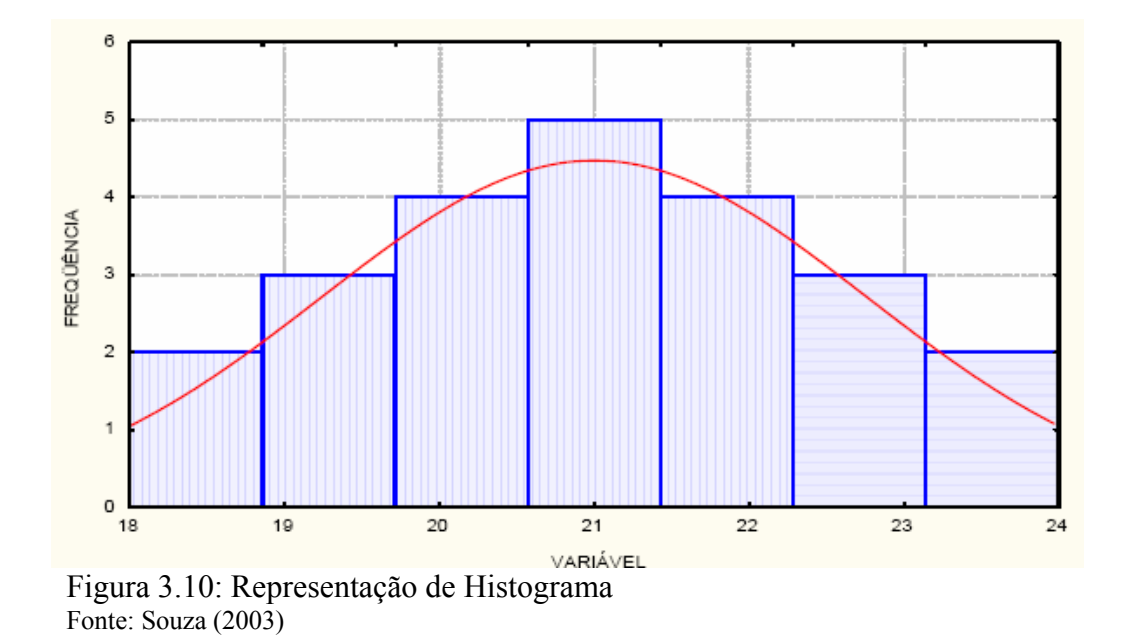

A primeira é que o histograma pode ser manipulado. Um gráfico com mais ou menos classes pode mostrar uma situação diferente. Isto requer discernimento e até mesmo experimentação baseada na experiência no analista. Outro ponto é que os histogramas escondem as peculiaridades temporais entre os conjuntos de dados. Se observarmos a produção de uma ETA por dia do mês, como exemplo, estaremos perdendo a sazonalidade (inverno, verão, seca, chuvas) dos dados. Portanto o histograma só nos conta parte da história. É necessário acompanhar a variação dos histogramas e utilizá-lo em conjunto com os Gráficos de Controle para termos uma visão mais exata sobre o processo.

Na literatura existem várias formas para se construir um histograma. Baggio (2006) exemplifica uma delas. É importante seguir sempre uma regra uniforme para construção de histogramas já que é muito fácil manipulá-los, sendo:

- − Calcular a quantidade total de dados: m;
- $-$  Calcular a quantidade de classes:  $k = \sqrt{m}$ ;
- − Arredondar k para o inteiro mais próximo;
- − Calcular a amplitude total dos dados;
- − Calcular o tamanho das classes: h = R / k
- − Arredondar h para próximo inteiro maior;
- − Definir os limites de classe:
	- a) Classe1:  $X_{\text{min}}$  |-  $X_{\text{min}}$  + h;
	- b) Classe2:  $X_{\text{min}} + h$  |-  $X_{\text{min}} + 2h$ ;
	- c) Classe3:  $X_{\text{min}} + 2h X_{\text{min}} + 3h$ ;
- − Contar quantos dados se encaixam em cada classe;
- − Desenhar o gráfico com cada coluna proporcional à quantidade de dados nas classes.

As formas mais comuns de Histogramas estão demonstradas na figura abaixo, segundo Souza (2003):

| <b>TIPO</b>                                 | <b>FORMA</b> | <b>CARACTERISTICAS</b>                                                                                                    | <b>QUANDO OCORRE</b>                                                                                                    |
|---------------------------------------------|--------------|----------------------------------------------------------------------------------------------------|----------------------------------------------------------------------------------------------------|
| Geral<br>x<br>Normal<br>x<br>Sino           |              | - A forma è simétrica<br>- O valor médio do histograma<br>está no meio da amplitude dos<br>dados.<br>- A freqüència é mais alta no<br>meio e torna-se gradualmente<br>mais baixa na direção dos ex-<br>tremos. | - É a forma mais freqüente.<br>- O processo ao qual a variável<br>está associada usualmente<br>é estável<br>- Quando a variável é continua<br>e não existem restrições<br>para os valores que ela pode<br>assumir.                    |
| Assimétrico<br>Positivo                     |              | A forma é assimétrica<br>- O valor médio do histograma<br>fica localizado à esquerda (di-<br>reita) do centro da amplitude.<br>- A frequencia decresce de modo<br>um tanto abrupto em direção a                | Quando a característica de<br>qualidade possui apenas um<br>limite de especificação (infe-<br>rior ou superior), e é contro-<br>lada durante o processo de<br>modo que satisfaça a essa                                               |
| Assimétrico<br>Negativo                     |              | um dos lados, porém de modo<br>suave em direção ao outro<br>lado.                                                                                                    | especificação.<br>Existe uma impossibilidade<br>teórica de ocorrência de va-<br>lores mais baixos ou mais<br>altos que um determinado<br>valor. (Ex. pureza 100%).                                                                    |
| Pente<br>Multi-modal                        |              | - Várias classes têm, como vizi-<br>nhas, classes com menor fre-<br>güéncia.                                                                                                    | Quando a quantidade de<br>dados incluídos na classe<br>varia de classe para classe.<br>- Quando existe uma tendência<br>particular no modo como os<br>dados são arredondados.                                                         |
| Abrupto /<br>Despenhadeiro<br>à<br>Esquerda |              | - O valor médio do histograma<br>fica localizado bem à es-<br>querda (direita) do centro da<br>amplitude.<br>- A frequência decresce abrup-<br>tamente à esquerda (direita) e                                  | Quando possivelmente foram<br>eliminados dados por uma<br>inspeção 100%, por causa<br>da baixa capacidade do pro-<br>cesso: nesse caso o "corte"<br>coincide com os limites de                                                        |
| Abrupto /<br>Despenhadeiro<br>A<br>Direita  |              | suavemente em direção ao<br>outro lado.<br>A forma é assimétrica.                                                                                                    | especificação.<br>Quando a assimetria positiva<br>(negativa) se torna ainda<br>mais extrema.                                                                                                    |
| Achatado<br>"Plato"                         |              | Todas as classes possuem<br>aproximadamente a mesma<br>freqüência, com exceção das<br>classes extremas do gráfico,<br>que apresentam freqüências<br>mais baixas.                                               | Quando à a mistura de várias<br>distribuições que têm dife-<br>rentes médias.                                                                                                    |
| Picos Duplos<br>(bimodal)                   |              | - A freqüência é baixa próximo<br>ao meio da amplitude de da-<br>dos e existe um pico em cada<br>lado.                                                                                                    | - Quando dados provenientes de<br>duas distribuições com médias<br>diferentes são misturados. Por<br>exemplo dois tumos, a estrati-<br>ficação dos dados ajudará a<br>explicar este fato.                                             |
| Pico Isolado                                |              | - Num histograma do tipo Geral<br>existe mais um pequeno pico<br>isolado.                                                                                                    | - Quando há uma pequena inclu-<br>são de dados provenientes de<br>uma distribuição diferente, ou<br>por erro de medição, ou em<br>caso de anormalidade de pro-<br>cesso ou até por inclusão de<br>dados de um processo dife-<br>rente |

Figura 3.11:Formas mais comuns de Histograma Fonte: dissertação de Gonçalo M.V.P.P.Soares (2001)

## **3.2.2.3 Gráfico de Pareto**

O Diagrama de Pareto é baseado no princípio do economista italiano, Vilfredo Pareto, no século XIX, que estudou a distribuição da riqueza em sua época e verificou que poucas pessoas possuíam uma grande porcentagem do total e muitas, uma pequena parte, Kurokawa (2001).

O diagrama de Pareto é também utilizado para determinar a prioridade para a resolução de problemas em várias organizações.

Através da classificação, geralmente em ordem decrescente, o diagrama sugere atenção a elementos mais críticos.

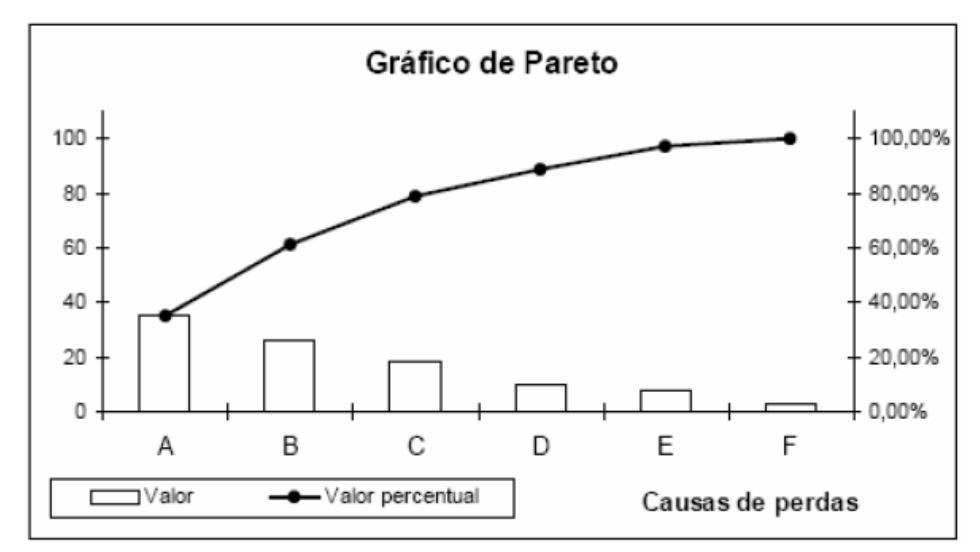

Figura 3.12: Representação de Diagrama de Pareto

A Figura 3.12 mostra um exemplo ilustrativo de diagrama de Pareto a partir de dados relacionados a causas de perdas de água.

O diagrama de Pareto vem ou não acompanhado de uma curva de porcentagem acumulada, e quando são usadas, representam a soma das barras verticais, da esquerda para direita.

## **3.2.2.4 Curva ABC**

A curva ABC e sua análise decorrem das descobertas de Pareto (80%-20%). Construindo uma curva que nos mostre a importância relativa de determinada categoria, podemos verificar onde devemos atuar com maior força.

A curva ABC é divida em três áreas. A área de itens classe A abrange 20% dos itens, com importância relativa de 65%. Os itens classe B são 30% do total de itens com importância de 25%. Os itens classe C são 50% do total com importância de apenas 10%.

Claro que estes percentuais não são absolutos e variam de organização para organização, de processo para processo.

A Figura 3.13 representa um exemplo de curva ABC e apesar de a configuração acima ser considerada "padrão", a divisão da curva em três classes não é uma regra rígida.

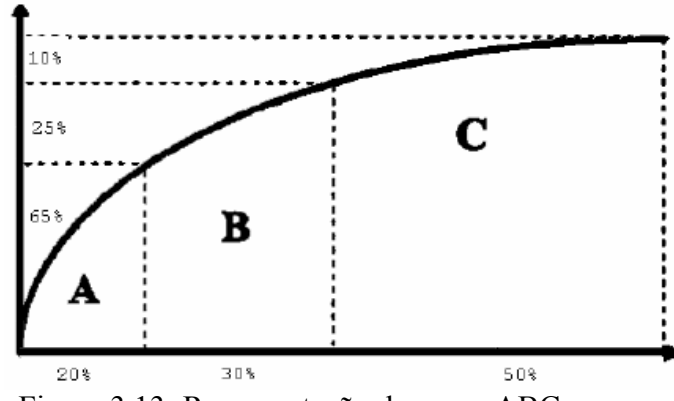

Figura 3.13: Representação de curva ABC

## **3.2.2.5 Gráfico de Dispersão**

Os diagramas de dispersão são ferramentas utilizadas para estudar a relação entre duas variáveis quantitativas. Os dados são coletados aos pares, em duas variáveis (xi,yi) com i = 1....n. Posteriormente, os dados são plotados em um gráfico, sendo que cada valor de yi corresponde a um valor xi. O diagrama plotado mostra se existe uma relação entre as duas variáveis (Montgomery, 1997).

A Figura 3.14 ilustra como é um Gráfico de Dispersão.

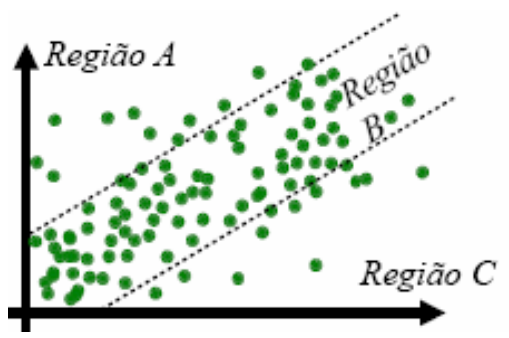

Figura 3.14: Gráfico de dispersão Fonte: Kurokawa (2001)

Para a avaliação de uma correlação linear, é necessário calcular o coeficiente de correlação, que é fornecido através da equação 3.15 (Vieira, p. 55).

$$
r = \frac{\sum xy}{\sqrt{\left[ \left( \frac{\sum x^{2}}{1} - \frac{\left( \sum x^{3}\right)^{2}}{n} \right) * \left( \frac{\sum y}{1} - \frac{\left( \sum y^{2}\right)^{2}}{n} \right) \right]}}
$$
\n3.15

As correlações podem ser:

- − Positivas: à medida em que aumenta o valor de x, aumenta o valor de y;
- − Negativas: à medida em que aumenta o valor de x, diminui o valor de y;
- − Sem correlação: não existem relação específica entre as variáveis.

### **3.2.2.6 Estratificação de Dados**

Vieira (1999, p.7) define estratificação como o processo de dividir o todo heterogêneo em subgrupos homogêneos. A estratificação é uma ferramenta importante para a avaliação de dados. Através do processo de estratificação, é possível separar uma massa de dados em categorias, de tal forma que seja possível uma análise mais confiável e exata deste conjunto.

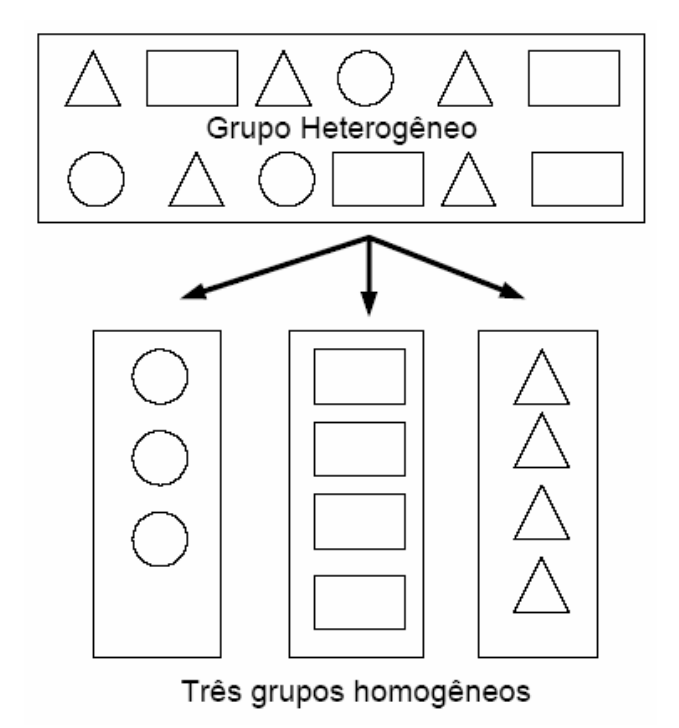

Figura 3.15: Adaptação de modelo estratificação de um processo. Fonte: Vieira (1999, p.7)

A figura 3.15 mostra uma representação simbólica da estratificação de dados, onde um grupo heterogêneo, com várias figuras geométricas, é estratificado em três grupos homogêneos com figuras iguais.

## **3.2.2.7 Diagrama de Visualização**

È a figura representativa de uma determinada área ou unidade com a finalidade de representar o local com maior quantidade de defeitos e problemas.

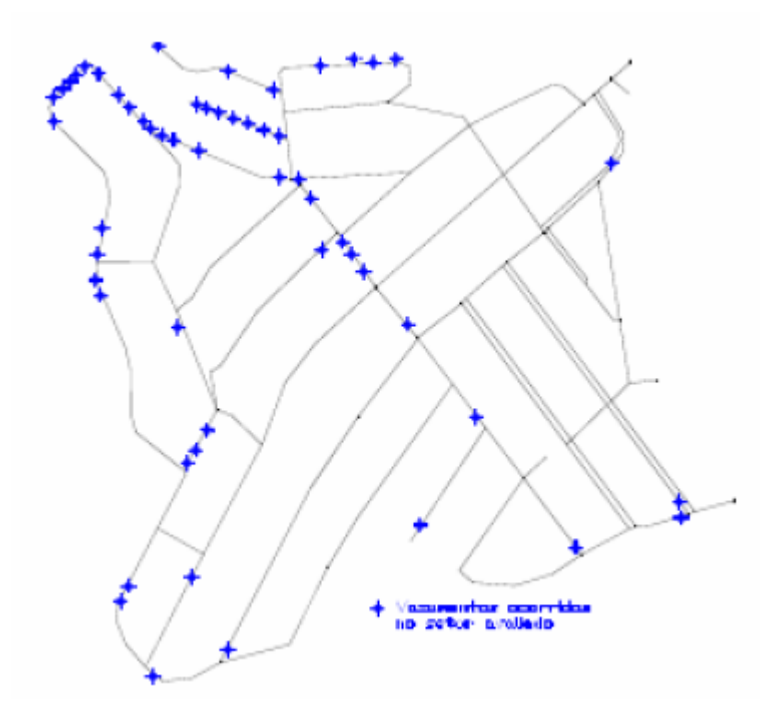

Figura 3.16: Diagrama de visualização de defeitos - vazamentos.

A Figura 3.16 mostra um exemplo de aplicação do diagrama de visualização de defeitos, utilizado na cidade de São Carlos-SP por Santos (2000), para a demonstração dos locais em que ocorreram vazamentos.

Para a utilização de diagramas de visualização de problemas, podem-se utilizar mapas, croquis ou cadastros de rede de acordo com o material existente na organização. A plotagem de pontos que podem ser relacionados com os problemas tanto pode ser realizada em cópias de papel, como por meios digitalizados, com a utilização de micros computadores.

Essa ferramenta é aplicada em várias outras situações como visualização de defeitos em fábricas, máquinas, operários, ou seja, o diagrama de visualização de defeitos pode ser utilizado em qualquer área dos processos identificados com a finalidade de visualizar os problemas e assim atacar onde os problemas ocorrem com mais freqüência e definir as possíveis soluções.

## **3.2.2.8 Fluxograma**

Souza (2003) descreve que o fluxograma é uma das importantes ferramentas a utilizar quando se pretende estudar um processo. Trata-se de um diagrama sistemático que pretende representar de uma forma bastante simples, ordenada e facilmente compreensível as várias fases de qualquer procedimento, processo de fabricação, funcionamento de sistemas ou equipamentos, entre outros, assim como, dependência entre elas.

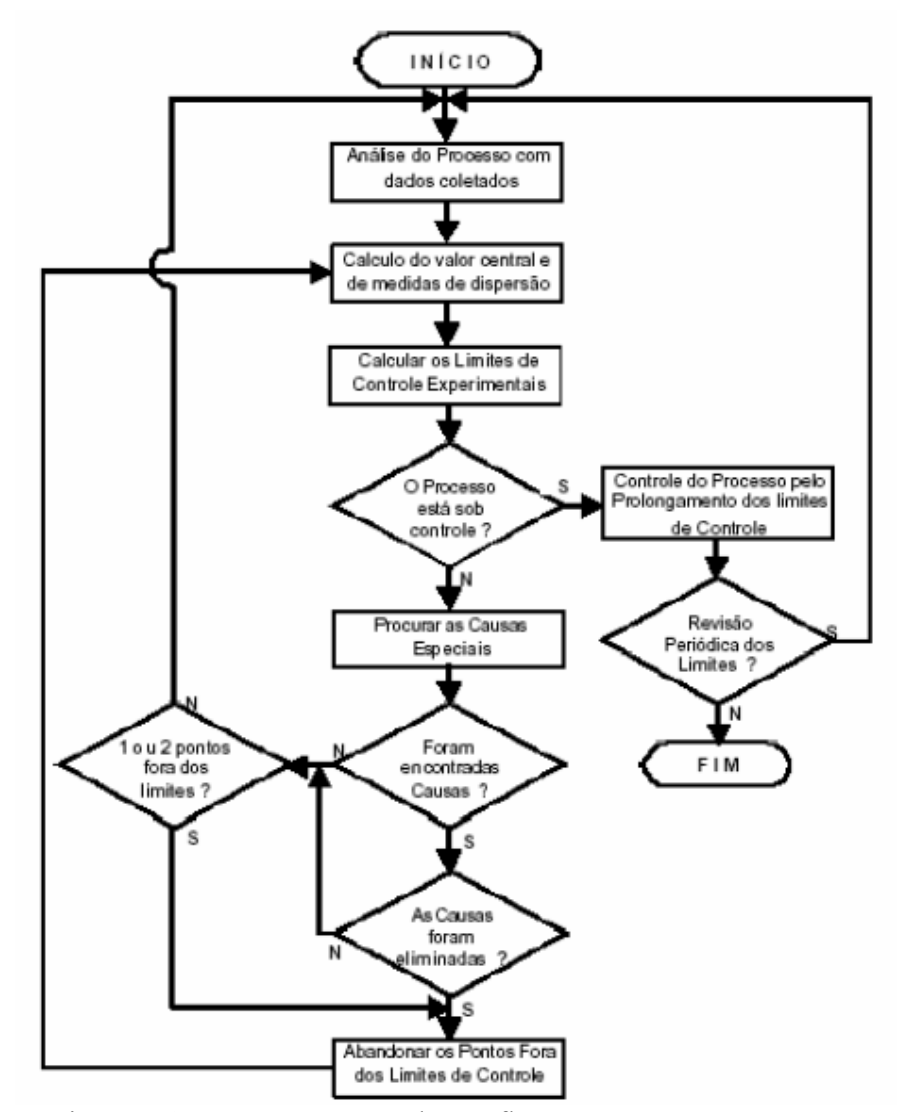

Figura 3.17: Representação de um fluxograma

A Figura 3.17 exemplifica um Fluxograma.

Estes diagramas são constituídos por passos seqüenciais de ação, decisão, cada um dos quais, representado por simbologia própria que ajuda a compreender a sua natureza: início, ação, decisão.

A utilização de fluxogramas permite a identificação de possíveis causas e origens de problemas surgidos na linha de produção e outros processos, assim como contribui para, ao detectar passos desnecessários no processo, efetuar nele simplificações significativas. Nos fluxogramas dos processos, o controle de qualidade encontra-se associado aos pontos de decisão.

### **3.2.2.9 Plano de Ação 5W2H**

Baggio (2006) expõe que todas as ações, para serem eficazes, devem ser planejadas com antecedência. Caso o problema seja grave o suficiente a ponto de não poder esperar um planejamento, atue imediatamente com uma solução **provisória** e planeje a solução definitiva. Soluções provisórias normalmente atacam o efeito e nunca a causa (como exemplo: eliminar os vazamentos não vai, por si só, eliminar a perda).

O plano de ação é, portanto, uma excelente ferramenta para planejar qualquer tipo de ação, corretiva, de otimização, investigativa. O Plano de ação é normalmente chamado de 5W2H por se tratar de um documento com cinco colunas W e duas colunas H. Estes cinco W (What, When, Who, Where, Why) significam O QUE FAZER, QUANDO FAZER, QUEM FARÁ, ONDE FAZER e POR QUE FAZER e os dois H (How, How much) significam COMO FAZER e QUANTO CUSTARÁ.

Preenchendo corretamente e com o máximo de acurácia estas sete colunas, terá em mãos um plano com grandes chances de sucesso.

## **3.2.2.10 Diagrama de Ishikawa ou Diagrama de Causa x Efeito**

Ishikawa em 1953 sintetizou as opiniões dos engenheiros de uma fábrica na forma de um diagrama de causa e efeito, enquanto eles discutiam um problema de qualidade, Souza (2003).

Para Ramos (1997, p.196), o diagrama de causa e efeito é uma figura composta de linhas e símbolos, representando uma relação significativa entre um efeito e suas possíveis causas. Permite descrever situações complexas, muito difíceis de serem descritas e interpretadas somente por palavras.

Paladini (2000, p.231) afirma que o diagrama causa e efeito é uma ferramenta utilizada para análise de problemas.

Todos os autores citados definem a utilização dos diagramas de causa e efeito como uma representação visual e simbólica que pode ser facilmente analisada por qualquer pessoa, na organização, de forma simples e eficaz. O problema é detalhado visualmente, e é possível enxergar o "todo".

O diagrama de Ishikawa é uma ferramenta utilizada para explorar todas as causas potenciais que resultam em um determinado efeito. As causas são arranjadas em nível de detalhamento resultando em uma representação de relações e níveis hierárquicos. Isto nos auxilia a encontrar as causas principais de um dado efeito, ou encontrar áreas onde pode haver problemas, ou ainda comparar a influência relativa de dadas causas.

O diagrama de Causa e Efeito também é conhecido como Diagrama de Espinha de Peixe, ou Diagrama de Ishikawa pois é desenhado de forma a parecer com o esqueleto de um peixe, sendo as causas desenhadas como "ossos" unidos à espinha dorsal. Por isso, é divido, normalmente, em quatro: a espinha dorsal, a espinha primária, espinha secundária e terciária.

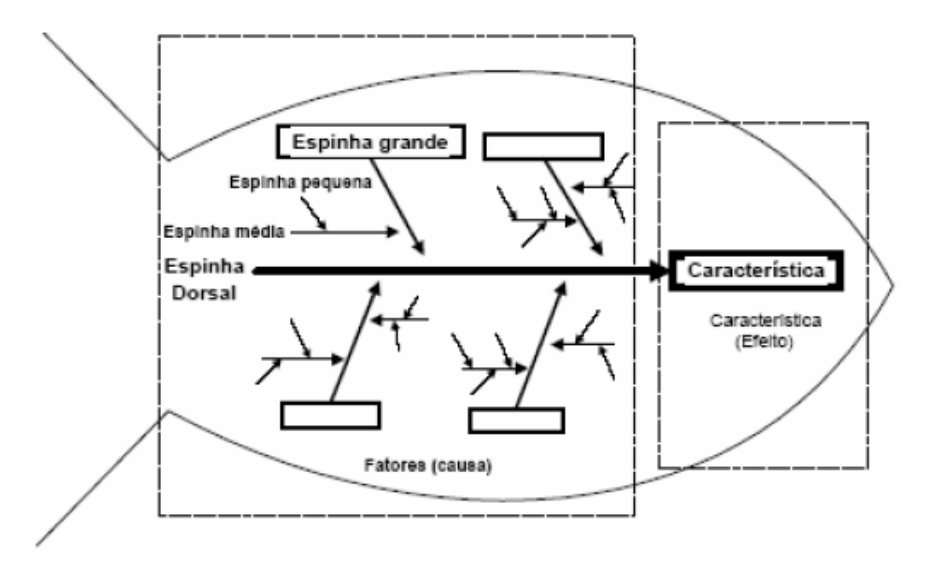

Figura 3.18: Representação de um Diagrama de Ishikawa Fonte: Kume (1993, p.31)

Trata-se de uma figura composta por linhas e símbolos, representando uma relação significativa entre um efeito e suas possíveis causas, por Ramos (1997).

Montgomery (1997, p.154) e Kurokawa (2001) ensinam como construir um diagrama de causa e efeito:

- − Definição do problema ou efeito a ser analisado e em qual setor está ocorrendo o problema;
- − Formação de grupo, para se fazer a análise. As pessoas envolvidas devem conhecer a área a ser avaliada e geralmente, os funcionários que trabalham diretamente com o problema, possuem experiência e vivencia das principais causas que ocasionam o mesmo. Posteriormente, o grupo irá levantar as causas potenciais via brainstorming;
- − Montar o diagrama causa-efeito para avaliação do problema, suas possíveis causas e sub-causas primárias, secundárias e, assim, sucessivamente. Muitas vezes, a solução de um problema está ramificada em uma sub-causa;
- − Especificar as maiores causas potenciais, por categorias; conectar os boxes de causas à linha central;
- − Identificar as possíveis causas e classificá-las por categorias. Se necessário, novas categorias devem ser criadas;
- − Colocar, em fila, as causas, para identificar as que são mais relevantes em relação ao problema;
- − Executar as ações corretivas.

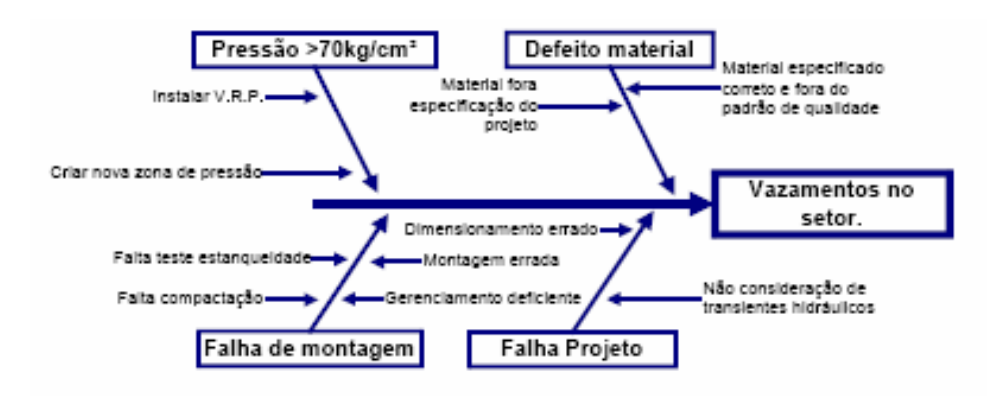

Figura 3.19: Representação de um Diagrama de Ishikawa para vazamentos

A Figura 4.9 mostra uma aplicação do diagrama de Ishikawa para avaliação de causas de problemas de perdas físicas (vazamentos).

O diagrama de causa e efeito é utilizado para avaliação e na busca das possíveis causas dos defeitos. A partir da análise conjunta, com outras ferramentas, buscam-se a causa principal desses defeitos e uma solução definitiva para o problema, pelo gestor do sistema. Nesta análise, são relacionadas as várias **possíveis** causas que podem estar gerando estes problemas, nesta região específica. Para a montagem deste diagrama, foi consultado as pessoas que trabalharam e que conheciam a região.

### **3.2.2.11 Controle Estatístico do Processo (CEP)**

O Controle Estatístico do Processo (CEP) constitui-se de um conjunto de técnicas e ferramentas estatísticas, organizadas de modo a proporcionar, através da aplicação destas, a manutenção e a melhoria dos níveis de qualidade de um processo. O CEP pode ser considerado uma ferramenta ou estratégia da qualidade dentre as diversas existentes, sendo, portanto, um dos caminhos para se atingir alguns resultados importantes para uma organização. Com a utilização do CEP, os processos podem ser avaliados, reduzindo-se os desperdícios, por meio de uma avaliação constante do processo (Schissatti, 1998).

Miranda (1994, p.15) definiu que o Controle Estatístico do Processo, tem por objetivo registrar as variações existentes em qualquer processo, como forma de identificar desvios de desempenho e, então, atacá-los preventivamente para mantê-los estabilizados dentro da capacidade do processo.

O Controle Estatístico do Processo (CEP) segundo Sommer (2000), é um método preventivo de se comparar continuamente os resultados de um processo com um padrão, identificando, a partir de dados estatísticos, as tendências para variações significativas, e eliminando ou controlando estas variações com o objetivo de reduzi-las cada vez mais. O CEP é uma metodologia que permite conhecer o processo, manter o mesmo sob controle estatístico e melhorar a capacidade do mesmo.

Essas metodologias e técnicas estatísticas são conhecidas há décadas, mas sua aplicação era limitada até os anos 80, e, ao longo dos anos, vêm se tornando cada vez mais amplamente utilizadas e aceitas.

JURAN (1995), ao explicar as diferenças entre algumas indústrias americanas e japonesas e nomeadamente entre aquelas que usavam métodos estatísticos de controle, e as que não usavam, as empresas que adotaram estes métodos obtiveram resultados sensivelmente superiores aos das que não os adotaram. É preciso salientar que os métodos estatísticos ajudam a detectar e isolar o desarranjo de um processo e indicam os "problemas", investigações mostrarão se há ou não problemas, a gerência e as habilidades técnicas da equipe constatarão as causas dos problemas. Pelo conhecimento dessas causas, indicam e aplicam a solução.

O Controle Estatístico de Processo (CEP) é, sem dúvida, uma das mais poderosas metodologias desenvolvidas, visando auxiliar no controle eficaz da qualidade.

Com o CEP, resultou-se no treinamento de muitos supervisores e trabalhadores em ferramentas estatísticas básicas capacitando-os a entender melhor o comportamento de processos e produtos. Muitos deles aprenderam que as decisões baseadas na coleta e análise de dados superam as decisões baseadas no empirismo Galuch (2002).

Velt (2003) explica que a diretoria das organizações, bem como todos os departamentos da empresa, devem se envolver e dedicar-se com o controle dos processos; haver treinamento intenso e conhecimento dos conceitos básicos da estatística e sua aplicação, executar um cronograma pré estabelecido, metas, investigação das causas e a não padronização das tarefas operacionais. O sucesso da implantação e os resultados do CEP estão muito mais ligados a atitude dos indivíduos participantes do processo produtivo e seu envolvimento com o projeto de melhoria contínua da Qualidade que o conhecimento complexo em estatística por parte dos participantes.

## **3.2.2.12 Gráficos de Controle**

O gráfico de controle, ferramenta básica do CEP, é resultante do trabalho de Shewhart, nos laboratórios da BELL, na década dos anos 1920. Posteriormente, foi empregado com sucesso nas indústrias japonesas, no período pós-guerra, sendo apontado como um dos motivos pela liderança deste país em vários segmentos industriais. No Brasil, o CEP vem sendo implantado em um número cada vez maior de empresas. Várias indústrias nacionais, tais como as montadoras de veículos, utilizam o CEP em suas matrizes e outras fábricas no exterior. Por intermédio destas experiências, ficou comprovada sua eficácia no monitoramento de problemas nestas unidades.

Contudo, há muito por fazer, pois a potencialidade do CEP ainda não foi totalmente explorada. Novas aplicações aparecem diariamente, demonstrando sua versatilidade e importância para o aumento da competitividade das empresas industriais e de serviços (Ramos, 1997).

Vários exemplos de desenvolvimento de novas aplicações do CEP, no setor industrial, na agricultura e pecuária e também em vários setores de serviços, podem ser citados para o monitoramento da qualidade.

Uma das ferramentas estatísticas mais básicas e importantes para o CEP é o Gráfico de Controle. O Gráfico de Controle é a representação gráfica de dados estatísticos ao longo do tempo de modo a apresentar sua variação temporal comparando-os com limites de controle.

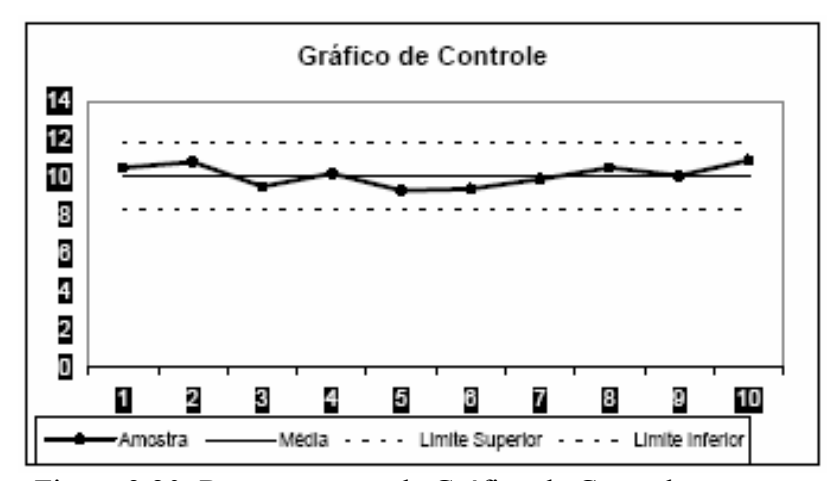

Figura 3.20: Representação de Gráfico de Controle Fonte: Kume (1993, p.98)

Os Gráficos de Controle são quase sempre apresentados como um par de gráficos. Um gráfico apresentando o dado estatístico ao longo do tempo e um gráfico apresentando a variabilidade da amostra.

A Figura 3.19 mostra a representação de um gráfico de Shewhart ou gráfico de controle genérico

Os gráficos de controle exibem três linhas paralelas ao eixo X: Linha Central ou Linha Média que representa o valor médio do característico de qualidade exigido; Linha Superior que representa o limite superior de controle (LSC) e a Linha Inferior que representa o limite inferior de controle (LIC).

Os limites de controle, de um modo geral, são estabelecidos a partir da média  $\pm$  3 desvios padrões ( $\mu \pm 3$ ), como o Modelo de Shewhart, (SOMMER, 2000).

Existem duas grandes categorias para os Gráficos de Controle:

- 9 **Variáveis:** Consistem naquelas características que resultam de algum tipo de medição (pH, volume, nível, distância);
- 9 **Atributos:** Consistem nas características oriundas de uma classificação ou contagem (nº de leituras fora do padrão, nº de rotas com leitura com menos de 30 dias, perda acima ou abaixo da meta).

## **3.2.2.12.1 Gráficos de Controle para Variáveis**

### **Gráfico da Média e Amplitude**

É o gráfico mais conhecido e utilizado no cotidiano das organizações. É utilizado em processos para controlar e analisar valores contínuos de qualidade de um produto, tais como comprimento, peso ou concentração; monitora a variação da média e da amplitude para amostras pequenas e de mesmo tamanho. Ao iniciar a utilização deste gráfico, os primeiros limites devem ser experimentais. Se houver, inicialmente, pontos fora do limite, eles devem ser eliminados caso a investigação não conseguir detectar as causas associadas, e novas médias e novos limites devem ser calculados. Se todos os pontos caírem dentro dos limites, o processo estará sob controle, e poderá ser utilizado no monitoramento de novas amostras.

Novos limites devem ser, constantemente, verificados e adequados, de acordo com avaliação do processo (Vieira, 1999).

As fórmulas para os limites superior, média e inferior para a média *x* e amplitude *R* estão abaixo:

$$
LSC_x = \overline{\overline{x}} + A_2 \cdot \overline{R}
$$
 (3.16)

$$
LM_x = \overline{\overline{x}} \tag{3.17}
$$

$$
LIC_x = \overline{\overline{x}} - A_2 \cdot \overline{R} \tag{3.18}
$$

$$
LSC_R = D_4 \cdot \overline{R} \tag{3.19}
$$

$$
LM_R = \overline{R}
$$
 (3.20)

$$
LIC_R = D_3 \cdot \overline{R} \tag{3.21}
$$

Os fatores A2, D3 e D4 estão tabulados no Anexo 8.1, conforme Baggio (2006).

O gráfico X-barra mostra a média de cada grupo de dados e o gráfico R mostra a oscilação dos valores dentro de cada grupo.

## **Gráfico da Média e Desvio Padrão**

Seu uso é aconselhável para grandes amostras. A média amostra é registrada e a variabilidade é avaliada através do desvio padrão, mas esse tipo de gráfico apresenta maior dificuldade de interpretação. Para a construção dos gráficos de controle, as fórmulas estão representadas abaixo.

$$
LSC_x = \overline{\overline{x}} + A_3 \cdot \overline{s} \tag{3.22}
$$

$$
LM_x = \overline{\overline{x}} \tag{3.23}
$$

$$
LIC_x = \overline{\overline{x}} - A_3 \cdot \overline{s} \tag{3.24}
$$

$$
LSC_s = B_4 \cdot \overline{s} \tag{3.25}
$$

$$
LM_s = \overline{s} \tag{3.26}
$$

$$
LIC_s = B_3 \cdot \overline{s} \tag{3.27}
$$

Os fatores A3, B3 e B4 estão tabulados no Anexo 8.1 para amostras com n < 25. Para amostras maiores são apresentadas fórmulas para cálculo dos fatores de correção. Para amostras com n < 6 não existe o fator B3. Uma exceção observada no gráfico de Média e Desvio Padrão é quando os grupos não possuem a mesma quantidade de dados, ou seja, o n não é constante para todos os grupos. Neste caso o gráfico de Média e Desvio Padrão deve ser construindo usando as seguintes fórmulas para X duas barras e S barra:
$$
\overline{\overline{X}} = \frac{\sum_{i=1}^{m} n_i \overline{X}_i}{\sum_{i=1}^{m} n_i}
$$
\n(3.28)\n
$$
\overline{S} = \sqrt{\frac{\sum_{i=1}^{m} (n_i - 1) S_i^2}{(\sum_{i=1}^{m} n_i) - m}}
$$
\n(3.29)

Neste caso, como cada grupo tem um n diferente, as constantes A3, B3 e B4 são diferentes para cada grupo de dados o que levaria os limites não lineares. Para se evitar isto, pode-se optar por limites horizontais lineares com as constantes relativas ao valor médio de n.

#### **Gráfico do Valor Individual e Amplitude Móvel**

São registrados valores individuais de medições e não valores médios. Devem ser utilizados em situações especiais como processos com taxa de produção muito baixa ou com pouca variabilidade. Para construir o gráfico correspondente adota-se X como sendo a média dos valores individuais e R a amplitude do processo como a média das amplitudes em valor absoluto entre cada leitura de dois valores individuais consecutivos, Galuch (2002).

Quando não for possível obter mais de um dado para cada grupo, os dados disponíveis são chamados de "valores individuais". Neste caso o grupo não é representado pela média dos dados, mas pelo valor individual em si e a amplitude não reflete a variação dentro do grupo e sim entre dois grupos consecutivos. Usa-se então a amplitude móvel.

Os limites de controle para este gráfico são:

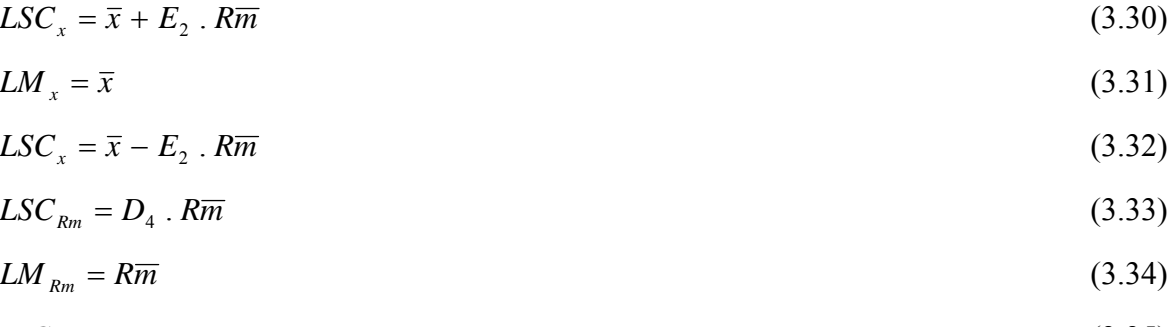

$$
LIC_{Rm} = D_3 \cdot R\overline{m} \tag{3.35}
$$

Os fatores  $E_2$ ,  $D_3$  e  $D_4$  estão tabulados no Anexo 8.1.

#### **Gráfico da Média e Amplitude Móveis**

Uma variação natural do gráfico do valor individual seria o gráfico da média móvel. A vantagem deste tipo de gráfico sobre o de valores individuais é que as médias são mais sensíveis às causas especiais de variação melhorando o desempenho do gráfico.

Os fatores A2, D3 e D4 estão tabulados no Anexo 8.1 e as fórmulas para os limites de controle são:

$$
LSC_{\bar{x}m} = \overline{\bar{x}m} + A_2 \cdot R\overline{m}
$$
\n(3.36)

$$
LM_{\bar{x}m} = \overline{\bar{x}m} \tag{3.37}
$$

$$
LIC_{\bar{x}m} = \overline{\bar{x}m} - A_2 \cdot R\overline{m} \tag{3.38}
$$

$$
LSC_{Rm} = D_4 \cdot R\overline{m} \tag{3.39}
$$

$$
LM_{Rm} = R\overline{m} \tag{3.40}
$$

$$
LIC_{Rm} = D_3 \cdot R\overline{m} \tag{3.41}
$$

## **Escolha do Gráfico de Controle para Variáveis Adequado**

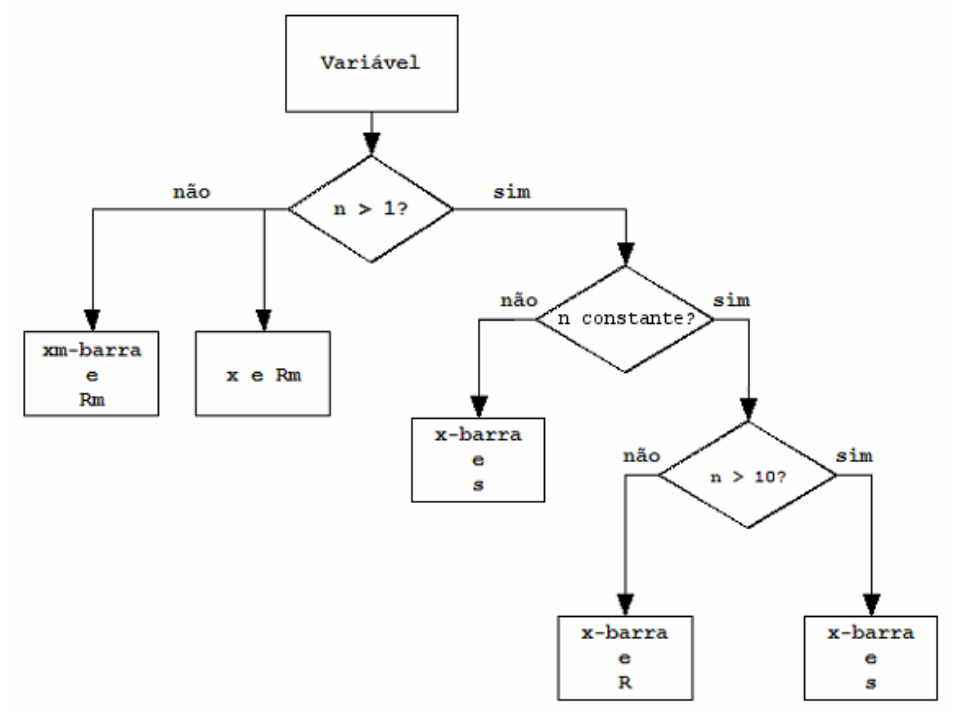

Figura 3.21: Fluxograma – Escolha do Gráfico de Controle para Variáveis

Quando se escolhe o Gráfico de Controle para determinado processo, é preciso ter em mente que esta escolha deve ser feita tomando-se em conta o tamanho do grupo de dados (n). A Figura 3.21 mostra como deve ser feita a escolha.

Quando se possui um valor unitário, deve-se optar pelo gráfico do valor individual e amplitude móvel ou média e amplitude móveis. Para o caso de grupos de tamanho entre 2 e 10, opta-se pelo gráfico da média e amplitude e caso o grupo tenha 11 ou mais observações, opta-se pelo gráfico da média e desvio padrão. Entretanto, se o grupo não tiver tamanho constante – contanto que se tenha mais que duas observações por grupo – deve-se optar pelo gráfico de média e desvio padrão independentemente do tamanho do grupo.

### **3.2.2.12.2 Gráficos de Controle para Atributos**

Os Gráficos de Controle para atributos mantêm as palavras "defeito" e "defeituoso" em seus nomes. Entretanto qualquer tipo de atributo – e não apenas defeitos – pode ser controlado.

Nos gráficos para atributos não observamos o gráfico da variabilidade mas apenas o gráfico do atributo em análise. Com isto as restrições com relação à validade dos limites de controle não se dão devido a uma amplitude ou desvio padrão fora de controle e sim ao tamanho da amostra. Atributos, geralmente, não seguem a distribuição normal, o que é prérequisito para o CEP. Com amostras pequenas, a aproximação para a distribuição normal fica falha.

#### **Gráfico da Fração Defeituosa**

Este gráfico é usado para a porcentagem de unidades não-conformes na amostra. As amostras não precisam ter o mesmo tamanho, conforme Galuch (2002).

Já Baggio (2006) lembra que não somos obrigados a controlar defeitos com este gráfico. Poderíamos tratar, igualmente, o número de ligações inativas em relação ao total ou a quantidade de serviços em rede em relação ao total de serviços realizados, ou ainda o número de reclamações de falta de água em relação ao total de ligações recebidas pelo call center. De forma geral, sempre que quisermos controlar algum atributo na forma uma parte em relação ao total, o gráfico *p* é uma boa solução.

A distribuição da fração defeituosa não é normal, mas binomial.

Um detalhe importante é: caso n não seja constante para todos os grupos, deve trabalhar com o n médio n nas fórmulas dos limites de controle e de restrições em relação ao tamanho do grupo.

Os limites a serem determinados são:

$$
LSC_p = \overline{p} + 3 \sqrt{\frac{\overline{p}(1-\overline{p})}{n}}
$$
\n(3.42)

$$
LM_p = \overline{p} \tag{3.43}
$$

$$
LSC_p = \overline{p} - 3 \sqrt{\frac{\overline{p}(1-\overline{p})}{n}}
$$
\n(3.44)

$$
n(1-\overline{p}) > 5 \quad e \quad n.\overline{p} > 5 \quad com \quad \overline{p} = \frac{\sum d_i}{\sum n_i} \tag{3.45}
$$

## **Gráfico do Número de Defeituosos**

Este gráfico é usado para o número de unidades não-conformes na amostra. É de fácil manuseio pelos operadores e as amostras devem obrigatoriamente ser do mesmo, conforme Galuch (2002).

Este gráfico é semelhante ao anterior com a diferença que agora se deseja marcar o número de itens defeituosos na amostra (np). Os limites de controle são:

$$
LSC_{np} = n \cdot \overline{p} + 3 \sqrt{n \cdot \overline{p} \cdot (1 - \overline{p})}
$$
\n(3.46)

$$
LM_{np} = n \cdot \overline{p} \tag{3.47}
$$

$$
LIC_{np} = n \cdot \overline{p} - 3 \sqrt{n \cdot \overline{p} \cdot (1 - \overline{p})}
$$
\n(3.48)

$$
n(1-\bar{p}) > 5 \ e \ n.\bar{p} > 5 \ com \ \bar{p} = \frac{\sum d_i}{\sum n_i}
$$
 (3.49)

Neste gráfico, como estamos falando em valores absolutos, e não em valores relativos, não podemos ter grupos com n variável. Todos os grupos devem ter o mesmo tamanho. Isto é necessário pois não podemos comparar grupos com tamanhos diferentes, Baggio (2006).

#### **Gráfico do Número de Defeitos na Amostra**

Este gráfico é usado para o número de não conformidade numa amostra. As amostras devem ter o mesmo tamanho, conforme Galuch (2002).

Assim como os gráficos para atributos vistos anteriormente, o gráfico c não deve ser usado apenas para controlar defeitos. Qualquer outro tipo de atributo pode ser controlado com este gráfico. Aqui é possível controlar as quantidades totais oriundas de contagens.

A quantidade de defeitos na amostra (c) não segue uma distribuição normal e sim a distribuição de Poisson. Os limites de controle são:

$$
LSC_c = \overline{c} + 3.\sqrt{\overline{c}} \tag{3.50}
$$

$$
LSC_c = \overline{c} \tag{3.51}
$$

$$
LSC_c = \overline{c} - 3.\sqrt{\overline{c}} \tag{3.52}
$$

$$
\bar{c} > 5 \quad com \quad \bar{c} = \frac{\sum c_i}{m} \tag{3.53}
$$

Para a construção dos gráficos de controle para atributos temos nas fórmulas algumas incógnitas que precisam ser explicadas o que significam:

n = tamanho da amostra;

m = número de amostras;

- c = número total de defeitos em todas as unidades da amostra;
- d = número de peças defeituosas;

### **Escolha do Gráfico de Controle para Atributos Adequado**

No caso de Gráficos de Controle de atributos existem apenas duas escolhas possíveis. Ou gráficos para classificação (bom/ruim, alto/baixo, ativo/inativo, em rede/em ramal/em cavalete) ou para contagem.

No caso de gráficos para classificação, utiliza-se o gráfico p ou np e no caso de gráficos para contagem, utiliza-se o gráfico c.

A Figura 3.21 mostra como deve ser feita a escolha.

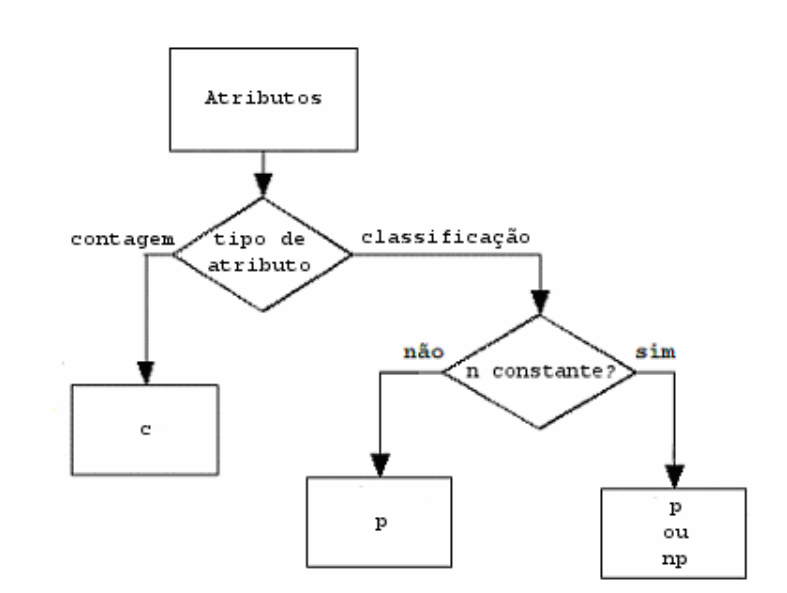

Figura 3.22: Fluxograma – Escolha do Gráfico de Controle para Atributos

## **3.2.2.13 Como Analisar um Gráfico de Controle**

Kurokawa (2001) cita que as questões mais importantes a serem abordadas, para se fazer o CEP, são a interpretação e a análise dos gráficos. Schissatti (1998) em sua pesquisa, aponta como um dos motivos para o fracasso da implantação do CEP, em determinadas organizações, era a não utilização do CEP como ferramenta de análise na busca de soluções de problemas, mas como uma atividade burocrática, sendo que, após a montagem dos gráficos, estes eram arquivados. Não existia a atividade de acompanhamento, análise e interpretação dos gráficos durante o processo, ou seja, não se utilizava o CEP na resolução de problemas.

Existem diversos critérios para se definir se um sistema está ou não fora de controle (ou instável). Estes critérios são baseados na baixa probabilidade de um sistema estável possuir pontos com tais ocorrências. Alguns indicadores nos dão uma probabilidade muito alta de acertarmos no diagnóstico, outros, mais rigorosos, apresentam uma certa probabilidade de "alarmes falsos". O uso de critérios mais restritivos é uma decisão individual de cada organização, conforme Baggio (2006).

Os Gráficos de Controle podem ser divididos em três zonas (A, B e C). Estas zonas representam os valores 1σ, 2σ e 3σ , cada uma, tendo uma certa probabilidade de conter os dados. A Figura 3.22 mostra o gráfico de controle dividido em três áreas.

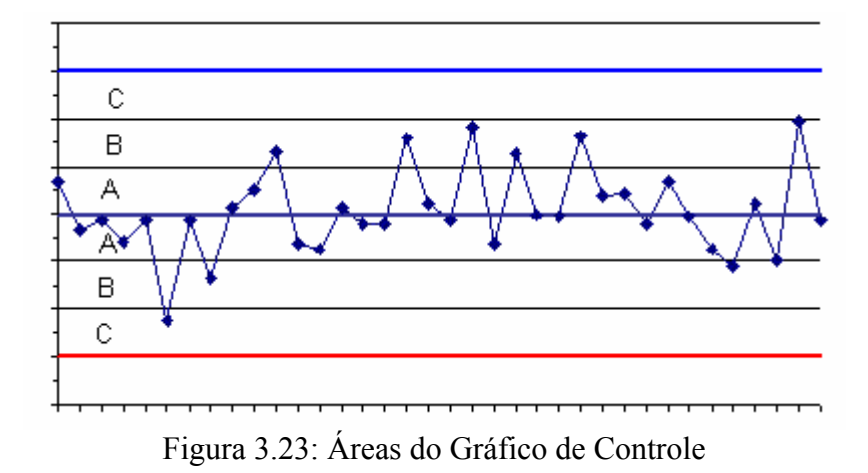

A análise do Gráfico de Controle serve para identificar a existência de pontos fora de controle. É importante salientar que nenhum teste é infalível na identificação de causas especiais de variação valendo a experiência do analista para definir ou não um ponto como estando fora de controle.

Baggio (2006) explica que caso haja dúvida sobre considerar ou não um ponto como estando fora de controle, opte por investigar uma possível causa especial de variação. É melhor investigar um alarme falso que permitir que o sistema se mantenha possivelmente fora de controle.

Segundo Kume (1993, p.113-115), a interpretação de dados e informações presentes nestes gráficos ocorre por intermédio da avaliação. Baggio (2006) apresenta testes de não aleatoriedade a fim de identificar a existência de pontos fora do controle.

### **Pontos fora do Limite de Controle**

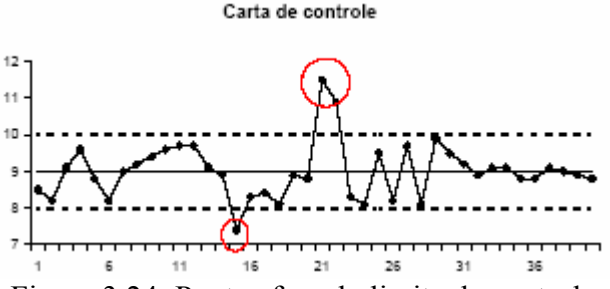

Figura 3.24: Pontos fora do limite de controle

Os limites são definidos de modo que apenas 0,27% dos pontos estáveis estejam fora de controle. Desta forma, qualquer ponto fora dos limites de controle merece investigação. Este critério se aplica a todos os Gráficos de Controle.

## **Tendência**

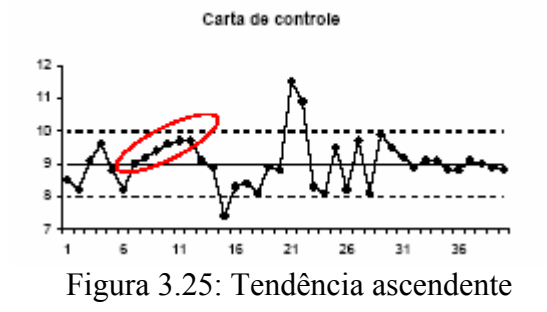

- − Quando seis ou mais pontos formam uma linha contínua ascendente ou descendente;
- − Situação verificada quando a linha mostra uma tendência para cima e para baixo, em intervalos quase sempre iguais.

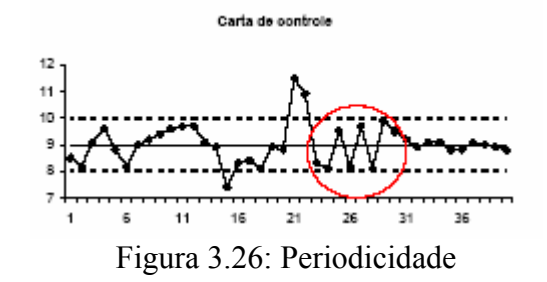

#### **Estratificação ou Falta de Variabilidade**

− Quinze ou mais pontos em sequência na zona A: este critério, muito raro, pode indicar que os limites de controle foram mal calculados, que os dados não correspondem à realidade ou ainda que a variabilidade do processo diminuiu e isto não foi contemplado quando do cálculo dos limites de controle;

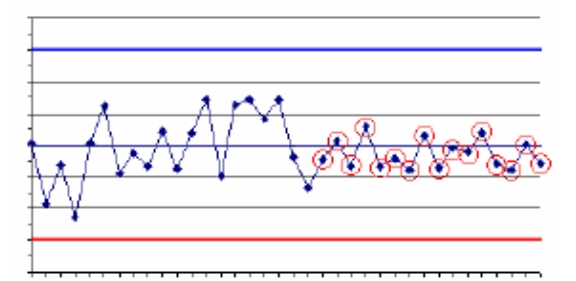

Figura 3.27: Quinze ou mais pontos em seqüência na zona A

− Quatorze ou mais pontos seguidos oscilando para cima e para baixo.

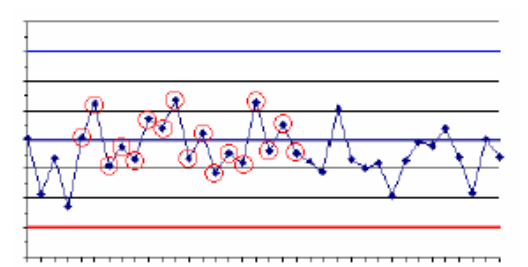

Figura 3.28: Quatorze ou mais pontos seguidos oscilando para cima e para baixo

# **Seqüência de Pontos Próximos dos Limites de Controle**

− Oitos pontos consecutivos fora da zona A: a probabilidade de oito ou mais pontos oscilarem acima e abaixo da média sem, contudo, ficarem na zona A é muito baixa, sinalizando falta de controle.

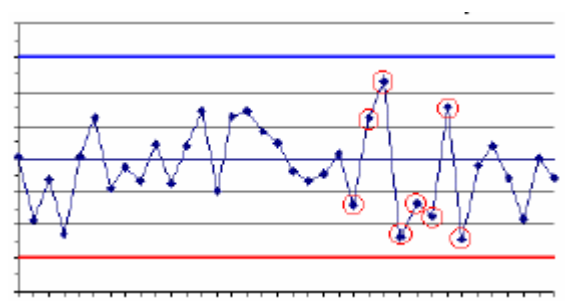

Figura 3.29: Pontos fora da zona A

− Dois de três pontos consecutivos na zona C;

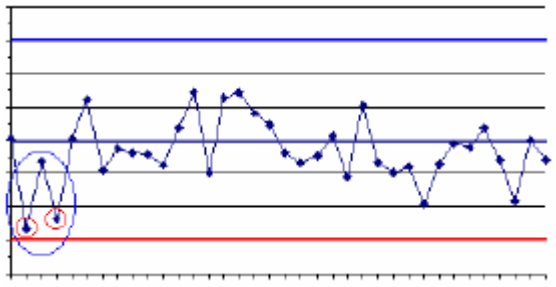

Figura 3.30: Pontos na zona C

− Quatro de cinco pontos consecutivos na zona B e/ou C.

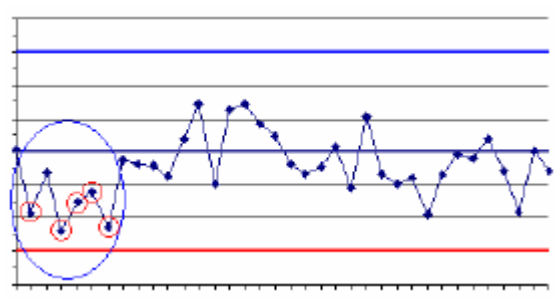

Figura 3.31: Pontos na zona B e/ou C

- **Seqüência de Pontos do mesmo lado da Média** 
	- − Oitos ou mais pontos consecutivos do mesmo lado da média.

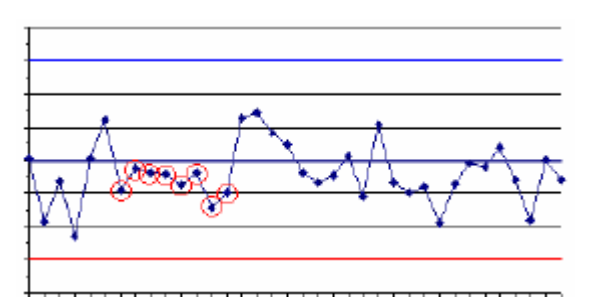

Figura 3.32: Pontos do mesmo lado da média

# **4. METODOLOGIA**

Neste capítulo serão detalhados os principais procedimentos para a implementação desta proposta de trabalho, além da descrição da área de estudo.

Serão realizadas duas etapas: a primeira que será o levantamento dos dados operacionais e comerciais junto à Companhia de Saneamento da cidade de Campo Grande-MS – Águas Guariroba S.A., e a elaboração de parte dos indicadores de perdas citados no capítulo anterior. A segunda etapa compõe da análise dos dados e indicadores gerados através da Estatística Descritiva e uso de parte das Ferramentas Estatísticas da Qualidade.

A proposta deste trabalho irá trabalhar com parte do referencial teórico já descrito, tendo em vista que demandaria muito tempo, recursos e não foi possível a obtenção de todos os dados necessários com a empresa Águas Guariroba.S.A.

A análise realizada auxiliará os gestores da empresa a tomar decisões, buscar novas soluções além de priorizar as ações para os problemas identificados na gestão de perdas.

## **4.1. Área de Estudo**

Em 13 de maio de 1966, através da Lei nº. 955, foi criado o Serviço Autônomo de Água e Esgoto (SAAE) em Campo Grande, como medida necessária à solução do problema de saneamento básico. Em 1977 o serviço foi transferido para a SANEMAT, seguindo diretrizes estabelecidas pelo Governo Federal. Com a criação do Estado de Mato Grosso do Sul, a administração, operação e manutenção das redes de água potável e esgotamento sanitário passaram à Empresa de Saneamento de Mato Grosso do Sul (SANESUL). Em 27 de Dezembro de 1998 foi criada a Companhia de Saneamento de Campo Grande – Águas de Campo Grande, responsável pelos serviços de água e esgoto de Campo Grande.

Em 13 de Dezembro de 1999, a Prefeitura Municipal de Campo Grande e o Governo do Estado assinaram um Termo de Acordo em que o município se obrigou a licitar os serviços de saneamento de Campo Grande por um período de 30 anos. O processo de licitação iniciou-se em 20 de dezembro de 1999, e encerrou-se em 18 de outubro de 2000 com a assinatura do contrato pela empresa Águas Guariroba S.A., criada pelo consórcio Guariroba, classificado em primeiro lugar na licitação.

Em novembro de 2005 o controle acionário é repassado, com a anuência da Prefeitura Municipal de Campo Grande, para os Grupos Bertin e Equipav.

O município de Campo Grande possui uma área total de 8.118,4 km², representando 2,27% da área do Estado de Mato Grosso do Sul, situado no divisor de águas das bacias do Paraná e Paraguai.

A captação de água é dividida entre mananciais de superfície e aqüíferos subterrâneos. Dentre os mananciais de superfície podemos citar os sistemas produtores Guariroba e Lageado. A captação subterrânea é efetuada através de poços e poços especiais.

O sistema de abastecimento de água em Campo Grande possui uma estrutura que integra os sistemas de produção superficial e subterrâneo no atendimento da demanda do município. A estruturação do sistema foi baseada em um amplo estudo das condições topográficas da área urbana, definindo as áreas para a implantação de grandes centros de reservação, que situados em regiões estratégicas podem atender a grandes áreas através de distribuição de água por gravidade.

Nas regiões próximas dos centros de reservação, e nas mesmas altitudes dos reservatórios, a distribuição por gravidade não é viável, sendo necessário o abastecimento através de bombeamento.

Atualmente o sistema de abastecimento de água de Campo Grande atende 99% da população e apresentou em dezembro de 2007 o índice de perda de 54,57%.

Em março de 2008 a companhia apresentava as seguintes características:

- − Volume Distribuído no mês: 7.141.520 m³;
- − Extensão da Rede Distribuidora: 3.564,74 km;
- − Número de Ligações: 232.804;
- − Número de Economias: 269.288.

A setorização das áreas de atendimento dos reservatórios e poços é objeto de constantes estudos na empresa Águas Guariroba. Os setores de abastecimento de água são divididos em microsetores, chamados setores de fornecimento, com o intuito controlar as melhorias na distribuição de água e controle de perdas. Existem 49 setores de fornecimento conforme Anexo 8.2 fornecido pela empresa concessionária. Cada setor é identificado por um número e um nome relacionado à sua localização.

Alguns sistemas, por encontrarem-se em áreas distantes dos centros de reservação, ou por terem sido projetados com soluções de abastecimento particulares podem ter seu fornecimento de água por Sistemas Integrados, Sistemas Mistos ou Sistemas Isolados.

Nos Sistemas Integrados o abastecimento é feito principalmente por água captada em mananciais superficiais e tem todos os reservatórios interligados com adutoras por gravidade, alguns destes reservatórios recebem também contribuição da produção de alguns poços.

Os Sistemas Mistos são os sistemas que possuem fonte de suprimento própria, contudo essa fonte não supre totalmente a demanda da região, recebendo reforço de outros sistemas e os Sistemas Isolados são os que possuem fonte de suprimento própria e não estão interligados.

Uma das metas contratuais do contrato de concessão da empresa Águas Guariroba S.A. é a redução do índice de perdas para 28% no ano de 2010 que deve ser mantido até o final da concessão.

Para isso, em 2006, foi elaborado o diagnóstico de perdas do sistema de abastecimento de água de Campo Grande com o objetivo de analisar e implantar ações para o controle dos índices. Foram realizadas avaliações dos sistemas produtores, balanço ofertademanda, análise do cadastro técnico, elaboração dos diagramas unifilares de cada setor de fornecimento e estudos nos setores mais críticos.

Os diagramas unifilares, tratam-se de um desenho esquemático para apresentar de maneira resumida o sistema de abastecimento de água. Sendo assim, foi desenhado os diagramas para que fosse possível o entendimento do funcionamento atual do sistema, bem como, fazer a localização dos atuais macromedidores espalhados pela rede. Desta maneira, podem ser propostas novas instalações de macromedidores, para que se tenha um total controle do balanço hídrico do sistema.

No final de 2006 foi contratada uma consultoria para implantação de uma metodologia e no início de 2007 foi implantado o MASPP – Método de análise e solução de problemas de perdas e de faturamento.

As ações implantadas para o desenvolvimento do MASPP foram:

− Treinamento em conceitos de estatísticas para os colaboradores das áreas de manutenção, operação e comercial;

- − Elaboração de Procedimentos e Instrumentos de trabalho;
- − Elaboração de uma planilha denominada "Placar de Perdas";
- − Definição das metas mensais para o Volume disponibilizado (VD), Volume utilizado (VU), economias faturadas, volume faturado e os índices de perdas.

O volume disponibilizado (VD) é monitorado pela gestão operacional e o VU pela gestão comercial.

## **4.2. Levantamento de Dados**

Segundo Fraga e Silva Manuel apud (Gonçalves, 1998, p.17) o trabalho de controle e redução de perdas em um sistema de distribuição inicia-se com a setorização da rede. Esta setorização da rede de distribuição visa obter zonas fechadas via manobra de registros ou com entradas únicas. Nessas áreas fechadas, é possível estabelecer pontos onde é realizado a medição.

Para a viabilização do trabalho de setorização de um sistema de distribuição, é imprescindível a utilização do cadastro técnico de redes. Por meio dele, é possível identificar as redes de distribuição de água existentes em um sistema. Vários dados e informações são necessários neste cadastro, tais como: diâmetro da rede, comprimento, material da rede de distribuição, conexões e peças hidráulicas, curvas de nível da área de distribuição, desenho das quadras e ruas, delimitação dos bairros, coordenadas, endereços etc. Para isso, é necessário que o cadastro técnico esteja sempre atualizado, utilizando-se de rotinas pré definidas pelos responsáveis deste.

No caso do Município de Campo Grande, a setorização do sistema de abastecimento de água para o controle de redução de perdas foi realizada através da implementação de 49 setores, chamados de Setores de Fornecimento (SF).

O cadastro técnico das redes de distribuição de água da área estudada é totalmente digitalizado e apresenta as informações de diâmetro, material, metragem, conexões, peças hidráulicas, quadras, ruas, nome das ruas, curvas de nível, coordenadas, divisão de bairros, e é atualizado diariamente, conforme informações da Águas Guariroba em 2008.

O Anexo 8.3 mostra o cadastro técnico de água para o SF 05, fornecido pela Águas Guariroba em março de 2008.

As informações de produção, reservação e distribuição, além da integração entre eles, chamados de diagramas unifilares, está demonstrada no Anexo 8.4, também fornecido pela Águas Guariroba em março de 2008.

A tabela 4.1 apresenta o número com o nome de localização de cada Setor de Fornecimento.

Segundo Kurokawa (2001) para a realização de um trabalho de controle de perdas é necessário que todo o sistema seja macromedido e micromedido, pois o levantamento dos indicadores de perdas trabalha com a comparação dos dados da macromedição com o total da micromedição de um determinado setor.

| <b>Setor</b>     | Localização              | <b>Setor</b> | Localização             | <b>Setor</b> | Localização               |
|------------------|--------------------------|--------------|-------------------------|--------------|---------------------------|
| SF <sub>01</sub> | <b>COOPHASUL PA</b>      | <b>SF19</b>  | CHÁC. PODERES           | SF36         | COOPHASUL - TIMOTEO       |
| SF <sub>03</sub> | <b>CEL. ANTONINO PA</b>  | <b>SF20</b>  | <b>INDUBRASIL</b>       | <b>SF37</b>  | <b>PLANALTO</b>           |
| SF <sub>04</sub> | <b>CEL. ANTONINO PB</b>  | SF21         | <b>AERO-RANCHO</b>      | <b>SF38</b>  | <b>ZE PEREIRA</b>         |
| SF <sub>05</sub> | <b>CENTRO</b>            | SF22         | <b>JOSÉ ABRÃO</b>       | <b>SF39</b>  | <b>REC. DOS PÁSSAROS</b>  |
| <b>SF06</b>      | RG                       | SF23         | <b>MARIA PEDROSSIAM</b> | <b>SF40</b>  | <b>SANTO AMARO</b>        |
| SF <sub>07</sub> | <b>TAVEIRÓPOLIS PA</b>   | SF24         | <b>JARDIM NOROESTE</b>  | <b>SF41</b>  | <b>COOPHAVILLA</b>        |
| SF <sub>08</sub> | <b>TAVEIRÓPOLIS PB</b>   | SF25         | <b>CAIOBA II</b>        | SF42         | UNIÃO                     |
| <b>SF09</b>      | LAGEADO/PIONEIRA         | SF26         | PIONEIRA PA             | SF43         | PIRATININGA               |
| <b>SF10</b>      | LAGEADO/CÓRREGO          | SF27         | <b>PQ.DOS PODERES</b>   | <b>SF44</b>  | <b>OLIVEIRA/BURITI</b>    |
| SF11             | <b>PIONEIRA PB</b>       | <b>SF29</b>  | <b>CIDADE JARDIM</b>    | <b>SF45</b>  | <b>COOPHARADIO</b>        |
| SF12             | <b>NOVOS ESTADOS</b>     | <b>SF30</b>  | <b>CIDADE MORENA</b>    | <b>SF46</b>  | RES. DO LAGO              |
| <b>SF13</b>      | <b>NOVA LIMA</b>         | SF31         | <b>JARDIM CANGURU</b>   | <b>SF47</b>  | TIJUCA/TARUMÃ             |
| SF14             | <b>CENTRO OESTE</b>      | <b>SF32</b>  | <b>MÁRIO COVAS</b>      | <b>SF48</b>  | COHAB-UNIVERSITARIA       |
| SF15             | <b>D.ANTONIO BARBOSA</b> | SF33         | CHÁC. DAS MANSÕES       | <b>SF49</b>  | <b>IRACI COELHO</b>       |
| <b>SF16</b>      | <b>MORENINHA</b>         | SF34         | <b>CARANDÁ BOSQUE</b>   | <b>SF50</b>  | <b>CONJUNTO COOPHASUL</b> |
| SF17             | <b>JD. COLUMBIA</b>      | SF35         | <b>JARDIM ANACHE</b>    | <b>SF51</b>  | <b>COLIBRI I</b>          |
| <b>SF18</b>      | <b>VIDA NOVA/ANACHE</b>  |              |                         |              |                           |

Tabela 4.1: Número e nome de localização dos Setores de Fornecimento

Fonte: Águas Guariroba (2008)

No caso dos 49 Setores de Fornecimento do Sistema de Abastecimento de Água de Campo Grande, nem todos possuem as entradas de água macromedidas, principalmente quando estes forem sistemas mistos ou integrados, ou seja, recebem reforço de água de outro setor.

Os setores que apresentam macromedidores nas entradas de seus sistemas são: SF19, SF20, SF22, SF33 e SF34. Os setores SF19 e SF34 são sistemas mistos e possuem macromedidores na saída dos poços perfurados e na entrada de cada reforço. Os setores SF20, SF22 e SF33 são sistemas isolados, sendo abastecidos somente por poços.

O restante dos outros Setores de Fornecimento tem fonte de abastecimento própria e recebem reforço de outros setores, porém não dispõem de macromediores em todas as fontes de abastecimento.

O volume macromedido de cada setor é obtido ou por sistema de Telemetria, ou por leitura no campo ou por pitometria.

Os setores que são providos de macromedidores eletromagnéticos com dispositivos para Telemetria, transmitem as informações relativas à vazão acumuladas e instantâneas, via rádio, para um servidor que armazena estas informações em um banco de dados, sob gestão da área operacional.

No caso dos macromedidores tipo Woltman, sem dispositivos para transmissão de dados, é realizado a leitura mensal, por uma equipe de campo. As informações são alimentadas manualmente em computadores que possuem planilhas especificas para este caso.

No caso dos sistemas que não possuem todas as fontes de abastecimento macromedidas, é feita pesquisa mensalmente pela equipe de pitometria para obtenção dos dados necessários. Em alguns casos, pode ser feito também, uma estimativa do volume que entra a partir dos dados de macromedição de saída dos sistemas produtores Guariroba, Lageado e poços, quando há alguma dificuldade de medição *in loco*.

Desde quando o consórcio CIBE assumiu o sistema de água e esgoto de Campo Grande os macromedidores de todos os setores estão sendo aferidos, substituídos e implantados, e até o momento esta ação não foi concluída.

Os dados operacionais fornecidos pela Águas Guariroba para utilização neste trabalho foram: volume produzido (disponibilizado), vazamentos por rede, ramal e cavalete para cada SF no período de março de 2007 a março de 2008, conforme conta nos Anexos 8.5, 8.8, 8.9 e 8.10. A metragem da rede para cada SF referiu-se ao mês de março de 2008, conforme Anexo 8.11.

As empresas de saneamento possuem, em seus cadastros comerciais, uma base de dados onde existem várias informações sobres seus usuários e clientes. Essas informações (área da residência, quantidades de pessoas que ocupam o imóvel, economias, quantidades de ligações, endereços, nome do cliente, etc.) são utilizadas principalmente para a definição da análise do cliente e seu comportamento de consumo. Por meio da análise, pode-se estimar o volume consumido em residências que não possuem hidrômetros e fazer o faturamento da conta, segundo Kurokawa (2001).

Campo Grande tem um índice de abastecimento de água de 99%, apresentando índice de hidrometração de 88,98%.

A leitura dos hidrômetros é realizada em campo por várias equipes de leitura, sob gestão da área comercial. Cada equipe de leitura tem sua data para a realização da medição dos volumes micromedidos.

Cada leiturista, ou seja, operador que realiza a leitura do hidrômetro, dispõe de um *palm*, onde são armazenadas as informações. Os dados são descarregados para um servidor que alimenta um banco de dados informatizado.

São inúmeras as informações comerciais que a empresa possui, porém para este trabalho foram fornecidos: volume micromedido e volume faturado, para cada Setor de Fornecimento, no período de março de 2007 a março de 2008, conforme Anexos 8.6 e 8.7. Os dados de número de ligações, número de economias residenciais, comerciais, industriais, públicas e totais para cada Setor de Fornecimento referente ao mês de março de 2008, encontram-se no Anexo 8.11.

Com a implementação de setorização na rede de distribuição do sistema, a instalação da macromedição, para que sejam medidos os volumes distribuídos no setor, a obtenção dos volume da micromedição no setor, começa uma fase onde o gerente passa a ter vários dados e informações referentes a esse setor do distrito, que abrange a área de influência de um reservatório ou macromedidor, Kurokawa (2001).

Para Kurokawa (2001), estes dados possibilitam ao gerente determinar os indicadores de perdas setoriais e avaliar o comportamento da distribuição. Após o levantamento dos dados sobre o volume distribuído no setor e o volume faturado no setor, o gerente poderá determinar os indicadores de perdas setoriais. Com a utilização destes indicadores, o gerente poderá acompanhar e definir ações para a implementação no combate a perdas no seu sistema.

# **4.3. Indicadores Propostos**

Neste item serão propostos os indicadores a serem elaborados a partir dos dados fornecidos pela empresa de saneamento de Campo Grande-MS.

O Volume Utilizado nos indicadores propostos foi calculado como sendo a soma dos volumes recuperados, estimados, operacionais, especiais e volumes micromedidos. Para estes volumes foi usado o percentual de 9% do VD, tendo em vista que estes volumes não foram disponibilizados pela Concessionária. A tabela 8.1, no Anexo 8.12 apresenta os Volumes utilizados (VU) calculados para cada Setor de Fornecimento (SF).

#### **4.3.1. Indicador Percentual (IPD)**

Também chamado de Índice de Perda na Distribuição (IPD) ou Água Não Contabilizada (ANC).

O IPD relaciona o volume disponibilizado ao volume utilizado. A água que é disponibilizada e não é utilizada, constitui de uma parcela não contabilizada, que incorpora o conjunto de perdas reais e aparentes no subsistema de distribuição.

Para um mesmo sistema de abastecimento, a apuração sistemática desse indicador, mostrará com um certo grau de fidelidade, as tendências ou a evolução das perdas na rede de distribuição, constituindo-se em uma ferramenta útil para o controle e acompanhamento das perdas.

É o mais utilizado hoje, no Brasil e de fácil compreensão. A fórmula que o representa é a equação (3.2).

A utilização do IPD para medir desempenho de um sistema de abastecimento de água deve ser cuidadosamente avaliada, pois podem conduzir a resultados comparativos que não retratam a realidade do serviço prestado. Índices superiores a 40 % representam más condições do sistema quanto às perdas. Numa condição intermediária estariam os sistemas com índices de perda entre 40% e 25% e valores abaixo de 25% indicam sistema com bom gerenciamento de perdas.

Mas é importante salientar que, mesmo que seja um sistema de fácil aplicação e possua diversas variáveis, o indicador de perdas percentuais está sendo substituído por outros indicadores por se mostrar um sistema, que de certa forma, está debilitado de informações necessárias para a escolha dos processos e metodologias de aplicação de novos sistemas de controle de perdas.

Para este indicador serão utilizadas as informações de volume produzido ou disponibilizado e volume utilizado por Setor de Fornecimento (SF) no período de março de 2007 a março de 2008, conforme Anexos 8.5 e 8.12. O cálculo do indicador IPD para cada setor de fornecimento está demonstrado no Anexo 8.13.

### **4.3.2. Índice de Perdas por Ligação (IPL)**

O Índice de Perdas por Ligação (IPL) relaciona a diferença entre volume disponibilizado e volume utilizado ao número de ligações ativas. Este também é um indicador volumétrico de desempenho, e a magnitude obtida neste indicador, incorporam as perdas reais e aparentes. Este indicador é calculado para sistemas que possuem um número superior a 20 ligações/km de rede, o que geralmente acontece com áreas urbanas.

Também pode ser usado relacionando o volume perdido com o número de economias ativas.

Sua fórmula está representada conforme a equação (3.6).

As informações de volume disponibilizado, volume utilizado, número de ligações e número de economias, para cada SF, no período de março de 2007 a março de 2008, serão utilizadas para o cálculo deste indicador, conforme Anexos 8.5, 8.12 e 8.11. O resultado do cálculo do indicador IPL para cada SF está demonstrado no Anexo 8.14.

## **4.3.3. Índice de Perda Total (IPT)**

Este índice foi proposto por Maldonado, 2006 e relaciona o volume perdido por um determinado setor ao volume perdido do total do sistema. Esse indicador reflete percentualmente o quanto a perda de cada setor representa em relação a perda global.

O Volume utilizado para todos os indicadores propostos foi calculado como sendo a soma do volume micromedido, volume estimado, recuperado, operacional e especial. Porém para os volumes estimados, recuperado, operacional e especial foi adotado o percentual de 9% do volume distribuído, conforme adotado por diversas prestadoras de serviços brasileiras. Tsutiya (2004).

Sua expressão é dada pela equação (3.8) e foi calculado para cada SF o índice de perda IPT, conforme Anexo 8.15.

#### **4.4. Análise dos Dados**

Nesta fase os dados e indicadores de perdas levantados nos itens anteriores serão trabalhados. Para isso, serão utilizadas a Estatística Descritiva e as Ferramentas Estatísticas da Qualidade, que são instrumentos gerenciais que possibilitam avaliação e análise dos dados e indicadores pelos gerentes do sistema.

Na Estatística Descritiva serão avaliados os dados como média, desvio padrão, amplitude entre outros, ou seja, como os dados e indicadores propostos se comportam.

As Ferramentas Estatísticas da Qualidade que serão utilizadas como propostas são: Gráfico de Linhas, Gráfico de Pareto, Gráfico de Dispersão, Estratificação de Dados, Diagrama de Visualização e Gráfico de Controle.

A aplicação destas ferramentas estatísticas apresenta um grande potencial de usos em estudos de controle de perdas, como também na busca de soluções dos problemas enfrentadas pelo gestor responsável por esse setor. Várias outras aplicações, além das apresentadas neste trabalho, podem ser levantadas, pesquisadas e estudadas de acordo com as características de cada sistema de abastecimento de água. As ferramentas estatísticas da qualidade podem ser aplicadas individualmente ou em conjunto para a avaliação das principais causas de perdas, conforme serão apresentadas nesta proposta, Kurokawa (2001).

## **4.4.1. Estatística Descritiva**

A Estatística Descritiva mostra o posicionamento e a variabilidade dos valores encontrados, ficando fácil o entendimento dos dados coletados.

Para este item será proposta a análise dos dados anuais de Índice de Perdas Percentual (IPD) e o Volume perdido por economia, para cada SF, no período de março de 2007 a março de 2008. Os dados de Volume perdido por economia encontram-se no Anexo 8.16.

A empresa Águas Guariroba definiu como meta, no ano de 2008, para o IPD o índice de 35% e para o Volume Perdido por economia, o valor de 373 l/econ.dia. Utilizaremos os mesmos valores como metas e faremos uma análise se os dados encontrados estão fora de seus padrões estabelecidos.

#### **4.4.2. Gráfico de Linhas**

O diagrama ou gráfico de linhas é a apresentação dos dados na ordem em que estes foram obtidos. Desta forma, é possível verificar a existência de tendências ao longo do tempo, segundo Ramos (1997).

Medeiros (1999) define os gráficos lineares como séries temporais ou séries de tempo, ou seja, gráficos de séries estatísticas que apresentam o tempo como variável de controle, sendo que os dados são coletados em intervalos regulares de tempo.

A figura 4.1 apresenta uma representação de gráfico linear ou série temporal.

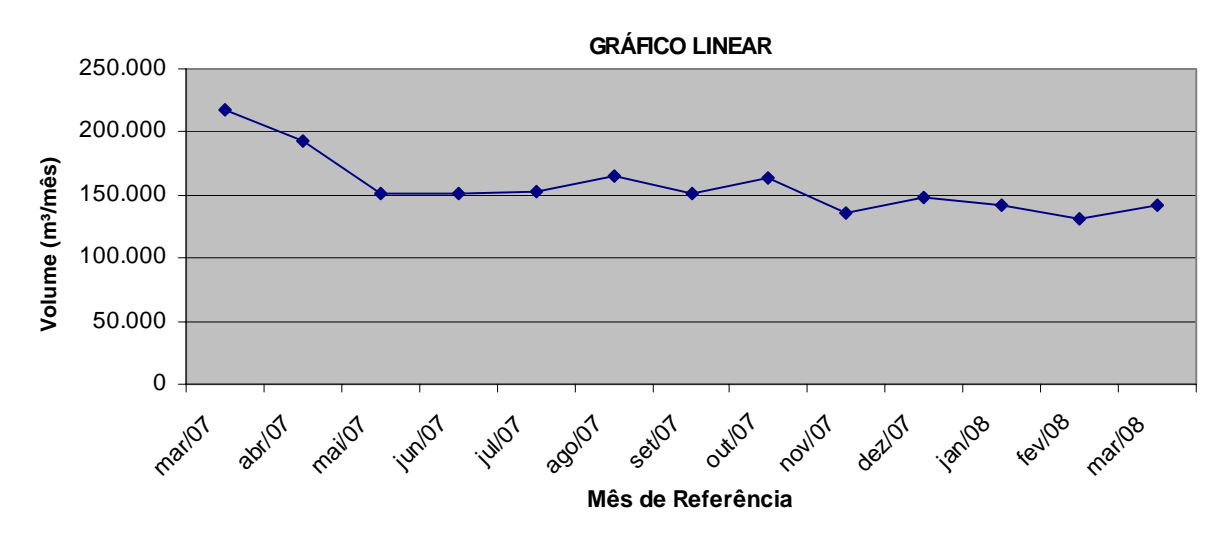

Figura 4.1: Representação de um gráfico linear

O gráfico linear será utilizado para a representação de séries históricas do Índice de Perda Percentual (IPD) para cada SF.

## **4.4.3. Gráfico de Pareto**

O Diagrama de Pareto é baseado no princípio do economista italiano, Vilfredo Pareto, no século XIX, que estudou a distribuição da riqueza em sua época e verificou que poucas pessoas possuíam uma grande porcentagem do total e muitas, uma pequena parte, Kurokawa (2001).

Baggio (2006) extrapola o estudo para diversas outras áreas, como exemplo, cerca de 80% dos problemas provém de 20% das causas possíveis e usa o diagrama de Pareto para se verificar isto.

O diagrama de Pareto é a ferramenta utilizada para a determinação de prioridades na resolução de problemas nas organizações.

Para Paladini (2000, p. 233), o diagrama sugere atenção a elementos críticos do processo e permite classificar (em ordem decrescente em geral) os elementos do processo segundo a importância da contribuição de cada um deles para o processo inteiro.

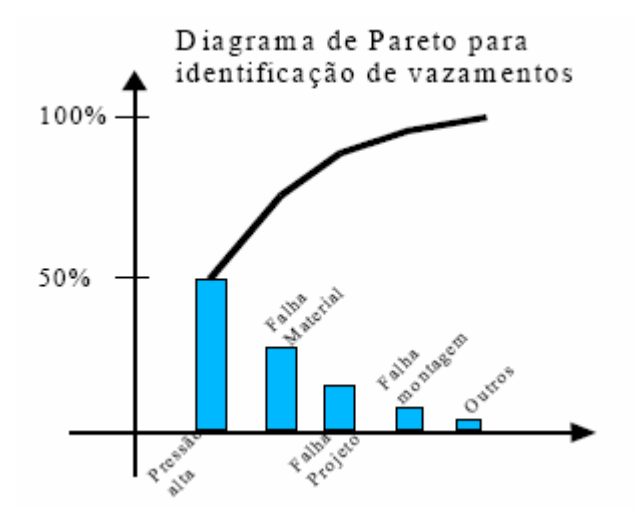

Figura 4.2: Representação de Diagrama de Pareto Fonte: Kurokawa (2001)

Nas organizações, os gestores constantemente deparam-se com uma quantidade enorme de problemas no gerenciamento das atividades. A utilização do diagrama de Pareto, como uma ferramenta gerencial, para estabelecer e priorizar questões mais importantes e as principais causas dos problemas, pode otimizar a aplicação dos escassos recursos existentes nas empresas.

O diagrama de Pareto vem ou não acompanhado de uma curva de porcentagem acumulada, e quando são usadas, representam a soma das barras verticais, da esquerda para direita.

A Figura 4.2 mostra um exemplo ilustrativo de diagrama de Pareto a partir de dados relacionados a causas de perdas de água.

Baggio (2006) escreve o que se deve procurar em um Diagrama de Pareto:

− Observe mudanças na inclinação da curva de percentuais acumulados. As categorias abaixo da parte mais inclinada da curva são os mais importantes. Não se atenha às categorias sob a faixa horizontal;

- − Caso não haja mudanças claras e bruscas na inclinação da curva, verifique quais categorias respondem por cerca de 60% do problema. Estas categorias, normalmente, são fáceis de otimizar. Depois refaça o diagrama e observe quais estão mais salientes agora que algumas foram otimizadas.
- − Se todas as barras têm tamanhos semelhantes, ou são necessárias mais de metade das barras para cumprir os 60%, tente alterar o critério de separação das categorias para um mais apropriado.

Segundo Souza (2003) o Diagrama de Pareto identifica os problemas mais importantes por meio do uso de diferentes escalas de medidas, por exemplo, freqüência e custo; serve para analisar grupos de dados, por exemplo, por produto, por máquina, por turno; para medir o impacto de mudanças feitas no processo, por exemplo, comparação antes e depois; e para demolir causas grandes em partes mais específicas.

No caso de controle de perdas a priorização de ações é um dos maiores problemas para os gestores das companhias, principalmente onde se conhece somente o indicador geral de perdas do sistema. Desta forma, não se sabe em qual região há o maior índice de perdas.

A proposta é utilizar o Diagrama de Pareto para análise dos índices de perdas IPT, IPD e IPL para todos os Setores de Fornecimento (SF), e identificar quais são os setores prioritários que merecem maior atenção e, assim, realizar o planejamento das ações para que os índices de perdas sejam diminuídos. Os dados utilizados serão anuais, ou seja, do período de março de 2007 a março de 2008.

### **4.4.4. Gráfico de Dispersão com Estratificação de Dados**

Os diagramas de dispersão são ferramentas utilizadas para estudar a relação entre duas variáveis quantitativas. Os dados são coletados aos pares, em duas variáveis (xi,yi) com i = 1....n. Posteriormente, os dados são plotados em um gráfico, sendo que cada valor de yi corresponde a um valor xi. O diagrama plotado mostra se existe uma relação entre as duas variáveis (Montgomery, 1997).

Eloi (2003) explica que estudar a relação entre duas variáveis muitas vezes facilita a compreensão da relação existente entre ambas. O entendimento do tipo de relação existente entre variáveis de um processo aumenta a eficiência dos métodos de controle do processo, pois facilita a detecção de possíveis problemas e contribuem para o planejamento das ações de melhoria a serem adotadas.

Santos (2000) apresenta uma aplicação de gráfico de dispersão e correlação de variáveis, para ser utilizado no levantamento de perdas. Em experiência realizada em um setor da cidade de São Carlos - SP, foi feito o levantamento de dados de consumo de água tratada e energia elétrica para um grupo de clientes das empresas de saneamento e energia elétrica. Foram observadas, em um mesmo grupo de consumidores de água e energia elétrica, as variáveis de volume consumido (m<sup>3</sup>) e consumo de energia elétrica (Kwh). Com estes dados levantados, o autor utilizou um gráfico de dispersão para plotagem dos dados. Pelo gráfico de dispersão, ele verificou uma correlação positiva entre os valores de (Consumo de Água) x (Consumo de Energia Elétrica) para um mesmo grupo de consumidores. A partir de suas observações, o autor sugeriu uma forma de análise, pela verificação de contas que consomem grandes quantidades de energia elétrica e possuem baixos consumos de água; ele concluiu que poderia haver problemas de submedição ou ligações com fraudes, situações que podem gerar perdas no sistema. A Figura 4.3 ilustra esse exemplo.

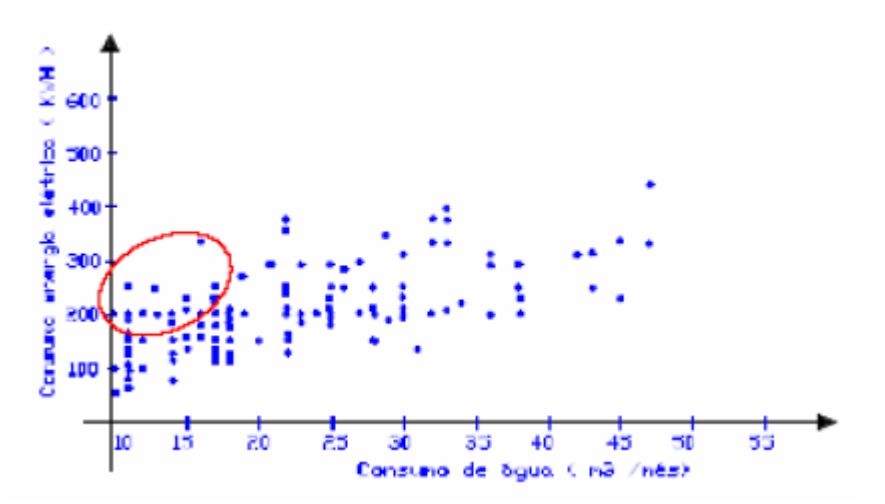

Figura 4.3: Gráfico de dispersão (Consumo de energia elétrica X Consumo médio de água tratada) Fonte: Santos (2000, p.52)

Para a avaliação de uma correlação linear, é necessário calcular o coeficiente de correlação, que é fornecido através da equação 3.15 (Vieira, 1999).

Os modelos apresentados a seguir mostram os vários tipos de correlações lineares possíveis (Vieira, 1999).

#### • **Correlação linear positiva**

Na correlação linear positiva, à medida em que aumenta o valor de x, aumenta também o de y. A Figura 4.4 mostra os vários tipos de correlação positiva:

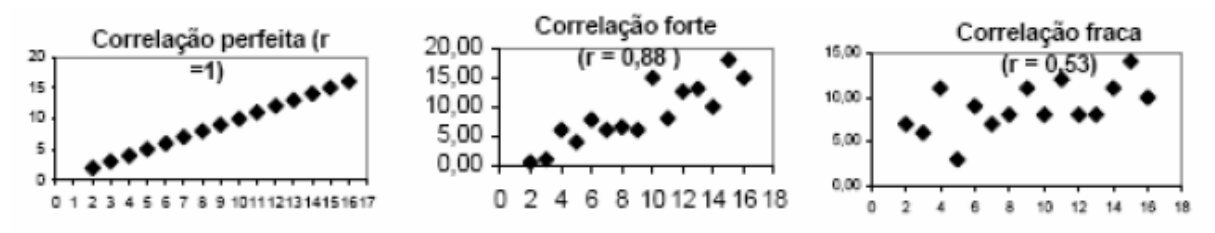

Figura 4.4: Modelos de gráficos de dispersão com correlação linear positiva Fonte: Vieira (1999, p. 52)

#### • **Correlação negativa**

Na correlação negativa, à medida em que aumenta o valor de x, diminui o valor de y, conforme os vários tipos de gráfico abaixo.

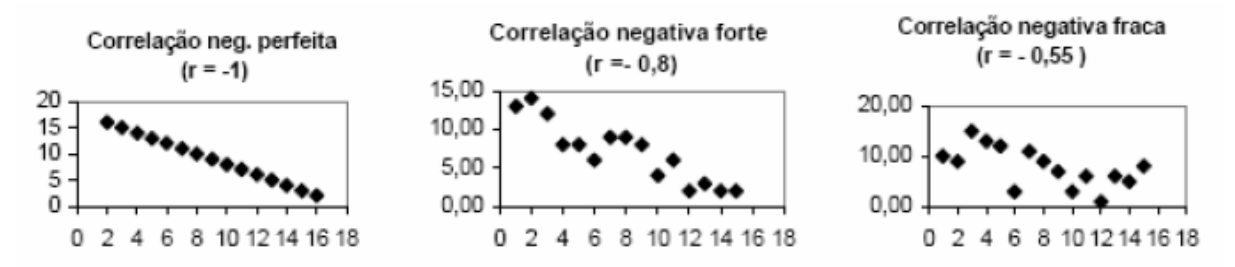

Figura 4.5: Modelos de gráficos de dispersão com correlação linear positiva Fonte: Vieira (1999, p.53)

### • **Sem correlação entre as variáveis**

Neste caso não existe correlação linear entre variáveis, ou seja, não existe nenhuma relação específica.

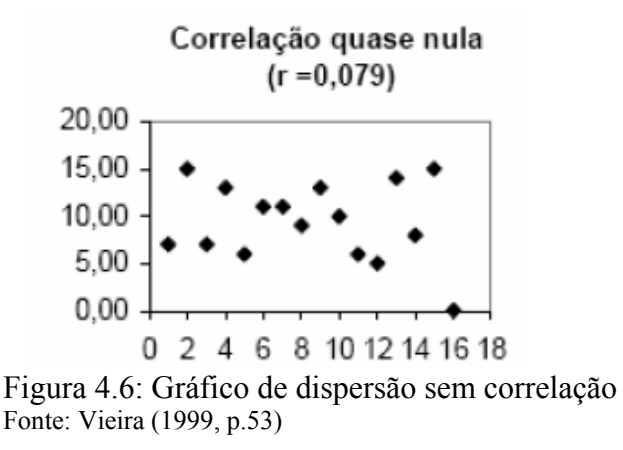

Para Kume (1993), uma das formas de avaliar os dados, através do gráfico de dispersão, é verificando-se se existem pontos atípicos, que, geralmente, são pontos afastados do grupo de dados principais. Através da análise destes pontos atípicos, as causas que ocasionaram tais irregularidades são verificadas. A Figura 4.7 apresenta uma representação de pontos atípicos em um gráfico de dispersão.

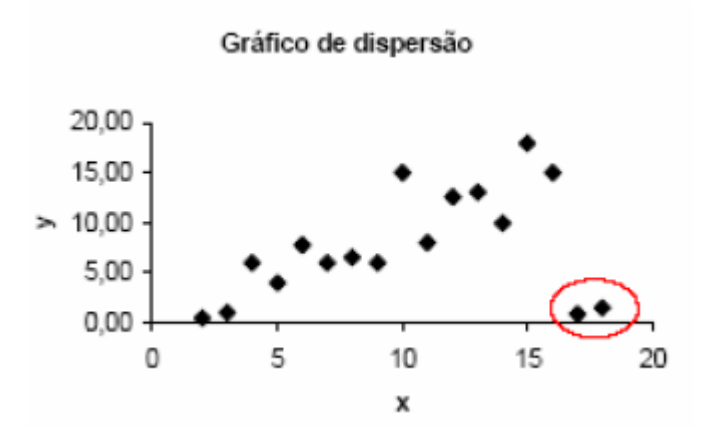

Figura 4.7: Representação de pontos atípicos em gráfico de dispersão Fonte: Kume (1993, p. 78)

Há uma enorme quantidade de dados e informações que podem ser levantados a partir das bases de dados cadastrais das empresas de saneamento. Para que estas informações sejam aproveitadas de forma eficiente, pode-se utilizar a estratificação de dados. Separam-se estes dados cadastrais de consumidores em várias categorias, como exemplifica Kurokawa (2001):

- − Estratificação por categorias de consumidores separação por tipo de consumidores que existem em sistemas de abastecimento de água, que podem ser comerciais, residenciais e industriais;
- − Estratificação de uma categoria separação de uma categoria de consumidores, como a industrial, em várias outras, conforme exemplificadas a seguir: indústria alimentícia, indústria têxtil, indústria moveleira, indústria pesada, indústria farmacêutica etc.;
- − Estratificação por tamanho de consumidores neste tipo de separação, os consumidores podem ser separados pelo consumo médio, sendo que podem se enquadrar como micros, pequenos, médios ou grandes consumidores, de acordo o estabelecido pela tabela de valores de consumos médios, entre outros.

Esse processo de estratificação de dados pode ser aplicado de "n" formas e adaptado a uma determinada situação que busque resolver o problema ou a avaliação de um grupo de clientes. Cada situação pode ser avaliada de forma diferente, buscando-se uma solução mais adequada a cada caso.

Uma análise estratificada é de fundamental importância para a resolução eficiente de problemas (Kume, 1993).

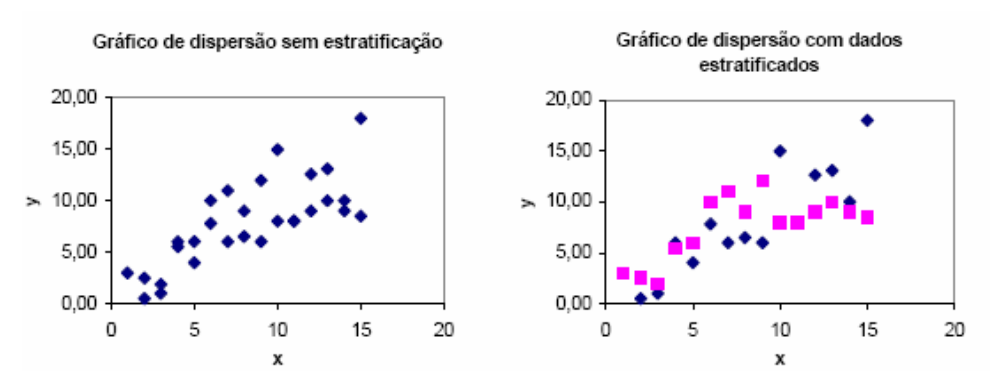

Figura 4.8: Gráfico de dispersão com os mesmos dados, sem estratificação e com estratificação. Fonte: Kume (1993, p.84).

Outra forma de se fazer a interpretação de gráficos de dispersão, conforme Kume (1993), é utilizando-se dados estratificados. Assim, é possível separar os dados dos gráficos e interpretá-los de forma diferenciada da forma em que não havia a estratificação. Essa estratificação pode ser constatada a partir da distinção, com a utilização de cores ou símbolos diferentes, nos gráficos. Podem-se, também, manter o registro da origem e a natureza dos dados para efetuar uma posterior análise na busca de solução de problemas, pela interpretação do gráfico.

A figura 4.8 mostra um gráfico de dispersão com os dados sem estratificação e outro gráfico com a separação dos dados.

Neste item serão analisadas as quantidades de vazamentos para cada SF em função da pressão média. Também serão estratificados os vazamentos por rede, ramal e cavalete. Os dados utilizados para a construção do Diagrama de Dispersão estão demonstrados nos Anexos 8.9, 8.9, 8.10 e 8.11.

#### **4.4.5. Diagrama de Visualização**

O diagrama de visualização de defeito é a figura representativa de uma determinada unidade, em várias vistas, com a finalidade de representar o local que apresenta maior quantidade de defeitos e problemas, para que se faça uma posterior análise e se determinem as causas potenciais dos defeitos (Montgomery, 1997).

Para a utilização de diagramas de visualização de problemas, podem-se utilizar mapas, croquis ou cadastros de rede de acordo com o material existente na organização. A plotagem de pontos que podem ser relacionados com os problemas tanto pode ser realizada em cópias de papel, como por meios digitalizados, com a utilização de micros computadores.

Essa ferramenta é aplicada em várias situações de inspeção de produtos para identificar defeitos. As causas destes defeitos podem ser inúmeras, como, por exemplo: desajuste de uma máquina; mudança de método; falha de materiais, operador da máquina etc. A folha de verificação possui um croqui, que representa o produto. O operário ou inspetor marca no croqui os locais onde ocorre o maior número de problemas. Desta forma, é possível fazer uma verificação dos pontos onde há maior números de defeitos. A marcação no croqui pode ser feita através de códigos pré-estabelecidos, que identificam cada categoria de defeito. Pela análise dos dados levantados no diagrama de concentração de defeitos, procura-se levantar as causas que provocaram os defeitos (Vieira, 1997).

No caso de avaliação de causas de perdas em redes de distribuição, o mais adequado seria a verificação das causas de perdas, com a utilização do cadastro de redes. Neste cadastro, seriam demarcados os locais onde ocorreram defeitos ou problemas na rede de distribuição.

Santos (2000), ainda, utiliza um modelo de diagrama de visualização de defeitos. Com a utilização de um cadastro digitalizado das redes de distribuição, são plotados todos os locais onde ocorreram vazamentos de rede e ramal de distribuição de água. Com esse modelo, é possível a visualização dos locais onde ocorre maior incidência desses vazamentos. Assim, pode-se avaliar e analisar os locais onde ocorre maior incidência desse tipo de problema, buscando-se as causas que provocaram defeitos na rede de distribuição.

Wadsworth (1986) apresenta um exemplo de aplicação deste diagrama de visualização de defeitos, sendo: uma fábrica de circuitos eletrônicos verificou que mais de 70% dos problemas de defeitos de soldas ocorriam em uma determinada região da placa do circuito. Sobrepondo o diagrama sobre o desenho do circuito eletrônico, verificou-se um circuito integrado presente no circuito, que estava com orientação de 90º em relação aos demais componentes do circuito. Essa posição ocasionava mais de ¾ dos defeitos presentes no circuito.

O diagrama de visualização de defeitos pode ser utilizado em qualquer área dos processos identificados com a finalidade de visualizar os problemas e assim atacar onde os problemas ocorrem com mais freqüência e definir as possíveis soluções.

Assim como Santos (2000), a proposta deste trabalho é apresentar o Diagrama de Visualização de defeitos, através de mapas, mostrando os locais onde há ocorrências de vazamentos. Aqui também será feito a estratificação dos dados, através da plotagem dos mapas com a localização dos vazamentos de rede, ramal e cavalete para a região de estudo.

#### **4.4.6. Gráfico de Controle**

Uma das ferramentas estatísticas mais básicas e importantes para o CEP é o Gráfico de Controle. O Gráfico de Controle é a representação gráfica de dados estatísticos ao longo do tempo de modo a apresentar sua variação temporal comparando-os com limites de controle.

Para Baggio (2006) os Gráficos de Controle possuem três objetivos básicos: a) indicar se o processo está sob controle, não sofrendo ação de causas especiais de variação; b) indicar se o processo continua sob controle ao longo do tempo mostrando quando atuar sobre o mesmo, e c) auxiliar na melhoria do processo reduzindo sua variabilidade.

Os Gráficos de Controle são quase sempre apresentados como um par de gráficos. Um gráfico apresentando o dado estatístico ao longo do tempo e um gráfico apresentando a variabilidade da amostra.

Os gráficos de controle exibem três linhas paralelas ao eixo X: Linha Central ou Linha Média que representa o valor médio do característico de qualidade exigido; Linha Superior que representa o limite superior de controle (LSC) e a Linha Inferior que representa o limite inferior de controle (LIC).

Os limites de controle, de um modo geral, são estabelecidos a partir da média  $\pm$  3 desvios padrões ( $\mu \pm 3$ ), como o Modelo de Shewhart, (SOMMER, 2000).

Vários autores, como Montgomery (1997), Vieira (1999), Kume (1993) e Ramos (1997) afirmam que todo processo está sujeito à variabilidade. Existem as causas especiais e as causas comuns, que promovem estas variações.

Ramos (1997) define as causas de variação nos processos como:

- − Causas Especiais: as causas especiais ou esporádicas são fatores geradores de variações que afetam o comportamento do processo de maneira imprevisível, não sendo possível obter-se um padrão. A causa esporádica diferencia-se da causa comum pelo fato de produzir resultados totalmente discrepantes em relação aos demais valores. Exemplos de causas especiais são: desregulagem ocasional da máquina; um lote de matéria-prima com problema, quebra de uma ferramenta etc.;
- − Causas comuns: uma causa comum é definida como uma fonte de variação que afeta a todos os valores individuais do processo. É resultante de diversas origens, sem que nenhuma tenha predominância sobre a outra. Um processo é dito sob controle, ou estatisticamente estável, quando somente causas comuns estiverem presentes.

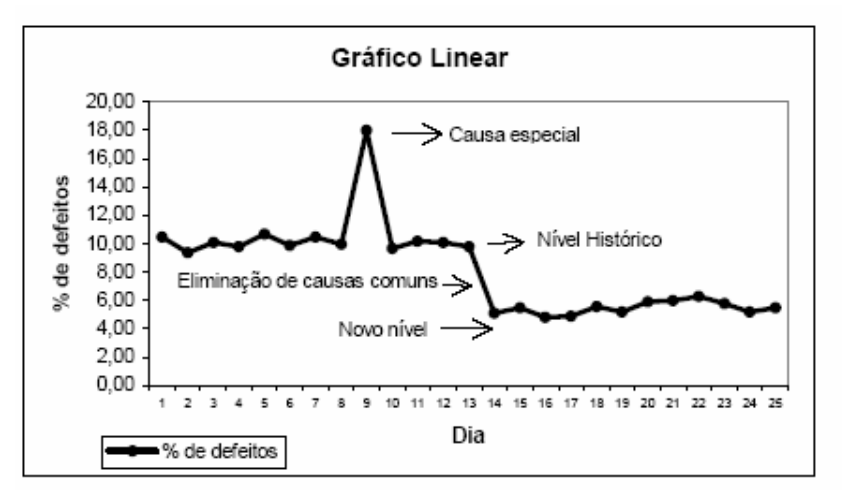

Figura 4.9: Causas comuns e especiais de variação Fonte: Ramos (1997, p.191)

Para Souza (2003) ao utilizar as ferramentas estatísticas no controle de processos, depara-se com expressões do tipo "Processo sob controle estatístico" e "Processo fora de controle estatístico", sendo:

- − Processo sob Controle Estatístico: é o processo onde se tem presente variabilidade natural do processo, ou seja, aquela que é inerente ao processo e é resultante, apenas, da ação das chamadas causas comuns. Neste caso, a variabilidade se mantém numa faixa estável, denominada de faixa característica de processo;
- − Processo fora de Controle Estatístico: é o processo que está sob a influência de causas especiais de variação, causas estas, que ocorrem de forma imprevisível, criando instabilidade ao processo já que ele passa a se comportar de forma diferente ao padrão. A variabilidade neste panorama é bem maior que a do item anterior, fazendo-se necessário descobrir os fatores que originaram essa variação.

A Figura 4.9 apresenta um gráfico linear mostrando as causas comuns e especiais.

Baggio (2006) ensina que ao construir um Gráfico de Controle, é necessário seguir alguns passos para a correta construção e análise dos dados. Estes passos são os apresentados a seguir:

− Coletar um histórico de dados durante um certo período de tempo longo o suficiente para permitir que todas as variações que se esteja interessado em estudar tenham oportunidade de aparecer (chegada de matéria prima, ajustes nas máquinas, mudança de operador);

- − Calcular as estatísticas dos dados coletados (médias, desvios padrão, amplitudes, nº de defeitos por item, nº de itens defeituosos);
- − Calcular os limites de controle com base nas estatísticas;
- − Gerar o gráfico com os dados e os limites;

Após o cálculo dos limites e sua validação de acordo com o critério acima, esses são fixados. Os limites de controle, uma vez validados não são recalculados. Novos dados são adicionados ao gráfico, mas os limites ficam fixos até que exista a necessidade de recalculálos.

Os limites de controle ficam fixos enquanto o processo não sofrer modificações significativas. Ou seja, enquanto não se eliminarem causas comuns de variação, os limites se mantém congelados. Os limites só devem ser recalculados se estas mudanças forem perenes e justificáveis. Se o processo alterou sua média ou seu desvio padrão e não se pode explicar o que aconteceu a fim de garantir que a mudança seja permanente, não se deve recalcular os limites.

Para este item será proposto o Gráfico de Controle para Variáveis sendo o Gráfico do Valor Individual e Amplitude Móvel.

## **4.4.6.1 Gráfico do Valor Individual e Amplitude Móvel**

O presente item propõe a análise dos dados levantados dos volumes fornecidos pelos macromedidores, sejam por Sistema de Telemetria, medição em campo ou estimado, através da utilização dos gráficos de Shewhart.

Neste caso, trabalha-se-a com o dado principal (Volume Disponibilizado) para cada Setor de Fornecimento, no qual será gerado o indicador de perdas. Outro dado que poderá ser utilizado é o valor do Volume Utilizado para cada setor. Estes valores serão acompanhados via gráfico de controle x (individual). Conforme mostrado no item 3.2.2.12.1, este é o modelo mais adequado para trabalhar com variáveis físicas de produção, porque é impraticável a formação de subgrupos racionais. No caso, as variáveis que podem ser utilizadas são: volume disponibilizado e volume utilizado. Estas variáveis são levantadas através de leituras em instrumentos de medição.

Para a utilização em sistemas macromedidos de distribuição de água será utilizado o gráfico tipo x, que é utilizado nas situações de medidas individuais. Estas são levantadas através da leitura dos equipamentos macromedidores. Estes equipamentos fornecem as leituras acumulativas do volume de acordo com consumo.

Para a montagem do gráfico x são utilizadas as equações (3.30) a (3.35).

A variável que será analisada pelo Gráfico de Controle tipo x é o Volume Disponibilizado, conforme Anexo 8.5.

# **5. RESULTADOS**

Neste capítulo será apresentado uma aplicação prática da sistemática proposta enfatizando a avaliação e análise de dados e indicadores com o uso das ferramentas estatísticas da qualidade numa situação real.

Nem todas as ferramentas estatísticas da qualidade citadas na Revisão Bibliográfica serão usadas como propostas desse trabalho. Os principais motivos que foram considerados, para a decisão da não aplicação, foram:

- − A existência de uma grande quantidade de regiões (setorização) no sistema de abastecimento de água de Campo Grande: é possível a aplicação de todas as ferramentas, porém a completa aplicação demandaria longo prazo e devido à falta de informações, limitações de tempo e materiais foram usadas parte delas;
- − A sistemática propõe varias informações necessárias para a implementação do processo de controle de perdas. Várias fases estão implantadas e funcionando na empresa como a atualização sistemática do cadastro de redes, sistema informatizado para os volumes micromedidos, entre outras, porém alguns equipamentos ainda estão sendo instalados ou substituídos e para tanto foram usados volumes estimados quando da deficiência desses equipamentos,
- − Não há histórico dos volumes recuperados, estimados, operacional e especial, sendo que para o cálculo dos índices de perdas é feita uma estimativa;
- − Não há controle operacional da vazão de água quando ocorre um vazamento de grande intensidade, como por exemplos. Entre outros que a Concessionária deve melhorar.

### **5.1. Aplicação da Estatística Descritiva**

A partir dos dados de produção, micromedição e número de economias coletados no Sistema de Abastecimento de Água de Campo Grande-MS, no período de março de 2007 a março de 2008, conforme tabela 5.1, será aplicada a Estatística Descritiva para análise dessas informações.

|             | <b>IPD</b> | <b>VOL. PERDIDO/ECONOMIA</b> |  |  |
|-------------|------------|------------------------------|--|--|
| SF          | (%)        | (l/econ.dia)                 |  |  |
| <b>SF01</b> | 44,0%      | 333                          |  |  |
| <b>SF03</b> | 30,0%      | 218                          |  |  |
| <b>SF04</b> | 41,0%      | 427                          |  |  |
| <b>SF05</b> | 43,0%      | 389                          |  |  |
| <b>SF06</b> | 48,0%      | 442                          |  |  |
| <b>SF07</b> | 47,0%      | 378                          |  |  |
| <b>SF08</b> | 53,0%      | 458                          |  |  |
| <b>SF09</b> | 48,0%      | 452                          |  |  |
| <b>SF10</b> | 42,0%      | 371                          |  |  |
| <b>SF11</b> | 52,0%      | 458                          |  |  |
| <b>SF12</b> | 37,0%      | 265                          |  |  |
| <b>SF13</b> | 53,0%      | 421                          |  |  |
| <b>SF14</b> | 55,0%      | 360                          |  |  |
| <b>SF15</b> | 64,0%      | 633                          |  |  |
| <b>SF16</b> | 50,0%      | 447                          |  |  |
| <b>SF17</b> | 60,0%      | 587                          |  |  |
| <b>SF18</b> | 36,0%      | 165                          |  |  |
| <b>SF19</b> | 72,0%      | 1124                         |  |  |
| <b>SF20</b> | 37,0%      | 254                          |  |  |
| <b>SF21</b> | 61,0%      | 804                          |  |  |
| <b>SF22</b> | 35,0%      | 326                          |  |  |
| <b>SF23</b> | 23,0%      | 129                          |  |  |
| <b>SF24</b> | 66,0%      | 4003                         |  |  |
| <b>SF25</b> | 57,0%      | 338                          |  |  |
| <b>SF26</b> | 42,0%      | 313                          |  |  |
| <b>SF27</b> | 56,0%      | 3085                         |  |  |
| <b>SF29</b> | 26,0%      | 238                          |  |  |
| <b>SF30</b> | 48,0%      | 398                          |  |  |
| <b>SF31</b> | 16,0%      | 62                           |  |  |
| <b>SF32</b> | 43,0%      | 218                          |  |  |
| <b>SF34</b> | 16,0%      | 132                          |  |  |
| <b>SF35</b> | 16,0%      | 70                           |  |  |
| <b>SF36</b> | 45,0%      | 281                          |  |  |
| <b>SF37</b> | 42,0%      | 322                          |  |  |
| <b>SF38</b> | 16,0%      | 72                           |  |  |
| <b>SF39</b> | 24,0%      | 205                          |  |  |
| <b>SF40</b> | 46,0%      | 372                          |  |  |
| <b>SF41</b> | 11,0%      | 63                           |  |  |
| SF42        | 57,0%      | 548                          |  |  |
| <b>SF43</b> | 46,0%      | 372                          |  |  |
| <b>SF44</b> | 65,0%      | 761                          |  |  |
| <b>SF45</b> | 52,0%      | 847                          |  |  |
| SF46        | 28,0%      | 208                          |  |  |
| SF47        | 33,0%      | 191                          |  |  |
| SF48        | 36,0%      | 285                          |  |  |
| <b>SF49</b> | 51,0%      | 479                          |  |  |
| <b>SF50</b> | 46,0%      | 473                          |  |  |
| <b>SF51</b> | 36,0%      | 232                          |  |  |

Tabela 5.1: Dados anuais analisados pela Estatística Descritiva

Os dados de IPD encontram-se no Anexo 8.13. O Volume Perdido foi calculado como sendo a diferença dos Volumes Disponibilizados e Utilizados, conforme Anexo 8.16 e as economias por Setor de Fornecimento estão no Anexo 8.11.

Com a ferramenta Análise de Dados do software Excel, foram calculadas as médias, valores máximos, mínimos e desvio padrão, conforme resultados abaixo.

| <b>Resultados</b>            | IPD $(\% )$ | Vol. Perdido por economia<br>(l/econ.dia) |  |  |  |  |
|------------------------------|-------------|-------------------------------------------|--|--|--|--|
| Medidas de Tendência Central |             |                                           |  |  |  |  |
| Média                        | 42,7%       | 500,19                                    |  |  |  |  |
| Média<br>geométrica          | 39,6%       | 339,08                                    |  |  |  |  |
| Mediana                      | 44,5%       | 365,50                                    |  |  |  |  |
| <b>Mínimo</b>                | 11,0%       | 62,00                                     |  |  |  |  |
| <b>Máximo</b>                | 72,0%       | 4.003,00                                  |  |  |  |  |
| Medidas de Dispersão         |             |                                           |  |  |  |  |
| Desvio padrão                | 14,6%       | 681,78                                    |  |  |  |  |
| Méd - 1 desvpad              | 28,2%       | (181, 60)                                 |  |  |  |  |
| $Méd + 1$ desvpad            | 57,3%       | 1.181,97                                  |  |  |  |  |
| Coef. Var                    | 34,1%       | 1,36                                      |  |  |  |  |
| <b>Percentis</b>             |             |                                           |  |  |  |  |
| 10%                          | 20,9%       | 131,10                                    |  |  |  |  |
| 25%                          | 35,8%       | 228,50                                    |  |  |  |  |
| 50%                          | 44,5%       | 365,50                                    |  |  |  |  |
| 75%                          | 52,3%       | 458,00                                    |  |  |  |  |
| 90%                          | 60,3%       | 773,90                                    |  |  |  |  |
| <b>Resultados</b>            | Un.         | Un.                                       |  |  |  |  |
| Número dados                 | 48,00       | 48,00                                     |  |  |  |  |

Tabela 5.2: Resultados obtidos pela Estatística Descritiva

Para um melhor entendimento dos resultados obtidos os números foram divididos pelas edidas de Tendência central como a média, mediana, mínimo e máximo e Medidas de Dispersão como o desvio padrão e os percentis.

A medida que mais representa o IPD e o Volume perdido por economia, ou seja, a que mais combina com os resultados, é a Mediana tendo em vista que a variabilidade encontrada é muito grande, visto pela diferença entre mínimo e máximo.

Dos Setores de Fornecimento analisados, 75% apresentaram IPD de até 52%. A meta definida pela Concessionária, e utilizada como parâmetro neste trabalho, é de 35% e somente 25% dos SF atenderiam o padrão estabelecido.
A mesma interpretação acontece com o Volume perdido por economia, porém um pouco a mais que 50% dos Setores de Fornecimento analisados atenderiam a meta de 373 l/econ.dia estipulada.

A figura 5.1 retrata a análise descrita.

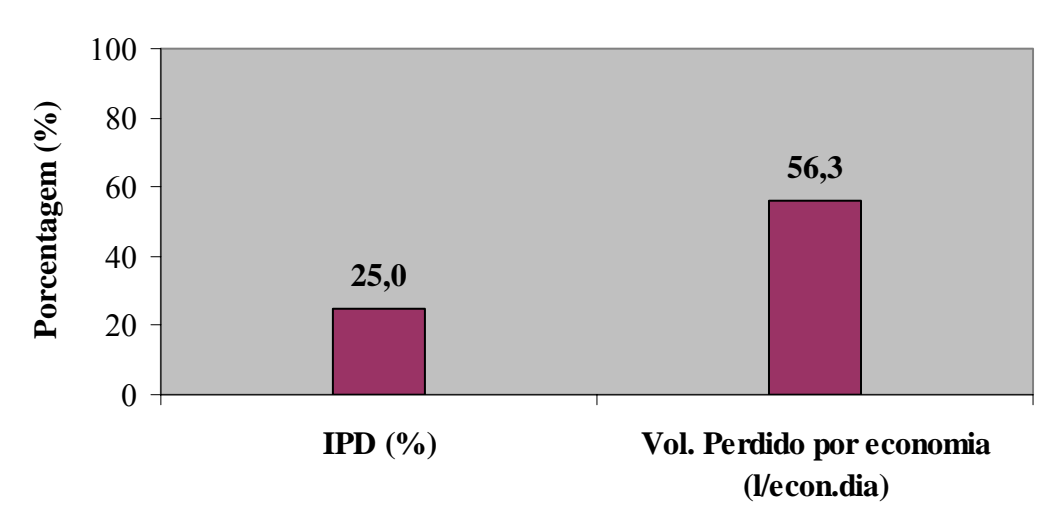

### **PORCENTAGEM DE ATENDIMENTO AOS PADRÕES**

Figura 5.1: Porcentagem de atendimento para IPD e Volume perdido por economia

A Figura 5.2 mostra a faixa (faixa interquartil) onde se encontram a maioria dos valores analisados para o Índice de Perdas – IPD, ou seja, os valores estão entre as faixas de 25% a 75%.

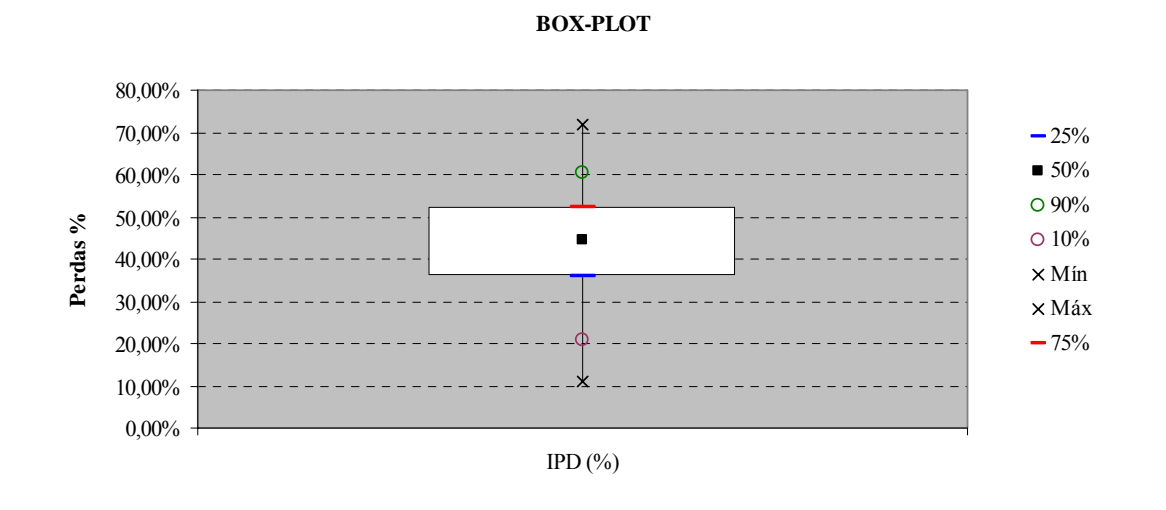

Figura 5.2: Faixa de valores analisados para o IPD

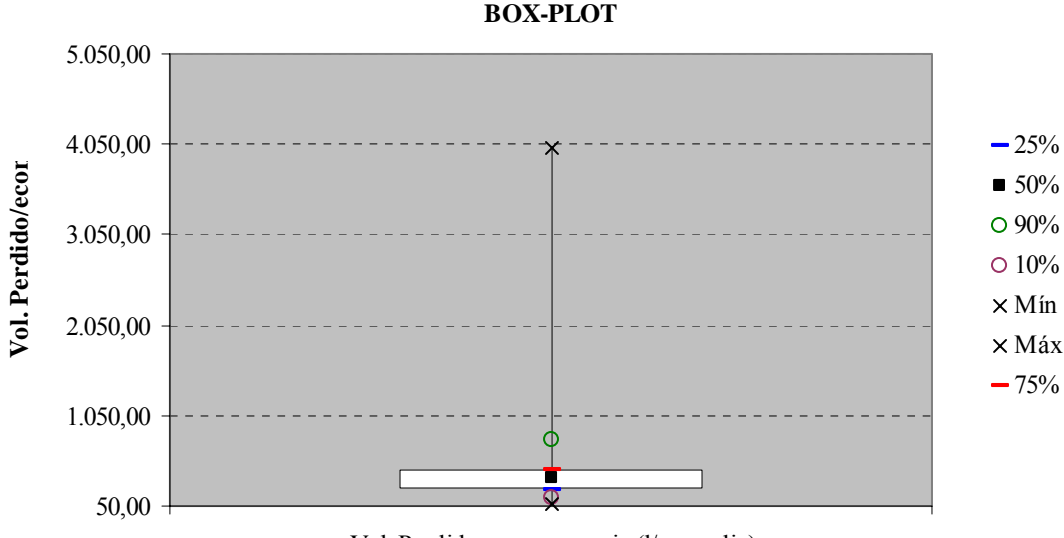

Vol. Perdido por economia (l/econ.dia)

Figura 5.3: Faixa de valores analisados para o Volume perdido

Na Figura 5.3 o gráfico apresentado demonstra que o volume de 4.003 l/economia não é confiável e esta Estatística Descritiva demonstra isso facilmente e visualmente. Aqui há sinal de alguma anormalidade devendo ser alvo de análises mais específicas e investigações nas causas possíveis para o valor encontrado.

Os gráficos apresentados são típicos de gráficos de mediana.

### **5.2. Aplicação do Gráfico de Linhas**

O Gráfico de Linhas foi utilizado para representar graficamente o Indicador de Perdas Percentual (IPD) de cada Setor de Fornecimento. Os dados analisados encontram-se no Anexo 8.13 e para a montagem de cada gráfico linear foi utilizado o software Excel, com a ferramenta Gráfico em Linhas.

Com essa ferramenta foi possível verificar como é o comportamento do IPD para cada SF em cada situação específica. O período analisado foi de março de 2007 a março de 2008. Foi utilizado também no Gráfico de Linhas o IPD médio para cada SF.

Alguns Gráficos dos SF serão comentados neste item, e o restante dos gráficos encontra-se no Anexo 8.17.

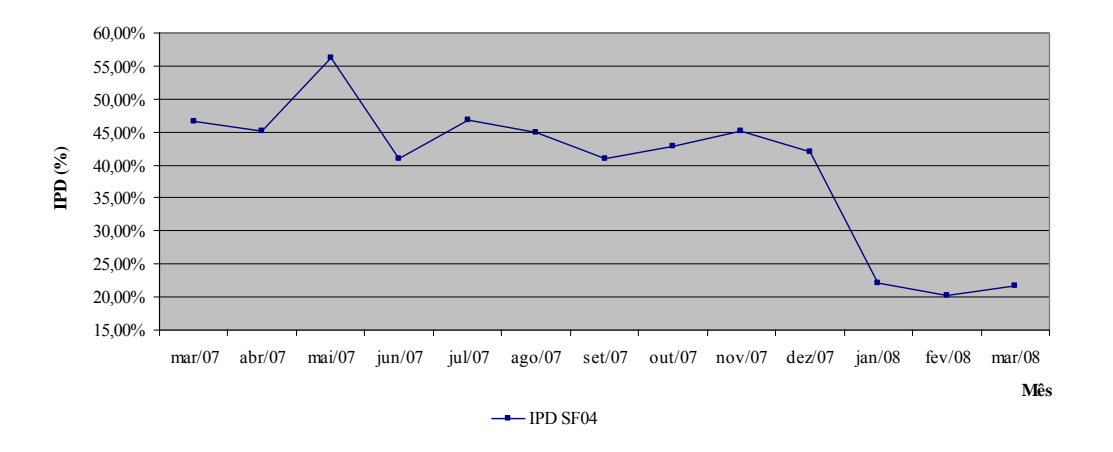

Figura 5.4: Gráfico de Linhas – IPD SF04

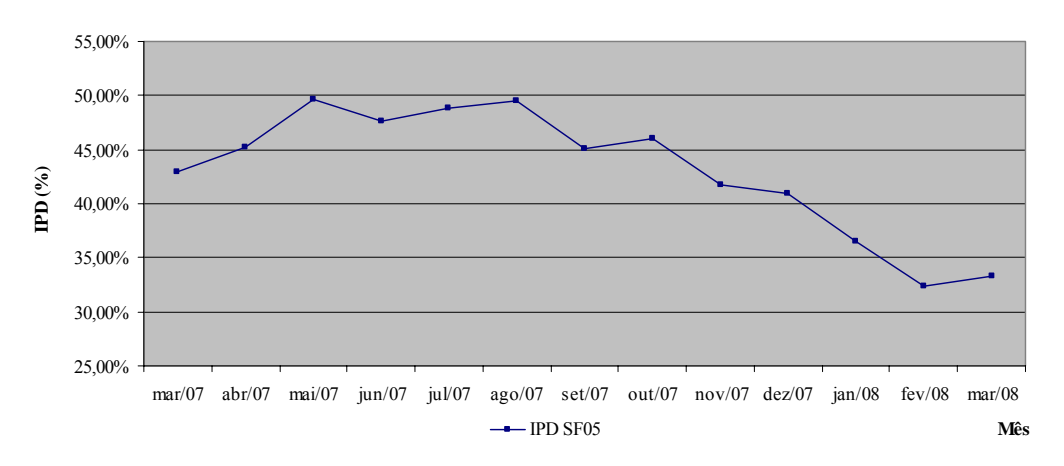

Figura 5.5: Gráfico de Linhas – IPD SF05

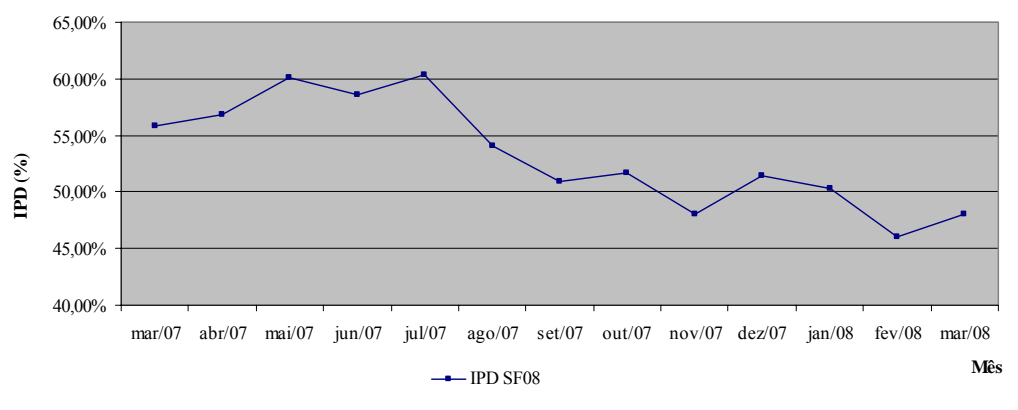

Figura 5.6: Gráfico de Linhas – IPD SF08

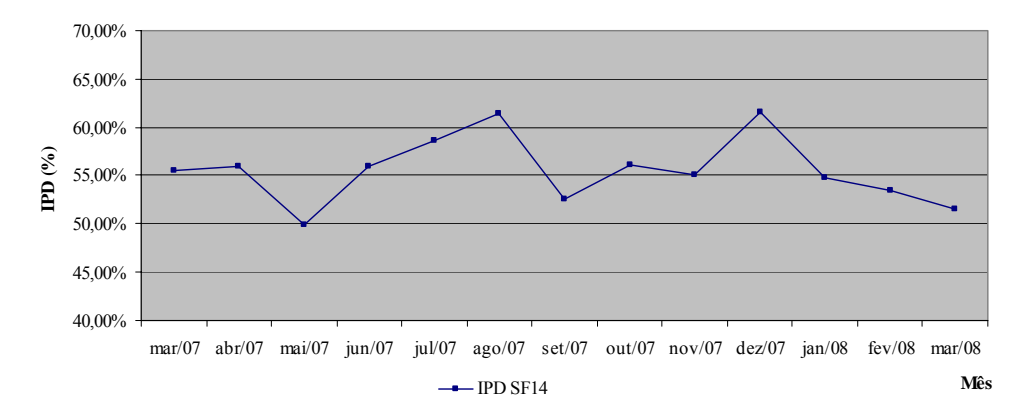

Figura 5.7: Gráfico de Linhas – IPD SF14

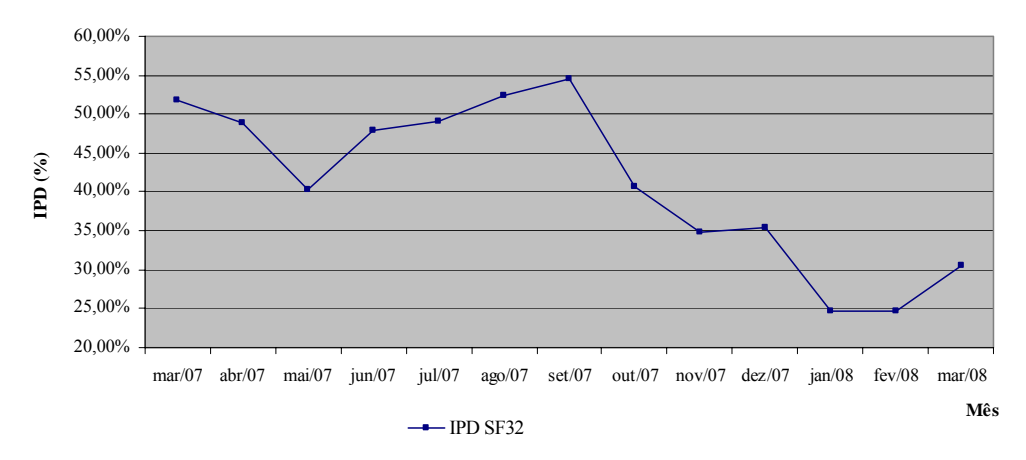

Figura 5.8: Gráfico de Linhas – IPD SF32

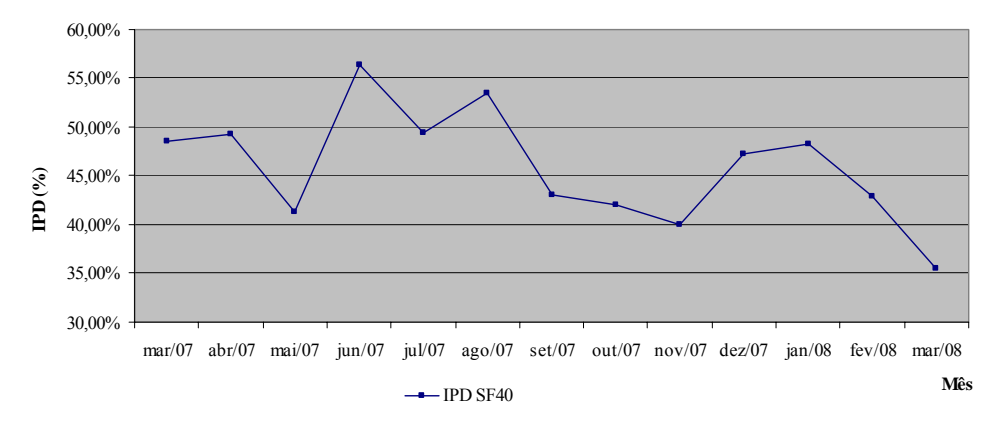

Figura 5.9: Gráfico de Linhas – IPD SF40

Os gráficos de linhas dos SF 04, 05, 08, 14, 32 e 40 mostrados acima apresentam o índice de perdas crescente nos meses de junho de 2007 a agosto de 2007.

Isso se deve ao aumento de consumo de consumo da população devido à seca do período analisado. Com o aumento da demanda há a necessidade de aumento de produção.

Esse aumento de produção se da por meio de perfuração de poços tubulares ou reativação de alguns que estavam desligados. Muitos deles são ligados diretamente nas redes de distribuição, fazendo com que a pressão se eleve e consequentemente aumento de perdas também.

Tudo isso nos mostra que a perda não é linear e a medida que a pressão aumenta nas redes de distribuição a perda também é elevada.

Já nos meses de dezembro/2007 a março/2008 os índices de perdas caíram.

O combate às perdas de água foi potencializado com a implantação de uma nova metodologia em toda a empresa neste período e as ações para controle de perdas aconteceram também neste período como geofonamento noturno; combate às fraudes; verificação in loco dos macromedidores existentes; substituições de hidrômetros.

Todas essas ações podem ter feito os índices de perdas caírem e ficarem próximas à meta estipulada.

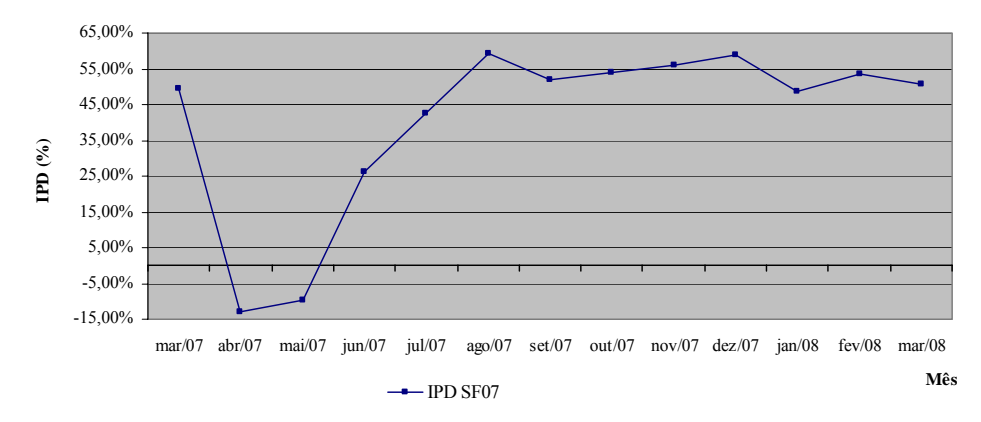

Figura 5.10: Gráfico de Linhas – IPD SF07

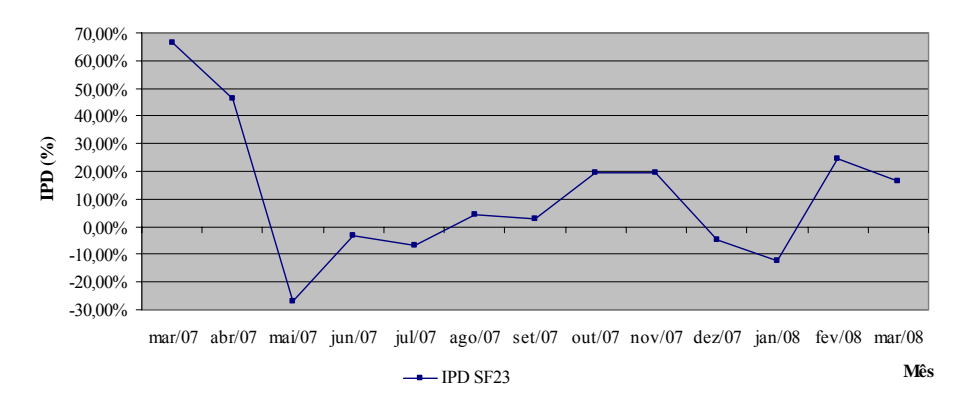

Figura 5.11: Gráfico de Linhas – IPD SF23

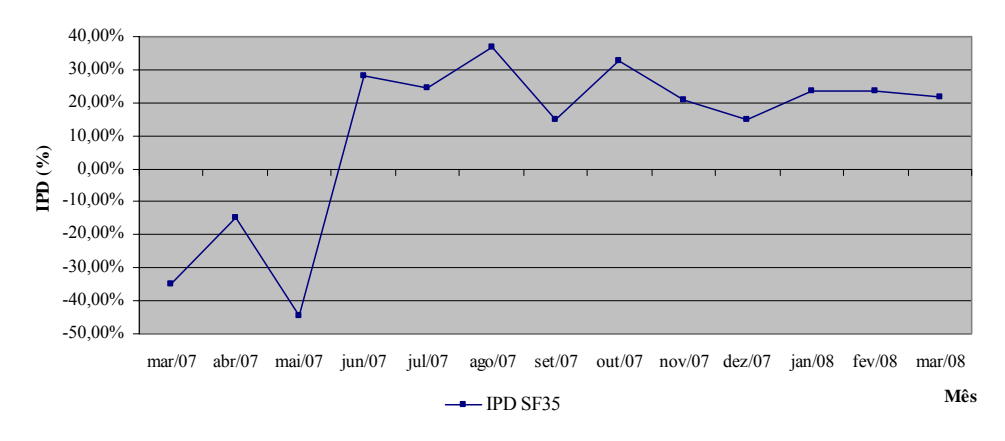

Figura 5.12: Gráfico de Linhas – IPD SF35

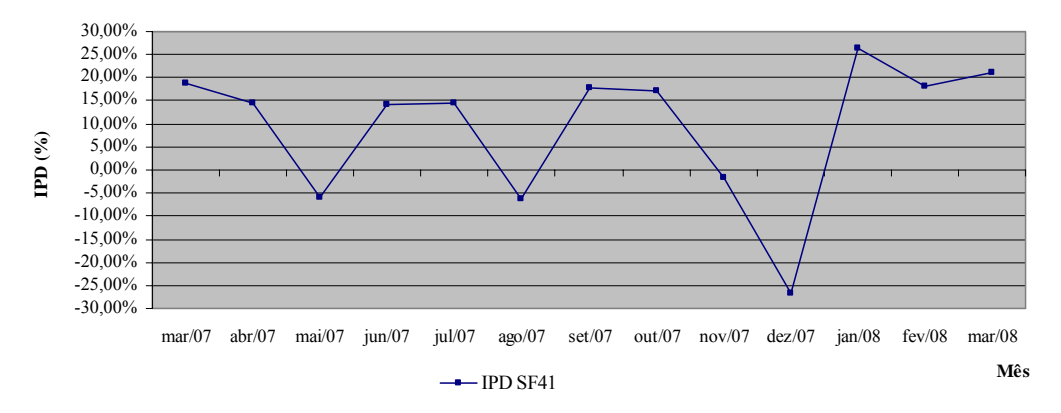

Figura 5.13: Gráfico de Linhas – IPD SF41

No caso dos SF 07, 23, 35 e 41 os Índices de Perdas – IPD apresentaram valores negativos. Buscando a causa desse afastamento progressivo, foram levantadas as seguintes possíveis causas desta situação:

- − Erro na leitura dos macromedidores e consequentemente erro no cálculo do volume disponibilizado; macromedidor queimado não apresentando a leitura correta medida;
- − Quando o leiturista vai realizar a leitura, no dia programado, muitas vezes não é possível acessar os hidrômetros das residências, devido ao fato da residência estar fechada e o HD se encontrar dentro da mesma. Desta forma a leitura é calculada pela média ou simplesmente estimada, podendo haver erros nos cálculos dos consumos médios ou estimados;

− O leiturista pode marcar incorretamente a leitura do dia no seu instrumento de medição, podendo marcar um consumo a mais do que o normal, e pela falta de gestão dos dados encontrados, pode-se passar despercebido e o volume utilizado ser maior do que o volume disponibilizado.

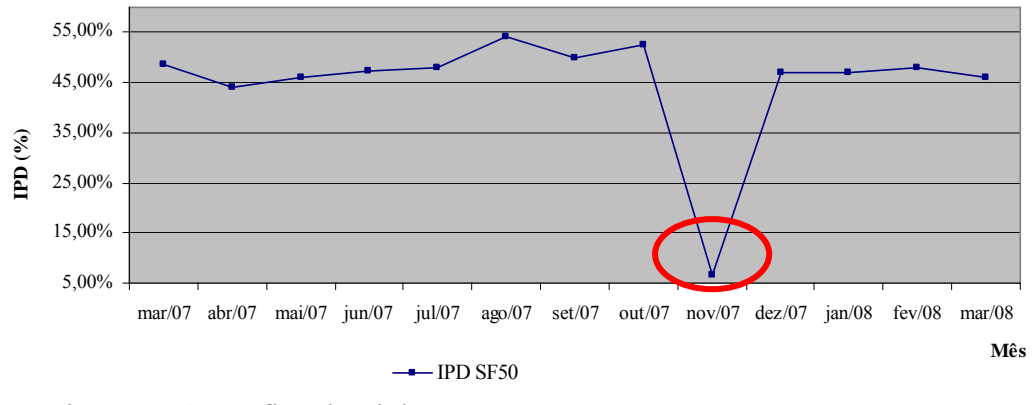

Figura 5.14: Gráfico de Linhas – IPD SF50

No caso do SF50 – Conjunto Coophasul, os índices de perdas ao longo do período ficaram próximos à média, apesar do IPD estar mais alto do que a média determinada pela empresa de 35%. Porém no mês de novembro de 2007 o IPD caiu bruscamente, sendo alvo de uma análise mais criteriosa. A causa possível desta queda, é provavelmente erro de medição dos volumes micromedidos ou disponibilizados ou erro no cálculo dos volumes que compõe o volume utilizado.

#### **5.3. Aplicação do Gráfico de Pareto**

O Gráfico de Pareto foi utilizado para priorizar o SF que apresenta maior índice de perda. As variáveis usadas para este acompanhamento foram: IPD, IPL e o IPT que relaciona o volume perdido por um determinado setor ao volume perdido do total do sistema.

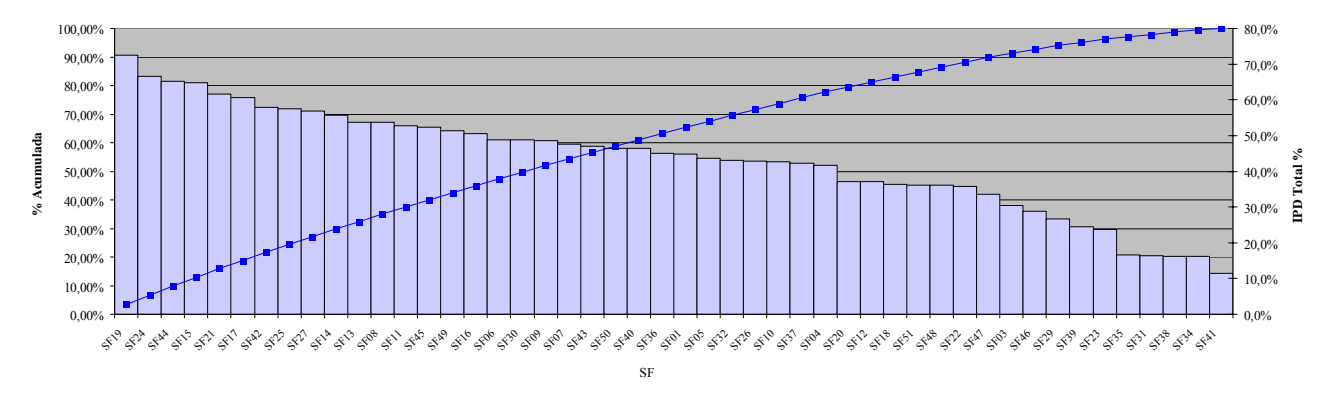

Figura 5.15: Gráfico de Pareto - IPD

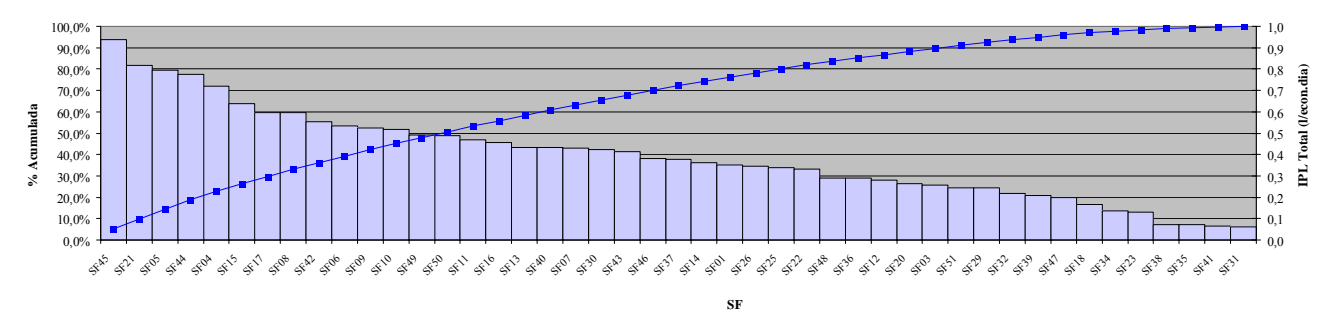

Figura 5.16: Gráfico de Pareto - IPL

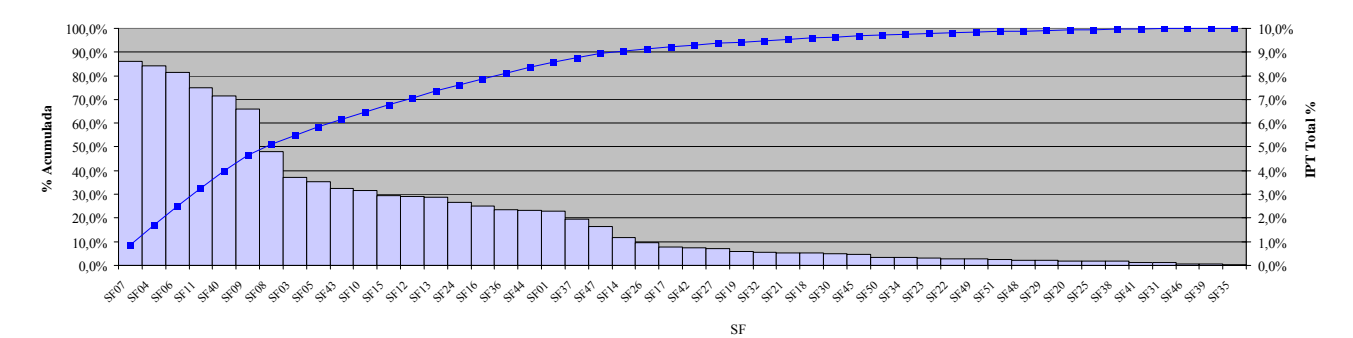

Figura 5.17: Gráfico de Pareto - IPT

Os dados de cada indicador de perda citados encontram-se nos Anexos 8.13, 8.14 e 8.15. Para esta análise os dados utilizados foram anuais, considerados no período de março/2007 a março de 2008.

Analisando o Índice de Perda Percentual – IPD o setor que apresenta maior índice é o SF19 – Chácara dos Poderes (72,51%). O alto índice deve-se ao fato em que a região apresenta grandes chácaras, lotes considerados maiores que o tamanho da região central e apresenta um histórico com grandes ocorrências de fraudes.

No caso do Índice de Perda por Ligação – IPL, o SF que apresentou maior índice foi o SF45 – Coopharádio (0,94) e para o IPT o SF com maior índice é o SF07 – Taveirópolis PA com valor de 8,61%.

Os índices IPL não foram calculados para os SF 19, 24 e 27, tendo em vista que o cálculo deste indicador é para sistemas que possuem números superiores à 20 ligações/Km de rede.

Se fossemos analisar somente um indicador proposto por vez, cada um se destacaria pelo alto índice apresentado. Apesar do SF19 apresentar um alto índice de perdas (IPD = 72,51%), comparando com o volume perdido total ele não é tão significativo e para o Indicador IPL ele tampouco foi calculado.

Assim acontece com os setores SF45 e SF07, conforme destacados na Tabela 5.3.

| Tabela $9.9$ . Kesunados dos muicadores II D, II L e II T |        |             |      |             |       |
|-----------------------------------------------------------|--------|-------------|------|-------------|-------|
| IPD $(\% )$                                               |        | IPL $(\% )$ |      | IPT $(\% )$ |       |
| <b>SF19</b>                                               | 72,51% | <b>SF45</b> | 0,94 | <b>SF07</b> | 8,61% |
| <b>SF24</b>                                               | 66,65% | <b>SF21</b> | 0,82 | <b>SF04</b> | 8,41% |
| <b>SF44</b>                                               | 65,28% | <b>SF05</b> | 0,79 | <b>SF06</b> | 8,13% |
| <b>SF15</b>                                               | 64,75% | <b>SF44</b> | 0,77 | <b>SF11</b> | 7,50% |
| <b>SF21</b>                                               | 61,71% | <b>SF04</b> | 0,72 | <b>SF40</b> | 7,16% |
| <b>SF17</b>                                               | 60,55% | <b>SF15</b> | 0,64 | <b>SF09</b> | 6,60% |
| <b>SF42</b>                                               | 57,84% | <b>SF17</b> | 0,60 | <b>SF08</b> | 4,80% |
| <b>SF25</b>                                               | 57,53% | <b>SF08</b> | 0,60 | <b>SF03</b> | 3,70% |
| <b>SF27</b>                                               | 56,82% | <b>SF42</b> | 0,55 | <b>SF05</b> | 3,54% |
| <b>SF14</b>                                               | 55,75% | <b>SF06</b> | 0,53 | <b>SF43</b> | 3,25% |
| <b>SF13</b>                                               | 53,77% | <b>SF09</b> | 0,52 | <b>SF10</b> | 3,15% |
| <b>SF08</b>                                               | 53,65% | <b>SF10</b> | 0,52 | <b>SF15</b> | 2,94% |
| <b>SF11</b>                                               | 52,64% | <b>SF49</b> | 0,49 | <b>SF12</b> | 2,91% |
| <b>SF45</b>                                               | 52,37% | <b>SF50</b> | 0,49 | <b>SF13</b> | 2,89% |
| <b>SF49</b>                                               | 51,31% | <b>SF11</b> | 0,47 | <b>SF24</b> | 2,67% |
| <b>SF16</b>                                               | 50,53% | <b>SF16</b> | 0,46 | <b>SF16</b> | 2,51% |
| <b>SF06</b>                                               | 48,86% | <b>SF13</b> | 0,43 | <b>SF36</b> | 2,34% |
| <b>SF30</b>                                               | 48,75% | <b>SF40</b> | 0,43 | <b>SF44</b> | 2,32% |
| <b>SF09</b>                                               | 48,65% | <b>SF07</b> | 0,43 | <b>SF01</b> | 2,30% |
| <b>SF07</b>                                               | 47,70% | <b>SF30</b> | 0,42 | <b>SF37</b> | 1,96% |
| <b>SF43</b>                                               | 46,96% | <b>SF43</b> | 0,41 | <b>SF47</b> | 1,63% |
| <b>SF50</b>                                               | 46,51% | <b>SF46</b> | 0,38 | <b>SF14</b> | 1,17% |
| <b>SF40</b>                                               | 46,51% | <b>SF37</b> | 0,38 | <b>SF26</b> | 0,95% |
| <b>SF36</b>                                               | 45,12% | <b>SF14</b> | 0,36 | <b>SF17</b> | 0,79% |
| <b>SF01</b>                                               | 44,89% | <b>SF01</b> | 0,35 | <b>SF42</b> | 0,73% |

Tabela 5.3: Resultados dos Indicadores IPD, IPL e IPT

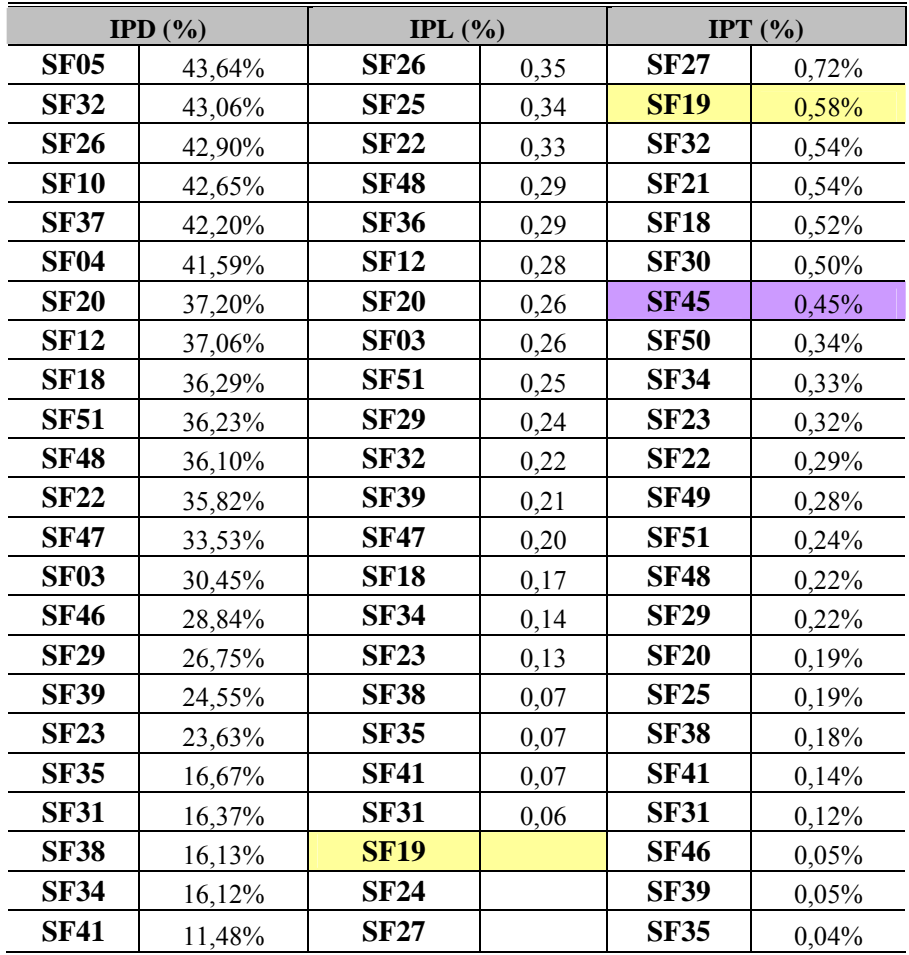

A questão de priorização de ações é um dos principais problemas para o gestor no controle de perdas do sistema de abastecimento, quando se conhece somente o indicador geral de todos o sistema. Desta forma, não se sabe em qual região ou parte do sistema, há o maior índice de perdas.

A proposta deste trabalho foi desenvolver os indicadores proposto e analisá-los para cada pequena região de Campo Grande, ou seja, os 48 Setores de Fornecimento.

O diagrama de Pareto é uma proposta para definir as regiões críticas do sistema de distribuição, onde é necessária uma atuação corretiva para o controle.

Considerando o Indicador IPT a região que apresenta o maior índice é o SF07 e pela análise de Pareto esta região seria priorizada pelo gestor no combate às perdas.

#### **5.4. Gráfico de Dispersão com Estratificação de Dados**

O Gráfico de Dispersão foi utilizado com as variáveis de número de Vazamentos x Pressão média em cada Setor de Fornecimento, conforme Figura 5.18.

Os dados foram levantados nos bancos de dados operacionais e comerciais da empresa de saneamento de Campo Grande. Esta correlação é utilizada para identificação dos setores que apresentam maiores ocorrências de vazamentos e que apresentam maiores pressões podendo influenciar para o índice de perdas de cada SF.

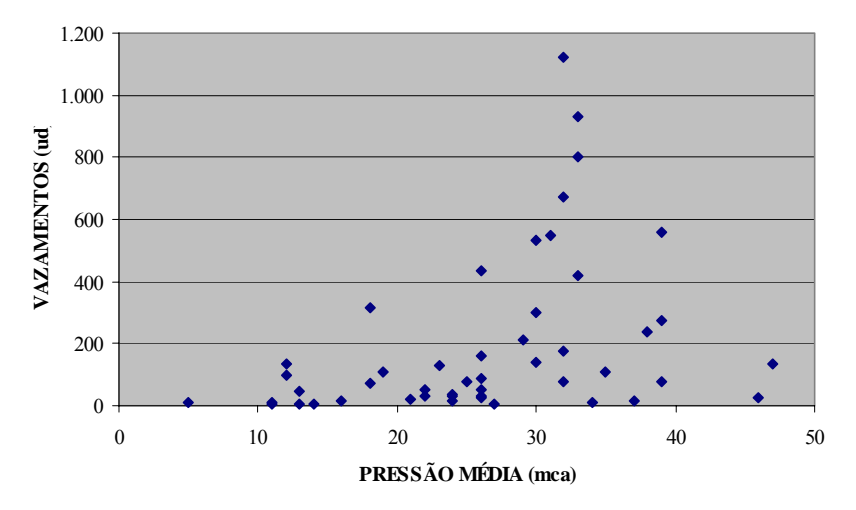

Figura 5.18: Gráfico de Dispersão (Vazamentos x Pressão média)

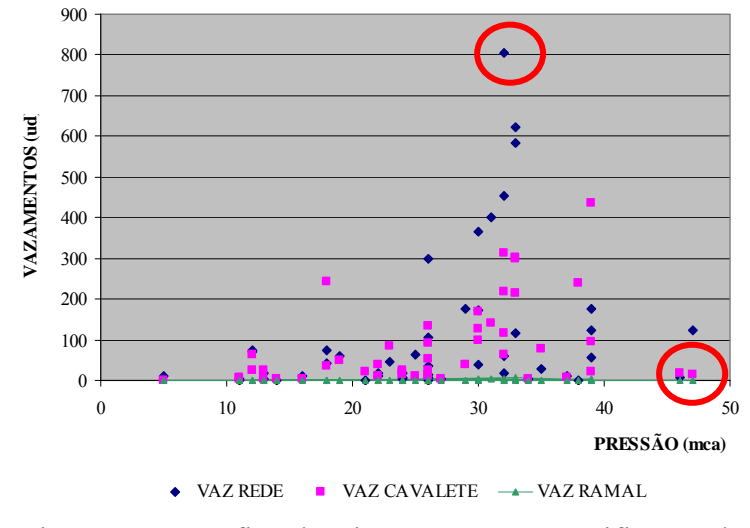

Figura 5.19: Gráfico de Dispersão com Estratificação de Dados

Na Figura 5.19 é mostrado o mesmo sistema, porém acrescentado, na análise de dispersão, a estratificação dos dados. Nesta estratificação foram separados os tipos de vazamentos (rede, cavalete, ramal).

Com a estratificação dos dados é possível analisar qual tipo de vazamento acontece com mais freqüência e assim fazer uma verificação mais apurada para a eliminação dos mesmos.

Na estratificação, podem ser identificadas características únicas presentes em cada um dos grupos que não poderiam ser identificadas caso tivesse trabalhando com amostras não estratificadas.

O coeficiente de correlação para estas variáveis, ou seja, pressão média com número de vazamentos total, foi de 0,36. Percebe-se que há uma fraca correlação linear positiva entre as duas variáveis. E analisando o gráfico onde estão plotadas as variáveis, observa-se que há alguns pontos que são passíveis de uma melhor avaliação.

Aplicando o teste de correlação com a variável pressão média, porém com o número de vazamentos separadamente, ou seja, vazamentos na rede, cavalete e ramal, os coeficientes de correlação também deram uma fraca correlação linear positiva, sendo 0,29, 0,38 e 0,29 respectivamente.

A primeira vista a correlação entre vazamento e pressão seria uma correlação mais forte, porém podemos verificar no Gráfico de Dispersão que é necessário analisar outras variáveis como a qualidade do material das redes de distribuição, a metodologia usada para assentamento das tubulações, a instalações de equipamentos redutores de pressão.

### **5.5. Utilização do Diagrama de Visualização**

O cadastro técnico das redes do Sistema de Abastecimento de Água de Campo Grande é totalmente informatizado e utiliza-se o software Autocad para sua atualização.

Através das Ordens de Serviço, preenchidas via sistema informatizado, quando do atendimento a algum cliente, várias rotinas de manutenção e intervenções nas redes podem ser observadas, como ocorrências de vazamento, falta d´água, pressões altas, entre outras.

Como umas das principais causas de perdas físicas são os vazamentos, por este modelo é possível mapear todas as ocorrências de vazamentos em cada Setor de Fornecimento.

No Diagrama de Visualização também é possível a Estratificação dos Dados, e para tanto os números de vazamentos por SF foram divididos por categoria (rede, cavalete e ramal) e assim mapeados os locais com essas freqüências.

Com o Diagrama de Visualização é possível detectar os locais com a maior incidência de ocorrências de vazamentos e assim priorizar as ações corretivas para a redução de perdas do setor apresentado.

As Figuras 5.20 e 5.21 mostram que as áreas destacadas de amarelo são as regiões que mais apresentaram indícios de vazamentos, tanto na rede quanto no cavalete.

Uma das causas possíveis do alto numero de ocorrências de vazamentos nestes locais é que no período analisado, muitas obras de implantação de rede de esgoto e galerias de águas pluviais aconteceram nestas regiões, fazendo com que houvesse o rompimento de várias redes de distribuição de água, ramais e assim vazamentos nos cavaletes.

A maior incidência foi vazamento de redes de distribuição de água.

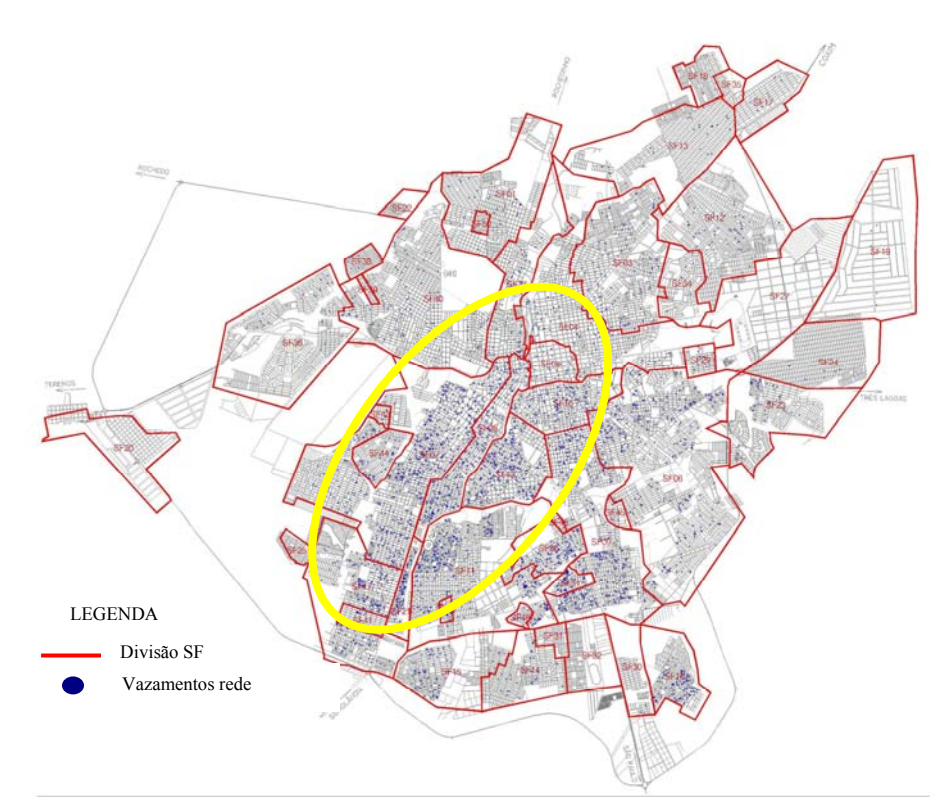

Figura 5.20: Localização das ocorrências de vazamentos na rede por SF

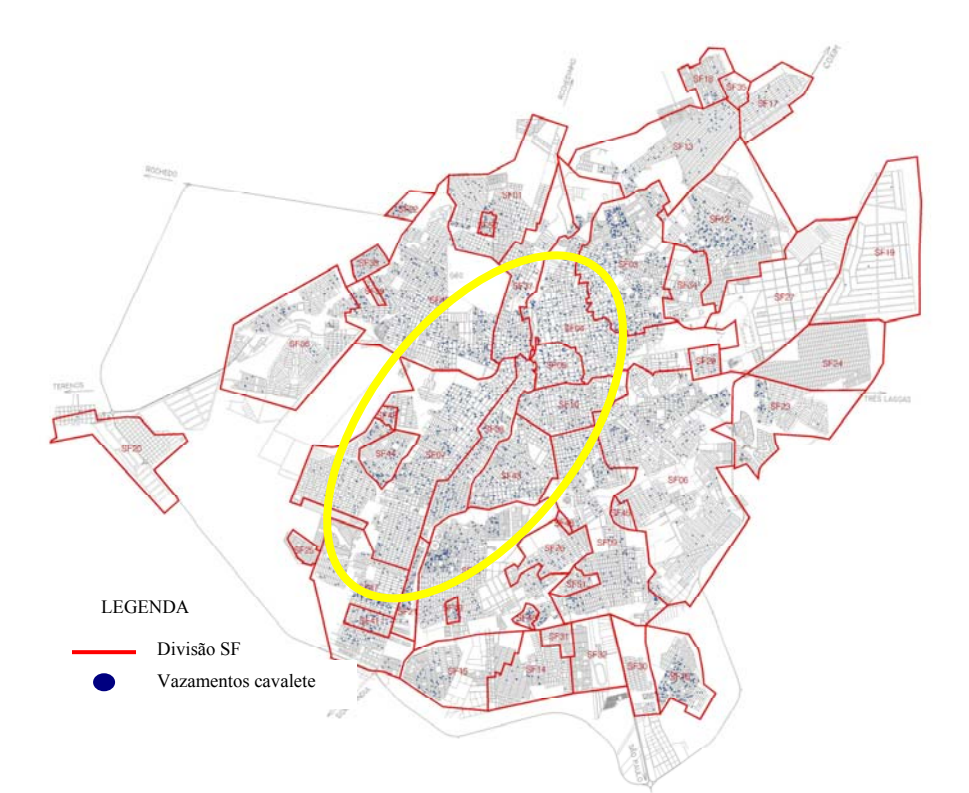

Figura 5.21: Localização das ocorrências de vazamentos no cavalete por SF

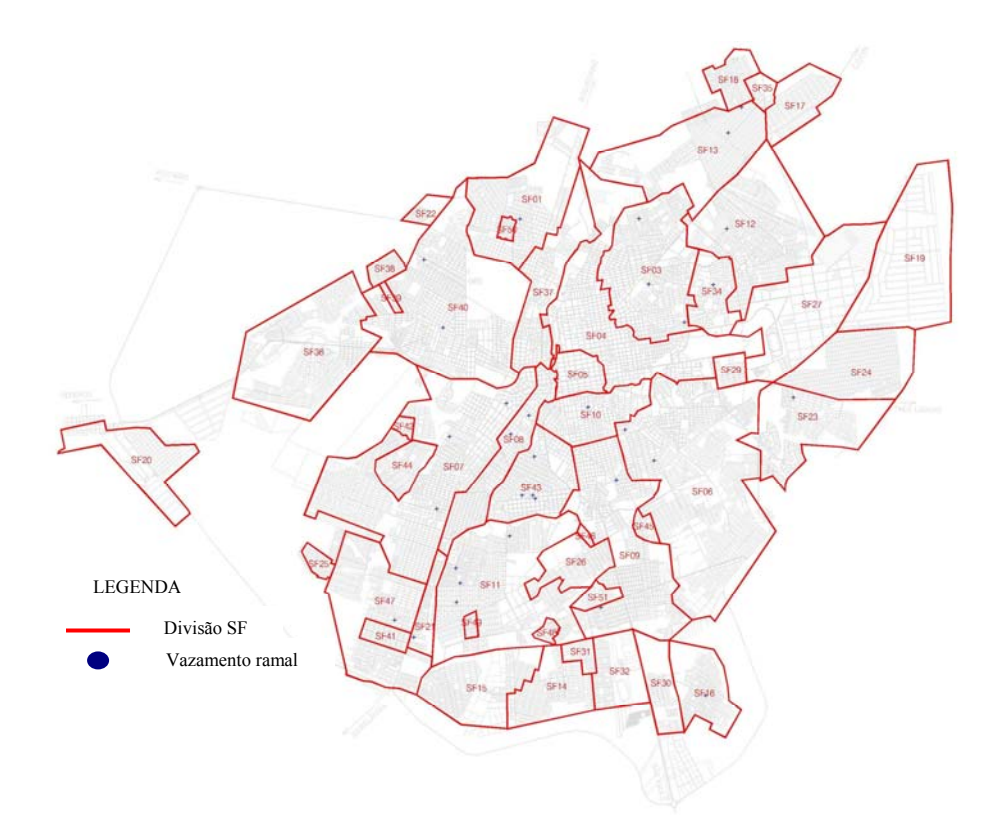

Figura 5.22: Localização das ocorrências de vazamentos no ramal por SF

A Figura 5.23 apresentam os locais onde ocorreram vazamentos, separados por SF e por categoria, no período de março/2007 a março/2008.

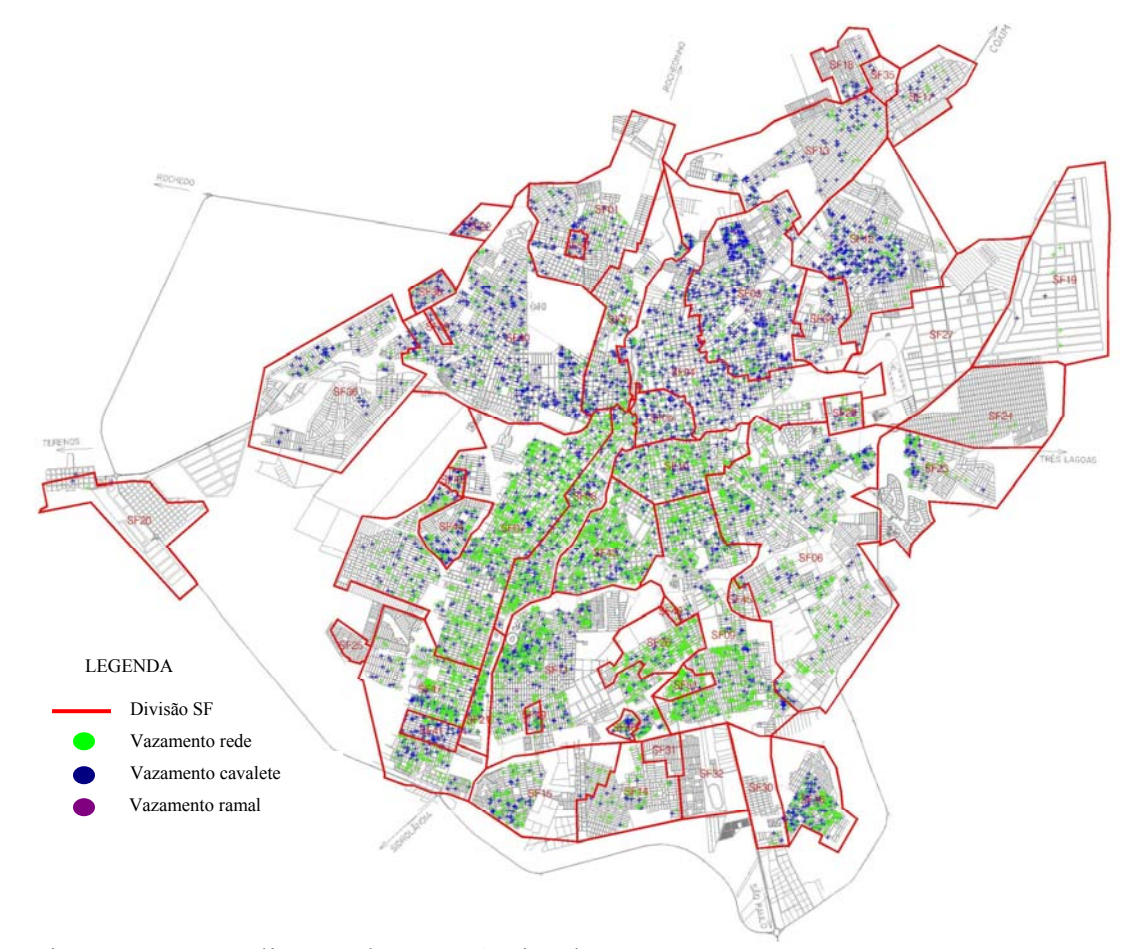

Figura 5.23: Localização das ocorrências de vazamentos por SF

### **5.6. Utilização do CEP – Gráfico de Controle da Média e Amplitude Móvel**

O CEP foi utilizado para acompanhamento do volume distribuído nos Setores de Fornecimento.

O gráfico de controle utilizado neste projeto foi o gráfico x, sendo este o mais adequado para controle de medições individuais envolvendo variáveis físicas. Os limites de controle foram determinados pelas equações (3.16) a (3.18).

$$
LSC_x = \overline{\overline{x}} + A_2 \cdot \overline{R}
$$
 (3.16)

$$
LM_x = \overline{\overline{x}} \tag{3.17}
$$

$$
LIC_x = \overline{\overline{x}} - A_2 \cdot \overline{R} \tag{3.18}
$$

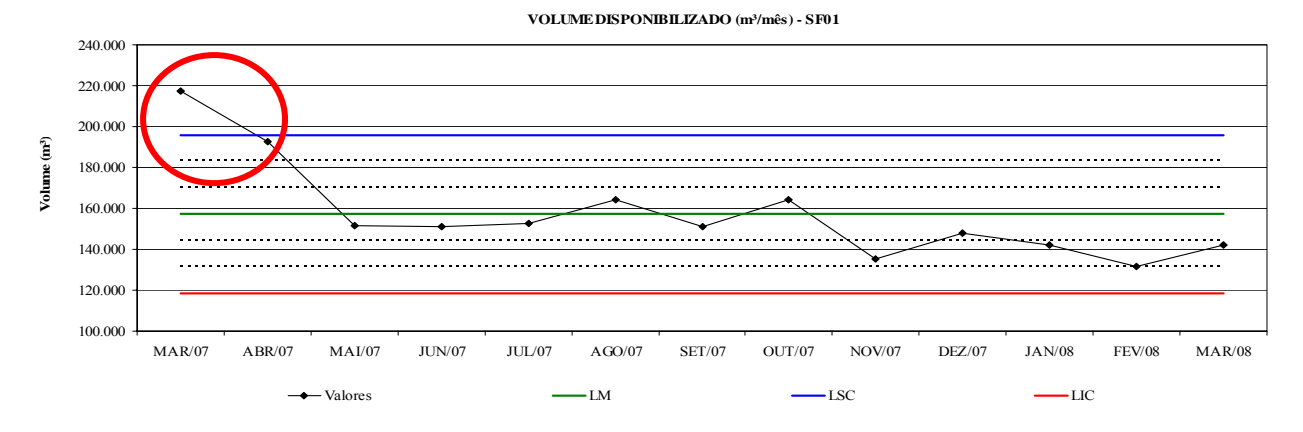

Figura 5.24: Gráfico de controle VD – SF01

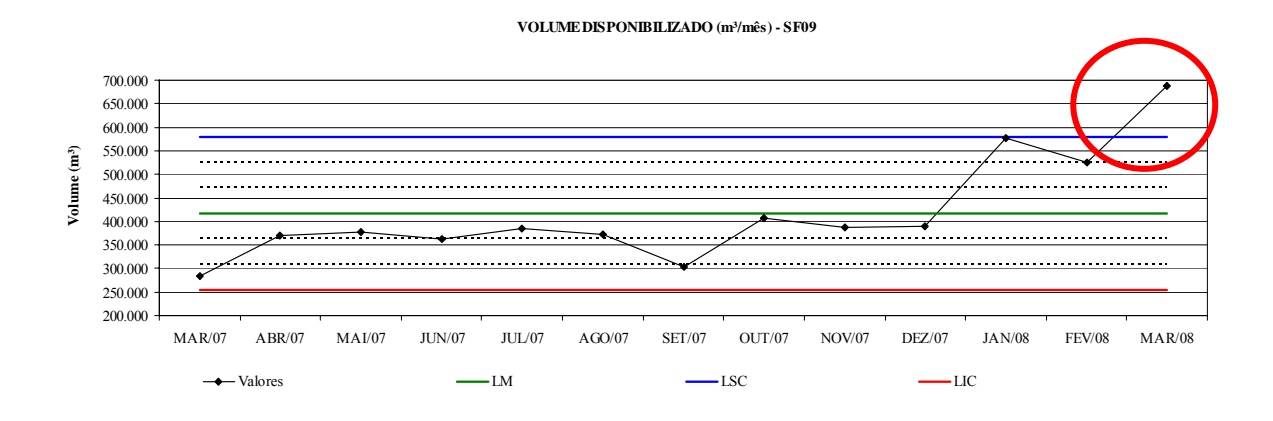

Figura 5.25: Gráfico de controle VD – SF09

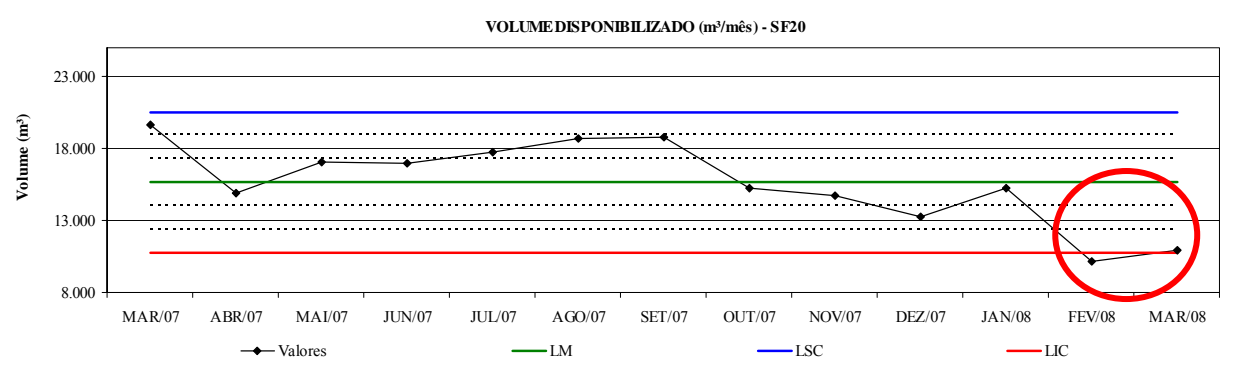

Figura 5.26: Gráfico de controle VD – SF20

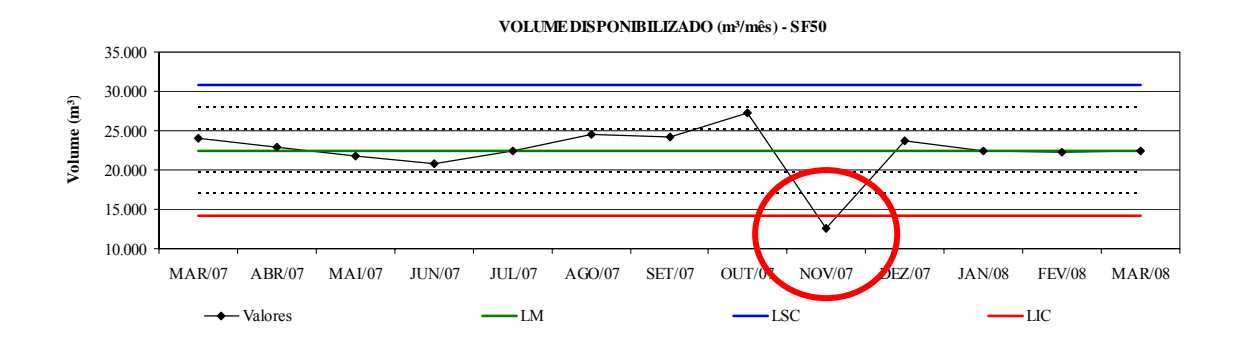

Figura 5.27: Gráfico de controle VD – SF50

As Figuras 5.24 e 5.25 apresentam situações com pontos fora do limite de controle superior, conforme marcados em círculos vermelhos, que caracterizam situações anormais e onde se pode comprovar uma situação de anormalidade.

Nos pontos em vermelho foram levantadas as possíveis causas que levaram a esta situação: volume estimado incorretamente ou medição realizada por pitometria também incorreta, visto que esses dois SF não possuem aparelhos de medição, ou também um possível vazamento na região ocorrido na rede de distribuição de água.

Nos Setores SF20 e SF50, os pontos destacados de vermelho indicam uma queda no consumo talvez pelas fortes chuvas que ocorrem no mês de fevereiro, ou por erro de medição. No caso do SF20 – Indubrasil a probabilidade do consumo ter caído por erro de medição é mínima pois o sistema é dotado de aparelho de medição e como a região é afastada do centro da cidade uma possível causa seria a falta d´água que pode ocorrer no local.

Essas informações foram levantadas informalmente pelo autor deste trabalho junto aos trabalhadores de campo e responsáveis pela manutenção do sistema e são passiveis de erros.

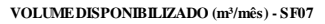

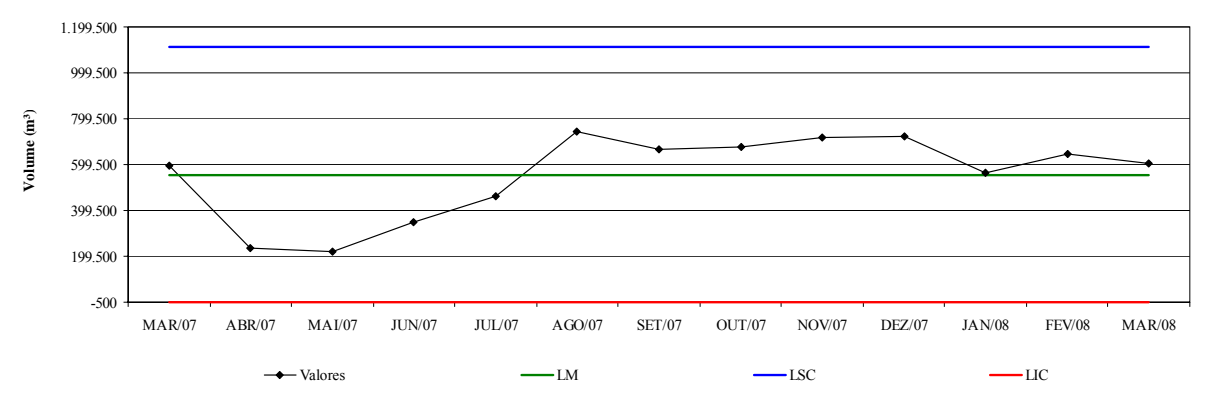

Figura 5.28: Gráfico de controle VD – SF07

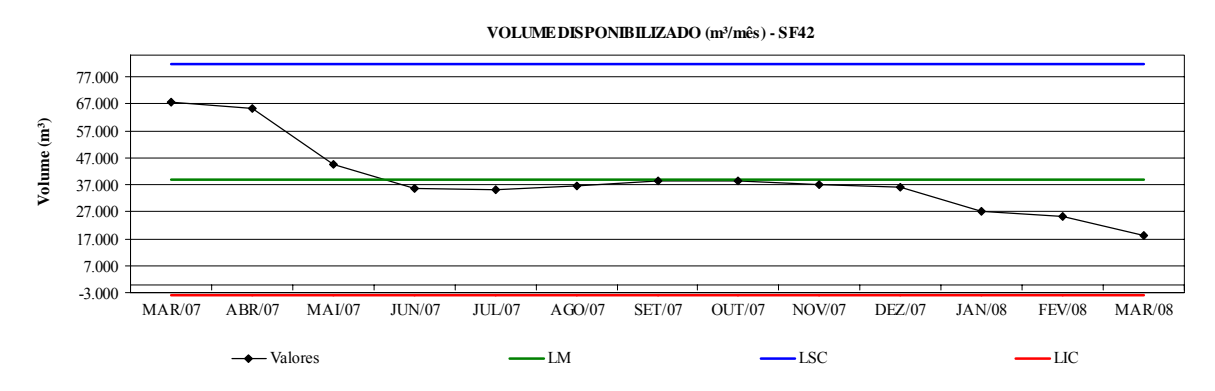

Figura 5.29: Gráfico de controle VD – SF43

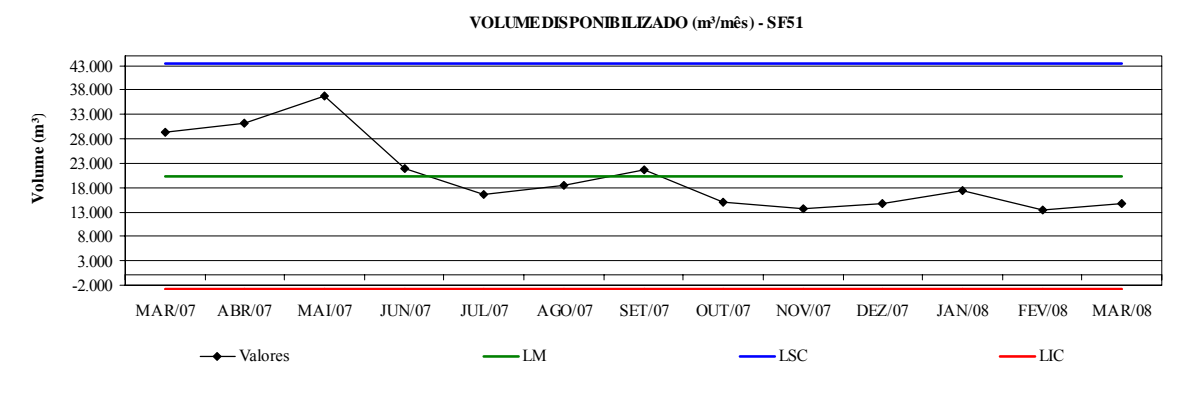

Figura 5.30: Gráfico de controle VD – SF51

Os dados apresentados nas Figuras 5.28, 5.29 e 5.30 mostram que os limites calculados deram valores negativos, ou seja, os dados analisados não são consistentes e os processos de medição, seja por erro de leitura ou erro do próprio sistema ou erro nos aparelhos de medição estão totalmente fora de controle.

Alguns serviços como descargas de rede para manutenção, esvaziamento da rede ou limpeza normalmente são registradas manualmente pelos operadores, que muitas vezes não dão a importância necessária para o controle do volume disponibilizado via CEP.

A solução para estes problemas seria alterar a rotina do trabalho dos operadores, promovendo mudanças nas formas de registros e inclusão de busca de dados no sistema de informática da empresa.

As Figuras 5.31 a 5.34 apresentam os Setores de Fornecimento com os dados de volume disponibilizado controlados, dentro dos limites calculados.

**VOLUME DISPONIBILIZADO (m³/mês) - SF08**

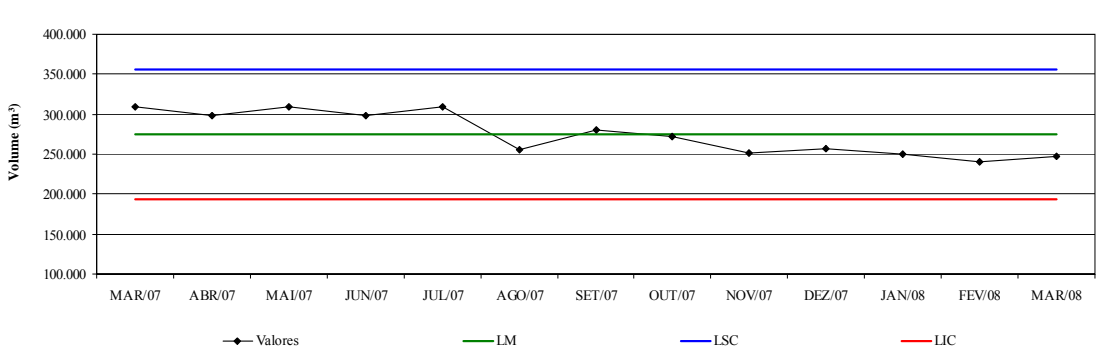

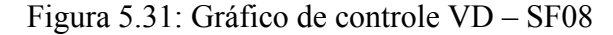

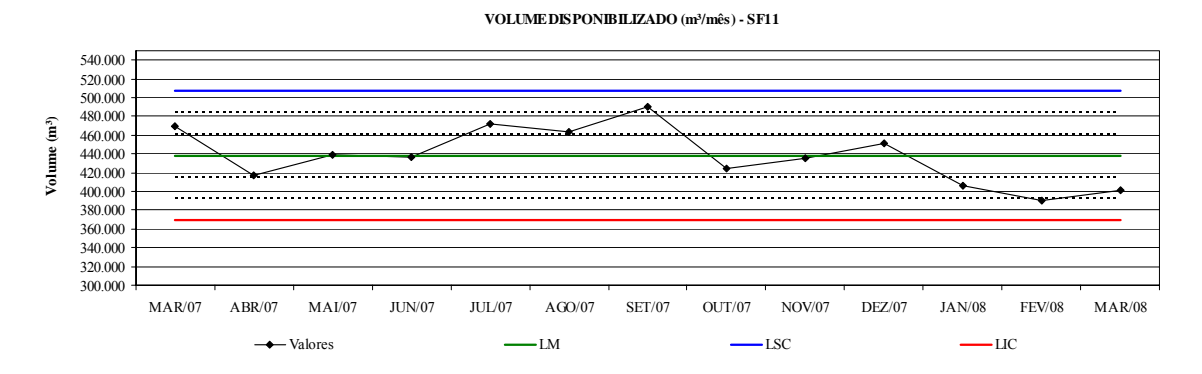

Figura 5.32: Gráfico de controle VD – SF11

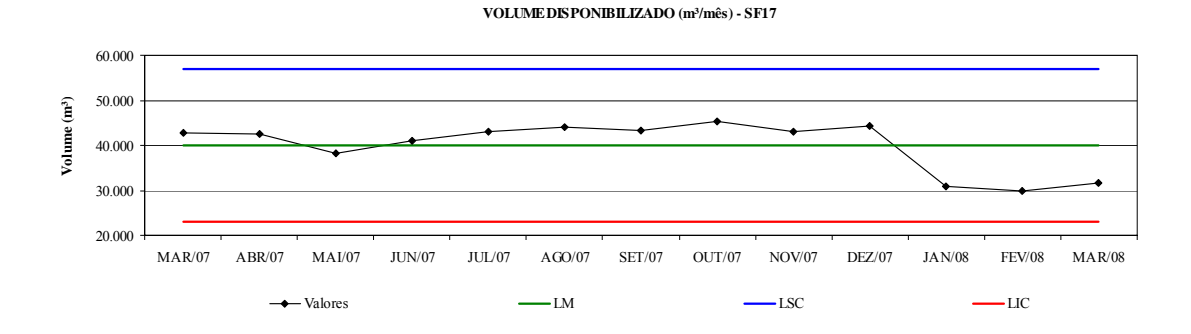

Figura 5.33: Gráfico de controle VD – SF17

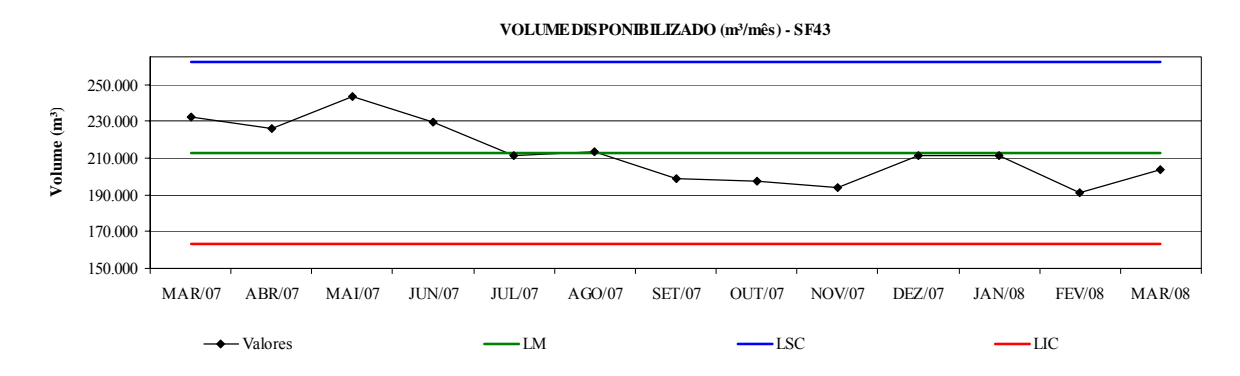

Figura 5.34: Gráfico de controle VD – SF43

A partir dos Gráficos de Controle por cada região setorizada ou até mesmo global, o gestor do sistema passa a conhecer em valores como é o comportamento do volume que é distribuído para a população de cada localidade.

Este comportamento pode ser acompanhado ao longo de todo o ano, quando se pode identificar as influencias sazonais como estações do ano, férias, clima, entre outros, que interferem no consumo de cada setor.

Os dados analisados servem de referência e comparação de como está a distribuição servindo também, para o planejamento de atividades e estudos para previsão de expansão do sistema (Kurokawa, 2001).

Para tanto é necessário que a empresa adote certas medidas para que haja o controle dos dados obtidos pelos setores operacional e comercial, como:

− Estabelecer um setor ou pessoas de várias áreas, como um comitê, para monitorar os dados operacionais e comerciais;

- − Integração entre todas as áreas da empresa, seja operacional, comercial, informática, recursos humanos, pois todas são responsáveis pelas perdas no sistema;
- − Treinar os colaboradores da empresa envolvidos no processo com noções de estatística básica e o uso das ferramentas estatísticas da qualidade;
- − Se possível, instalar medidores do tipo eletromagnético nas entradas e saídas de cada setor evitando assim erro possíveis de leitura. Caso inviabilize, realizar leituras diariamente, com precisão;
- − Aferição e controle dos medidores de medição;
- − Realizar uma analise diária do gráfico à medida que forem sendo plotados os dados, buscando sempre as prováveis causas dos pontos que ultrapassarem os limites superiores e inferiores;
- − Na identificação das causa, registrá-las para conhecê-las. As causa identificadas envolvem todas a atividades que possa, gerar desperdício de água.

## **6. CONCLUSÕES**

Este trabalho propõe uma sistemática para o planejamento de atividades para controle de perdas num sistema de abastecimento de água, visto que a perda é um dos maiores problemas encontrados nas empresas de saneamento.

Basicamente a proposta é composta de duas etapas, sendo que a primeira foi a coleta de dados que possibilitou a elaboração dos indicadores de perdas setoriais e a segunda etapa foi a análise dos dados coletados e dos indicadores propostos com o uso das Ferramentas Estatísticas da Qualidade.

Até então a empresa de saneamento de Campo Grande avaliava seus indicadores e dados de uma forma macro, ou seja, para todo o Sistema de Abastecimento de Água da cidade.

A aplicação desta proposta ocorreu de forma setorial, nos 48 Setores de Fornecimento da cidade de Campo Grande e foi usada parte das Ferramentas Estatísticas da Qualidade para análise dos dados e indicadores de perdas propostos.

É de suma importância definir quais os indicadores de perdas são mais representativos para tornar o controle mais eficaz e menos trabalhoso, até mesmo por questões econômicas. A forma de apresentação através de gráficos nos mostra de forma rápida os desvios encontrados.

A utilização das Ferramentas Estatísticas da Qualidade pode encontrar e eliminar alguma variação e degradação em algumas situações. Os custos com programas estatísticos podem ser pequenos a depender da ferramenta adotada comparado com os benefícios apresentados.

A análise estatística pode revelar a associação entre fenômenos, mas não revela sozinha a direção de causa e efeito. Portanto precisam estar associadas a outras ferramentas da qualidade.

Consequentemente foi demonstrado que a proposta apresentada é exequível e, desta forma, o objetivo proposto foi atingido.

O uso das Ferramentas Estatísticas da Qualidade pode auxiliar o gestor no processo de controle de perdas, no gerenciamento da operação de um sistema de abastecimento de água, melhorando a utilização dos recursos disponíveis, diminuindo desperdícios, detectando falhas de forma preventiva, aumentando assim a qualidade produtiva que nos leva a uma melhor prestação de serviço.

Dentre os vários resultados alcançados podemos citar os principais:

- Utilização do CEP para avaliação dos dados de volume distribuído em um determinado setor: O volume distribuído, assim como o utilizado, é a principal variável para geração dos indicadores de perdas. Por essa análise é possível acompanhar sua distribuição em um setor, associando as possíveis anormalidades e causas;
- Uso dos Gráficos de Linhas para acompanhamento dos indicadores de perdas setoriais: Com o uso deste Gráfico é possível acompanhar o desempenho dos indicadores ao longo do período estudado e assim detectar alguma irregularidade apresentada;
- Uso dos Gráficos de Dispersão na análise de dados operacionais: os Gráficos foram utilizados para análise de vazamentos em função da pressão média. Constatou-se que são necessários a utilização de outras variáveis pois a correlação apresentada foi fraca;
- Uso do Gráfico de Pareto: O uso deste Gráfico mostrou como é possível a priorização dos setores que apresentaram maiores índices de perdas e assim, planejar as principais ações para o combate às perdas;
- Uso do Diagrama de visualização para apresentação dos setores com maiores ocorrências de vazamentos.

Uma das dificuldades de gestão é a priorização das ações. O leque de causas que ocasionam as perdas são inúmeras e são devidos a uma grande quantidade de situações e problemas. Com a implementação de um modelo de gestão, pode-se iniciar o planejamento das ações no combate ao desperdício de água.

A dificuldade maior encontrada na implantação desta proposta foi que nem todos os setores de fornecimento possuem aparelhos de medição para os volumes distribuídos, sendo alguns estimados e passíveis de erros.

O Índice de Perdas apresentado em 2007 foi de 54,57%. Este indicador foi calculado de forma global, ou seja, os dados analisados eram para todo o Sistema de Abastecimento de Água de Campo Grande.

Após a análise feita setorialmente, levando em conta os 48 Setores de Fornecimento, o Índice caiu para 45,83%.

Portanto, a proposta é relevante, pois através do uso das ferramentas estatísticas da qualidade temos condição de analisar os dados e indicadores de perdas de um sistema de abastecimento de água e a partir dos resultados propor as alterações e planejamento criterioso para o total controle de cada setor. As ferramentas estatísticas da qualidade é uma das formas de se analisar o sistema de abastecimento de água de qualquer região que se queira estudar e melhorar.

A aplicação das Ferramentas Estatísticas da Qualidade também e possível em outros serviços públicos, visto que uma gestão eficiente demanda conhecimento do processo, análises das informações geradas, e planejamento das melhores estratégias para eliminação das irregularidades encontradas no sistema. Sendo assim é sugerida a aplicação desta ferramenta na avaliação de indicadores como: controle de perdas de energia elétrica, atendimento à saúde da população, atendimento policial, setores de educação, processos industriais entre outros.

# **7. REFERÊNCIAS BIBLIOGRÁFICAS**

ALEGRE, H.; HIRNER, W.; BAPTISTA, J.M.; PARENA, R. - Indicadores de desempenho para serviços de água, Manual de boa prática.(versão portuguesa atualizada e adaptada de Performance indicators for water supply services, IWA Publishing, 2000), IRAR e LNEC. 2004.

ALMEIDA, M. C. S. R. S.; RODRIGUES, P. S. B., ABRAÇOS, J. N. S. L. C. - A detecção sistemática de fugas na rede de distribuição de Lisboa e o projecto sprint. In: 20° Congresso Brasileiro De Engenharia Sanitária E Ambiental. Rio de Janeiro, 1999.

ALVES, W. C., COSTA, A. J.M.P., GOMES, J.S. PEIXOTO, J. B., LEITE, S. R.. - Micromedição. Versão preliminar. Brasília: SEPURB, 96 p, 1999b.

ALVES, W. C.; COSTA, A. J. M. P.; GOMES, J. S.; NILDA, O. I. – Macromedição. Versão preliminar, Brasília: SEPURB, 48 p, 1999a.

BAGGIO, M. - Controle Estatístico de Processos Aplicado a Empresas de Saneamento - Manual De Treinamento. Campo Grande-MS, 80 p, 2006.

BARÇANTE, L. C. - Qualidade Total: uma visão brasileira. Rio de Janeiro: Campus, 1998.

BARROSO, L. B. - Estudo da minimização das perdas físicas em sistema de distribuição de água utilizando o modelo EPANET. Dissertação (Mestrado em Engenharia) – PPGEC, Universidade Federal de Santa Maria, Santa Maria, 2005.

CALIMAN, R. O. - Determinação dos Parâmetros do Modelo Pressão x Vazamento para Sub-setores da Rede de Distribuição de Água de São Carlos - SP. Dissertação (Mestrado). Escola de Engenharia de São Carlos, Universidade de São Paulo, Brasil, 2002.

CHEUNG, P. B. - Análise de reabilitação de redes de distribuição de distribuição de água para abastecimento via algoritmos genéticos multiobjetivo. Tese (Doutorado) – Escola de Engenharia de São Carlos, Universidade de São Paulo, São Carlos, 2003.

CHEUNG, P. B. - Diagnóstico Preliminar de perdas. Campo Grande, MS, 2006.

COELHO, A. C. - Medição de água e controle de perdas. Rio de Janeiro: ABES, 339 p, 1983.

COELHO, S. T. - Performance assessment in water supply and distribution. 1996. Tese de Doutorado na Universidade Heriot-Watt de Edimburgo, Reino Unido, Janeiro de 1996.

Companhia de Saneamento de Minas Gerais – COPASA - Programa de redução de perda de água no sistema de distribuição:aprovadas pelo Conselho de Administração em 16/06/2003. Belo Horizonte, 60 p, 2003.

DANTAS, M. P.; GONÇALVES, E.; MACHADO, M. R. - Setorização de redes de distribuição de água e controle de pressão voltados para o controle de perdas. In: 20º Congresso Brasileiro de Engenharia Sanitária e Ambiental. Rio de Janeiro, p. 1586- 1594, 1999.

DEMING, W. E. - Qualidade: a revolução na Administração. Rio de Janeiro: Saraiva, 367 p, 1990.

GALUCH, L. - Modelo para Implementação das Ferramentas Básicas do Controle Estatístico do Processo – CEP em Pequenas Empresas Manufatureiras. 86f. Dissertação (Mestrado em Engenharia de Produção) – Programa de Pós-Graduação em Engenharia de Produção, UFSC, Florianópolis, 2002.

GONÇALVES, E. - Metodologias para controle de perdas em sistemas de distribuição de água – Estudo de casos da CAESB. Dissertação de mestrado em Tecnologia Ambiental e Recursos Hídricos (Departamento de Engenharia Civil), Brasília: UNB, 173 p, 1998.

HINDI, K.S.; HAMAM, Y.M. - Pressure control for leakage minimization in water supply networks. Part 2 – Multi-period models. Int. J. Systems Sci, Vol. 22, n° 9, p. 1587-1598, 1991b.

HINDI, K.S; HAMAM, Y.M. - Pressure control for leakage minimization in water supply networks. Part 1 – Single period models. Int. J. Systems Sci, Vol. 22, n° 9, p. 1573-1585, 1991a.

JOWITT, P. W.; XU, C. - Optimal Valve Control in Water Distribution Networks. Journal of Water Resources Planning and Management, v. 116, n.4, p. 455-472, 1990.

JURAN, J. M. - Planejando a Qualidade. 3. ed., São Paulo: Pioneira, 394 p, 1995.

KUME, H. - Métodos Estatísticos para melhoria da Qualidade. 11. ed. São Paulo: Gente, 245 p, 1993.

KUROKAWA, E. – Sistemática para avaliação de dados e indicadores de perdas em sistemas de distribuição de água. Dissertação (Mestrado em Engenharia da Produção) – Programa de Pós-Graduação em Engenharia da Produção, UFSC, Florianópolis, 2001.

LAMBERT, A.; HIRNER, W. - Losses from Water Supply System: Standard Terminology and Recommended Performance Measures. International Water Association, 13 p, 2000.

MALDONADO, A. L. S. - Priorização de setores para subsidiar ações de combate às perdas em sistemas de abastecimento de água – estudo de caso do sistema de Campo Grande – MS. – ARTIGO, 2006.

MEDEIROS, E. S.; MEDEIROS, E. S. - Matemática e Estatística Aplicada. 1. ed. São Paulo:Atlas, 165 p, 1999.

MIRANDA, E. C. - Indicadores de perdas de água: O que, de fato, eles indicam?. 21 f. Anais do 22º Congresso Brasileiro de Engenharia Sanitária e Ambiental. Brasília, 2002

MIRANDA, R. L. - Qualidade Total. São Paulo: Makron Books, 1994.

MONTGOMERY, D. C. - Introduction Statistical Quality Control. 3th ed. EUA: John Wiley, 677 p, 1997.

MOURA, E. M.; DIAS, I. C. S.; SILVA, J. S.; SILVA, F. C. - Abordagem sobre perdas de água em sistemas de abastecimento: breve explanação sobre os tipos e principais causas. In: IV SEREA - Seminário Hispano-Brasileiro sobre Sistemas de Abastecimento Urbano de Água. João Pessoa, 2004.

OLIVEIRA, M. A. L. - Artigos sobre Qualidade: Indicadores de Desempenho. Disponível em: <http://jasconsultoria.vila.bol.com.br/artigoinddesemp.htm>

OLIVEIRA, S. T. - Ferramentas para aprimoramento da Qualidade. 1. ed. São Paulo: Pioneira, 114 p, 1996.

PALADINI, E. P. - Gestão da Qualidade. 1. ed. São Paulo: Atlas, 330 p, 2000.

PNCDA – Programa Nacional de Combate ao Desperdício de Água. Ministério do Planejamento e Orçamento – Secretaria de Política Urbana. Documentos Técnicos de Apoio. Brasília, 1998.

PUDAR, R. S.; LIGGETT, J. A. - Leaks in Pipe Networks. Journal of Hydraulic Engineering, v. 118, n. 7, p. 1031-1046, 1992.

RAMOS, A. W. - Controle Estatístico de Processo. In: CONTADOR, J. C. et al. - Gestão de Operações: A Engenharia de Produção a serviço da modernização da empresa. 2. ed. São Paulo: Edgard Blucher, 593 p, 1997.

ROSSIGNEUX, N. V. Q., FERNANDES, C. V. S. - Estabelecendo a importância relativa do controle de perdas em redes de distribuição de água – o exemplo de uma rede hipotética. In: IV SEREA - Seminário Hispano-Brasileiro sobre Sistemas de Abastecimento Urbano de Água. João Pessoa, 2004.

SANTOS, A.. - Estudo das perdas por vazamentos aplicados a um setor da rede de abastecimento de São Carlos, SP. Dissertação (Mestrado em Hidráulica e Saneamento) – Escola de Engenharia São Carlos – USP, 114 p, 2000.

SANTOS, F. I.; ZORZATTO, J. R.; VAL, L. A. A.; STEFFEN, J. L. - Avaliação do Desempenho de Hidrômetros em Sistemas de Abastecimento de Água. In: 20º Congresso de Engenharia Sanitária Rio de Janeiro, p.1493-150, 1999.

SATO, M. Y. - Controle de Perdas de Água no Sistema Público de Distribuição de Água. São Paulo. Dissertação (Mestrado em Engenharia Hidráulica) – Escola Politécnica da Universidade de São Paulo, USP, 246p, 2000.

SCHISSATTI, M. L. - Uma Metodologia de Implantação de Cartas de Shewhart para o Controle de Processos. Dissertação (Mestrado em Engenharia de Produção) – Programa de Pós Graduação em Engenharia de Produção, UFSC, 1998.

SILVA, E. L.; MENEZES, E. M. - Metodologia da Pesquisa e Elaboração da Dissertação. Florianópolis: Laboratório de Ensino à Distância da UFSC, 118p, 2000.

SILVA, R. T.; CONEJO, J. G. L.; ALVES, R. F. F.,;MIRANDA, E. C. - Indicadores de perdas em sistemas de abastecimento de água. 2. ed., Brasília: SEPURB, 70 p, 1999.

SOARES, A. K.; REIS, L. F. R. - Estudo dos parâmetros do modelo de vazamentos de um setor da rede de distribuição de água de Piracicaba - SP. In: IV SEREA – Seminário Hispano-Brasileiro sobre Sistemas de Abastecimento Urbano de Água. João Pessoa, 2004.

SOMMER, W. A. - Avaliação da qualidade. Apostila da disciplina de Avaliação da Qualidade. Universidade Federal de Santa Catarina, 2000.

TSUTIYA, M. T. - Abastecimento de Água. 1.ed. Ed: São Paulo, 643 p, 2004.

VAIRAVAMOORTHY, K.; LUMBERS, J. - Leakage Reduction in Water Distribution Systems: Optimal Valve Control. Journal of Hydraulic Engineering, v. 124, n. 11, p. 1146- 1153, 1998.

VEIT, E. - O controle estatístico de processos na indústria de cabinagem de veículos: um estudo de caso. 104 f. Dissertação (Mestrado em Engenharia da Produção) – Programa de Pós-Graduação em Engenharia da Produção, UFSC, Florianópolis, 2003.

VIEIRA, S. - Estatística para a Qualidade. 1. ed. Rio de Janeiro: Campus, 198 p, 1999.

WADSWORTH, H. M.; STEPHENS, K. S.; GODFREY, A. B. - Modern Methods for Quality Control and Improvement. EUA: John Wiley, 690 p, 1986.

# **8. ANEXOS**

**8.1. Tabela de Constantes para Construção dos Gráficos de Controle** 

### **ANEXO I – TABELA DE CONSTANTES PARA CONSTRUÇÃO DE GRÁFICOS DE CONTROLE**

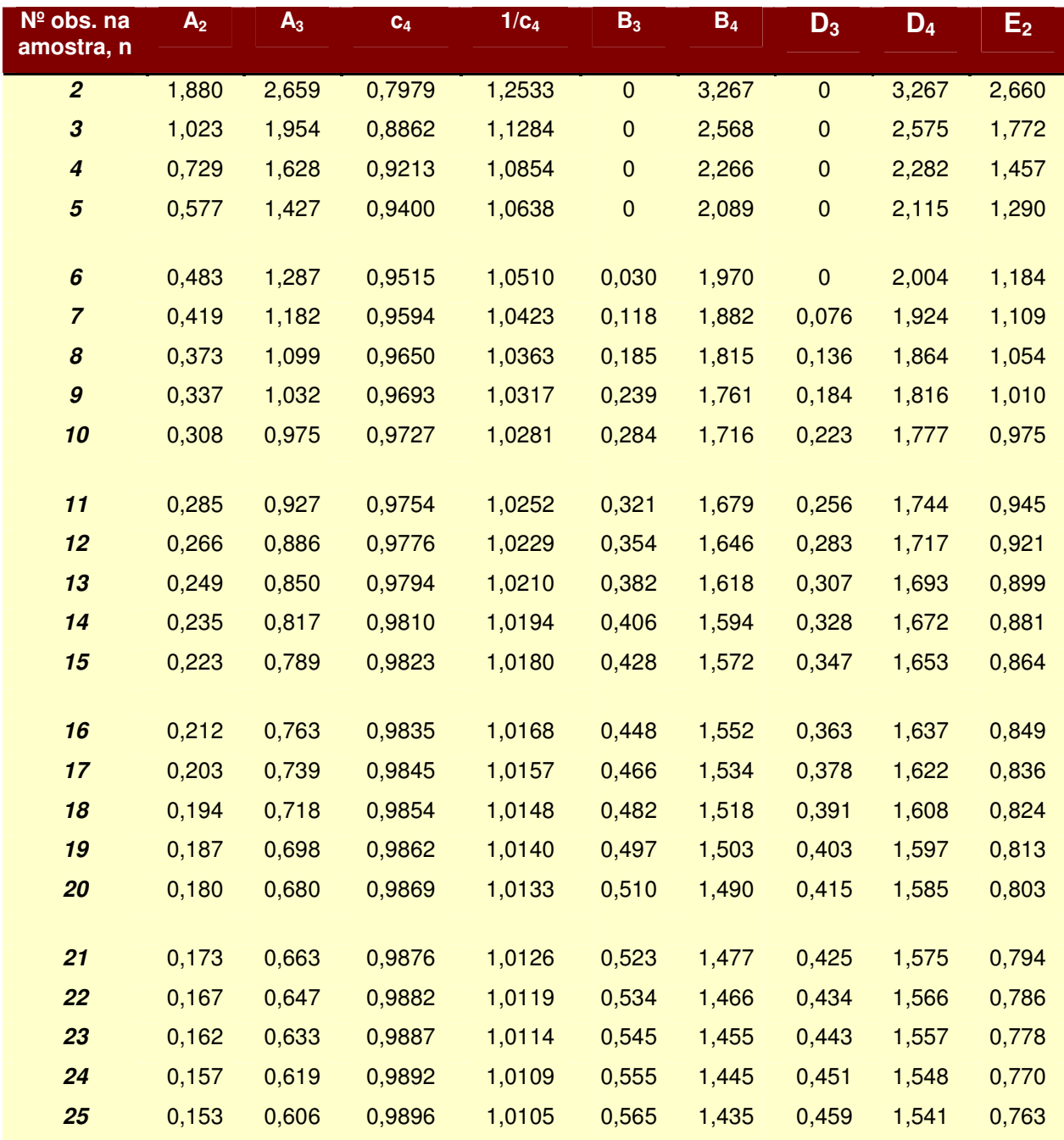

Para amostras com n > 25:

$$
A_3 = \frac{3}{c_4 \cdot \sqrt{n}}
$$
  
\n
$$
c_4 \approx \frac{4(n-1)}{4n-3}
$$
  
\n
$$
B_3 = 1 - \frac{3}{c_4 \sqrt{2(n-1)}}
$$
  
\n
$$
B_4 = 1 + \frac{3}{c_4 \sqrt{2(n-1)}}
$$

Rua Fioravante Dalla Stella, 66 ٠ Conj. 223/18 ٠ Centro Empresarial Cajuru Cristo Rei ٠ Curitiba ٠ PR ٠ CEP: 80.050–150 ٠ Fone/Fax (0\*\*41) 3264 – 1154 ٠http://www.hoperacoes.com.br ٠ e-mail: mabaggio@hoperacoes.com.br

# **8.2. Mapa Geográfico com a Localização dos Setores de Fornecimento**

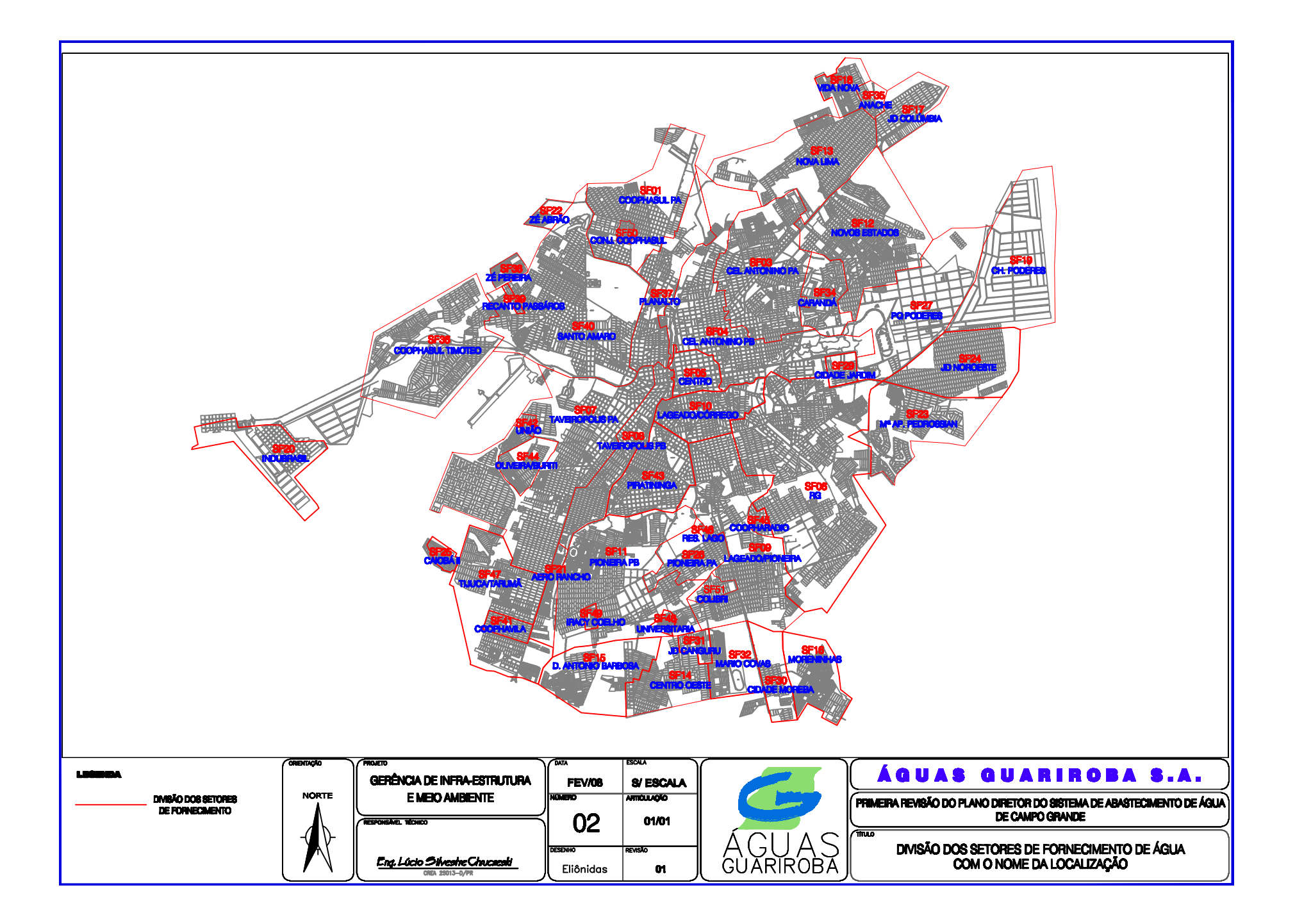

# **8.3. Cadastro da Rede de Água do Setor de Fornecimento SF05**

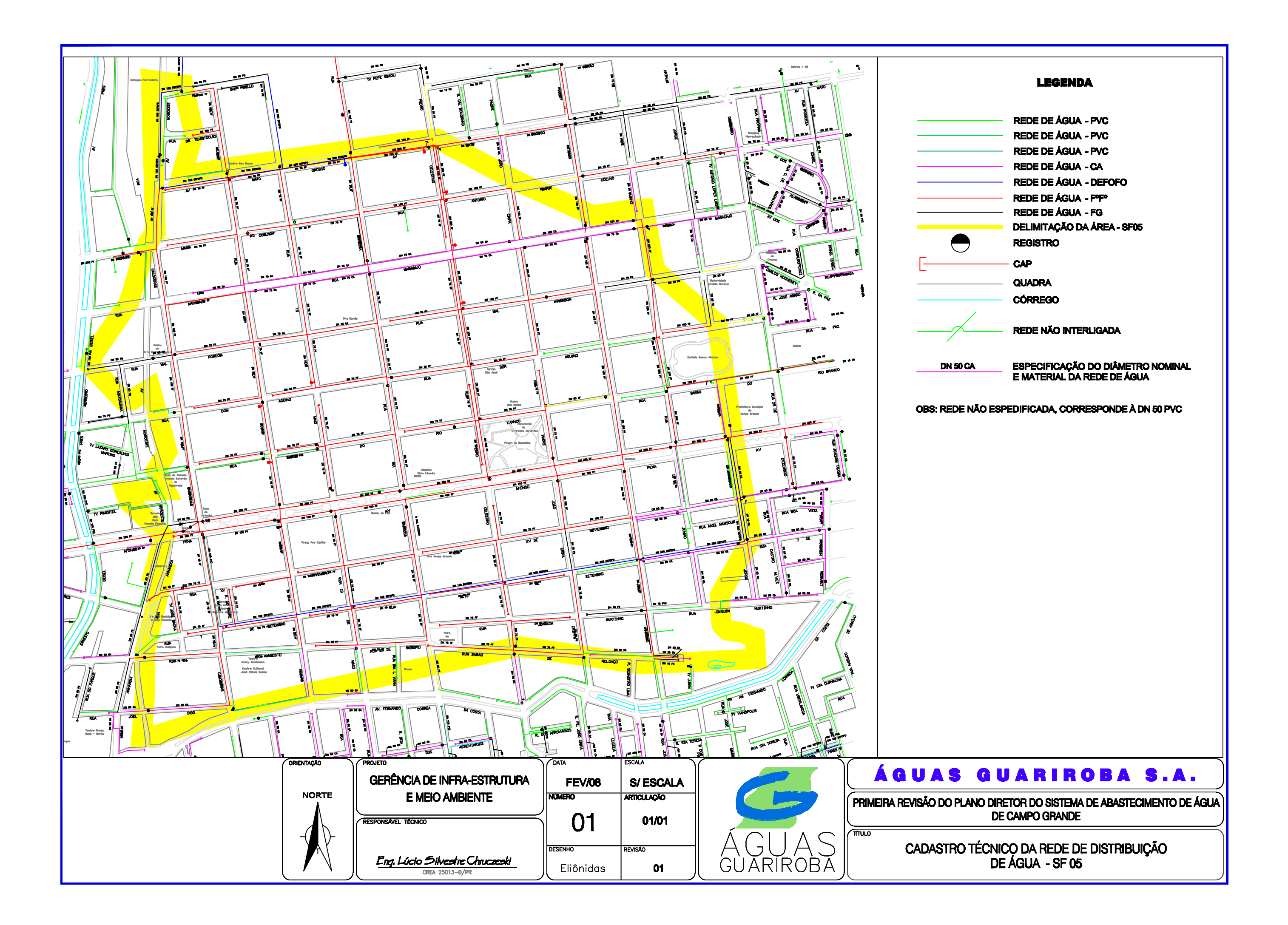

# **8.4. Diagrama Unifilar dos Setores de Fornecimento**
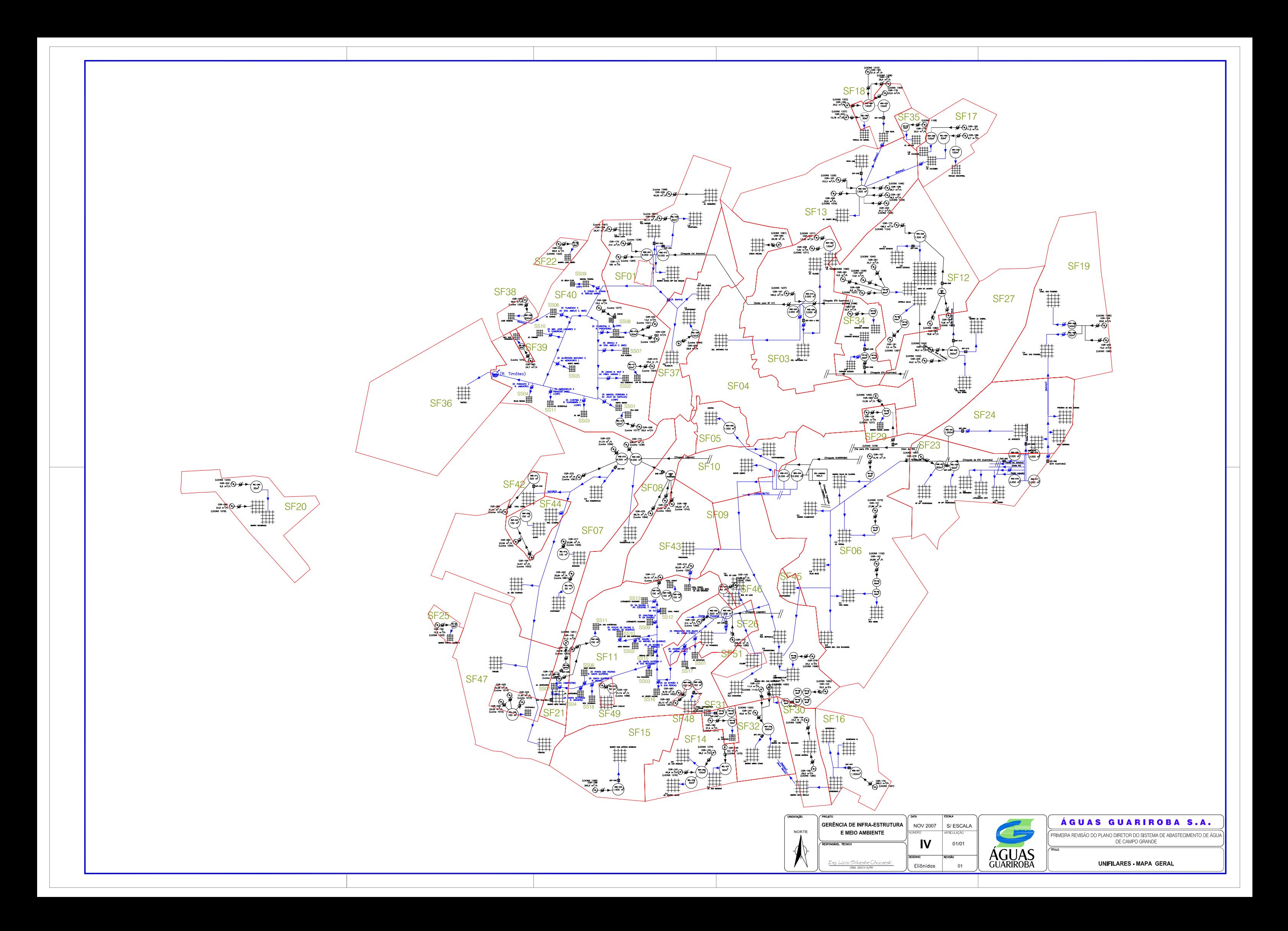

# **8.5. Dados de Volume Disponibilizado (m³/mês)**

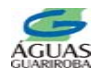

### **DADOS: VOLUME DISPONIBILIZADO POR SETOR DE FORNECIMENTOUNIDADE: m³/mês**

**DATA: MARÇO/2008**

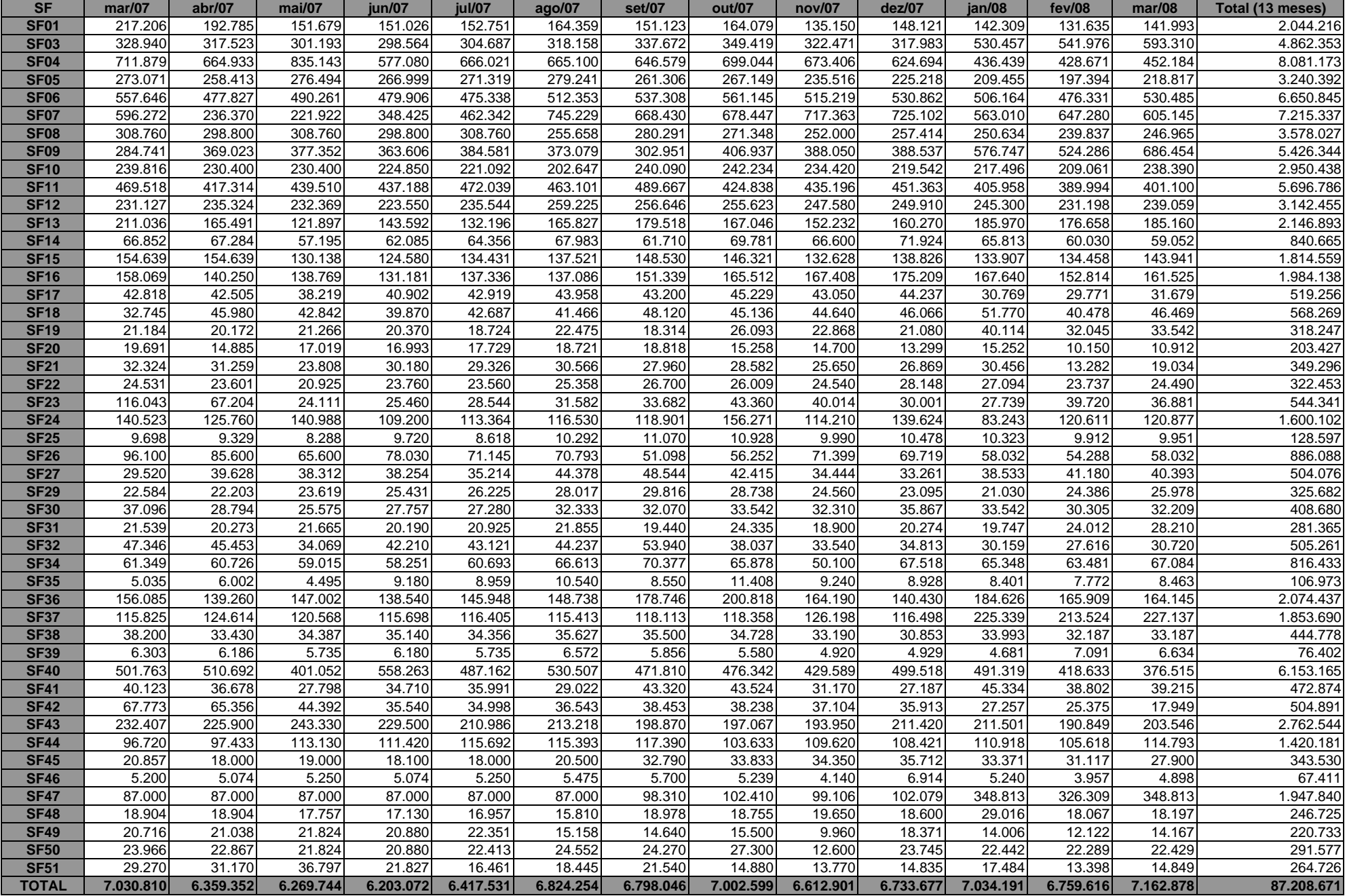

# **8.6. Dados de Volume Micromedido (m³/mês)**

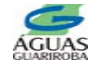

#### **DADOS: VOLUME MICROMEDIDO POR SETOR DE FORNECIMENTO**

**UNIDADE: m³/mês DATA: MARÇO/2008**

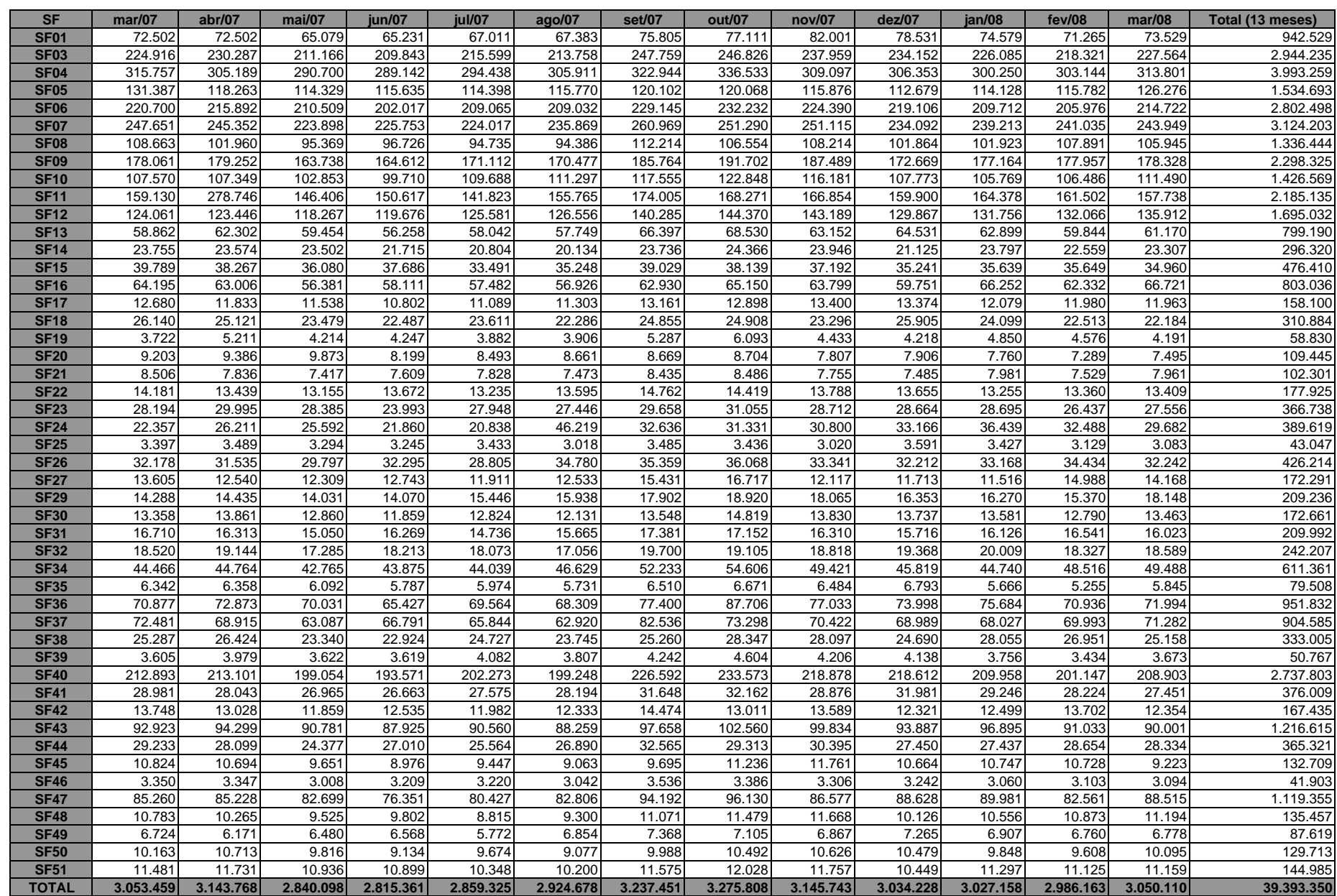

# **8.7. Dados de Volume Faturado (m³/mês)**

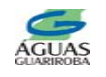

# **DADOS: VOLUME FATURADO POR SETOR DE FORNECIMENTO**

**UNIDADE: m³/mês DATA: MARÇO/2008**

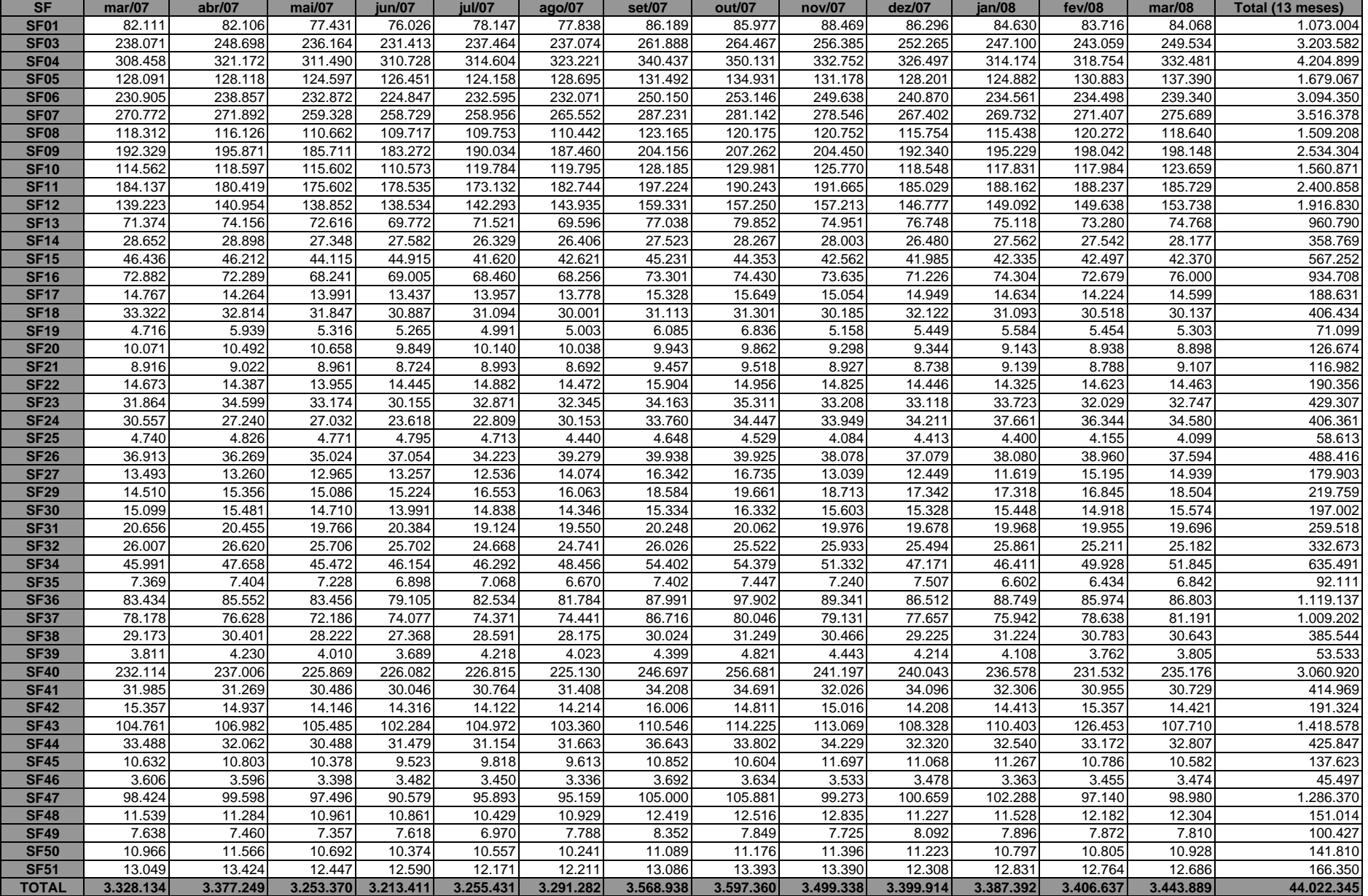

**8.8. Dados de Vazamento por Rede (und)** 

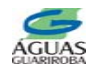

### **DADOS: VAZAMENTOS NA REDE POR SETOR DE FORNECIMENTO UNIDADE: und DATA: MARÇO/2008**

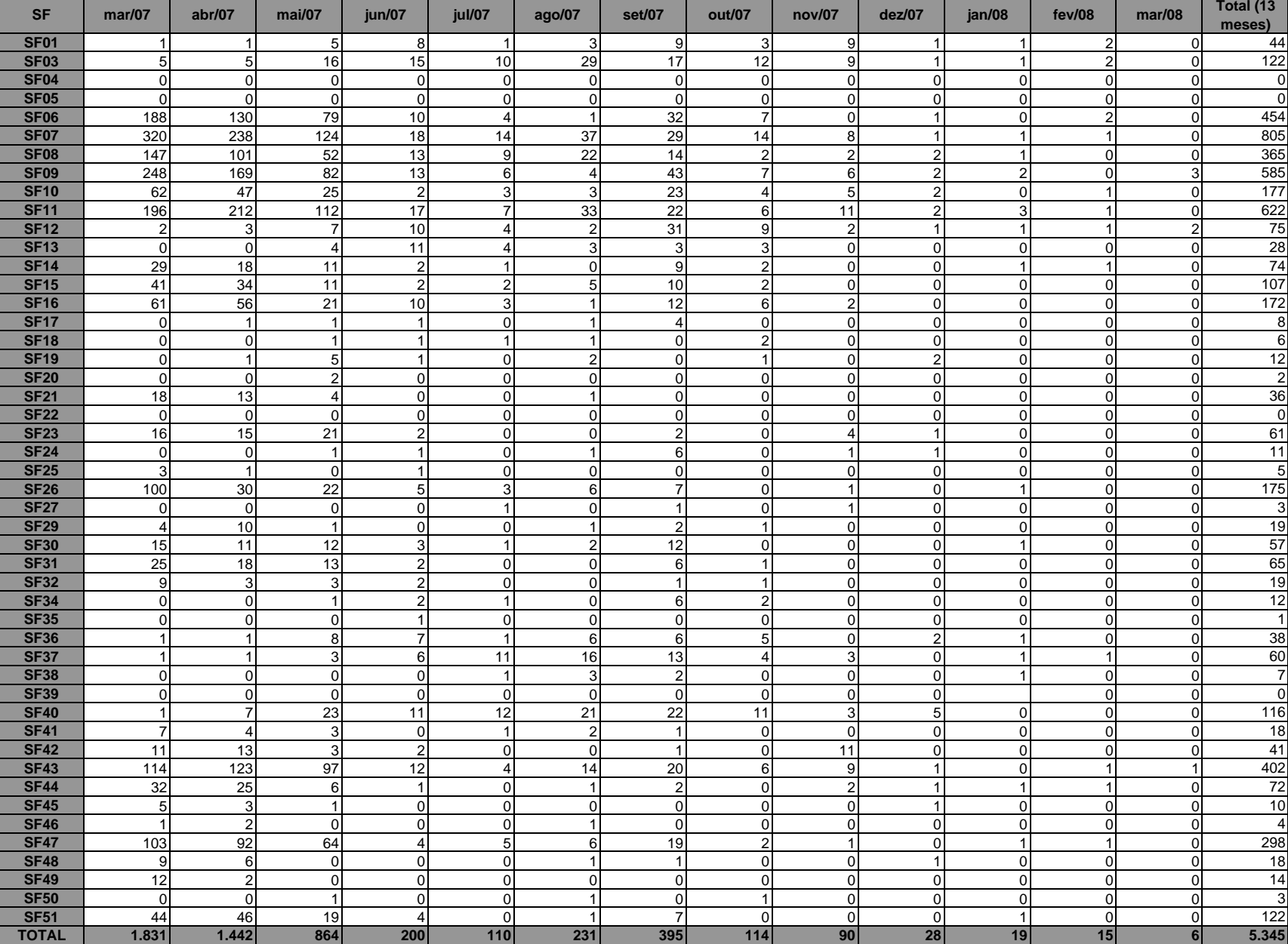

**8.9. Dados de Vazamento por Ramal (und)** 

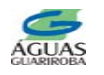

#### **DADOS: VAZAMENTOS NO RAMAL POR SETOR DE FORNECIMENTO UNIDADE: undDATA: MARÇO/2008**

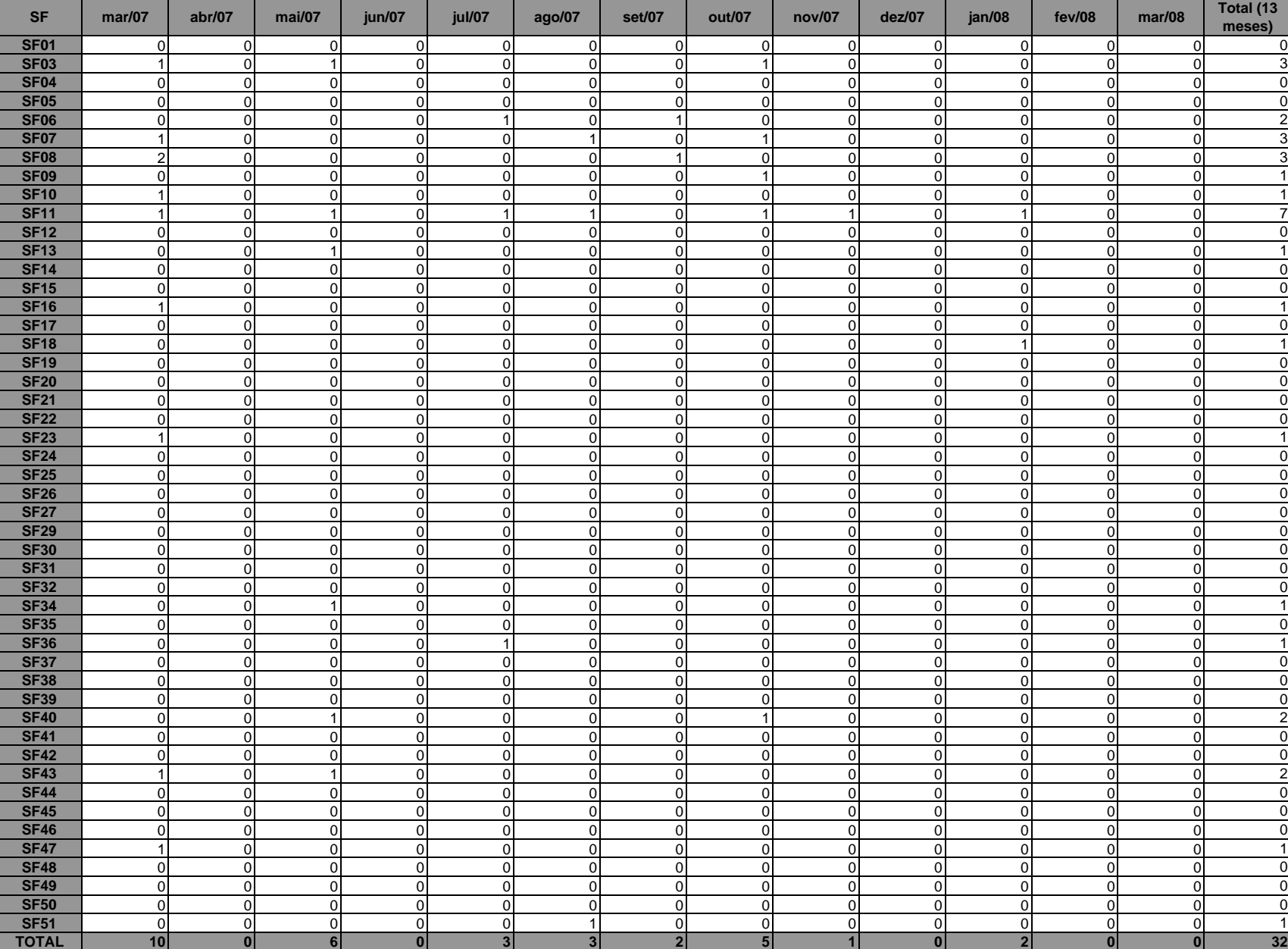

**8.10. Dados de Vazamento por Cavalete (und)** 

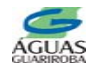

#### **DADOS: VAZAMENTOS NO CAVALETE POR SETOR DE FORNECIMENTO UNIDADE: und DATA: MARÇO/2008**

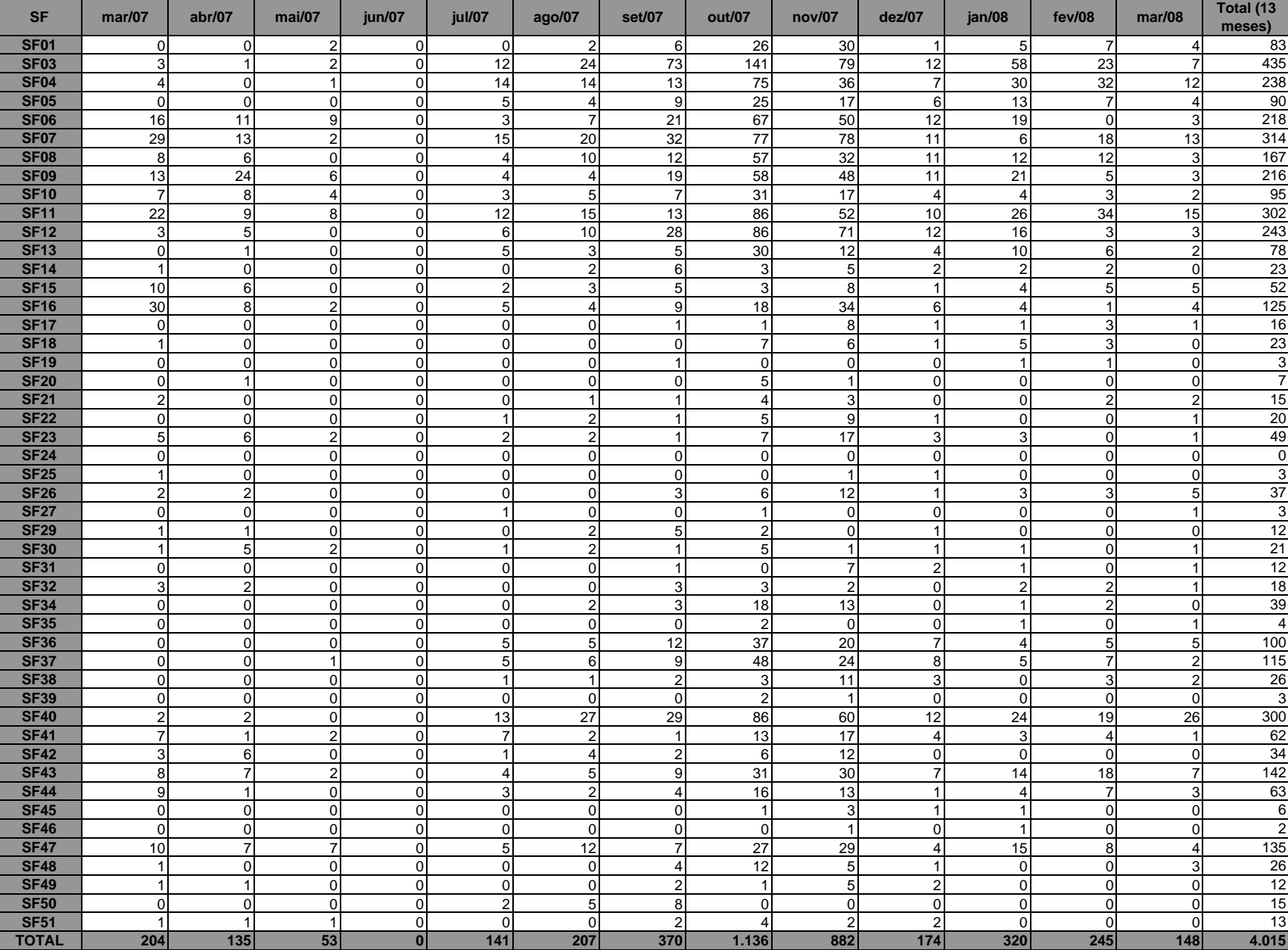

## **8.11. Dados Comerciais**

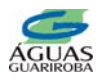

## **DADOS COMERCIAIS DATA: MARÇO/2008**

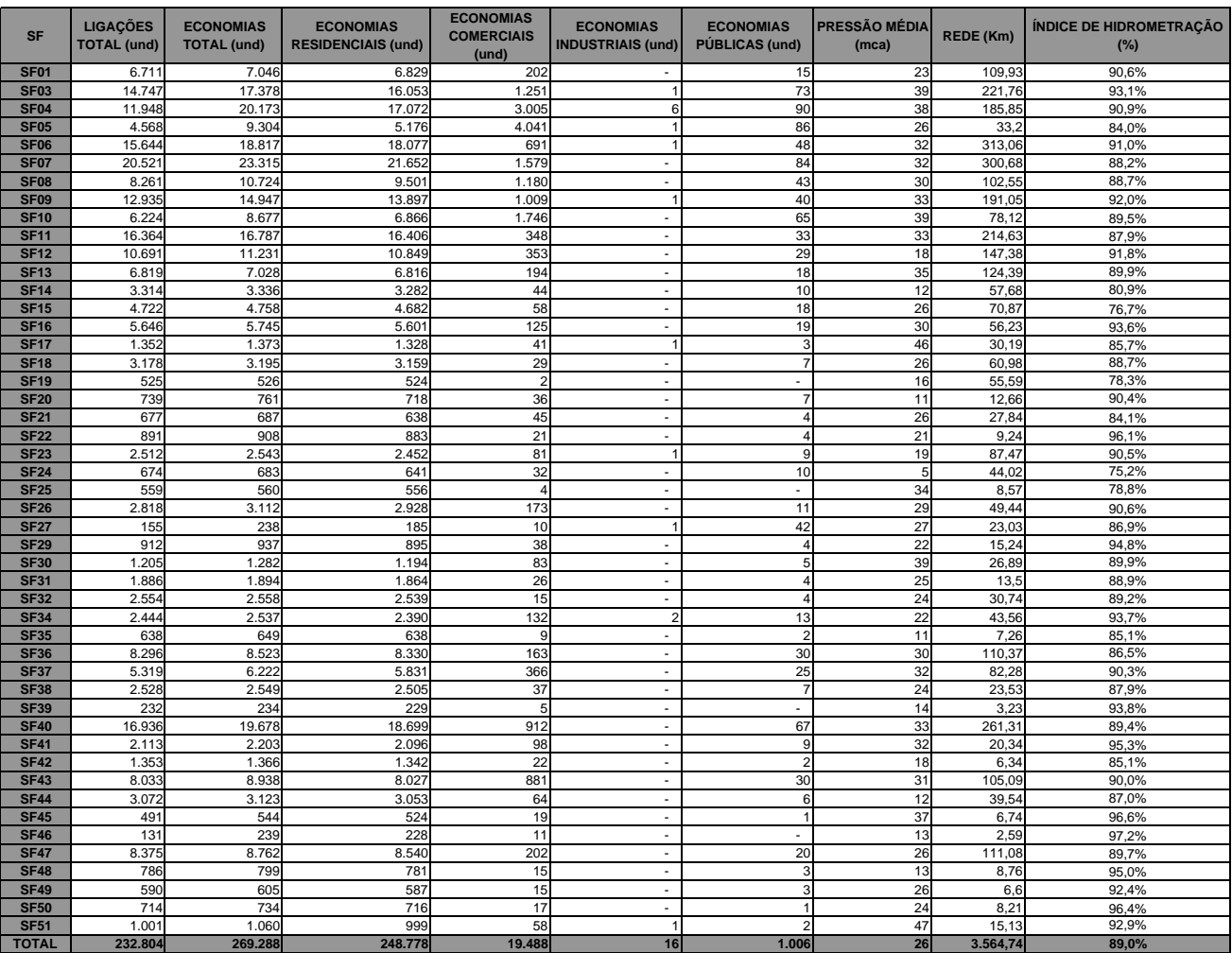

|             | Tabela 8.1: Volume utilizado por Setores de Fornecimento no período de março/07 a março/08 |         |                   |            |         |                 |         |         |         |         |         |         |         |                  |
|-------------|--------------------------------------------------------------------------------------------|---------|-------------------|------------|---------|-----------------|---------|---------|---------|---------|---------|---------|---------|------------------|
| <b>SF</b>   | mar/07                                                                                     | abr/07  | $\mathbf{mai}/07$ | $\mu$ n/07 | iul/07  | $a\text{g}o/07$ | set/07  | out/07  | nov/07  | dez/07  | ian/08  | fev/08  | mar/08  | Total (13 meses) |
| <b>SF01</b> | 92.051                                                                                     | 89.853  | 78.730            | 78.823     | 80.759  | 82.175          | 89.406  | 91.878  | 94.165  | 91.862  | 87.387  | 83.112  | 86.308  | 1.126.508        |
| <b>SF03</b> | 254.521                                                                                    | 258.864 | 238.273           | 236.714    | 243.021 | 242.392         | 278.149 | 278.274 | 266.981 | 262.770 | 273.826 | 267.099 | 280.962 | 3.381.847        |
| <b>SF04</b> | 379.826                                                                                    | 365.033 | 365.863           | 341.079    | 354.380 | 365,770         | 381.136 | 399.447 | 369.704 | 362.575 | 339.530 | 341.724 | 354.498 | 4.720.565        |
| <b>SF05</b> | 155.963                                                                                    | 141.520 | 139.213           | 139.665    | 138.817 | 140.902         | 143.620 | 144.111 | 137.072 | 132.949 | 132.979 | 133.547 | 145.970 | 1.826.328        |
| <b>SF06</b> | 270.888                                                                                    | 258.896 | 254.632           | 245.209    | 251.845 | 255.144         | 277.503 | 282.735 | 270.760 | 266.884 | 255.267 | 248.846 | 262.466 | 3.401.074        |
| <b>SF07</b> | 301.315                                                                                    | 266.625 | 243.871           | 257.111    | 265.628 | 302.940         | 321.128 | 312.350 | 315.678 | 299.351 | 289.884 | 299.290 | 298.412 | 3.773.583        |
| <b>SF08</b> | 136.451                                                                                    | 128.852 | 123.157           | 123.618    | 122.523 | 117.395         | 137.440 | 130.975 | 130.894 | 125.031 | 124.480 | 129.476 | 128.172 | 1.658.466        |
| <b>SF09</b> | 203.688                                                                                    | 212.464 | 197.700           | 197.337    | 205.724 | 204.054         | 213.030 | 228.326 | 222.414 | 207.637 | 229.071 | 225.143 | 240.109 | 2.786.696        |
| <b>SF10</b> | 129.153                                                                                    | 128.085 | 123.589           | 119.947    | 129.586 | 129.535         | 139.163 | 144.649 | 137.279 | 127.532 | 125.344 | 125.301 | 132.945 | 1.692.108        |
| <b>SF11</b> | 201.387                                                                                    | 316.304 | 185.962           | 189.964    | 184.307 | 197.444         | 218.075 | 206.506 | 206.022 | 200.523 | 200.914 | 196.601 | 193.837 | 2.697.846        |
| <b>SF12</b> | 144.862                                                                                    | 144.625 | 139.180           | 139.796    | 146.780 | 149.886         | 163.383 | 167.376 | 165.471 | 152.359 | 153.833 | 152.874 | 157.427 | 1.977.853        |
| <b>SF13</b> | 77.855                                                                                     | 77.196  | 70.425            | 69.181     | 69.940  | 72.673          | 82.554  | 83.564  | 76.853  | 78.955  | 79.636  | 75.743  | 77.834  | 992.410          |
| <b>SF14</b> | 29.772                                                                                     | 29.630  | 28.650            | 27.303     | 26.596  | 26.252          | 29.290  | 30.646  | 29.940  | 27.598  | 29.720  | 27.962  | 28.622  | 371.980          |
| <b>SF15</b> | 53.707                                                                                     | 52.185  | 47.792            | 48.898     | 45.590  | 47.625          | 52.397  | 51.308  | 49.129  | 47.735  | 47.691  | 47.750  | 47.915  | 639.720          |
| <b>SF16</b> | 78.421                                                                                     | 75.629  | 68.870            | 69.917     | 69.842  | 69.264          | 76.551  | 80.046  | 78.866  | 75.520  | 81.340  | 76.085  | 81.258  | 981.608          |
| <b>SF17</b> | 16.534                                                                                     | 15.658  | 14.978            | 14.483     | 14.952  | 15.259          | 17.049  | 16.969  | 17.275  | 17.355  | 14.848  | 14.659  | 14.814  | 204.833          |
| <b>SF18</b> | 29.087                                                                                     | 29.259  | 27.335            | 26.075     | 27.453  | 26.018          | 29.186  | 28.970  | 27.314  | 30.051  | 28.758  | 26.156  | 26.366  | 362.028          |
| <b>SF19</b> | 5.629                                                                                      | 7.026   | 6.128             | 6.080      | 5.567   | 5.929           | 6.935   | 8.441   | 6.491   | 6.115   | 8.460   | 7.460   | 7.210   | 87.472           |
| <b>SF20</b> | 10.975                                                                                     | 10.726  | 11.405            | 9.728      | 10.089  | 10.346          | 10.363  | 10.077  | 9.130   | 9.103   | 9.133   | 8.203   | 8.477   | 127.753          |
| <b>SF21</b> | 11.415                                                                                     | 10.649  | 9.560             | 10.325     | 10.467  | 10.224          | 10.951  | 11.058  | 10.064  | 9.903   | 10.722  | 8.724   | 9.674   | 133.738          |
| <b>SF22</b> | 16.389                                                                                     | 15.563  | 15.038            | 15.810     | 15.355  | 15.877          | 17.165  | 16.760  | 15.997  | 16.188  | 15.693  | 15.496  | 15.613  | 206.946          |
| <b>SF23</b> | 38.638                                                                                     | 36.043  | 30.555            | 26.284     | 30.517  | 30.288          | 32.689  | 34.957  | 32.313  | 31.364  | 31.192  | 30.012  | 30.875  | 415.729          |
| <b>SF24</b> | 35.004                                                                                     | 37.529  | 38.281            | 31.688     | 31.041  | 56.707          | 43.337  | 45.395  | 41.079  | 45.732  | 43.931  | 43.343  | 40.561  | 533.628          |
| <b>SF25</b> | 4.270                                                                                      | 4.329   | 4.040             | 4.120      | 4.209   | 3.944           | 4.481   | 4.420   | 3.919   | 4.534   | 4.356   | 4.021   | 3.979   | 54.621           |
| <b>SF26</b> | 40.827                                                                                     | 39.239  | 35.701            | 39.318     | 35.208  | 41.151          | 39.958  | 41.131  | 39.767  | 38.487  | 38.391  | 39.320  | 37.465  | 505.962          |
| <b>SF27</b> | 16.262                                                                                     | 16.107  | 15.757            | 16.186     | 15.080  | 16.527          | 19.800  | 20.534  | 15.217  | 14.706  | 14.984  | 18.694  | 17.803  | 217.658          |

Tabela 8.1: Volume utilizado por Setores de Fornecimento no período de março/07 a março/08

**8.12. Dados de Volume Utilizado por Setor de Fornecimento** 

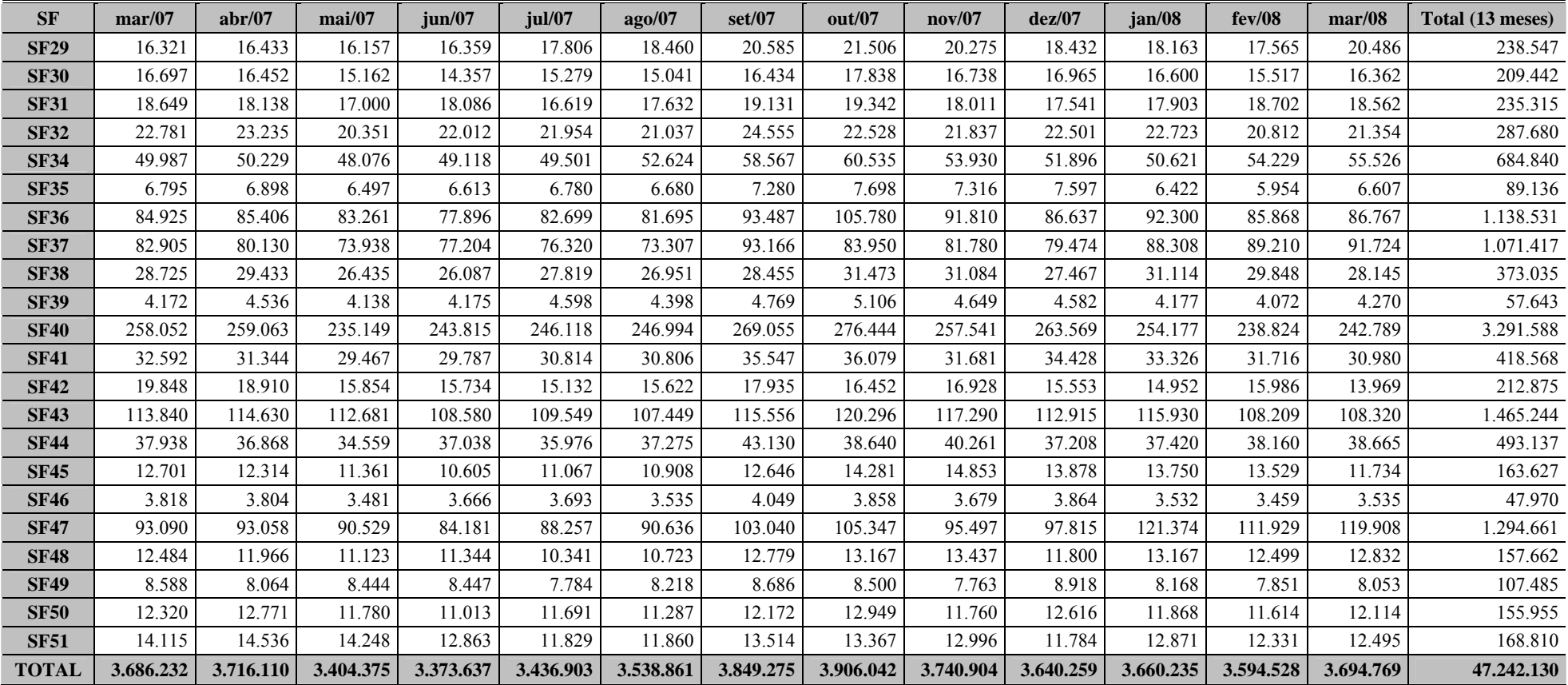

| <b>SF</b>   | <b>LOCALIZAÇÃO</b>       | $10000$ $100000$ $100000$ $10000$ $10000$ $10000$ $1000$ $1000$ $1000$<br>IPD $(\% )$ |          |          |           |         |        |        |        |        |                                  |          |        |        |                       |
|-------------|--------------------------|---------------------------------------------------------------------------------------|----------|----------|-----------|---------|--------|--------|--------|--------|----------------------------------|----------|--------|--------|-----------------------|
|             |                          | mar/07                                                                                | abr/07   | mai/07   | $j$ un/07 | jul/07  | ago/07 | set/07 | out/07 | nov/07 | dez/07                           | jan/08   | fev/08 | mar/08 | <b>TOTAL 13 MESES</b> |
| <b>SF01</b> | <b>COOPHASUL PA</b>      | 57,6%                                                                                 | 53,4%    | 48,1%    | 47,8%     | 47,1%   | 50,0%  | 40,8%  | 44,0%  | 30,3%  | 38,0%<br>38,6%<br>36,9%<br>39,2% |          | 44,9%  |        |                       |
| <b>SF03</b> | CEL. ANTONINO PA         | 22,6%                                                                                 | 18,5%    | 20,9%    | 20,7%     | 20,2%   | 23,8%  | 17,6%  | 20,4%  | 17,2%  | 17,4%                            | 48,4%    | 50,7%  | 52,6%  | 30,4%                 |
| <b>SF04</b> | CEL. ANTONINO PB         | 46,6%                                                                                 | 45,1%    | 56,2%    | 40,9%     | 46,8%   | 45,0%  | 41,1%  | 42,9%  | 45,1%  | 42,0%                            | 22,2%    | 20,3%  | 21,6%  | 41,6%                 |
| <b>SF05</b> | <b>CENTRO</b>            | 42,9%                                                                                 | 45,2%    | 49,7%    | 47,7%     | 48,8%   | 49,5%  | 45,0%  | 46,1%  | 41,8%  | 41,0%                            | 36,5%    | 32,3%  | 33,3%  | 43,6%                 |
| <b>SF06</b> | RG                       | 51,4%                                                                                 | 45,8%    | 48,1%    | 48,9%     | 47,0%   | 50,2%  | 48,4%  | 49,6%  | 47,4%  | 49,7%                            | 49,6%    | 47,8%  | 50,5%  | 48,9%                 |
| <b>SF07</b> | TAVEIRÓPOLIS PA          | 49,5%                                                                                 | $-12,8%$ | $-9,9%$  | 26,2%     | 42,5%   | 59,3%  | 52,0%  | 54,0%  | 56,0%  | 58,7%                            | 48,5%    | 53,8%  | 50,7%  | 47,7%                 |
| <b>SF08</b> | TAVEIRÓPOLIS PB          | 55,8%                                                                                 | 56,9%    | 60,1%    | 58,6%     | 60,3%   | 54,1%  | 51,0%  | 51,7%  | 48,1%  | 51,4%                            | 50,3%    | 46,0%  | 48,1%  | 53,6%                 |
| <b>SF09</b> | LAGEADO/PIONEIRA         | 28,5%                                                                                 | 42,4%    | 47,6%    | 45,7%     | 46,5%   | 45,3%  | 29,7%  | 43,9%  | 42,7%  | 46,6%                            | 60,3%    | 57,1%  | 65,0%  | 48,6%                 |
| <b>SF10</b> | LAGEADO/CÓRREGO          | 46,1%                                                                                 | 44,4%    | 46,4%    | 46,7%     | 41,4%   | 36,1%  | 42,0%  | 40,3%  | 41,4%  | 41,9%                            | 42,4%    | 40,1%  | 44,2%  | 42,6%                 |
| <b>SF11</b> | PIONEIRA PB              | 57,1%                                                                                 | 24,2%    | 57,7%    | 56,5%     | 61,0%   | 57,4%  | 55,5%  | 51,4%  | 52,7%  | 55,6%                            | 50,5%    | 49,6%  | 51,7%  | 52,6%                 |
| <b>SF12</b> | <b>NOVOS ESTADOS</b>     | 37,3%                                                                                 | 38,5%    | 40,1%    | 37,5%     | 37,7%   | 42,2%  | 36,3%  | 34,5%  | 33,2%  | 39,0%                            | 37,3%    | 33,9%  | 34,1%  | 37,1%                 |
| <b>SF13</b> | <b>NOVA LIMA</b>         | $63,1\%$                                                                              | 53,4%    | 42,2%    | 51,8%     | 47,1%   | 56,2%  | 54,0%  | 50,0%  | 49,5%  | 50,7%                            | 57,2%    | 57,1%  | 58,0%  | 53,8%                 |
| <b>SF14</b> | <b>CENTRO OESTE</b>      | 55,5%                                                                                 | 56,0%    | 49,9%    | 56,0%     | 58,7%   | 61,4%  | 52,5%  | 56,1%  | 55,0%  | 61,6%                            | 54,8%    | 53,4%  | 51,5%  | 55,8%                 |
| <b>SF15</b> | <b>D.ANTONIO BARBOSA</b> | 65,3%                                                                                 | 66,3%    | 63,3%    | 60,7%     | 66,1%   | 65,4%  | 64,7%  | 64,9%  | 63,0%  | 65,6%                            | 64,4%    | 64,5%  | 66,7%  | 64,7%                 |
| <b>SF16</b> | <b>MORENINHA</b>         | 50,4%                                                                                 | 46,1%    | 50,4%    | 46,7%     | 49,1%   | 49,5%  | 49,4%  | 51,6%  | 52,9%  | 56,9%                            | 51,5%    | 50,2%  | 49,7%  | 50,5%                 |
| <b>SF17</b> | <b>JD. COLÚMBIA</b>      | 61,4%                                                                                 | 63,2%    | 60,8%    | 64,6%     | 65,2%   | 65,3%  | 60,5%  | 62,5%  | 59,9%  | 60,8%                            | 51,7%    | 50,8%  | 53,2%  | 60,6%                 |
| <b>SF18</b> | <b>VIDA NOVA/ANACHE</b>  | 11,2%                                                                                 | 36,4%    | 36,2%    | 34,6%     | 35,7%   | 37,3%  | 39,3%  | 35,8%  | 38,8%  | 34,8%                            | 44,4%    | 35,4%  | 43,3%  | 36,3%                 |
| <b>SF19</b> | CHÁC. PODERES            | 73,4%                                                                                 | 65,2%    | 71,2%    | 70,2%     | 70,3%   | 73,6%  | 62,1%  | 67,6%  | 71,6%  | 71,0%                            | 78,9%    | 76,7%  | 78,5%  | 72,5%                 |
| <b>SF20</b> | <b>INDUBRASIL</b>        | 44,3%                                                                                 | 27,9%    | 33,0%    | 42,8%     | 43,1%   | 44,7%  | 44,9%  | 34,0%  | 37,9%  | 31,6%                            | 40,1%    | 19,2%  | 22,3%  | 37,2%                 |
| <b>SF21</b> | AERO-RANCHO              | 64,7%                                                                                 | 65,9%    | 59,8%    | 65,8%     | 64,3%   | 66,6%  | 60,8%  | 61,3%  | 60,8%  | 63,1%                            | 64,8%    | 34,3%  | 49,2%  | 61,7%                 |
| <b>SF22</b> | <b>JOSÉ ABRÃO</b>        | 33,2%                                                                                 | 34,1%    | 28,1%    | 33,5%     | 34,8%   | 37,4%  | 35,7%  | 35,6%  | 34,8%  | 42,5%                            | 42,1%    | 34,7%  | 36,2%  | 35,8%                 |
| <b>SF23</b> | <b>MARIA PEDROSSIAM</b>  | 66,7%                                                                                 | 46,4%    | $-26,7%$ | $-3,2%$   | $-6,9%$ | 4,1%   | 2,9%   | 19,4%  | 19,2%  | $-4,5%$                          | $-12,4%$ | 24,4%  | 16,3%  | 23,6%                 |
| <b>SF24</b> | <b>JARDIM NOROESTE</b>   | 75,1%                                                                                 | 70,2%    | 72,8%    | 71,0%     | 72,6%   | 51,3%  | 63,6%  | 71,0%  | 64,0%  | 67,2%                            | 47,2%    | 64,1%  | 66,4%  | 66,7%                 |
| <b>SF25</b> | CAIOBÁ II                | 56,0%                                                                                 | 53,6%    | 51,3%    | 57,6%     | 51,2%   | 61,7%  | 59,5%  | 59,6%  | 60,8%  | 56,7%                            | 57,8%    | 59,4%  | 60,0%  | 57,5%                 |
| <b>SF26</b> | PIONEIRA PA              | 57,5%                                                                                 | 54,2%    | 45,6%    | 49,6%     | 50,5%   | 41,9%  | 21,8%  | 26,9%  | 44,3%  | 44,8%                            | 33,8%    | 27,6%  | 35,4%  | 42,9%                 |

Tabela 8.2: IPD por Setores de Fornecimento no período de março/07 a março/08

**8.13. Índice de Perdas Percentual – IPD por Setor de Fornecimento** 

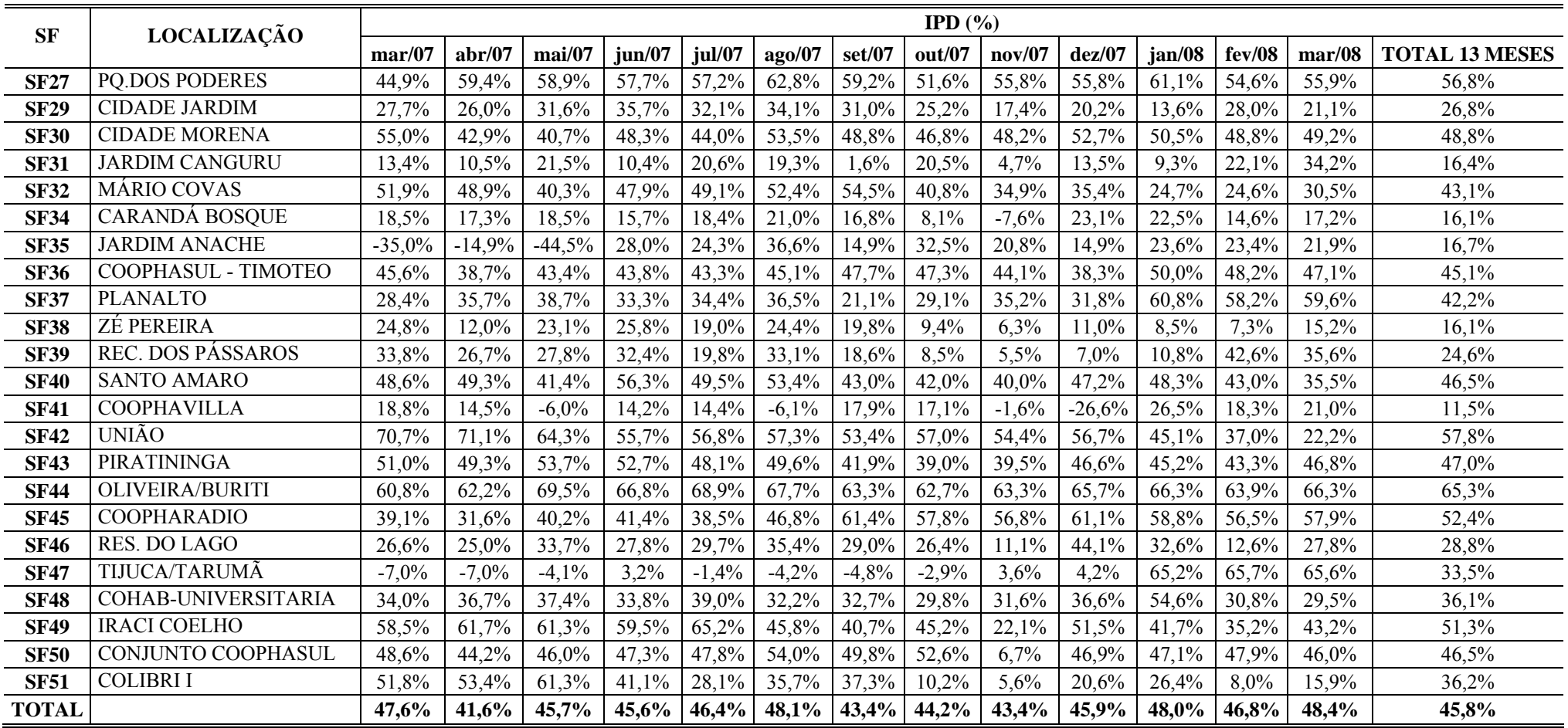

|             | T about $\sigma$ . If E por Settings are non-equilibrilly the period of marge of a marge of $\sigma$ |                |                          |                          |                          |                          |                          |        |                          |        |                          |                          |                          |                                 |
|-------------|----------------------------------------------------------------------------------------------------|----------------|--------------------------|--------------------------|--------------------------|--------------------------|--------------------------|--------|--------------------------|--------|--------------------------|--------------------------|--------------------------|---------------------------------|
|             |                                                                                                    |                |                          |                          |                          |                          | IPL $(m^3/l$ ig.dia)     |        |                          |        |                          |                          |                          |                                 |
| <b>SF</b>   | mar/07                                                                                               | abr/07         | mai/07                   | jun/07                   | jul/07                   | ago/07                   | set/07                   | out/07 | nov/07                   | dez/07 | jan/08                   | fev/08                   | mar/08                   | <b>TOTAL 13</b><br><b>MESES</b> |
| <b>SF01</b> | 0,62                                                                                                 | 0,51           | 0,36                     | 0,35                     | 0,35                     | 0,40                     | 0,30                     | 0,35   | 0,20                     | 0,27   | 0,27                     | 0,24                     | 0,27                     | 0,35                            |
| <b>SF03</b> | 0,16                                                                                                 | 0,13           | 0,14                     | 0,13                     | 0,13                     | 0,17                     | 0,13                     | 0,16   | 0,12                     | 0,12   | 0,58                     | 0,62                     | 0,70                     | 0,25                            |
| <b>SF04</b> | 0,92                                                                                                 | 0,83           | 1,30                     | 0,65                     | 0.86                     | 0,83                     | 0,74                     | 0,83   | 0,84                     | 0,73   | 0,27                     | 0,24                     | 0,27                     | 0,72                            |
| <b>SF05</b> | 0.85                                                                                                 | 0,85           | 1,00                     | 0,92                     | 0,96                     | 1,00                     | 0,85                     | 0,89   | 0,71                     | 0,67   | 0,55                     | 0,46                     | 0,53                     | 0,79                            |
| <b>SF06</b> | 0.61                                                                                                 | 0,46           | 0,50                     | 0,50                     | 0.47                     | 0.54                     | 0.55                     | 0.59   | 0.52                     | 0.56   | 0,53                     | 0,48                     | 0,57                     | 0,53                            |
| <b>SF07</b> | 0,47                                                                                                 | (0.04)         | (0,03)                   | 0,14                     | 0.31                     | 0,71                     | 0,56                     | 0,59   | 0.65                     | 0.69   | 0,44                     | 0,56                     | 0,49                     | 0,43                            |
| <b>SF08</b> | 0,69                                                                                                 | 0,68           | 0,74                     | 0,70                     | 0,75                     | 0,55                     | 0,57                     | 0,56   | 0,48                     | 0,53   | 0,50                     | 0,44                     | 0,47                     | 0,59                            |
| <b>SF09</b> | 0,20                                                                                                 | 0,40           | 0,46                     | 0,42                     | 0,46                     | 0,43                     | 0,23                     | 0,46   | 0,42                     | 0,46   | 0,89                     | 0,77                     | 1,15                     | 0,52                            |
| <b>SF10</b> | 0,59                                                                                                 | 0,54           | 0,57                     | 0,56                     | 0,49                     | 0,39                     | 0,54                     | 0,52   | 0,52                     | 0,49   | 0,49                     | 0,44                     | 0,56                     | 0,51                            |
| <b>SF11</b> | 0,54                                                                                                 | 0,20           | 0,51                     | 0.50                     | 0,58                     | 0,54                     | 0,55                     | 0,44   | 0,46                     | 0,51   | 0.41                     | 0,39                     | 0,42                     | 0,46                            |
| <b>SF12</b> | 0.26                                                                                                 | 0,28           | 0.29                     | 0.26                     | 0,27                     | 0.34                     | 0.29                     | 0,27   | 0.25                     | 0,30   | 0,28                     | 0,24                     | 0,25                     | 0,27                            |
| <b>SF13</b> | 0.65                                                                                                 | 0,43           | 0,25                     | 0,36                     | 0.30                     | 0.45                     | 0,47                     | 0,40   | 0,36                     | 0,39   | 0, 51                    | 0.49                     | 0,52                     | 0,43                            |
| <b>SF14</b> | 0,37                                                                                                 | 0,37           | 0,28                     | 0,34                     | 0,37                     | 0,41                     | 0,32                     | 0,39   | 0,36                     | 0,44   | 0,36                     | 0,32                     | 0,30                     | 0,36                            |
| <b>SF15</b> | 0,71                                                                                                 | 0,72           | 0,58                     | 0,53                     | 0,62                     | 0,63                     | 0.67                     | 0,67   | 0,58                     | 0,64   | 0.60                     | 0,61                     | 0,67                     | 0,63                            |
| <b>SF16</b> | 0,47                                                                                                 | 0,38           | 0,41                     | 0,36                     | 0.39                     | 0,40                     | 0,44                     | 0,50   | 0,52                     | 0,58   | 0,50                     | 0,45                     | 0,47                     | 0,45                            |
| <b>SF17</b> | 0.64                                                                                                 | 0,66           | 0,57                     | 0,65                     | 0.68                     | 0,70                     | 0.64                     | 0.69   | 0.63                     | 0,66   | 0,39                     | 0,37                     | 0,41                     | 0,59                            |
| <b>SF18</b> | 0,03                                                                                                 | 0,17           | 0,16                     | 0,14                     | 0,15                     | 0,16                     | 0,19                     | 0,16   | 0,18                     | 0,16   | 0,24                     | 0,15                     | 0,21                     | 0,16                            |
| <b>SF19</b> |                                                                                                    |                |                          | $\overline{\phantom{a}}$ | $\overline{\phantom{a}}$ |                          |                          |        |                          |        | $\overline{\phantom{a}}$ | $\frac{1}{2}$            | $\overline{\phantom{a}}$ | $\overline{\phantom{0}}$        |
| <b>SF20</b> | 0,39                                                                                                 | 0,18           | 0,25                     | 0,32                     | 0,34                     | 0,37                     | 0,38                     | 0,23   | 0,25                     | 0,18   | 0,27                     | 0,08                     | 0,10                     | 0,26                            |
| <b>SF21</b> | 1,02                                                                                                 | 1,01           | 0,70                     | 0,97                     | 0,92                     | 1,00                     | 0,83                     | 0,86   | 0,76                     | 0,83   | 0,97                     | 0,22                     | 0,46                     | 0,81                            |
| <b>SF22</b> | 0,30                                                                                                 | 0,30           | 0,22                     | 0,29                     | 0.30                     | 0,35                     | 0,35                     | 0,34   | 0,31                     | 0,44   | 0,42                     | 0,30                     | 0,33                     | 0,33                            |
| <b>SF23</b> | 1,02                                                                                                 | 0,41           | (0,08)                   | (0,01)                   | (0,02)                   | 0,01                     | 0,01                     | 0,11   | 0,10                     | (0,01) | (0,04)                   | 0,12                     | 0,07                     | 0,13                            |
| <b>SF24</b> | $\overline{\phantom{a}}$                                                                             | $\overline{a}$ | $\overline{\phantom{0}}$ | $\overline{\phantom{a}}$ | $\overline{a}$           |                          | $\overline{\phantom{a}}$ |        | $\overline{\phantom{a}}$ |        | $\overline{\phantom{a}}$ | $\overline{\phantom{a}}$ | $\overline{\phantom{a}}$ | $\overline{\phantom{a}}$        |
| <b>SF25</b> | 0,32                                                                                                 | 0,29           | 0,25                     | 0,33                     | 0,26                     | 0,37                     | 0,39                     | 0,38   | 0,36                     | 0,35   | 0,35                     | 0,35                     | 0,35                     | 0,33                            |
| <b>SF26</b> | 0.65                                                                                                 | 0,54           | 0,35                     | 0.45                     | 0.42                     | 0,35                     | 0,13                     | 0,17   | 0,37                     | 0,36   | 0,23                     | 0,17                     | 0,24                     | 0,34                            |
| <b>SF27</b> | $\overline{\phantom{a}}$                                                                             |                | $\overline{\phantom{a}}$ | $\overline{\phantom{a}}$ | $\overline{\phantom{a}}$ | $\overline{\phantom{a}}$ |                          |        | $\overline{\phantom{a}}$ |        | $\overline{\phantom{a}}$ | $\overline{\phantom{a}}$ | $\overline{\phantom{a}}$ | $\overline{\phantom{a}}$        |

Tabela 8.3: IPL por Setores de Fornecimento no período de março/07 a março/08

**8.14. Índice de Perdas por Ligação – IPL por Setor de Fornecimento** 

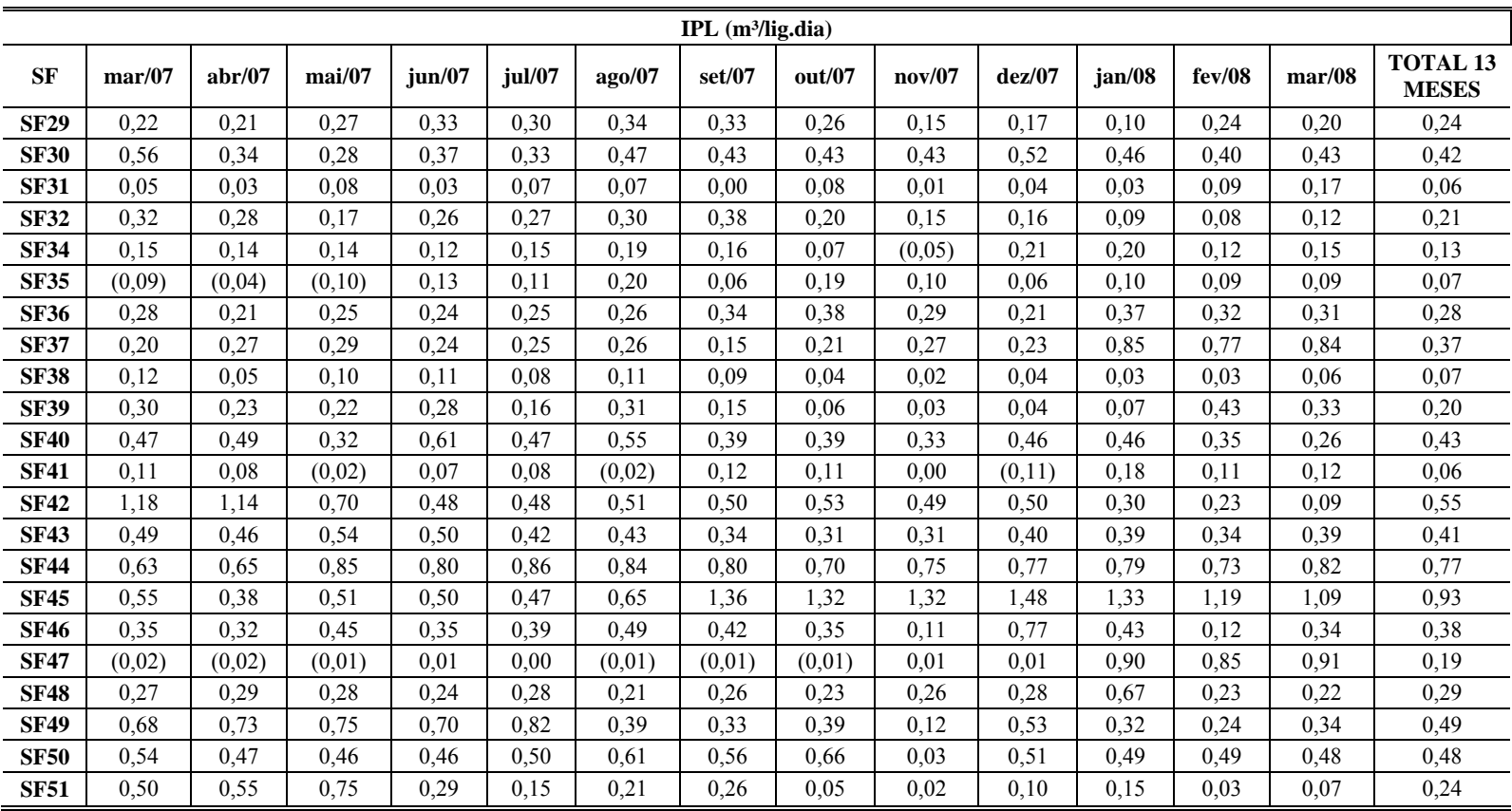

## **8.15. Índice de Perdas Total - IPT por Setor de Fornecimento**

|             |                          | IPT $(\% )$ |          |          |          |          |        |        |        |              |          |          |        |        |                                 |
|-------------|--------------------------|-------------|----------|----------|----------|----------|--------|--------|--------|--------------|----------|----------|--------|--------|---------------------------------|
| <b>SF</b>   | LOCALIZAÇÃO              | mar/07      | abr/07   | mai/07   | jun/07   | jul/07   | ago/07 | set/07 | out/07 | $\bf nov/07$ | dez/07   | jan/08   | fev/08 | mar/08 | <b>TOTAL 13</b><br><b>MESES</b> |
| <b>SF01</b> | <b>COOPHASUL PA</b>      | 3,74%       | 3,89%    | 2,55%    | 2,55%    | 2,42%    | 2,50%  | 2,09%  | 2,33%  | ,43%         | ,82%     | ,63%     | ,53%   | 1,61%  | 2,30%                           |
| <b>SF03</b> | <b>CEL. ANTONINO PA</b>  | 2,23%       | 2,22%    | 2,20%    | 2,19%    | 2,07%    | 2,31%  | 2,02%  | 2,30%  | 1,93%        | 1,78%    | 7.61%    | 8,68%  | 9,01%  | 3,70%                           |
| <b>SF04</b> | <b>CEL. ANTONINO PB</b>  | 9,93%       | 11,35%   | 16,38%   | 8,34%    | 10,46%   | 9,11%  | 9,00%  | 9,68%  | 10,57%       | 8,47%    | 2,87%    | 2,75%  | 2,82%  | 8,41%                           |
| <b>SF05</b> | <b>CENTRO</b>            | 3,50%       | 4,42%    | 4,79%    | 4,50%    | 4,45%    | 4,21%  | 3.99%  | 3,97%  | 3,43%        | 2,98%    | 2,27%    | 2,02%  | 2,10%  | 3,54%                           |
| <b>SF06</b> | RG                       | 8,57%       | 8,28%    | 8,22%    | 8,29%    | 7,50%    | 7,83%  | 8,81%  | 8,99%  | 8.51%        | 8.53%    | 7,44%    | 7.19%  | 7.73%  | 8,13%                           |
| <b>SF07</b> | <b>TAVEIRÓPOLIS PA</b>   | 8,82%       | $-1,14%$ | $-0.77%$ | 3,23%    | 6,60%    | 13,46% | 11,78% | 11,82% | 13,99%       | 13.76%   | 8,10%    | 10,99% | 8,84%  | 8,61%                           |
| <b>SF08</b> | <b>TAVEIRÓPOLIS PB</b>   | 5,15%       | 6,43%    | 6,48%    | 6,19%    | 6,25%    | 4,21%  | 4,84%  | 4,53%  | 4,22%        | 4,28%    | 3,74%    | 3,49%  | 3,43%  | 4,80%                           |
| <b>SF09</b> | LAGEADO/PIONEIRA         | 2,42%       | 5,92%    | 6,27%    | 5,88%    | 6,00%    | 5,14%  | 3,05%  | 5,77%  | 5,77%        | 5,85%    | 10,30%   | 9,45%  | 12,87% | 6,60%                           |
| <b>SF10</b> | LAGEADO/CÓRREGO          | 3,31%       | 3,87%    | 3,73%    | 3,71%    | 3,07%    | 2,23%  | 3,42%  | 3,15%  | 3,38%        | 2,97%    | 2,73%    | 2,65%  | 3,04%  | 3,15%                           |
| <b>SF11</b> | PIONEIRA PB              | 8,02%       | 3,82%    | 8,85%    | 8,74%    | 9,65%    | 8,09%  | 9,21%  | 7,05%  | 7,98%        | 8,11%    | 6,08%    | 6,11%  | 5,98%  | 7,50%                           |
| <b>SF12</b> | <b>NOVOS ESTADOS</b>     | 2,58%       | 3,43%    | 3,25%    | 2,96%    | 2,98%    | 3,33%  | 3,16%  | 2,85%  | 2,86%        | 3.15%    | 2,71%    | 2,47%  | 2,35%  | 2,91%                           |
| <b>SF13</b> | <b>NOVA LIMA</b>         | 3,98%       | 3,34%    | 1.80%    | 2,63%    | 2,09%    | 2,84%  | 3,29%  | 2.70%  | 2.62%        | 2.63%    | 3.15%    | 3.19%  | 3,09%  | 2,89%                           |
| <b>SF14</b> | <b>CENTRO OESTE</b>      | 1,11%       | 1,42%    | 1,00%    | 1,23%    | 1,27%    | 1,27%  | 1.10%  | 1,26%  | 1,28%        | 1,43%    | 1.07%    | 1,01%  | 0.88%  | 1,17%                           |
| <b>SF15</b> | <b>D.ANTONIO BARBOSA</b> | 3,02%       | 3,88%    | 2,87%    | 2,67%    | 2,98%    | 2,74%  | 3,26%  | 3,07%  | 2,91%        | 2,94%    | 2,56%    | 2,74%  | 2,77%  | 2,94%                           |
| <b>SF16</b> | <b>MORENINHA</b>         | 2,38%       | 2,44%    | 2,44%    | 2,17%    | 2,26%    | 2,06%  | 2,54%  | 2,76%  | 3,08%        | 3,22%    | 2,56%    | 2,42%  | 2,31%  | 2,51%                           |
| <b>SF17</b> | <b>JD. COLÚMBIA</b>      | 0,79%       | 1,02%    | 0,81%    | 0,93%    | 0,94%    | 0,87%  | 0,89%  | 0,91%  | 0,90%        | 0,87%    | 0,47%    | 0,48%  | 0.49%  | 0,79%                           |
| <b>SF18</b> | <b>VIDA NOVA/ANACHE</b>  | 0.11%       | 0,63%    | 0,54%    | 0,49%    | 0,51%    | 0,47%  | 0,64%  | 0,52%  | 0,60%        | 0,52%    | 0,68%    | 0,45%  | 0,58%  | 0,52%                           |
| <b>SF19</b> | CHÁC. PODERES            | 0,47%       | 0.50%    | 0.53%    | 0.51%    | 0,44%    | 0.50%  | 0,39%  | 0,57%  | 0,57%        | 0.48%    | 0.94%    | 0,78%  | 0.76%  | 0,58%                           |
| <b>SF20</b> | <b>INDUBRASIL</b>        | 0.26%       | 0.16%    | 0.20%    | 0,26%    | 0,26%    | 0,25%  | 0,29%  | 0.17%  | 0.19%        | 0.14%    | 0.18%    | 0.06%  | 0.07%  | 0,19%                           |
| <b>SF21</b> | AERO-RANCHO              | 0.63%       | 0.78%    | 0.50%    | 0.70%    | 0.63%    | 0.62%  | 0.58%  | 0.57%  | 0.54%        | 0.55%    | 0.58%    | 0.14%  | 0.27%  | 0.54%                           |
| <b>SF22</b> | <b>JOSÉ ABRÃO</b>        | 0.24%       | 0.30%    | 0.21%    | 0.28%    | 0.28%    | 0.29%  | 0.32%  | 0.30%  | 0.30%        | 0.39%    | 0.34%    | 0.26%  | 0.26%  | 0,29%                           |
| <b>SF23</b> | <b>MARIA PEDROSSIAM</b>  | 2,31%       | 1,18%    | $-0,22%$ | $-0.03%$ | $-0.07%$ | 0,04%  | 0,03%  | 0,27%  | 0,27%        | $-0.04%$ | $-0.10%$ | 0,31%  | 0.17%  | 0,32%                           |
| <b>SF24</b> | <b>JARDIM NOROESTE</b>   | 3,15%       | 3,34%    | 3,58%    | 2,74%    | 2,76%    | 1,82%  | 2,56%  | 3,58%  | 2,55%        | 3,04%    | 1.17%    | 2,44%  | 2,32%  | 2,67%                           |
| <b>SF25</b> | CAIOBÁ II                | 0,16%       | 0,19%    | 0,15%    | 0,20%    | 0,15%    | 0,19%  | 0,22%  | 0,21%  | 0,21%        | 0,19%    | 0.18%    | 0,19%  | 0.17%  | 0,19%                           |
| <b>SF26</b> | PIONEIRA PA              | 1,65%       | 1,75%    | 1,04%    | 1,37%    | 1,21%    | 0,90%  | 0,38%  | 0,49%  | 1,10%        | 1,01%    | 0.58%    | 0,47%  | 0.59%  | 0,95%                           |
| <b>SF27</b> | <b>PQ.DOS PODERES</b>    | 0.40%       | 0,89%    | 0,79%    | 0.78%    | 0,68%    | 0.85%  | 0.97%  | 0.71%  | 0.67%        | 0.60%    | 0.70%    | 0.71%  | 0.65%  | 0,72%                           |

Tabela 8.4: IPT por Setores de Fornecimento no período de março/07 a março/08

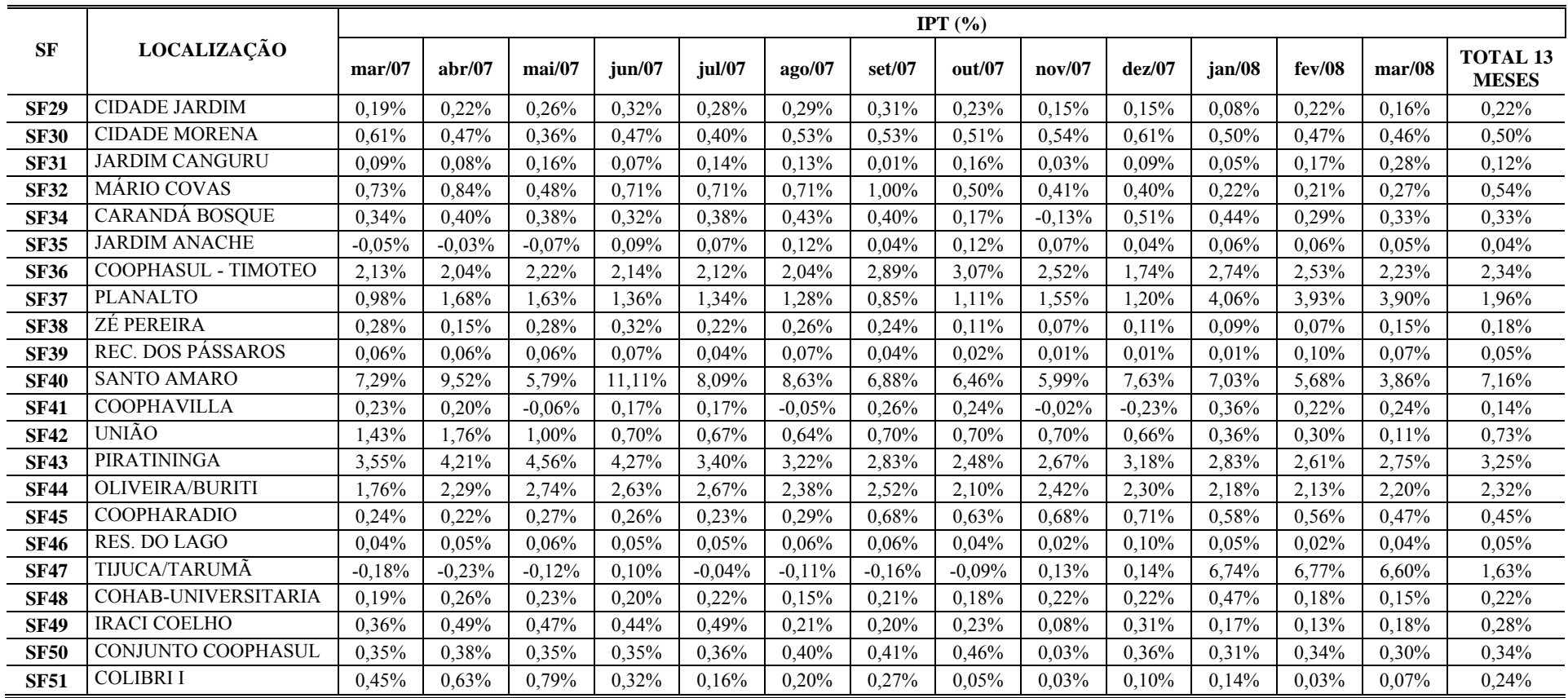

### Tabela 8.5: Volume perdido por economia por Setor de Fornecimento **SF ECONOMIAS**   $VD (m^3)$   $VVU (m^3)$ **VOLUME PERDIDO**   $(m<sup>3</sup>)$ **VOL PERD/ECON.DIA (l/econ.dia) SF01** 7.046 2.044.216 1.126.508 917.708 333 **SF03** 17.378 4.862.353 3.381.847 1.480.506 218 **SF04** 20.173 8.081.173 4.720.565 3.360.608 427 **SF05 9.304 3.240.392 1.826.328 1.414.064** 389 **SF06** 18.817 6.650.845 3.401.074 3.249.771 442 **SF07** 23.315 7.215.337 3.773.583 3.441.754 378 **SF08** 10.724 3.578.027 1.658.466 1.919.561 458 **SF09** 14.947 5.426.344 2.786.696 2.639.648 452 **SF10** 8.677 2.950.438 1.692.108 1.258.330 371 **SF11** 16.787 5.696.786 2.697.846 2.998.940 458 **SF12** 11.231 3.142.455 1.977.853 1.164.602 265 **SF13** 7.028 2.146.893 992.410 1.154.483 421 **SF14** 3.336 840.665 371.980 468.685 360 **SF15 4.758 1.814.559 639.720 1.174.839 633 SF16** 5.745 1.984.138 981.608 1.002.530 447 **SF17** 1.373 519.256 204.833 314.423 587 **SF18** 3.195 368.269 362.028 206.241 165 **SF19** 526 318.247 87.472 230.775 1.124 **SF20** 761 203.427 127.753 75.674 254 **SF21** 687 349.296 133.738 215.558 804 **SF22** 908 322.453 206.946 115.507 326 **SF23** 2.543 544.341 415.729 128.612 129 **SF24** 683 1.600.102 533.628 1.066.474 4.003 **SF25** 560 128.597 54.621 73.976 338 **SF26** 3.112 886.088 505.962 380.126 313 **SF27** 238 504.076 217.658 286.418 3.085 **SF29 937** 325.682 238.547 87.135 238 **SF30** 1.282 408.680 209.442 199.238 398 **SF31** 1.894 281.365 235.315 46.050 62 **SF32** 2.558 505.261 287.680 217.581 218 **SF34** 2.537 816.433 684.840 131.593 132 **SF35** 649 106.973 89.136 17.837 70 **SF36** 8.523 2.074.437 1.138.531 935.906 281 **SF37 6.222 1.853.690 1.071.417 782.273** 322 **SF38** 2.549 444.778 373.035 71.743 72 **SF39** 234 76.402 57.643 18.759 205 **SF40 19.678 6.153.165 3.291.588 2.861.577** 372 **SF41** 2.203 472.874 418.568 54.306 63 **SF42** 1.366 504.891 212.875 292.016 548 **SF43** 8.938 2.762.544 1.465.244 1.297.300 372 **SF44** 3.123 1.420.181 493.137 927.044 761 **SF45 544 544 543.530 163.627 179.903 847 SF46** 239 67.411 47.970 19.441 208 **SF47** 8.762 1.947.840 1.294.661 653.179 191 **SF48** 799 246.725 157.662 89.063 285 **SF49** 605 220.733 107.485 113.248 479 **SF50** 734 291.577 155.955 135.622 473 **SF51** 1.060 264.726 168.810 95.916 232

**8.16. Volume Perdido por Economia por Setor de Fornecimento** 

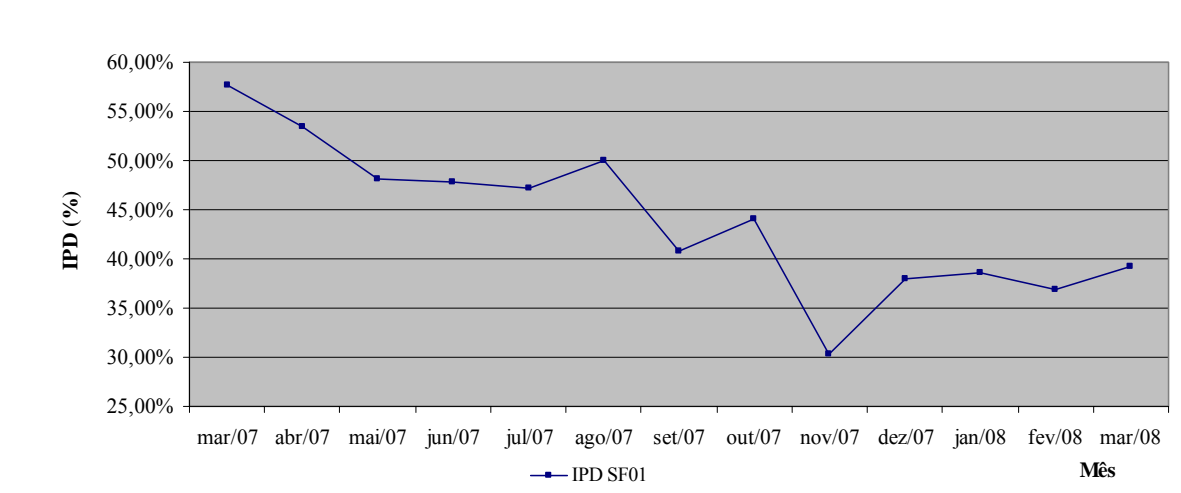

Figura 8.1: Gráfico de Linhas IPD – SF01

**8.17. Gráficos de Linhas** 

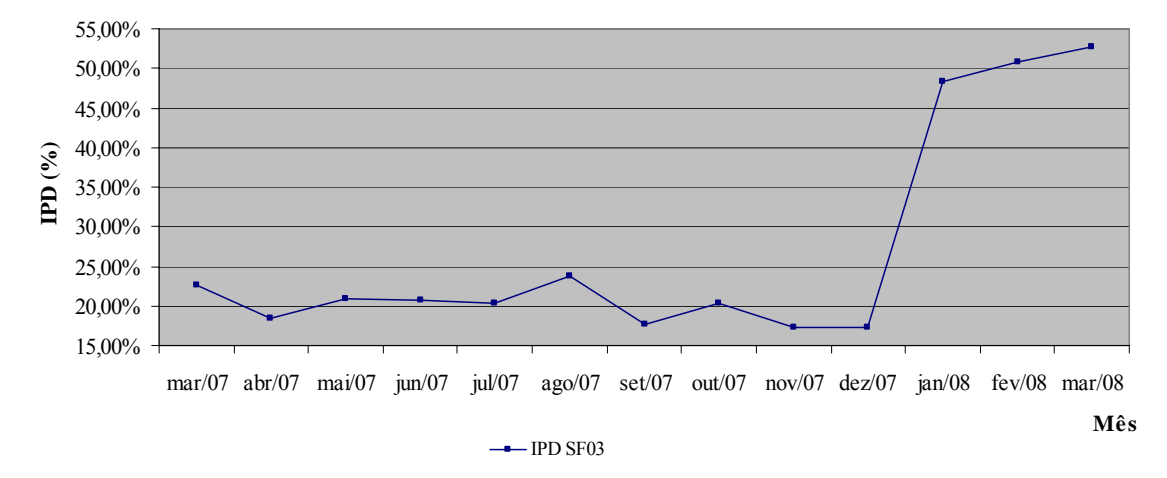

Figura 8.2: Gráfico de Linhas IPD – SF03

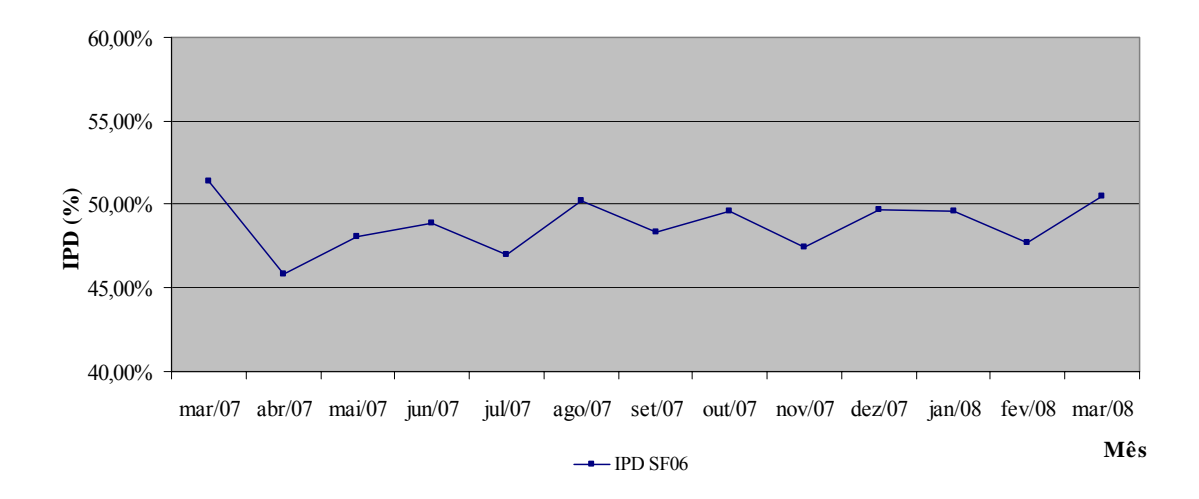

Figura 8.3: Gráfico de Linhas IPD – SF06

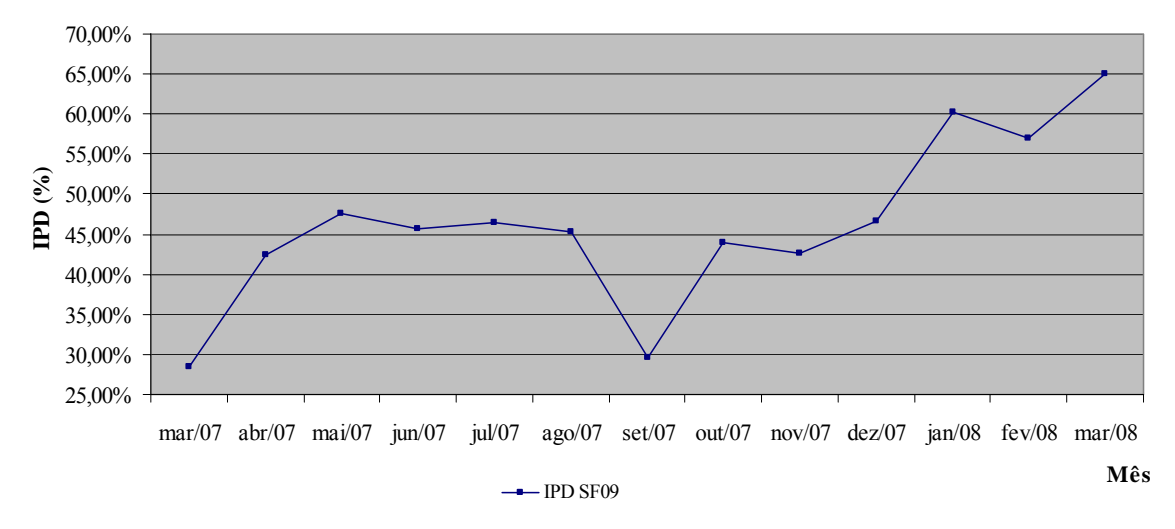

Figura 8.4: Gráfico de Linhas IPD – SF09

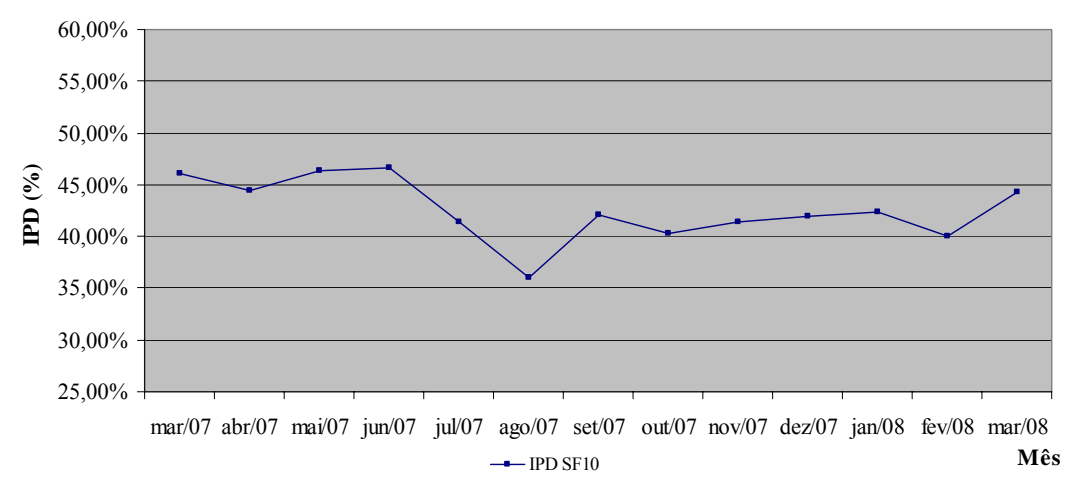

Figura 8.5: Gráfico de Linhas IPD – SF10

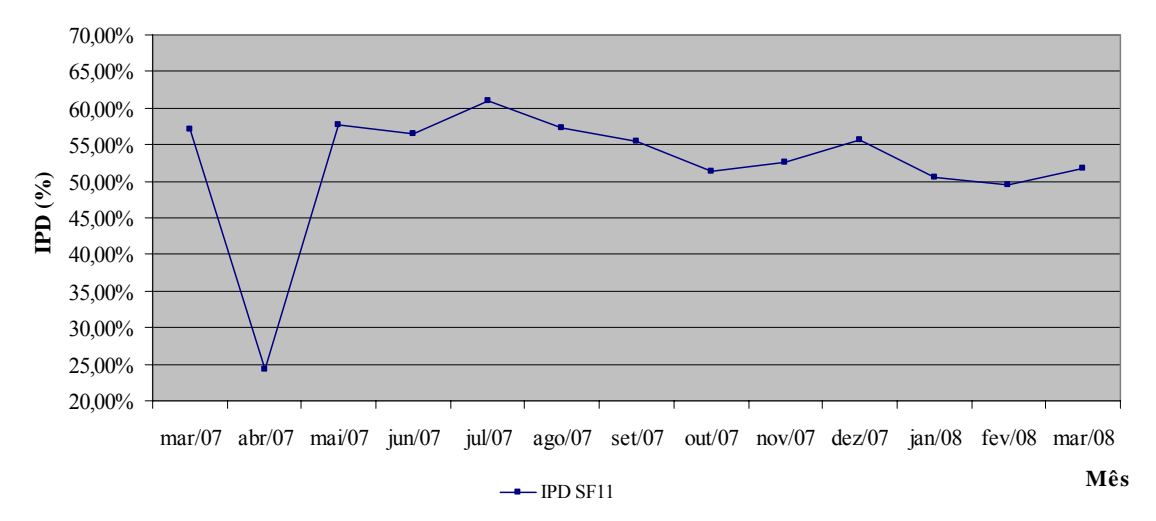

Figura 8.6: Gráfico de Linhas IPD – SF11

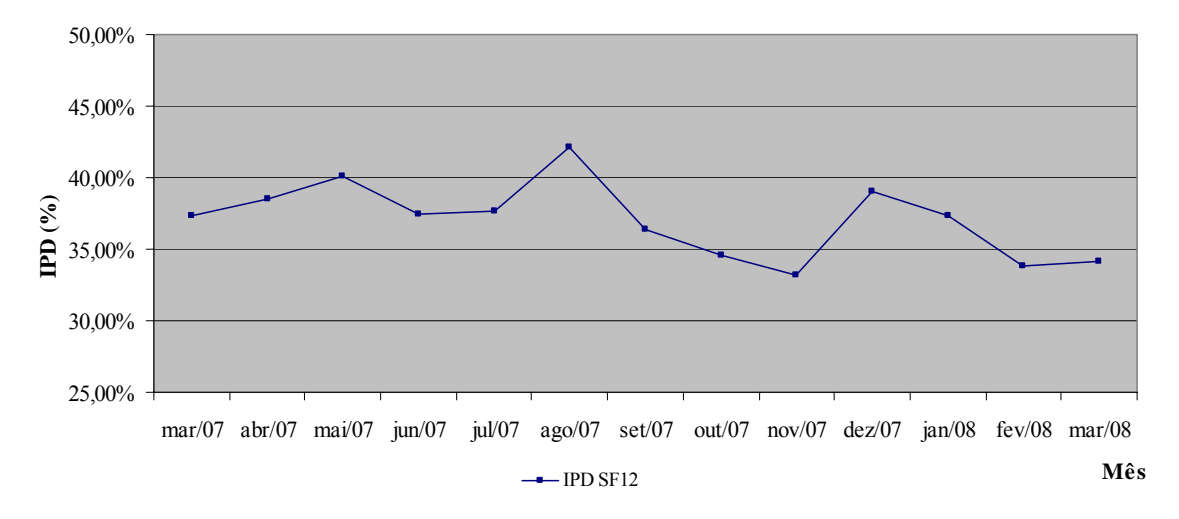

Figura 8.7: Gráfico de Linhas IPD – SF12

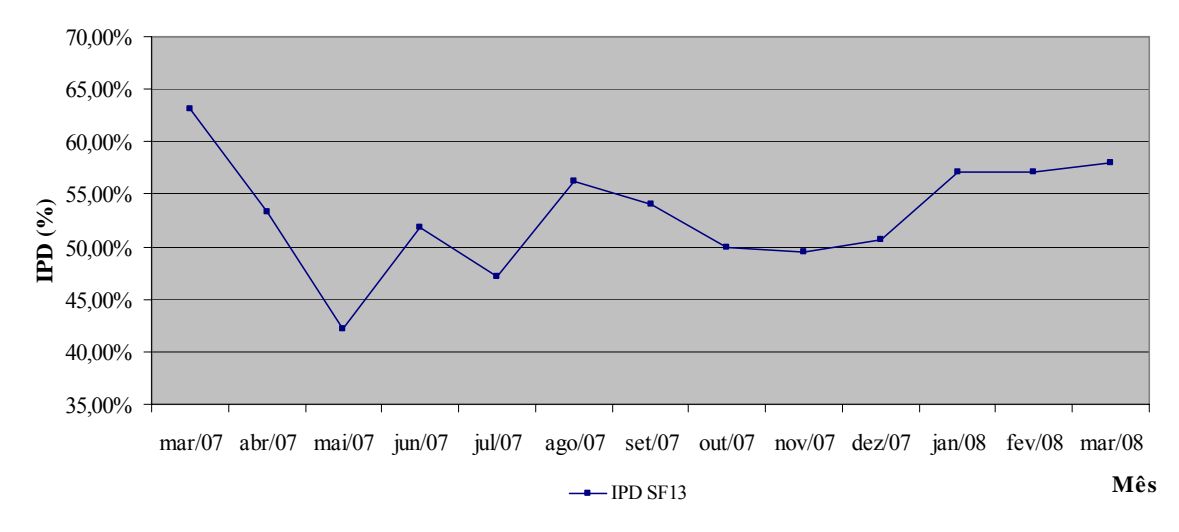

Figura 8.8: Gráfico de Linhas IPD – SF13

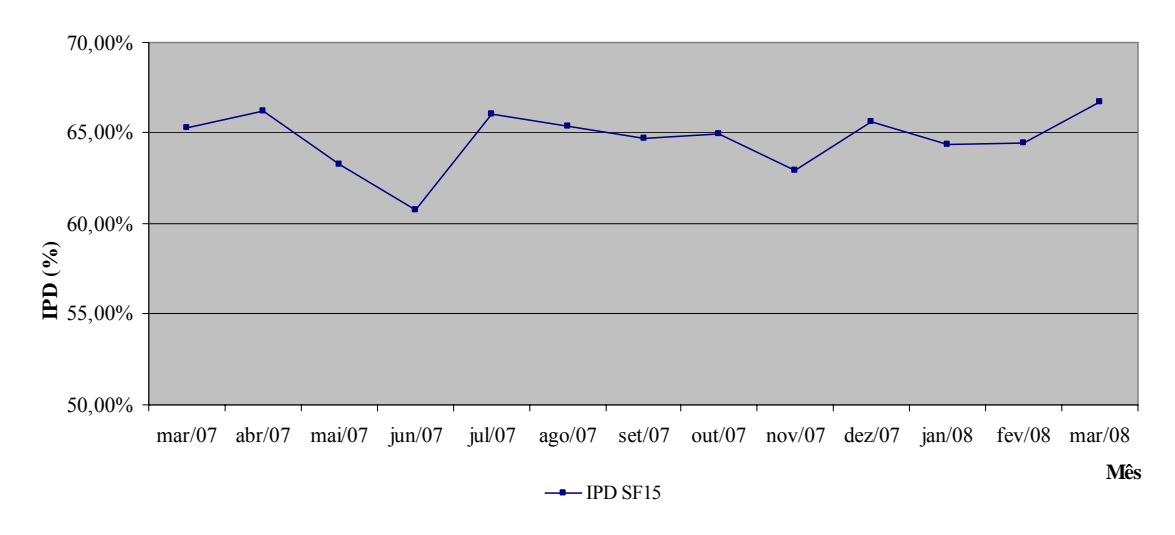

Figura 8.9: Gráfico de Linhas IPD – SF15

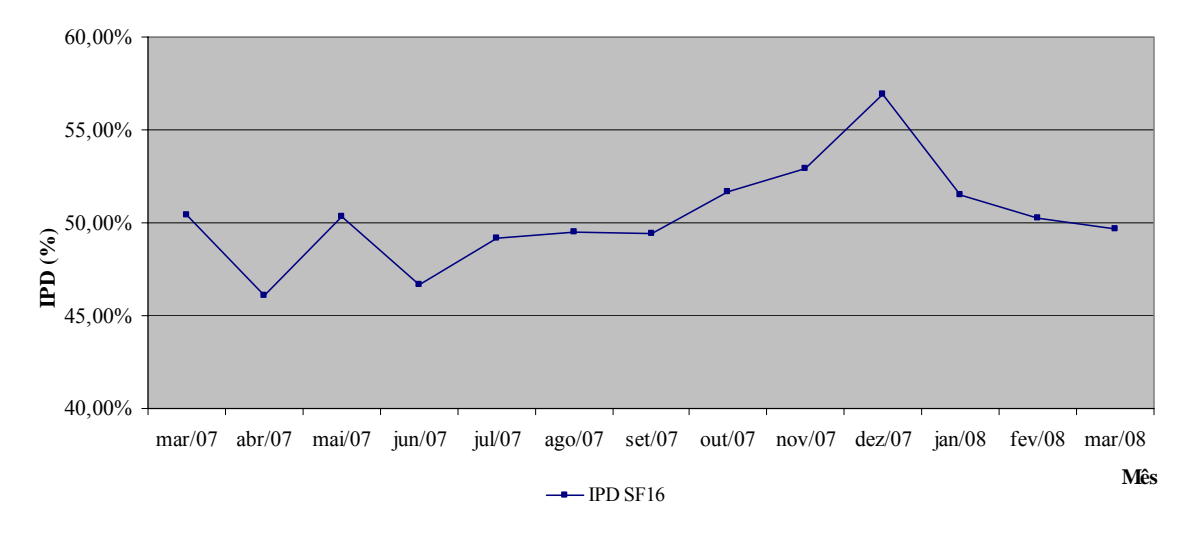

Figura 8.10: Gráfico de Linhas IPD – SF16

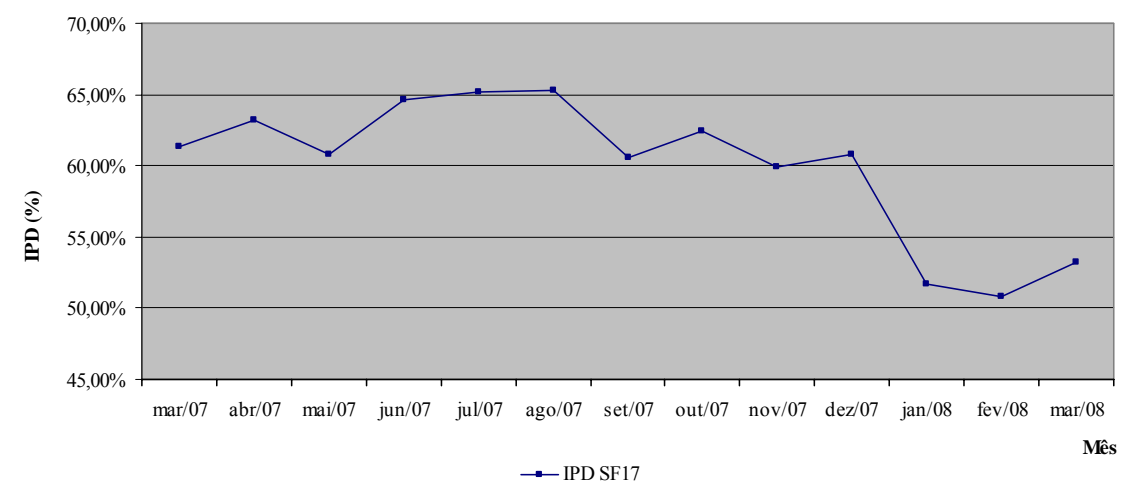

Figura 8.11: Gráfico de Linhas IPD – SF17

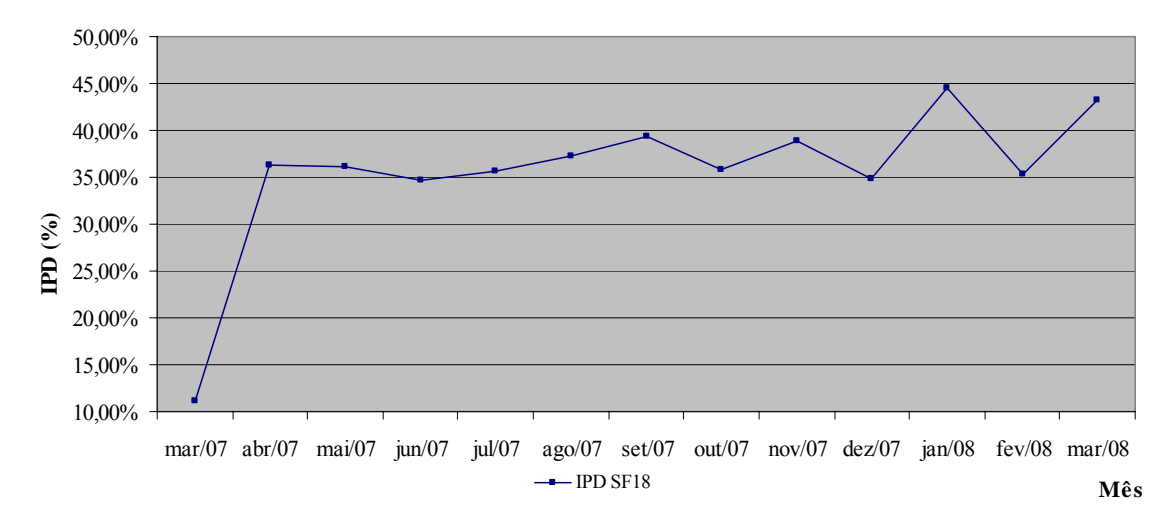

Figura 8.12: Gráfico de Linhas IPD – SF18

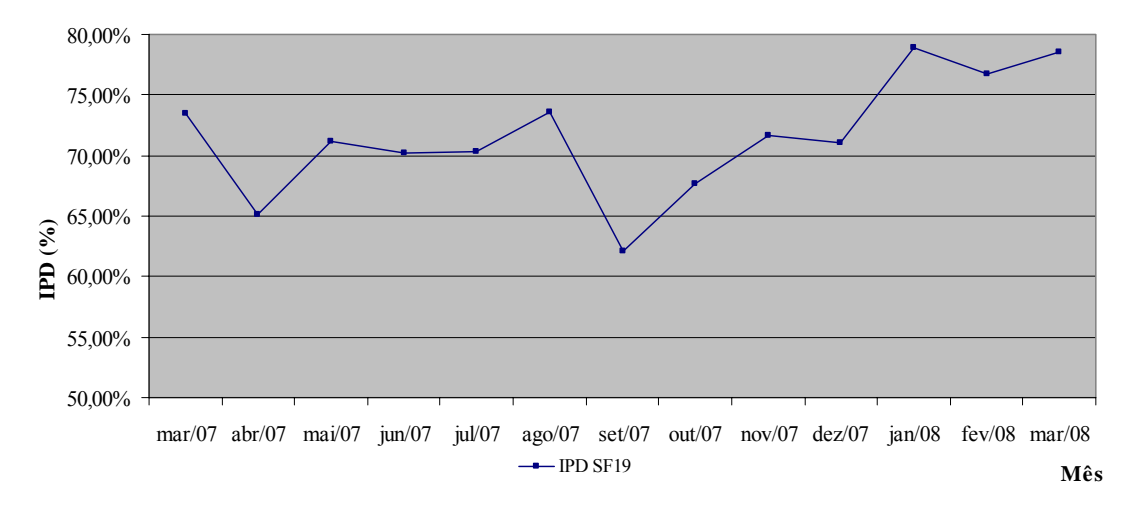

Figura 8.13: Gráfico de Linhas IPD – SF19

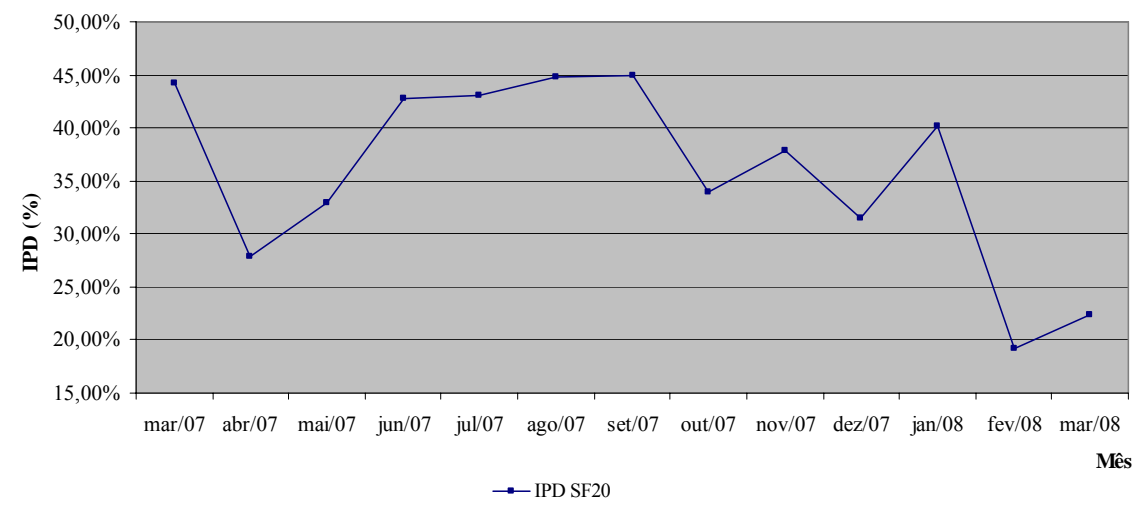

Figura 8.14: Gráfico de Linhas IPD – SF20

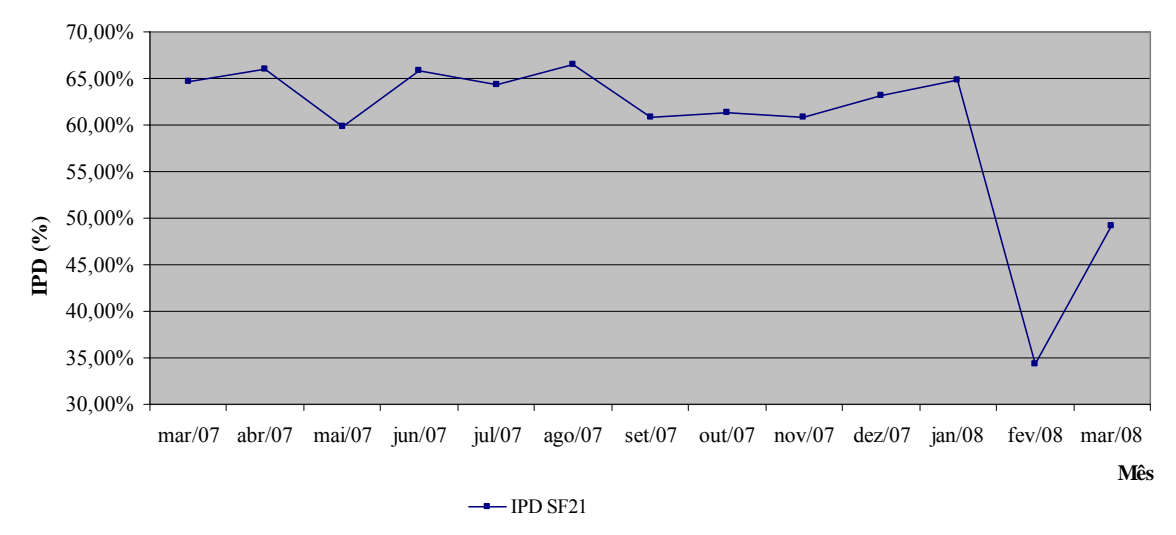

Figura 8.15: Gráfico de Linhas IPD – SF21

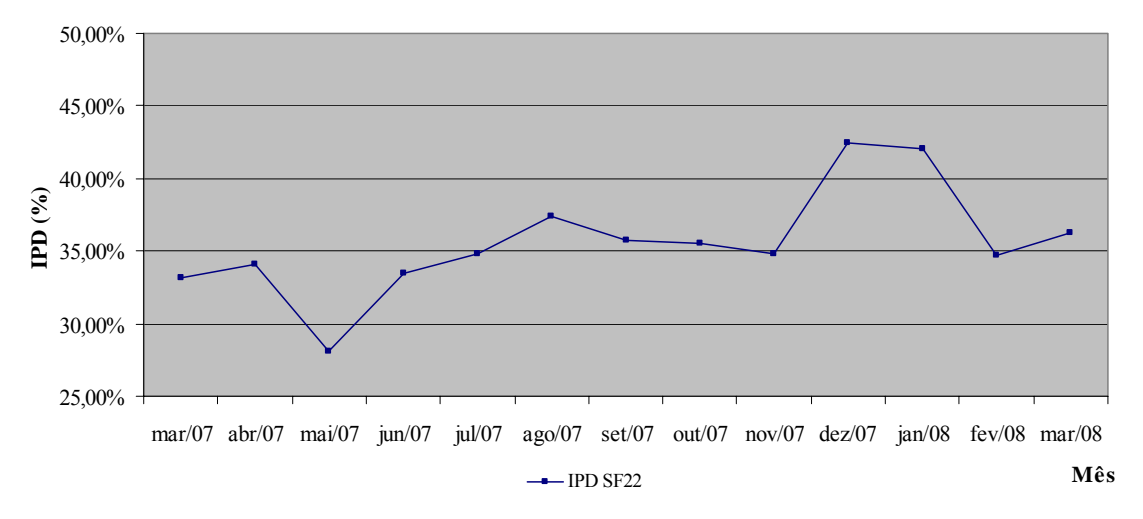

Figura 8.16: Gráfico de Linhas IPD – SF22

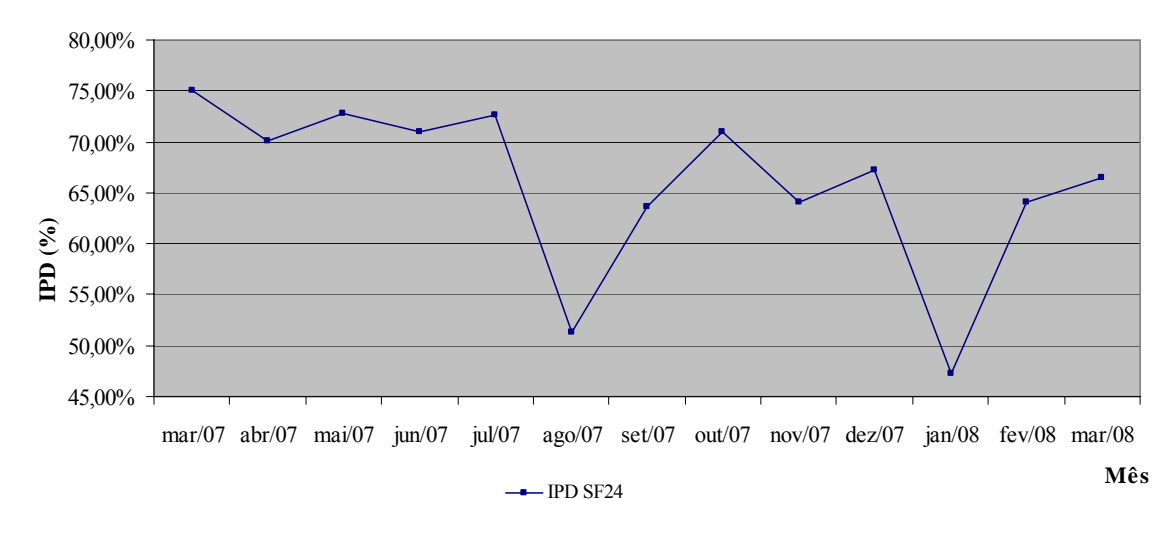

Figura 8.17: Gráfico de Linhas IPD – SF24

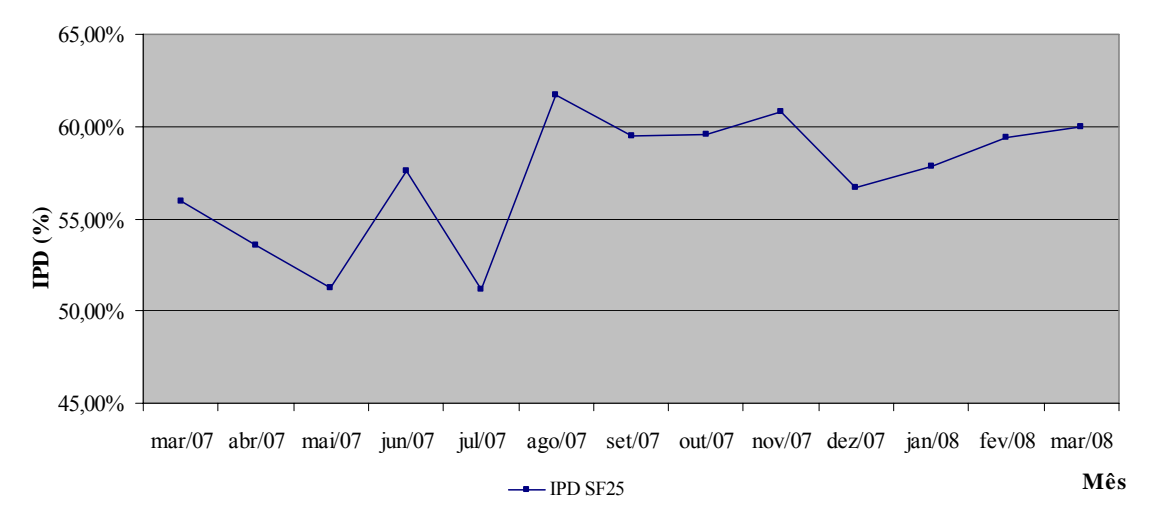

Figura 8.18: Gráfico de Linhas IPD – SF25

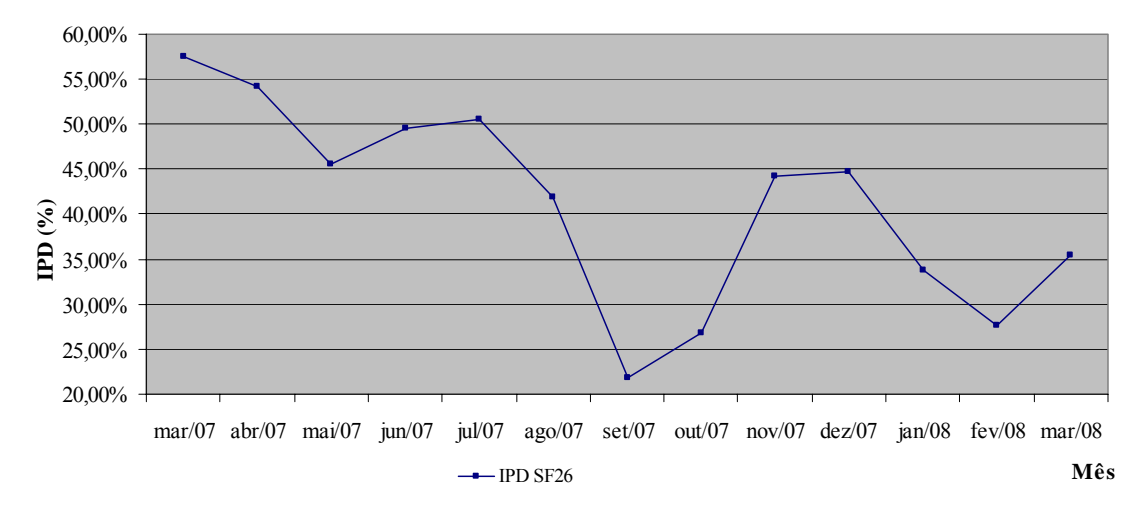

Figura 8.19: Gráfico de Linhas IPD – SF26

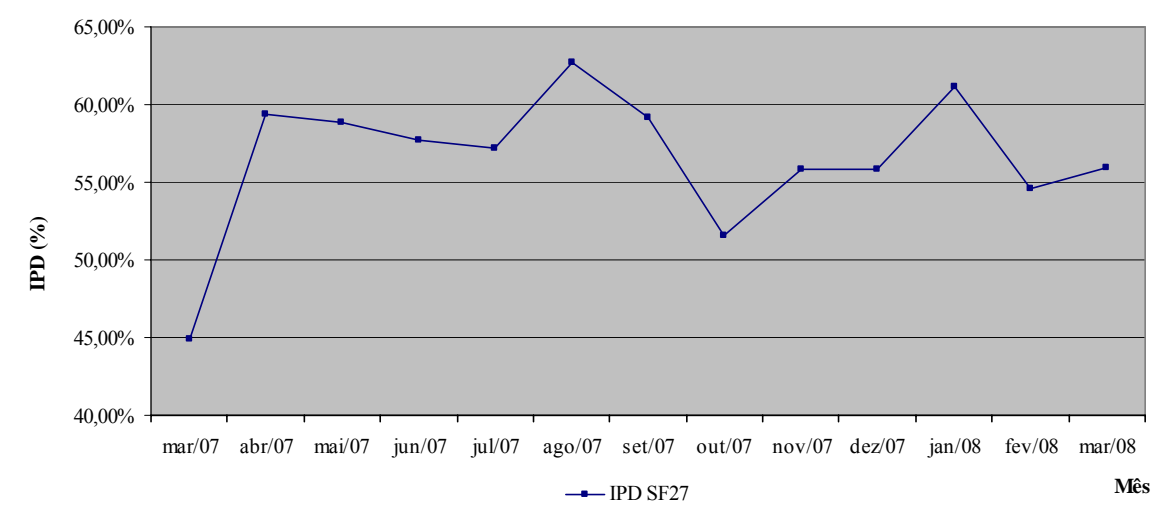

Figura 8.20: Gráfico de Linhas IPD – SF27

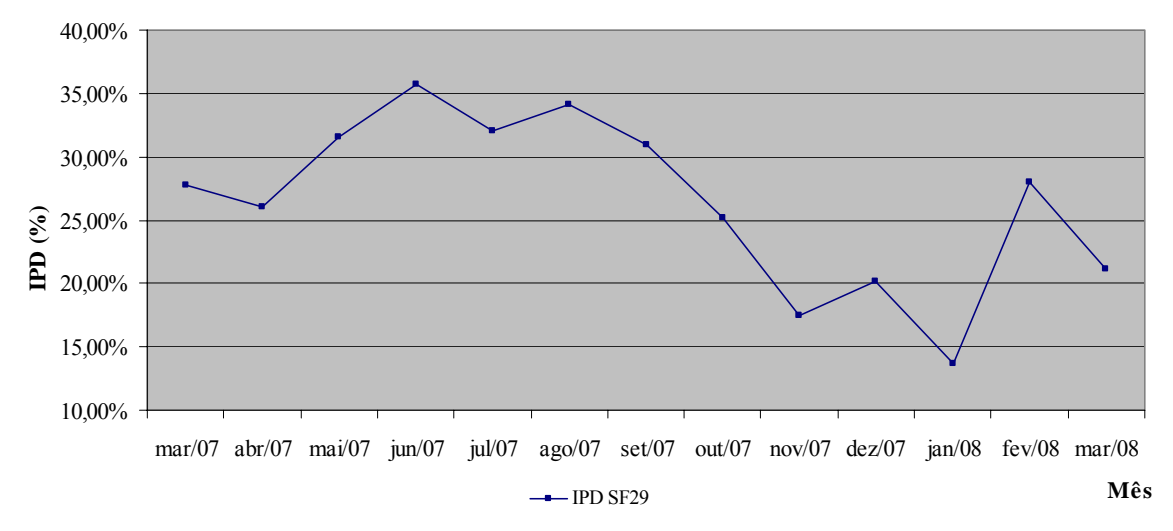

Figura 8.21: Gráfico de Linhas IPD – SF29

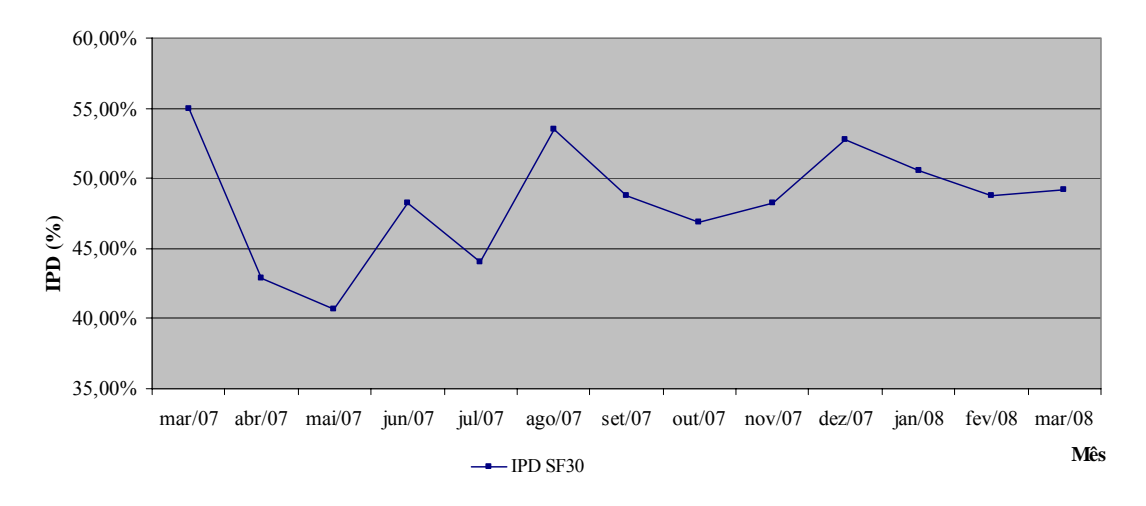

Figura 8.22: Gráfico de Linhas IPD – SF30

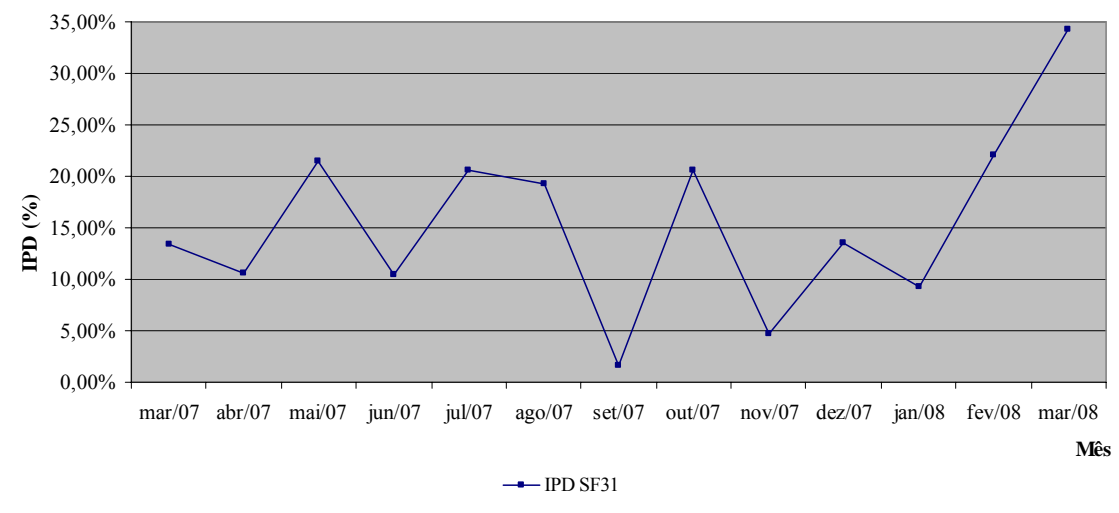

Figura 8.23: Gráfico de Linhas IPD – SF31

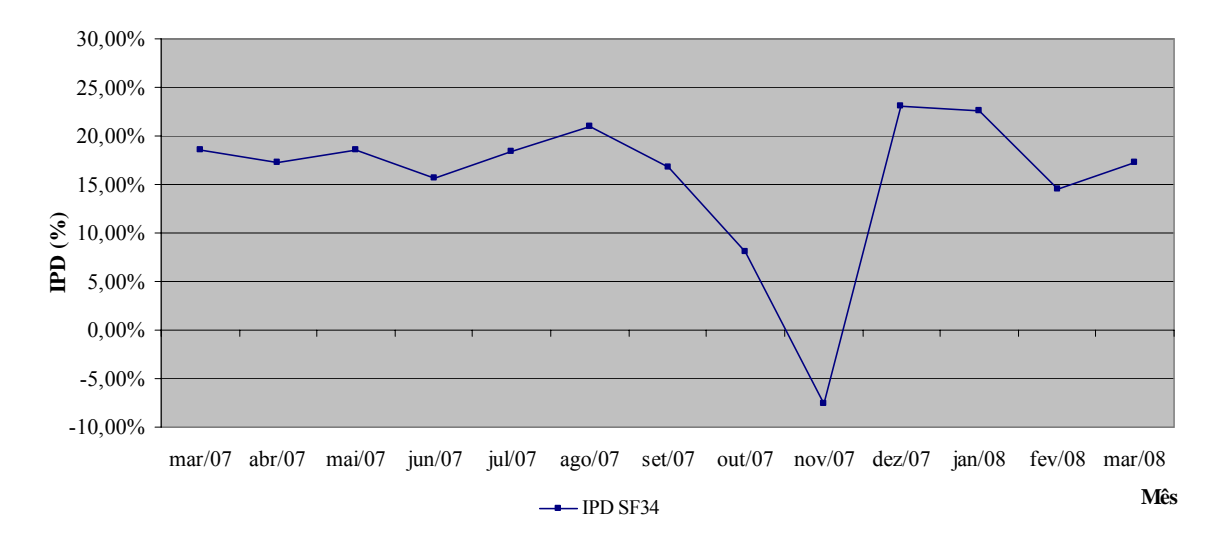

Figura 8.24: Gráfico de Linhas IPD – SF34

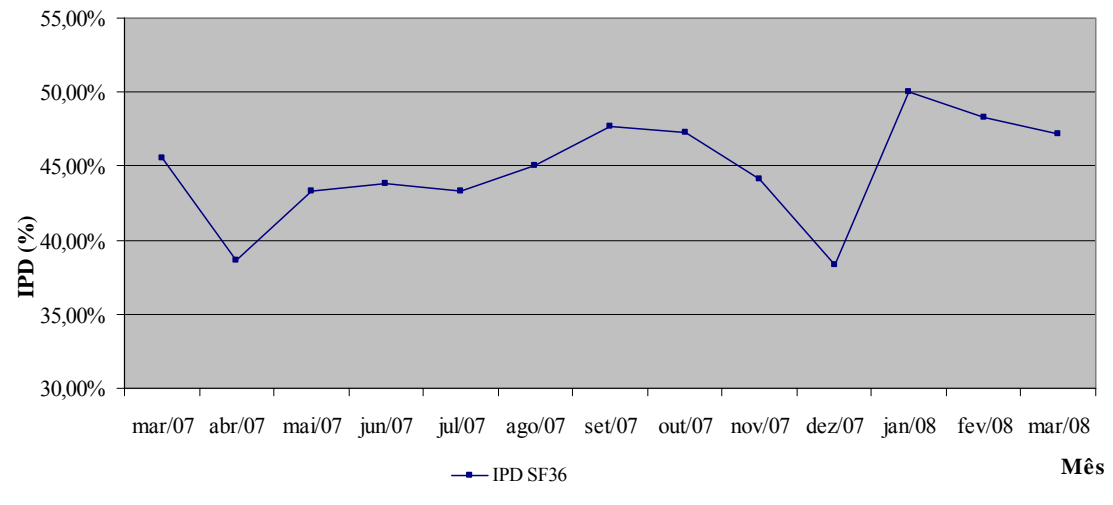

Figura 8.25: Gráfico de Linhas IPD – SF36

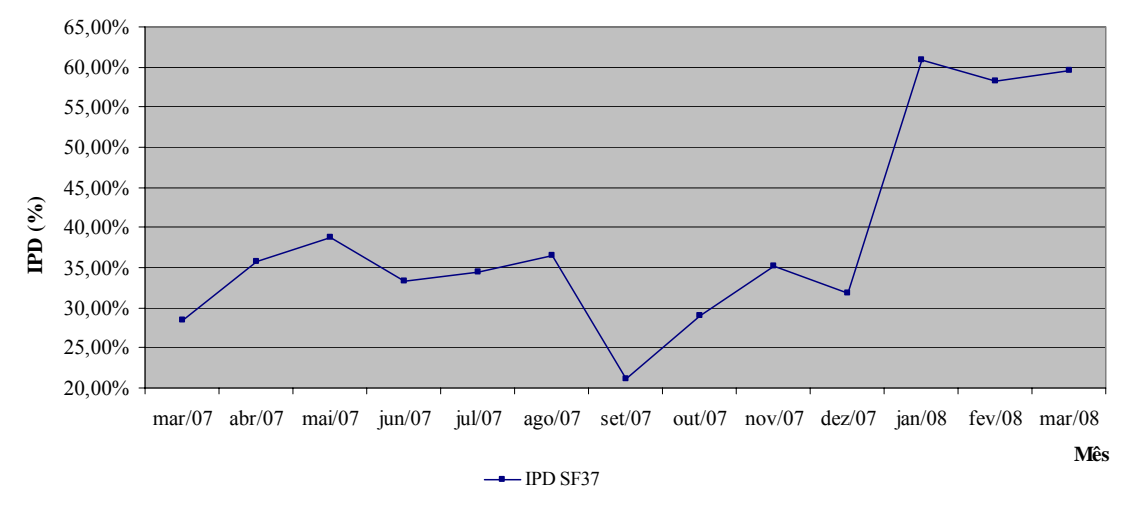

Figura 8.26: Gráfico de Linhas IPD – SF37

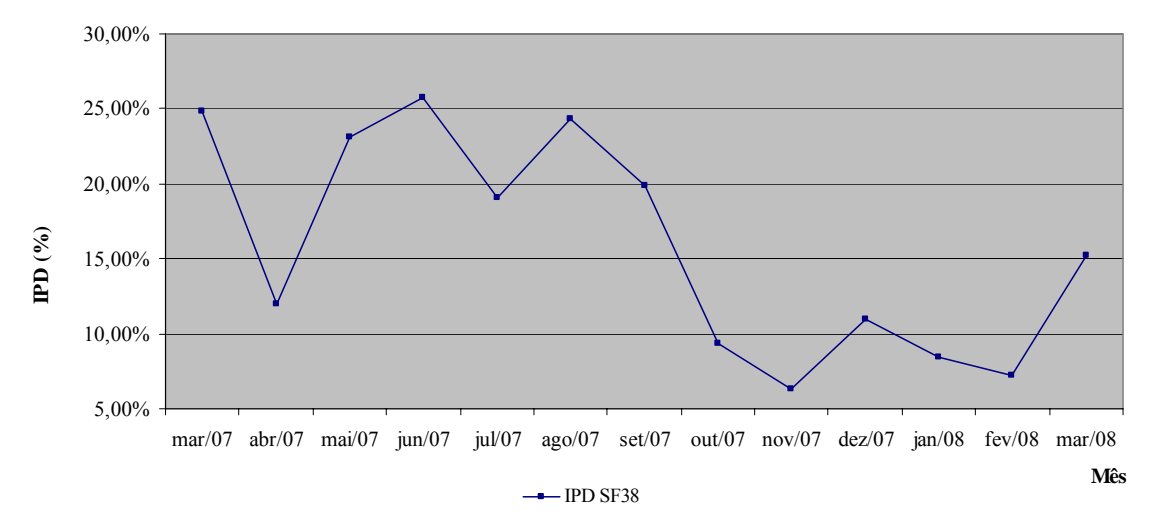

Figura 8.27: Gráfico de Linhas IPD – SF38

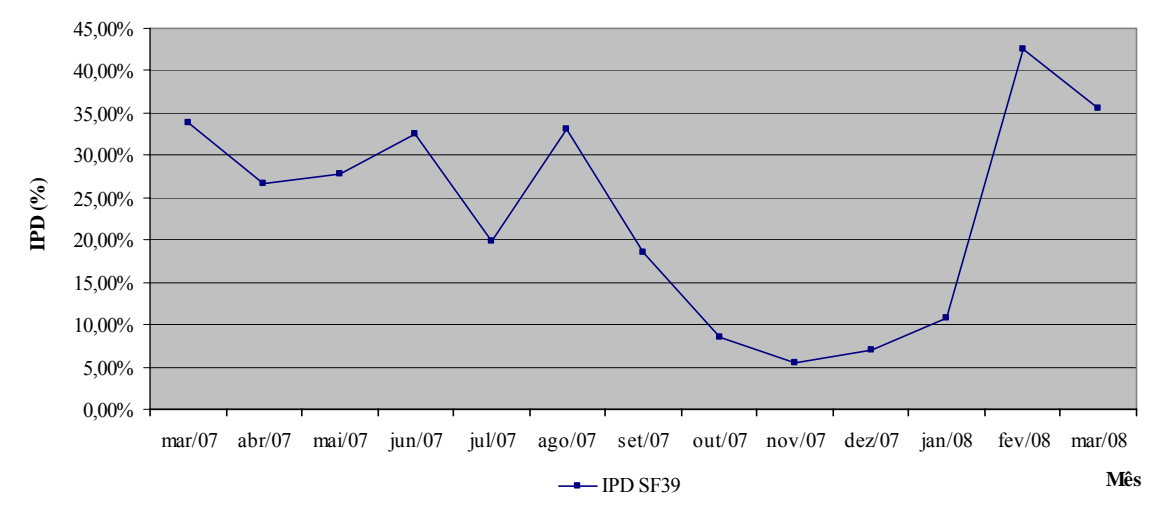

Figura 8.28: Gráfico de Linhas IPD – SF39

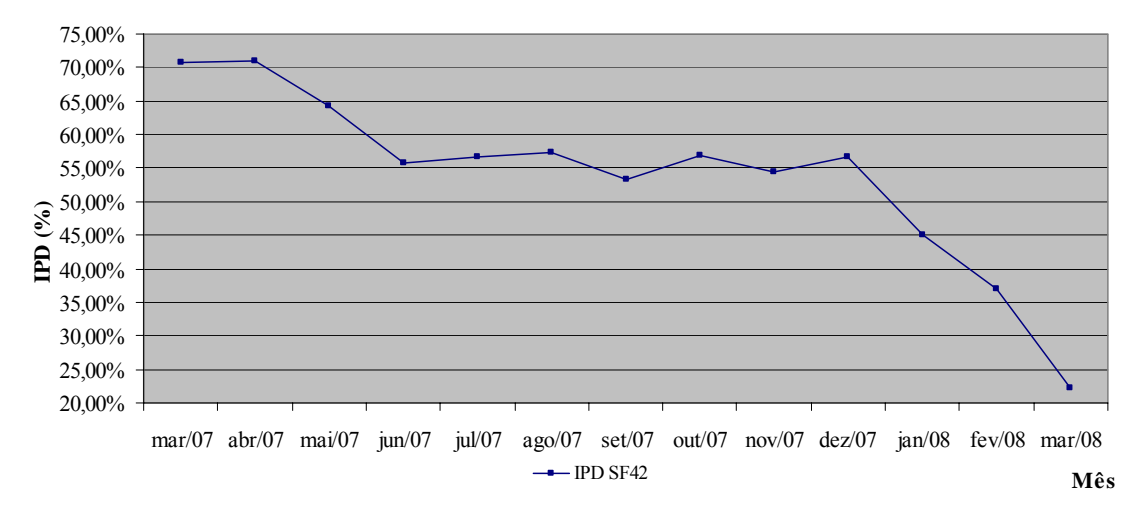

Figura 8.29: Gráfico de Linhas IPD – SF42

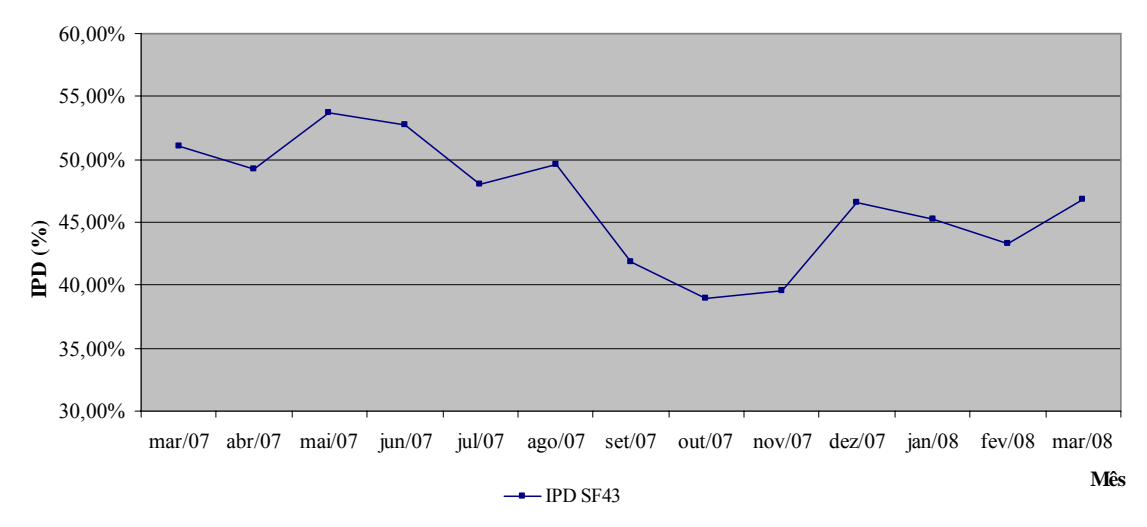

Figura 8.30: Gráfico de Linhas IPD – SF43

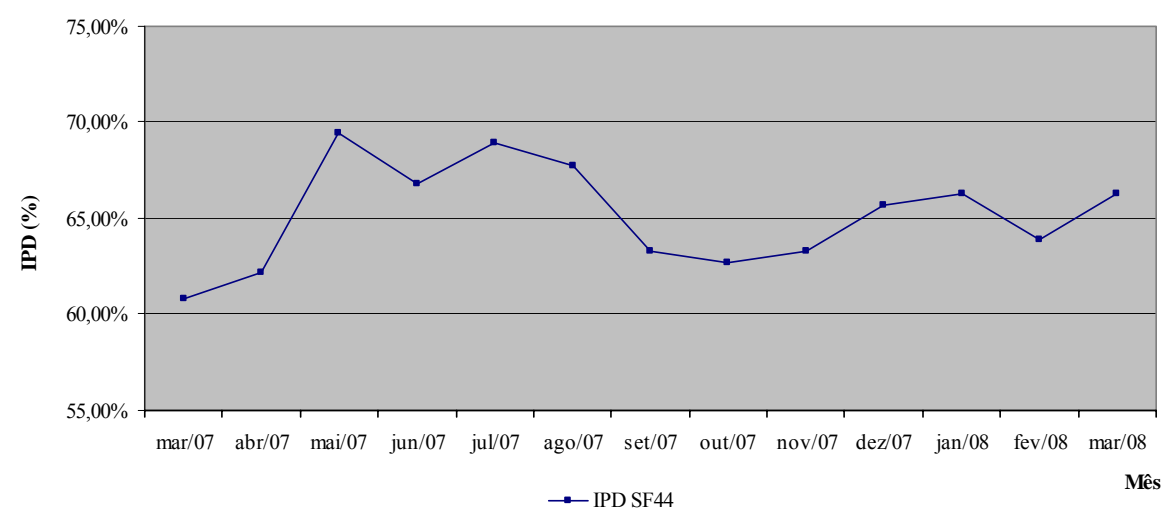

Figura 8.31: Gráfico de Linhas IPD – SF44

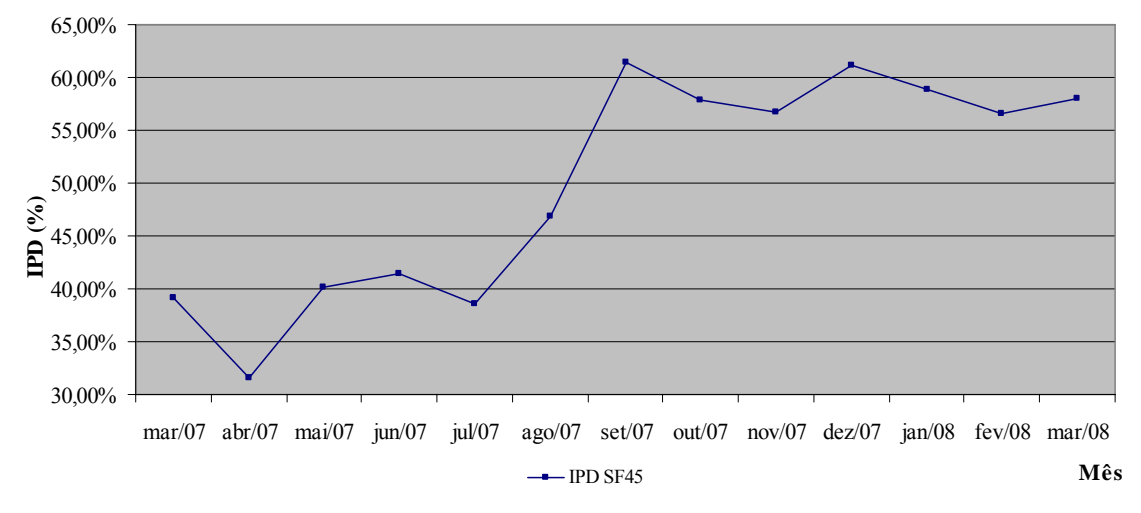

Figura 8.32: Gráfico de Linhas IPD – SF45

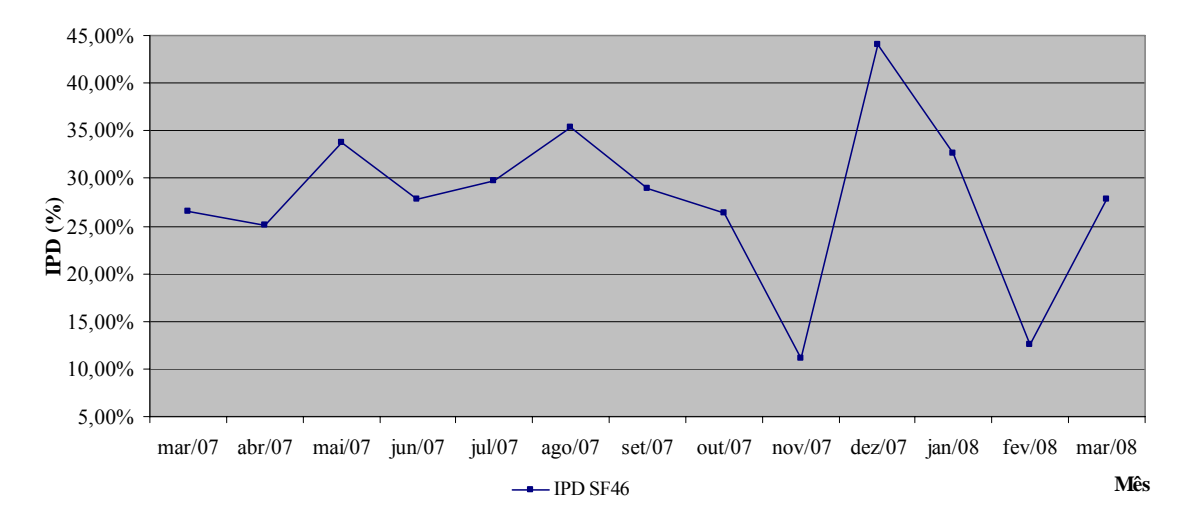

Figura 8.33: Gráfico de Linhas IPD – SF46

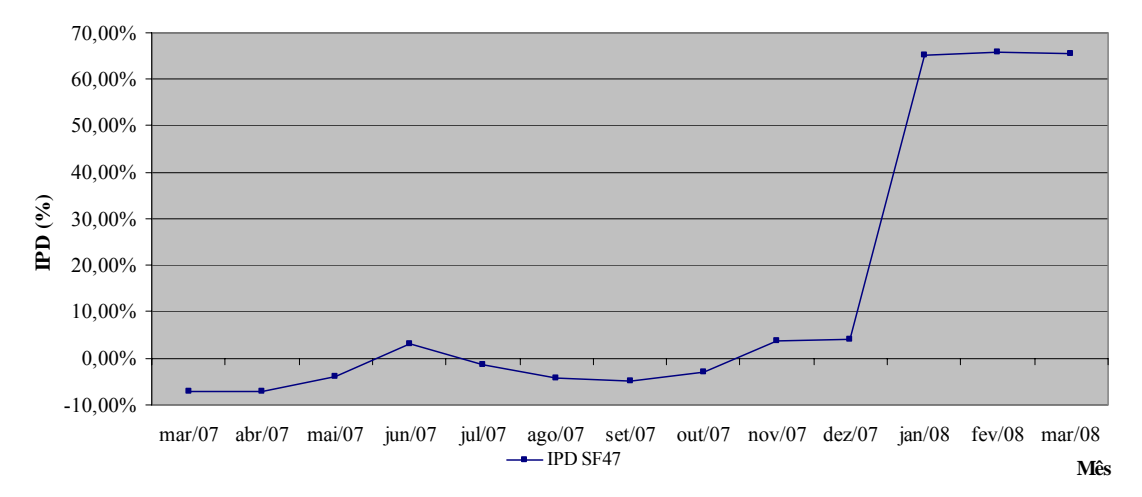

Figura 8.34: Gráfico de Linhas IPD – SF47

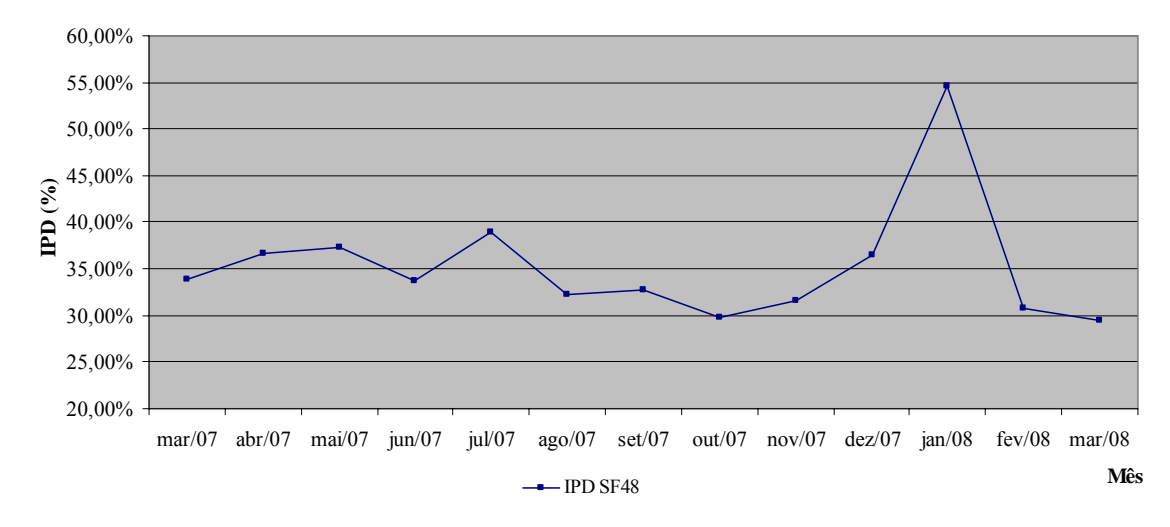

Figura 8.35: Gráfico de Linhas IPD – SF48

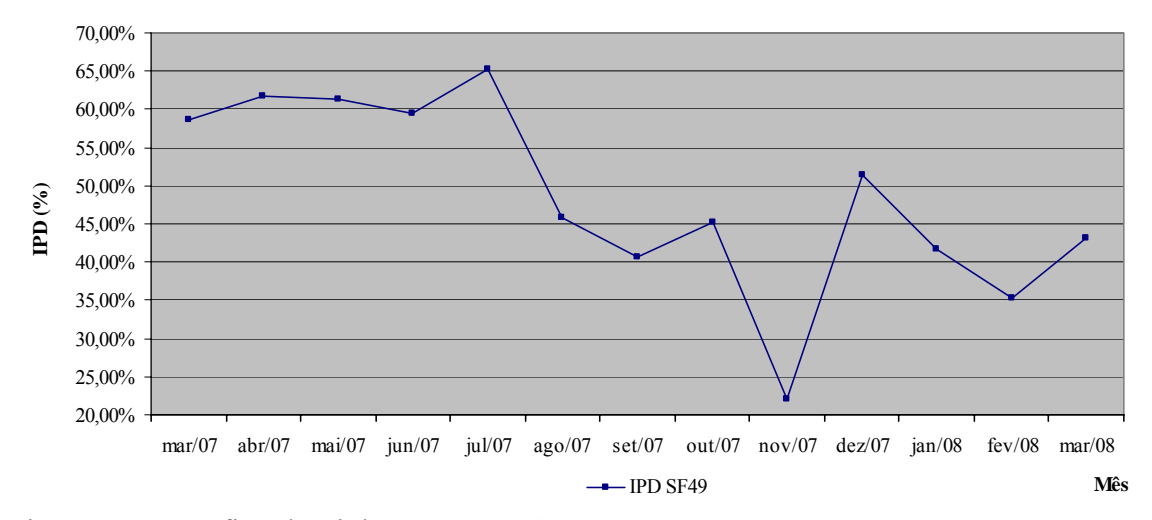

Figura 8.36: Gráfico de Linhas IPD – SF49
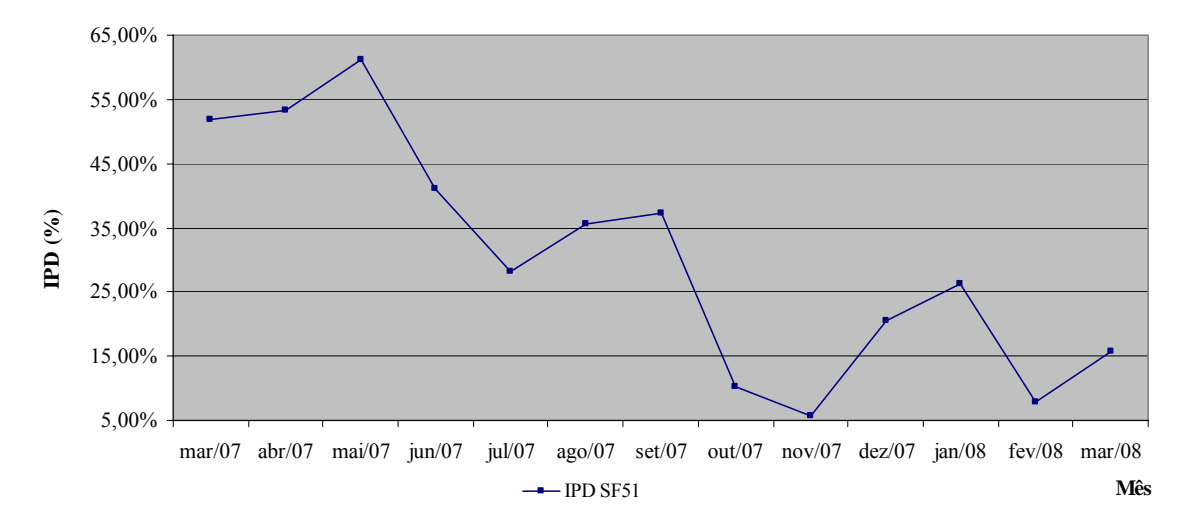

Figura 8.37: Gráfico de Linhas IPD – SF51

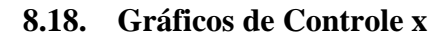

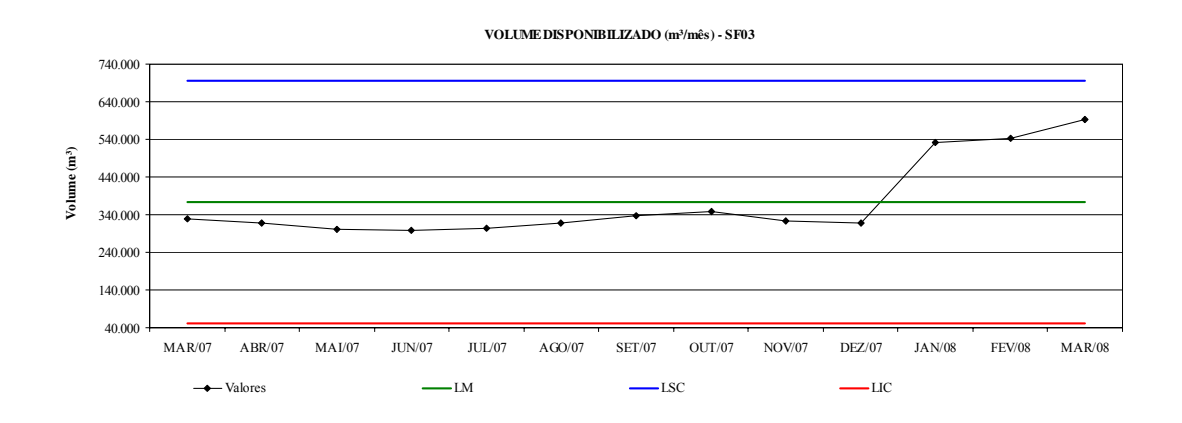

Figura 8.38: Gráfico de Controle VD – SF03

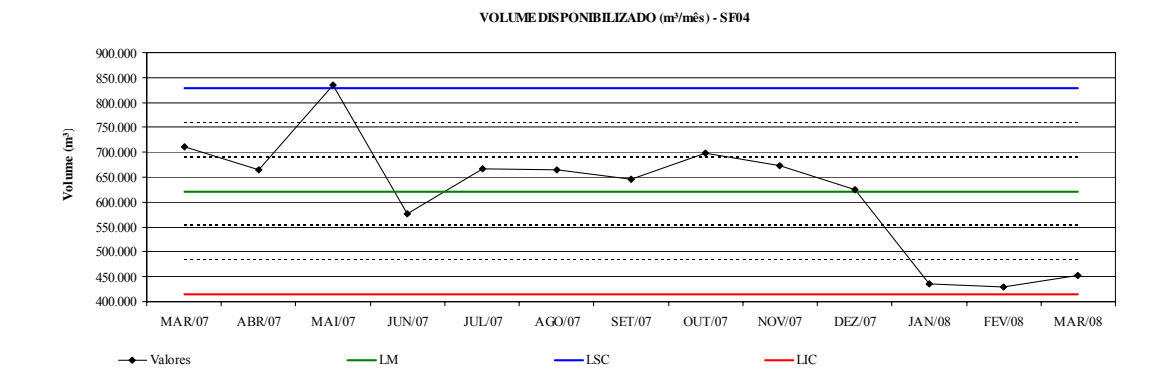

Figura 8.39: Gráfico de Controle VD – SF04

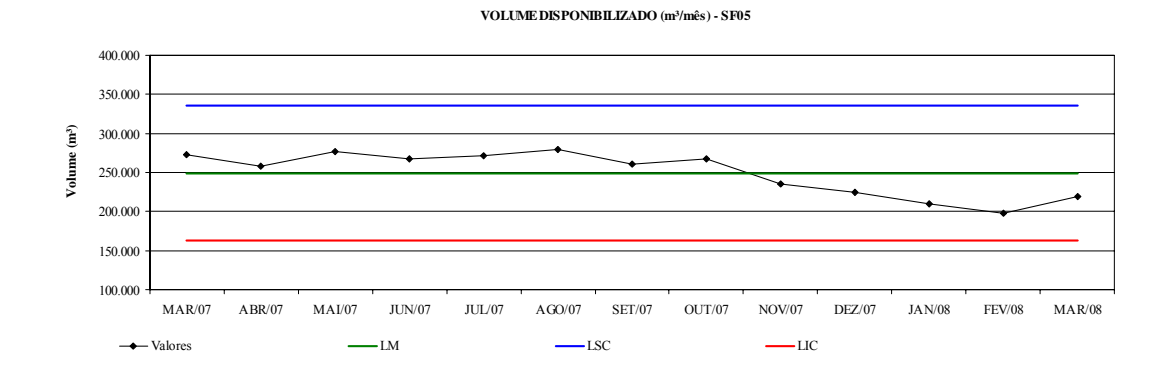

Figura 8.40: Gráfico de Controle VD – SF05

**VOLUME DISPONIBILIZADO (m³/mês) - SF06**

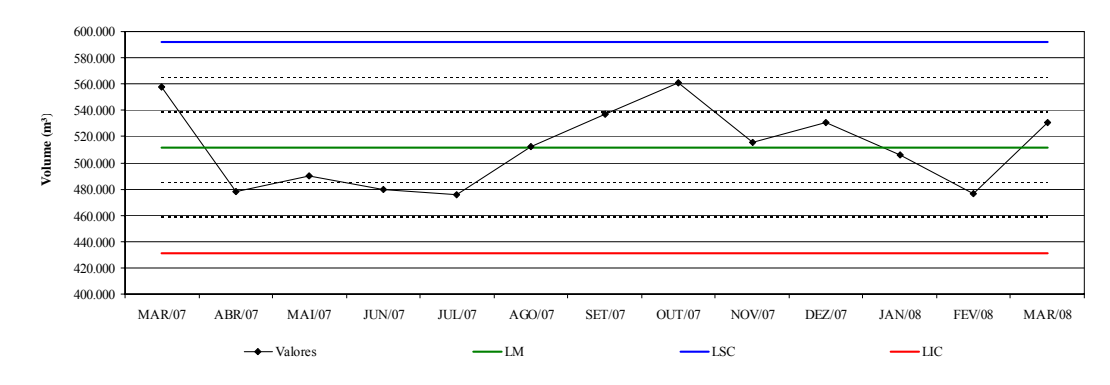

Figura 8.41: Gráfico de Controle VD – SF06

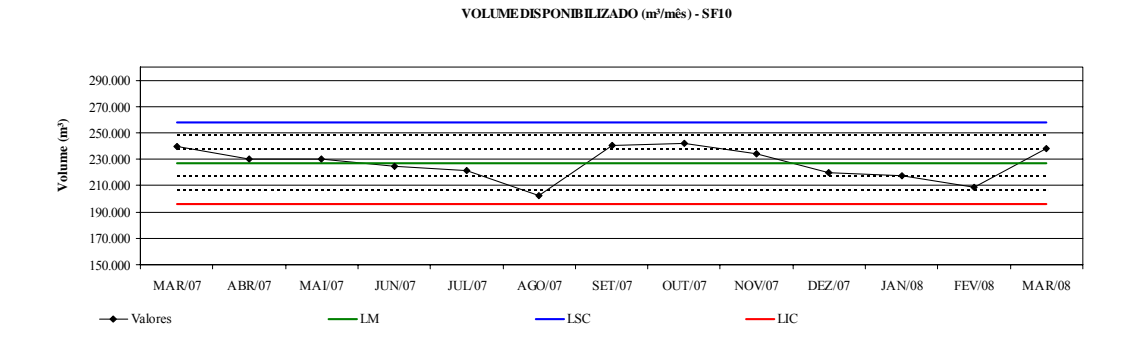

Figura 8.42: Gráfico de Controle VD – SF010

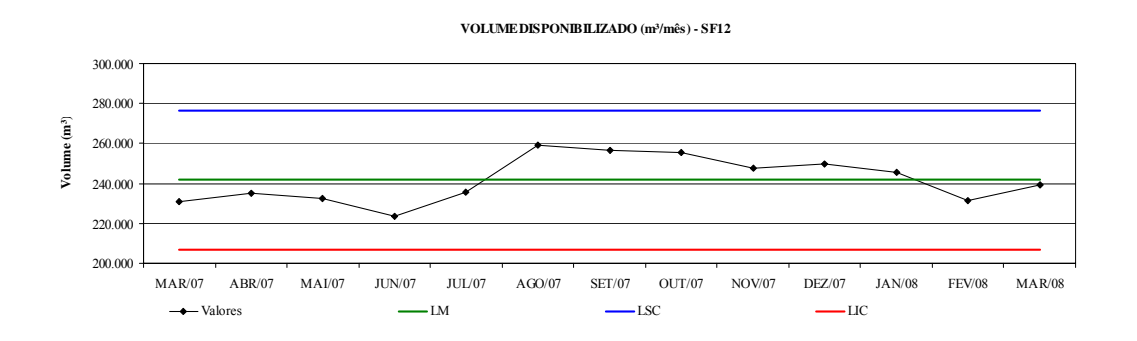

Figura 8.43: Gráfico de Controle VD – SF12

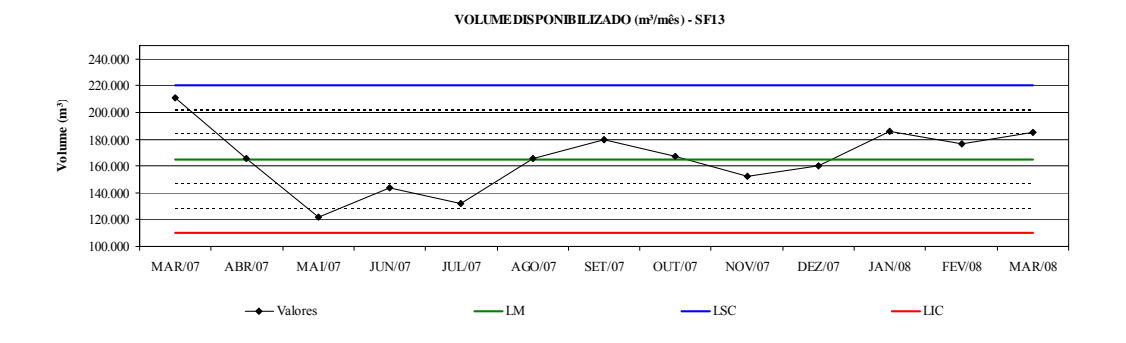

Figura 8.44: Gráfico de Controle VD – SF13

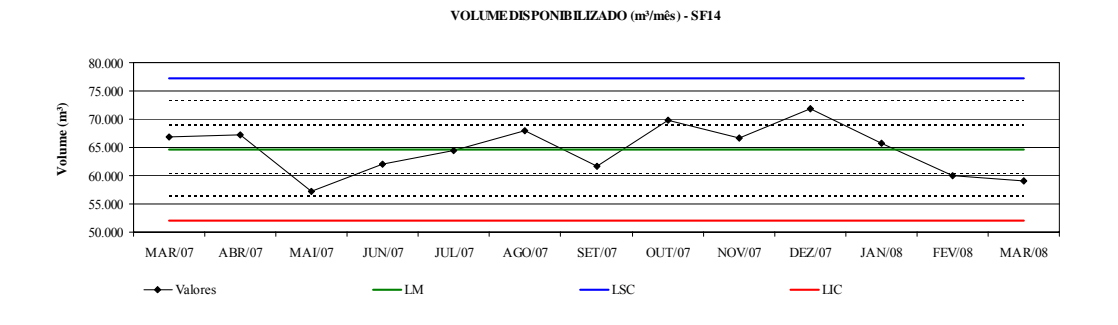

Figura 8.45: Gráfico de Controle VD – SF14

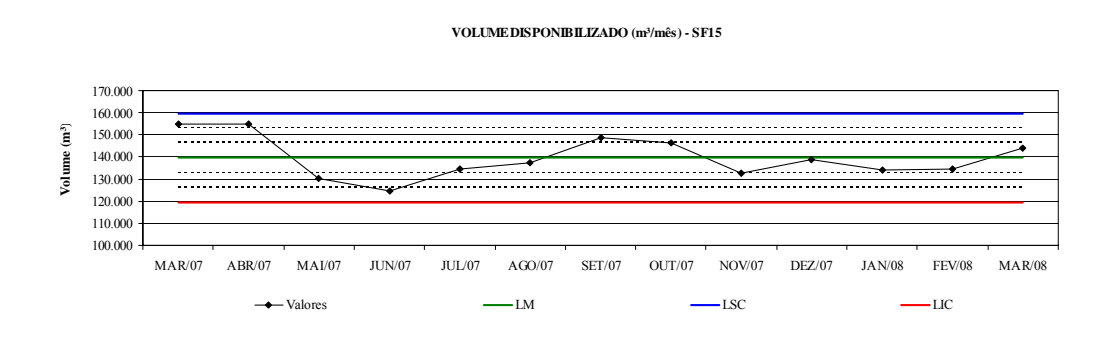

Figura 8.46: Gráfico de Controle VD – SF15

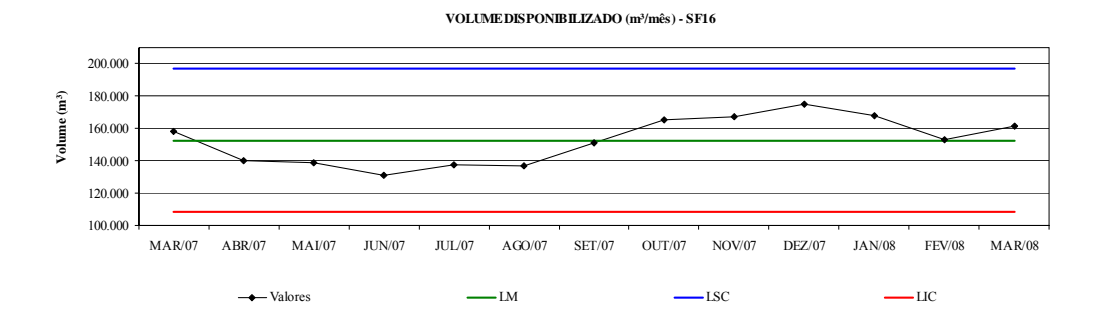

Figura 8.47: Gráfico de Controle VD – SF16

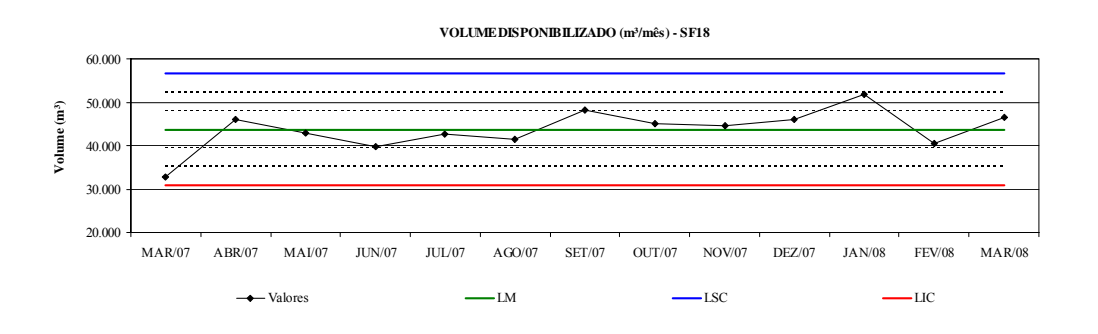

Figura 8.48: Gráfico de Controle VD – SF18

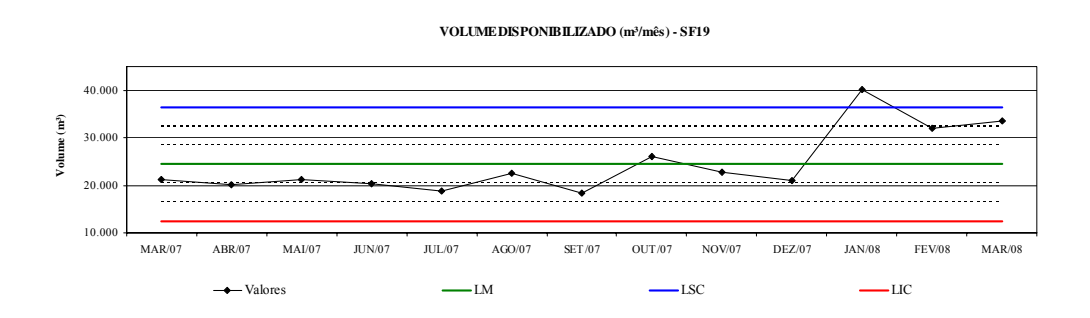

Figura 8.49: Gráfico de Controle VD – SF19

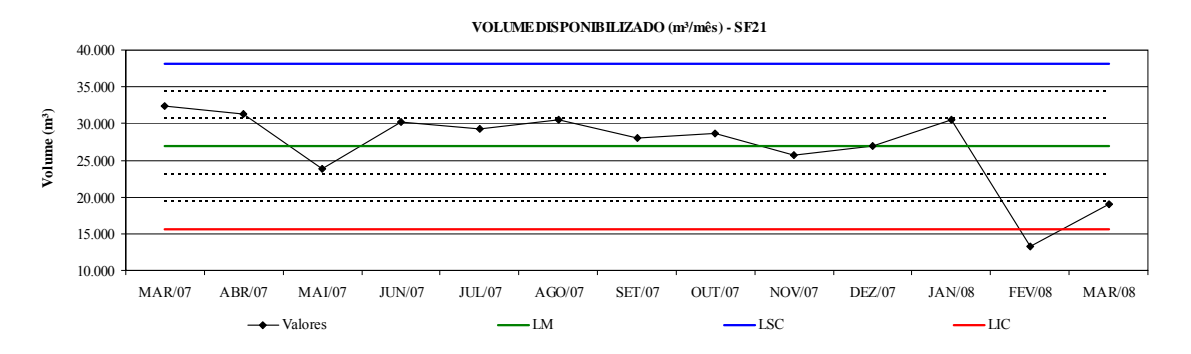

Figura 8.50: Gráfico de Controle VD – SF21

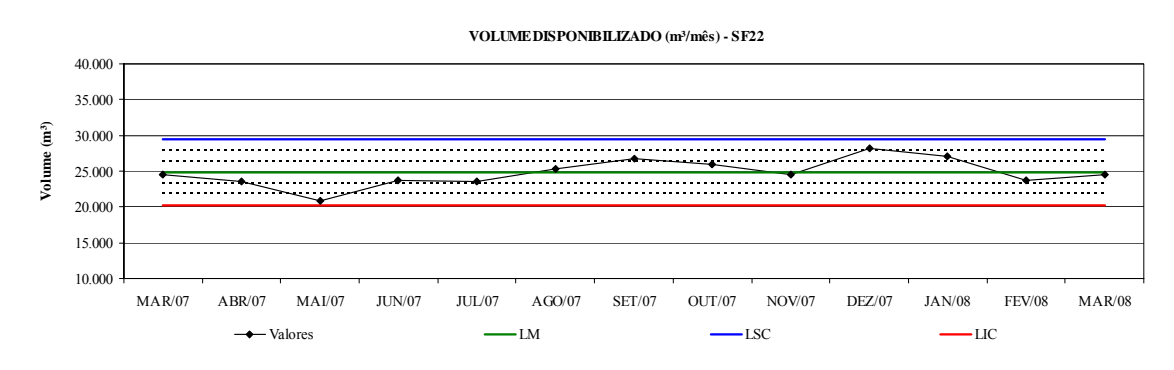

Figura 8.51: Gráfico de Controle VD – SF22

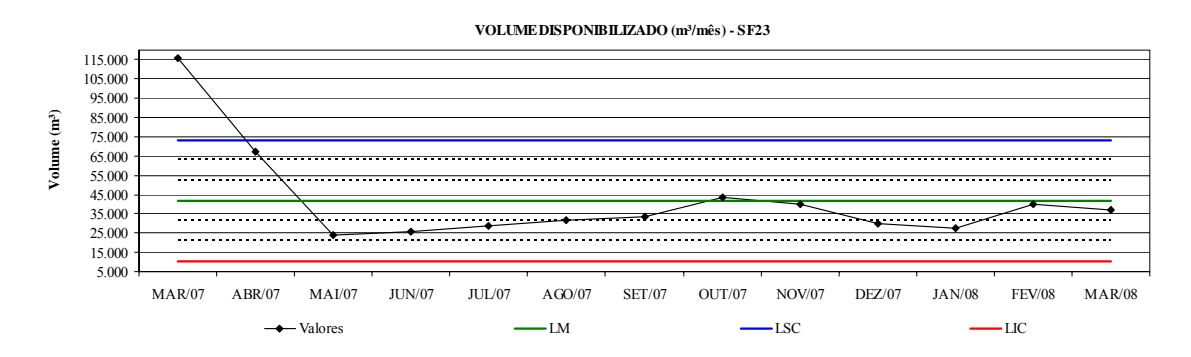

Figura 8.52: Gráfico de Controle VD – SF23

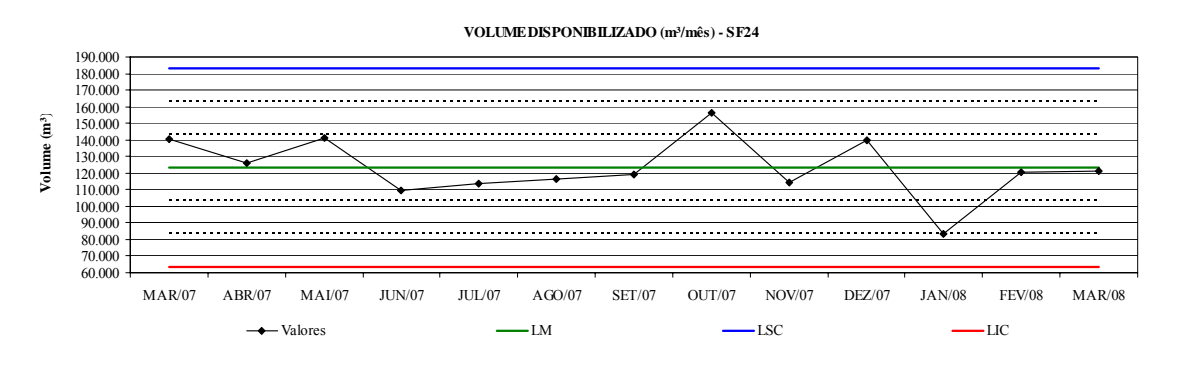

Figura 8.53: Gráfico de Controle VD – SF24

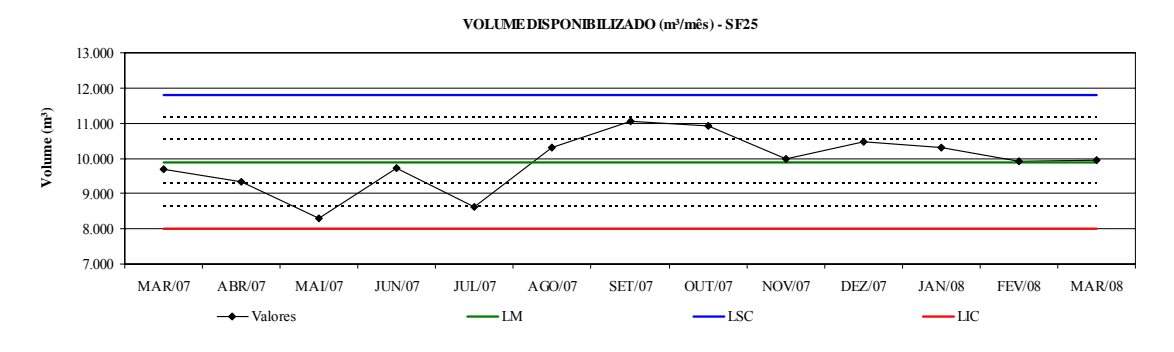

Figura 8.54: Gráfico de Controle VD – SF25

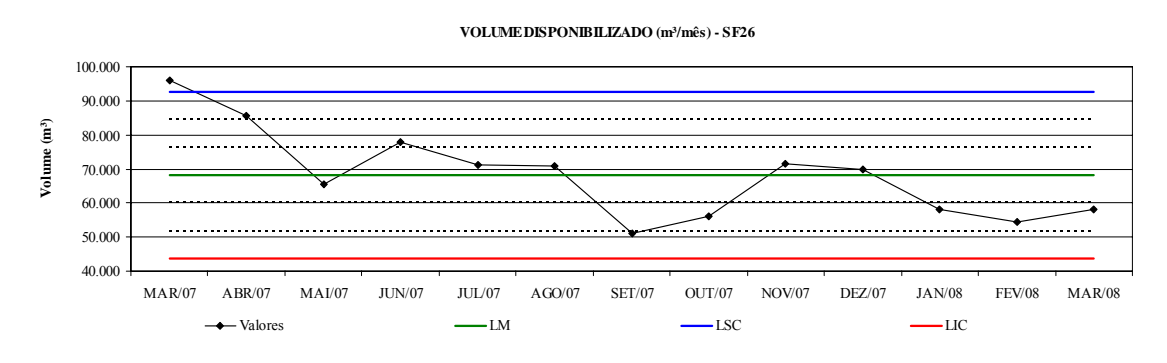

Figura 8.55: Gráfico de Controle VD – SF26

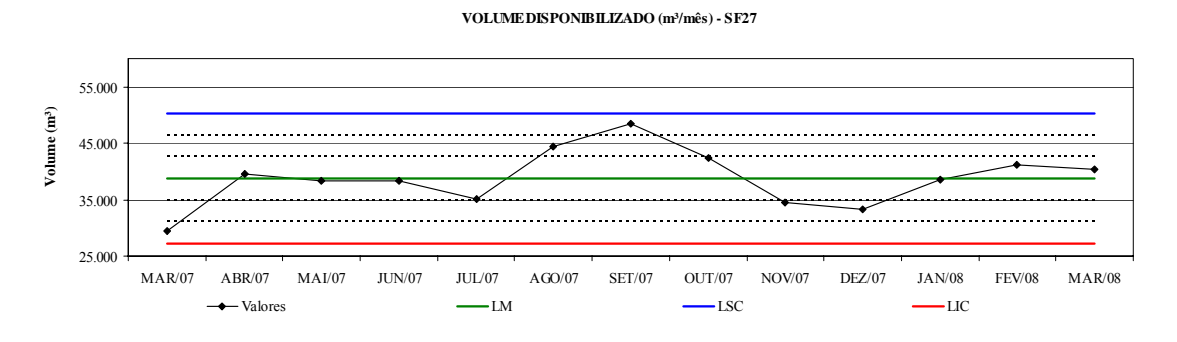

Figura 8.56: Gráfico de Controle VD – SF27

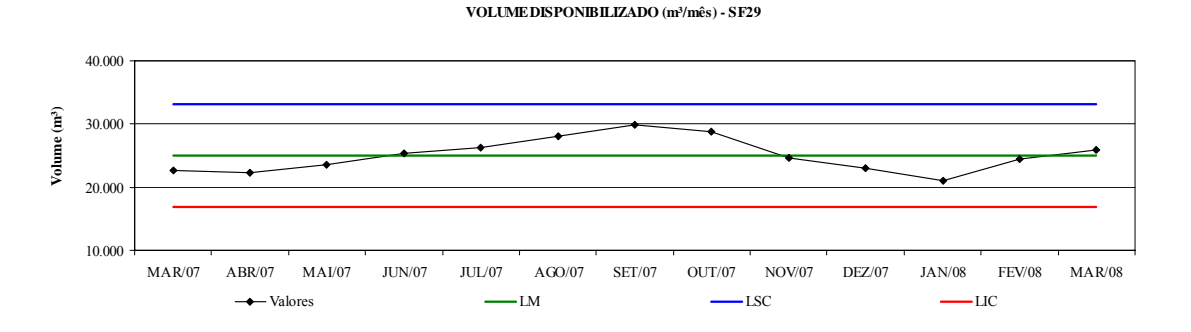

Figura 8.57: Gráfico de Controle VD – SF29

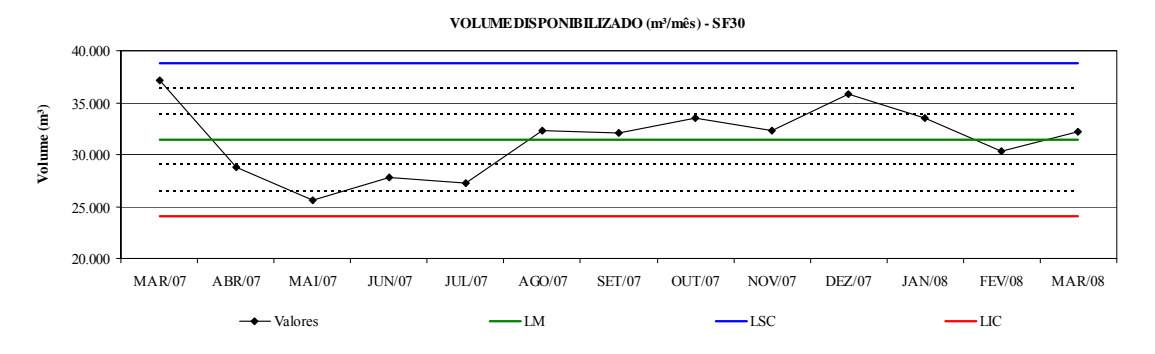

Figura 8.58: Gráfico de Controle VD – SF30

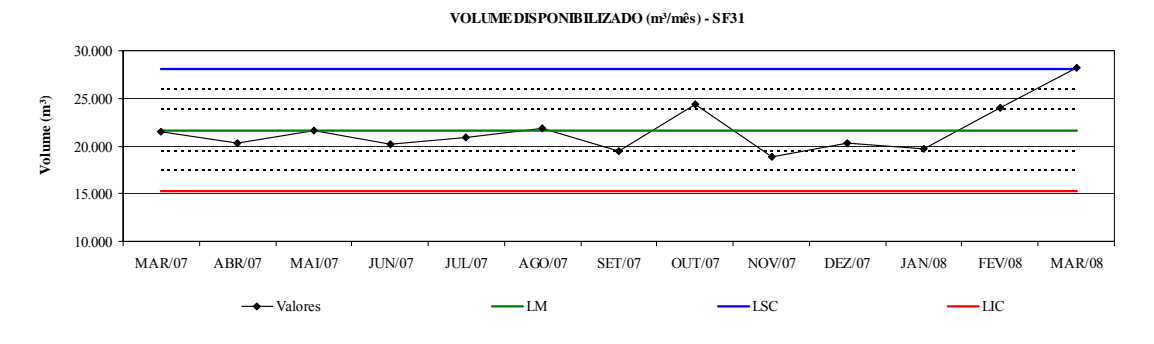

Figura 8.59: Gráfico de Controle VD – SF31

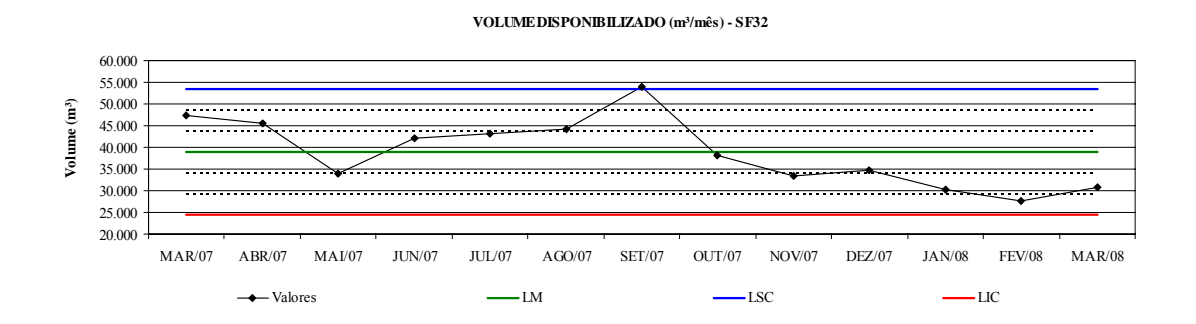

Figura 8.60: Gráfico de Controle VD – SF32

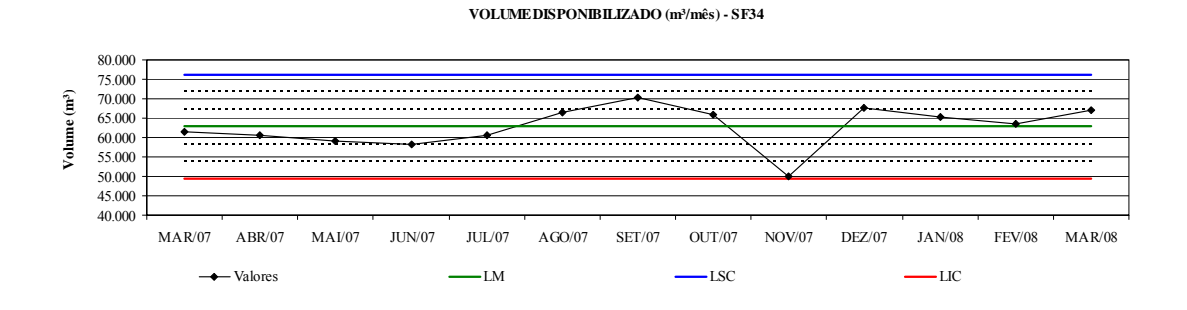

Figura 8.61: Gráfico de Controle VD – SF34

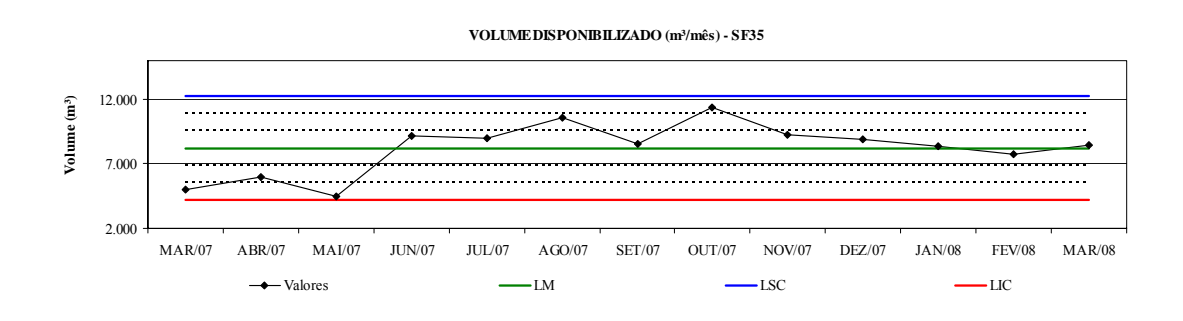

Figura 8.62: Gráfico de Controle VD – SF35

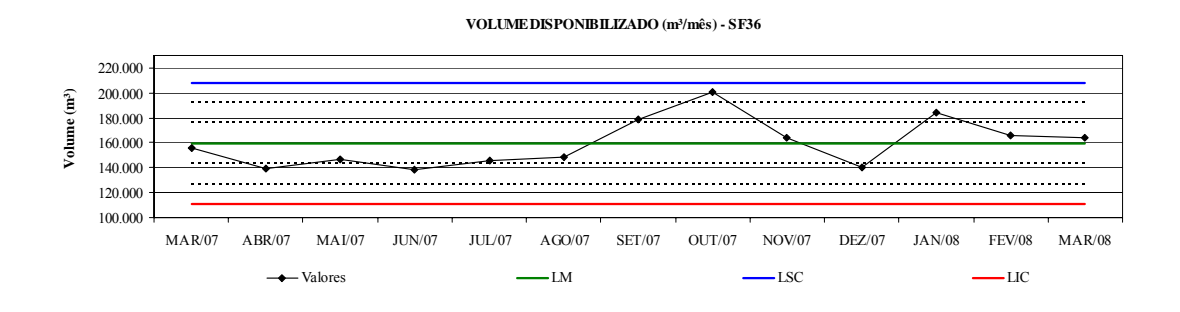

Figura 8.63: Gráfico de Controle VD – SF36

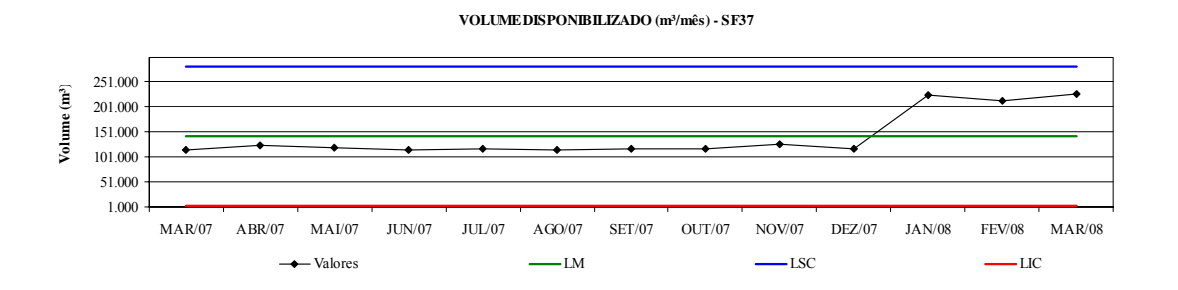

Figura 8.64: Gráfico de Controle VD – SF37

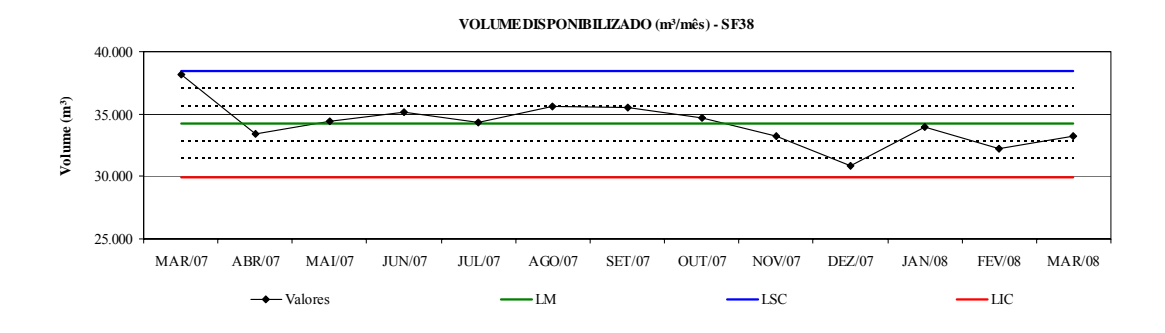

Figura 8.65: Gráfico de Controle VD – SF38

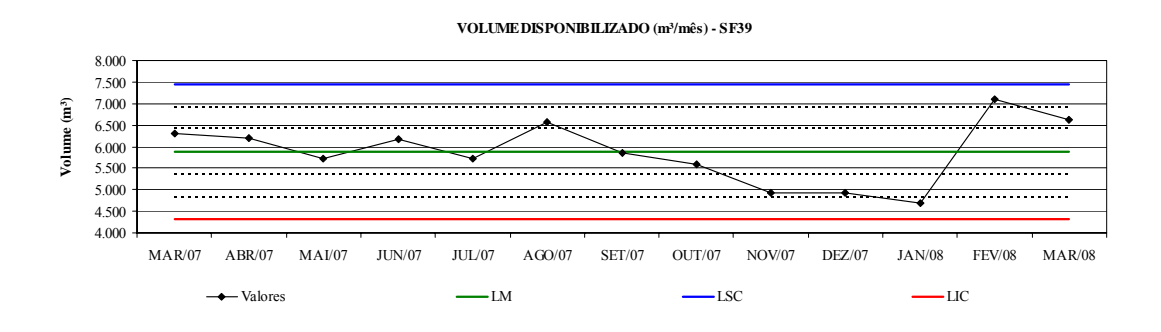

Figura 8.66: Gráfico de Controle VD – SF39

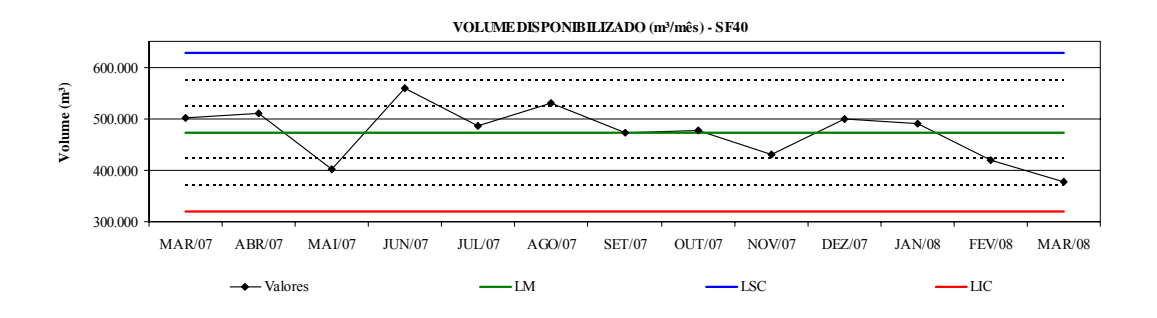

Figura 8.67: Gráfico de Controle VD – SF40

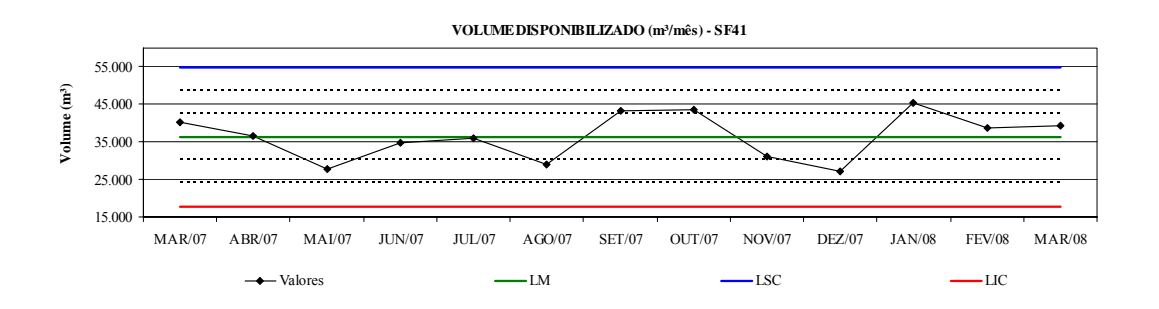

Figura 8.68: Gráfico de Controle VD – SF41

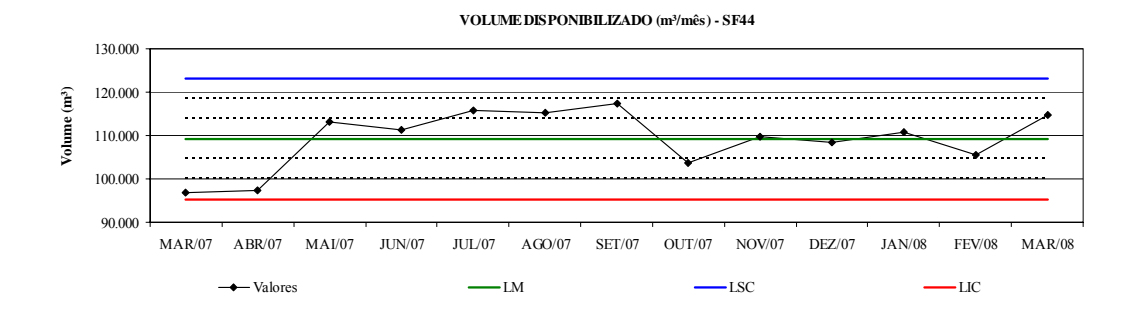

Figura 8.69: Gráfico de Controle VD – SF44

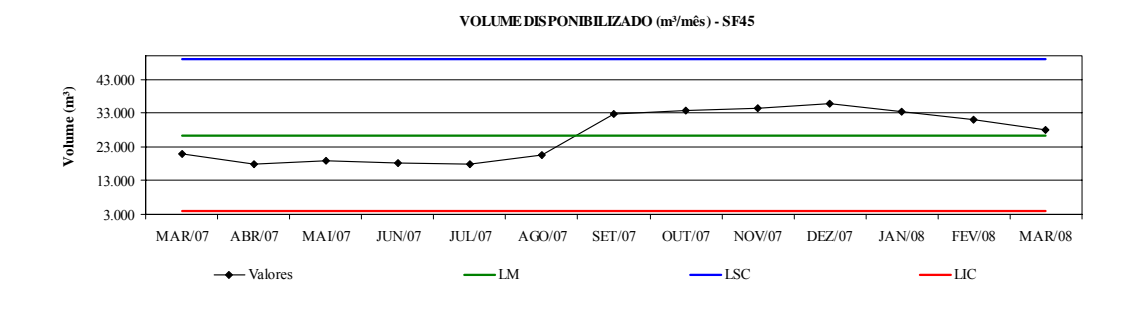

Figura 8.70: Gráfico de Controle VD – SF45

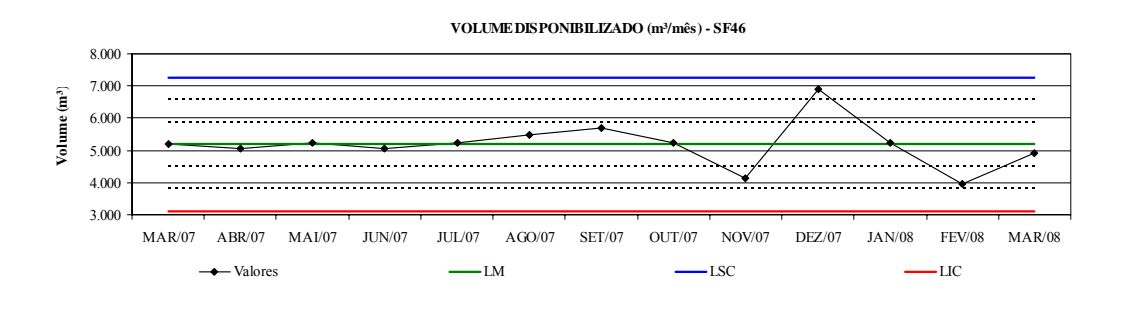

Figura 8.71: Gráfico de Controle VD – SF46

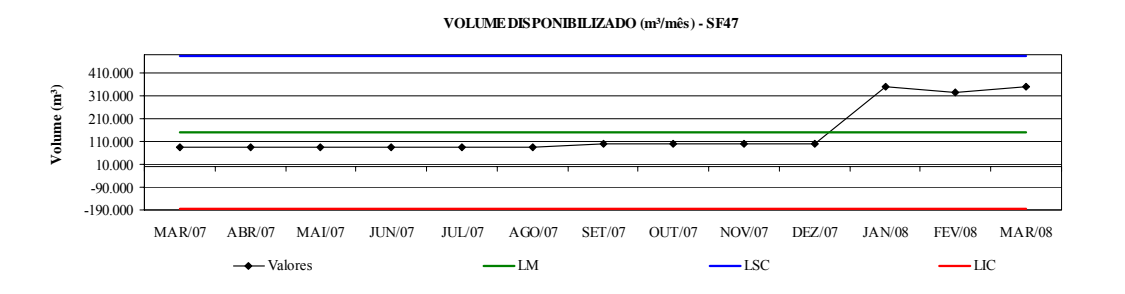

Figura 8.72: Gráfico de Controle VD – SF47

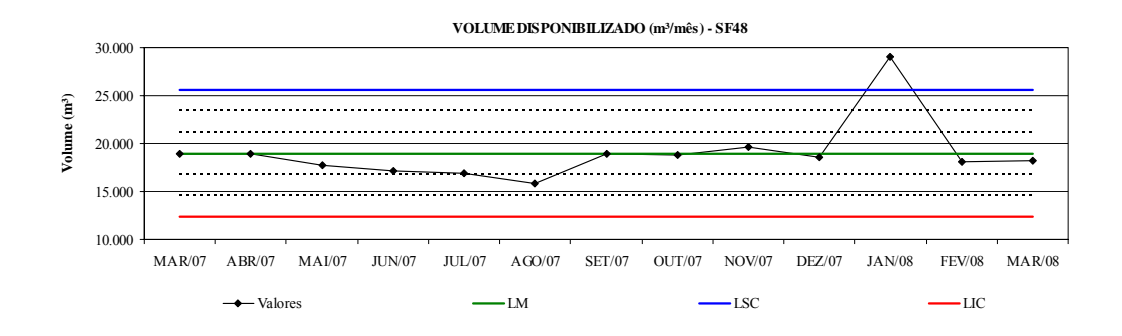

Figura 8.73: Gráfico de Controle VD – SF48

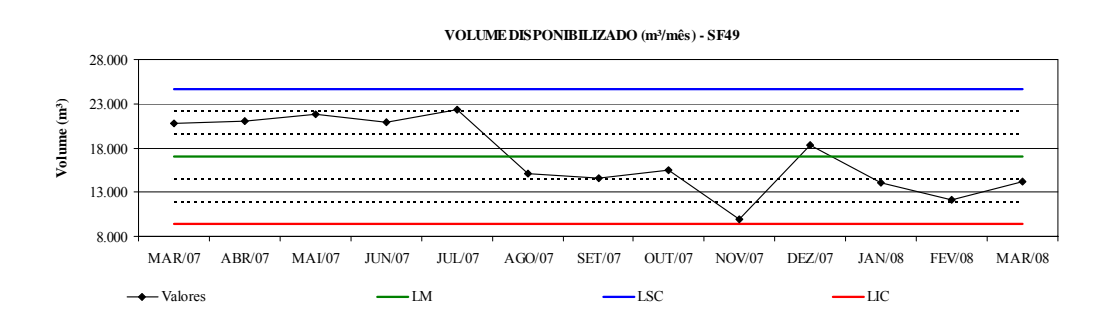

Figura 8.74: Gráfico de Controle VD – SF49

## **Livros Grátis**

( <http://www.livrosgratis.com.br> )

Milhares de Livros para Download:

[Baixar](http://www.livrosgratis.com.br/cat_1/administracao/1) [livros](http://www.livrosgratis.com.br/cat_1/administracao/1) [de](http://www.livrosgratis.com.br/cat_1/administracao/1) [Administração](http://www.livrosgratis.com.br/cat_1/administracao/1) [Baixar](http://www.livrosgratis.com.br/cat_2/agronomia/1) [livros](http://www.livrosgratis.com.br/cat_2/agronomia/1) [de](http://www.livrosgratis.com.br/cat_2/agronomia/1) [Agronomia](http://www.livrosgratis.com.br/cat_2/agronomia/1) [Baixar](http://www.livrosgratis.com.br/cat_3/arquitetura/1) [livros](http://www.livrosgratis.com.br/cat_3/arquitetura/1) [de](http://www.livrosgratis.com.br/cat_3/arquitetura/1) [Arquitetura](http://www.livrosgratis.com.br/cat_3/arquitetura/1) [Baixar](http://www.livrosgratis.com.br/cat_4/artes/1) [livros](http://www.livrosgratis.com.br/cat_4/artes/1) [de](http://www.livrosgratis.com.br/cat_4/artes/1) [Artes](http://www.livrosgratis.com.br/cat_4/artes/1) [Baixar](http://www.livrosgratis.com.br/cat_5/astronomia/1) [livros](http://www.livrosgratis.com.br/cat_5/astronomia/1) [de](http://www.livrosgratis.com.br/cat_5/astronomia/1) [Astronomia](http://www.livrosgratis.com.br/cat_5/astronomia/1) [Baixar](http://www.livrosgratis.com.br/cat_6/biologia_geral/1) [livros](http://www.livrosgratis.com.br/cat_6/biologia_geral/1) [de](http://www.livrosgratis.com.br/cat_6/biologia_geral/1) [Biologia](http://www.livrosgratis.com.br/cat_6/biologia_geral/1) [Geral](http://www.livrosgratis.com.br/cat_6/biologia_geral/1) [Baixar](http://www.livrosgratis.com.br/cat_8/ciencia_da_computacao/1) [livros](http://www.livrosgratis.com.br/cat_8/ciencia_da_computacao/1) [de](http://www.livrosgratis.com.br/cat_8/ciencia_da_computacao/1) [Ciência](http://www.livrosgratis.com.br/cat_8/ciencia_da_computacao/1) [da](http://www.livrosgratis.com.br/cat_8/ciencia_da_computacao/1) [Computação](http://www.livrosgratis.com.br/cat_8/ciencia_da_computacao/1) [Baixar](http://www.livrosgratis.com.br/cat_9/ciencia_da_informacao/1) [livros](http://www.livrosgratis.com.br/cat_9/ciencia_da_informacao/1) [de](http://www.livrosgratis.com.br/cat_9/ciencia_da_informacao/1) [Ciência](http://www.livrosgratis.com.br/cat_9/ciencia_da_informacao/1) [da](http://www.livrosgratis.com.br/cat_9/ciencia_da_informacao/1) [Informação](http://www.livrosgratis.com.br/cat_9/ciencia_da_informacao/1) [Baixar](http://www.livrosgratis.com.br/cat_7/ciencia_politica/1) [livros](http://www.livrosgratis.com.br/cat_7/ciencia_politica/1) [de](http://www.livrosgratis.com.br/cat_7/ciencia_politica/1) [Ciência](http://www.livrosgratis.com.br/cat_7/ciencia_politica/1) [Política](http://www.livrosgratis.com.br/cat_7/ciencia_politica/1) [Baixar](http://www.livrosgratis.com.br/cat_10/ciencias_da_saude/1) [livros](http://www.livrosgratis.com.br/cat_10/ciencias_da_saude/1) [de](http://www.livrosgratis.com.br/cat_10/ciencias_da_saude/1) [Ciências](http://www.livrosgratis.com.br/cat_10/ciencias_da_saude/1) [da](http://www.livrosgratis.com.br/cat_10/ciencias_da_saude/1) [Saúde](http://www.livrosgratis.com.br/cat_10/ciencias_da_saude/1) [Baixar](http://www.livrosgratis.com.br/cat_11/comunicacao/1) [livros](http://www.livrosgratis.com.br/cat_11/comunicacao/1) [de](http://www.livrosgratis.com.br/cat_11/comunicacao/1) [Comunicação](http://www.livrosgratis.com.br/cat_11/comunicacao/1) [Baixar](http://www.livrosgratis.com.br/cat_12/conselho_nacional_de_educacao_-_cne/1) [livros](http://www.livrosgratis.com.br/cat_12/conselho_nacional_de_educacao_-_cne/1) [do](http://www.livrosgratis.com.br/cat_12/conselho_nacional_de_educacao_-_cne/1) [Conselho](http://www.livrosgratis.com.br/cat_12/conselho_nacional_de_educacao_-_cne/1) [Nacional](http://www.livrosgratis.com.br/cat_12/conselho_nacional_de_educacao_-_cne/1) [de](http://www.livrosgratis.com.br/cat_12/conselho_nacional_de_educacao_-_cne/1) [Educação - CNE](http://www.livrosgratis.com.br/cat_12/conselho_nacional_de_educacao_-_cne/1) [Baixar](http://www.livrosgratis.com.br/cat_13/defesa_civil/1) [livros](http://www.livrosgratis.com.br/cat_13/defesa_civil/1) [de](http://www.livrosgratis.com.br/cat_13/defesa_civil/1) [Defesa](http://www.livrosgratis.com.br/cat_13/defesa_civil/1) [civil](http://www.livrosgratis.com.br/cat_13/defesa_civil/1) [Baixar](http://www.livrosgratis.com.br/cat_14/direito/1) [livros](http://www.livrosgratis.com.br/cat_14/direito/1) [de](http://www.livrosgratis.com.br/cat_14/direito/1) [Direito](http://www.livrosgratis.com.br/cat_14/direito/1) [Baixar](http://www.livrosgratis.com.br/cat_15/direitos_humanos/1) [livros](http://www.livrosgratis.com.br/cat_15/direitos_humanos/1) [de](http://www.livrosgratis.com.br/cat_15/direitos_humanos/1) [Direitos](http://www.livrosgratis.com.br/cat_15/direitos_humanos/1) [humanos](http://www.livrosgratis.com.br/cat_15/direitos_humanos/1) [Baixar](http://www.livrosgratis.com.br/cat_16/economia/1) [livros](http://www.livrosgratis.com.br/cat_16/economia/1) [de](http://www.livrosgratis.com.br/cat_16/economia/1) [Economia](http://www.livrosgratis.com.br/cat_16/economia/1) [Baixar](http://www.livrosgratis.com.br/cat_17/economia_domestica/1) [livros](http://www.livrosgratis.com.br/cat_17/economia_domestica/1) [de](http://www.livrosgratis.com.br/cat_17/economia_domestica/1) [Economia](http://www.livrosgratis.com.br/cat_17/economia_domestica/1) [Doméstica](http://www.livrosgratis.com.br/cat_17/economia_domestica/1) [Baixar](http://www.livrosgratis.com.br/cat_18/educacao/1) [livros](http://www.livrosgratis.com.br/cat_18/educacao/1) [de](http://www.livrosgratis.com.br/cat_18/educacao/1) [Educação](http://www.livrosgratis.com.br/cat_18/educacao/1) [Baixar](http://www.livrosgratis.com.br/cat_19/educacao_-_transito/1) [livros](http://www.livrosgratis.com.br/cat_19/educacao_-_transito/1) [de](http://www.livrosgratis.com.br/cat_19/educacao_-_transito/1) [Educação - Trânsito](http://www.livrosgratis.com.br/cat_19/educacao_-_transito/1) [Baixar](http://www.livrosgratis.com.br/cat_20/educacao_fisica/1) [livros](http://www.livrosgratis.com.br/cat_20/educacao_fisica/1) [de](http://www.livrosgratis.com.br/cat_20/educacao_fisica/1) [Educação](http://www.livrosgratis.com.br/cat_20/educacao_fisica/1) [Física](http://www.livrosgratis.com.br/cat_20/educacao_fisica/1) [Baixar](http://www.livrosgratis.com.br/cat_21/engenharia_aeroespacial/1) [livros](http://www.livrosgratis.com.br/cat_21/engenharia_aeroespacial/1) [de](http://www.livrosgratis.com.br/cat_21/engenharia_aeroespacial/1) [Engenharia](http://www.livrosgratis.com.br/cat_21/engenharia_aeroespacial/1) [Aeroespacial](http://www.livrosgratis.com.br/cat_21/engenharia_aeroespacial/1) [Baixar](http://www.livrosgratis.com.br/cat_22/farmacia/1) [livros](http://www.livrosgratis.com.br/cat_22/farmacia/1) [de](http://www.livrosgratis.com.br/cat_22/farmacia/1) [Farmácia](http://www.livrosgratis.com.br/cat_22/farmacia/1) [Baixar](http://www.livrosgratis.com.br/cat_23/filosofia/1) [livros](http://www.livrosgratis.com.br/cat_23/filosofia/1) [de](http://www.livrosgratis.com.br/cat_23/filosofia/1) [Filosofia](http://www.livrosgratis.com.br/cat_23/filosofia/1) [Baixar](http://www.livrosgratis.com.br/cat_24/fisica/1) [livros](http://www.livrosgratis.com.br/cat_24/fisica/1) [de](http://www.livrosgratis.com.br/cat_24/fisica/1) [Física](http://www.livrosgratis.com.br/cat_24/fisica/1) [Baixar](http://www.livrosgratis.com.br/cat_25/geociencias/1) [livros](http://www.livrosgratis.com.br/cat_25/geociencias/1) [de](http://www.livrosgratis.com.br/cat_25/geociencias/1) [Geociências](http://www.livrosgratis.com.br/cat_25/geociencias/1) [Baixar](http://www.livrosgratis.com.br/cat_26/geografia/1) [livros](http://www.livrosgratis.com.br/cat_26/geografia/1) [de](http://www.livrosgratis.com.br/cat_26/geografia/1) [Geografia](http://www.livrosgratis.com.br/cat_26/geografia/1) [Baixar](http://www.livrosgratis.com.br/cat_27/historia/1) [livros](http://www.livrosgratis.com.br/cat_27/historia/1) [de](http://www.livrosgratis.com.br/cat_27/historia/1) [História](http://www.livrosgratis.com.br/cat_27/historia/1) [Baixar](http://www.livrosgratis.com.br/cat_31/linguas/1) [livros](http://www.livrosgratis.com.br/cat_31/linguas/1) [de](http://www.livrosgratis.com.br/cat_31/linguas/1) [Línguas](http://www.livrosgratis.com.br/cat_31/linguas/1)

[Baixar](http://www.livrosgratis.com.br/cat_28/literatura/1) [livros](http://www.livrosgratis.com.br/cat_28/literatura/1) [de](http://www.livrosgratis.com.br/cat_28/literatura/1) [Literatura](http://www.livrosgratis.com.br/cat_28/literatura/1) [Baixar](http://www.livrosgratis.com.br/cat_30/literatura_de_cordel/1) [livros](http://www.livrosgratis.com.br/cat_30/literatura_de_cordel/1) [de](http://www.livrosgratis.com.br/cat_30/literatura_de_cordel/1) [Literatura](http://www.livrosgratis.com.br/cat_30/literatura_de_cordel/1) [de](http://www.livrosgratis.com.br/cat_30/literatura_de_cordel/1) [Cordel](http://www.livrosgratis.com.br/cat_30/literatura_de_cordel/1) [Baixar](http://www.livrosgratis.com.br/cat_29/literatura_infantil/1) [livros](http://www.livrosgratis.com.br/cat_29/literatura_infantil/1) [de](http://www.livrosgratis.com.br/cat_29/literatura_infantil/1) [Literatura](http://www.livrosgratis.com.br/cat_29/literatura_infantil/1) [Infantil](http://www.livrosgratis.com.br/cat_29/literatura_infantil/1) [Baixar](http://www.livrosgratis.com.br/cat_32/matematica/1) [livros](http://www.livrosgratis.com.br/cat_32/matematica/1) [de](http://www.livrosgratis.com.br/cat_32/matematica/1) [Matemática](http://www.livrosgratis.com.br/cat_32/matematica/1) [Baixar](http://www.livrosgratis.com.br/cat_33/medicina/1) [livros](http://www.livrosgratis.com.br/cat_33/medicina/1) [de](http://www.livrosgratis.com.br/cat_33/medicina/1) [Medicina](http://www.livrosgratis.com.br/cat_33/medicina/1) [Baixar](http://www.livrosgratis.com.br/cat_34/medicina_veterinaria/1) [livros](http://www.livrosgratis.com.br/cat_34/medicina_veterinaria/1) [de](http://www.livrosgratis.com.br/cat_34/medicina_veterinaria/1) [Medicina](http://www.livrosgratis.com.br/cat_34/medicina_veterinaria/1) [Veterinária](http://www.livrosgratis.com.br/cat_34/medicina_veterinaria/1) [Baixar](http://www.livrosgratis.com.br/cat_35/meio_ambiente/1) [livros](http://www.livrosgratis.com.br/cat_35/meio_ambiente/1) [de](http://www.livrosgratis.com.br/cat_35/meio_ambiente/1) [Meio](http://www.livrosgratis.com.br/cat_35/meio_ambiente/1) [Ambiente](http://www.livrosgratis.com.br/cat_35/meio_ambiente/1) [Baixar](http://www.livrosgratis.com.br/cat_36/meteorologia/1) [livros](http://www.livrosgratis.com.br/cat_36/meteorologia/1) [de](http://www.livrosgratis.com.br/cat_36/meteorologia/1) [Meteorologia](http://www.livrosgratis.com.br/cat_36/meteorologia/1) [Baixar](http://www.livrosgratis.com.br/cat_45/monografias_e_tcc/1) [Monografias](http://www.livrosgratis.com.br/cat_45/monografias_e_tcc/1) [e](http://www.livrosgratis.com.br/cat_45/monografias_e_tcc/1) [TCC](http://www.livrosgratis.com.br/cat_45/monografias_e_tcc/1) [Baixar](http://www.livrosgratis.com.br/cat_37/multidisciplinar/1) [livros](http://www.livrosgratis.com.br/cat_37/multidisciplinar/1) [Multidisciplinar](http://www.livrosgratis.com.br/cat_37/multidisciplinar/1) [Baixar](http://www.livrosgratis.com.br/cat_38/musica/1) [livros](http://www.livrosgratis.com.br/cat_38/musica/1) [de](http://www.livrosgratis.com.br/cat_38/musica/1) [Música](http://www.livrosgratis.com.br/cat_38/musica/1) [Baixar](http://www.livrosgratis.com.br/cat_39/psicologia/1) [livros](http://www.livrosgratis.com.br/cat_39/psicologia/1) [de](http://www.livrosgratis.com.br/cat_39/psicologia/1) [Psicologia](http://www.livrosgratis.com.br/cat_39/psicologia/1) [Baixar](http://www.livrosgratis.com.br/cat_40/quimica/1) [livros](http://www.livrosgratis.com.br/cat_40/quimica/1) [de](http://www.livrosgratis.com.br/cat_40/quimica/1) [Química](http://www.livrosgratis.com.br/cat_40/quimica/1) [Baixar](http://www.livrosgratis.com.br/cat_41/saude_coletiva/1) [livros](http://www.livrosgratis.com.br/cat_41/saude_coletiva/1) [de](http://www.livrosgratis.com.br/cat_41/saude_coletiva/1) [Saúde](http://www.livrosgratis.com.br/cat_41/saude_coletiva/1) [Coletiva](http://www.livrosgratis.com.br/cat_41/saude_coletiva/1) [Baixar](http://www.livrosgratis.com.br/cat_42/servico_social/1) [livros](http://www.livrosgratis.com.br/cat_42/servico_social/1) [de](http://www.livrosgratis.com.br/cat_42/servico_social/1) [Serviço](http://www.livrosgratis.com.br/cat_42/servico_social/1) [Social](http://www.livrosgratis.com.br/cat_42/servico_social/1) [Baixar](http://www.livrosgratis.com.br/cat_43/sociologia/1) [livros](http://www.livrosgratis.com.br/cat_43/sociologia/1) [de](http://www.livrosgratis.com.br/cat_43/sociologia/1) [Sociologia](http://www.livrosgratis.com.br/cat_43/sociologia/1) [Baixar](http://www.livrosgratis.com.br/cat_44/teologia/1) [livros](http://www.livrosgratis.com.br/cat_44/teologia/1) [de](http://www.livrosgratis.com.br/cat_44/teologia/1) [Teologia](http://www.livrosgratis.com.br/cat_44/teologia/1) [Baixar](http://www.livrosgratis.com.br/cat_46/trabalho/1) [livros](http://www.livrosgratis.com.br/cat_46/trabalho/1) [de](http://www.livrosgratis.com.br/cat_46/trabalho/1) [Trabalho](http://www.livrosgratis.com.br/cat_46/trabalho/1) [Baixar](http://www.livrosgratis.com.br/cat_47/turismo/1) [livros](http://www.livrosgratis.com.br/cat_47/turismo/1) [de](http://www.livrosgratis.com.br/cat_47/turismo/1) [Turismo](http://www.livrosgratis.com.br/cat_47/turismo/1)